<span id="page-0-0"></span>A Feasibility Study of Using Inverse Finite Element Methods for Structural Health Monitoring of Offshore Access Systems

Nico Gheorghe

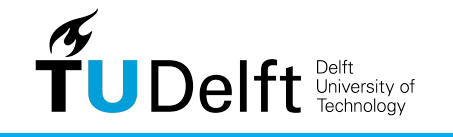

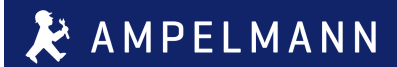

t

# **A Feasibility Study of Using Inverse Finite Element Methods for Structural Health Monitoring of Offshore Access Systems**

Master of Science Thesis

For obtaining the degree of Master of Science in Aerospace Engineering at Delft University of Technology

Nico Gheorghe

22/02/2024

Faculty of Aerospace Engineering · Delft University of Technology

Cover page image generated through AI on canva.com

#### DELFT UNIVERSITY OF TECHNOLOGY Faculty of Aerospace Engineering Department of Aerospace Structures and Materials

#### **GRADUATION COMMITTEE**

Dated: 22/02/2024

Chair holder:

Committee members:

Dr.ir. R. Groves. Chair

Dr.ir. N. Yue. Supervisor

Ir. L. van Veen. Company Supervisor

Dr.ir. S.P. Castro. Examiner

Dr.ir. L. Phalavan. Examiner

## **Acknowledgments**

<span id="page-3-0"></span>While the report reads me as the only author, the list of people who contributed to my morale, motivation and well-being, and thus to the good development of this project, does not seem to end.

I want to thank Siebert and Sai, my first contact with Ampelmann. Thank you for entrusting me with this amazing project. I want to thank all my colleagues here, especially those from the Concepts and Structural teams. Thank you for all the interesting discussions, feedback and patience.

My deepest gratitude goes to all my supervisors. From the company's side, Elsy and Lisanne. Thank you for offering me the support I needed in some rather rough patches and for all the advice, both professional and personal. From the university's side, Nan. Thank you for taking the time with me. You are a great educator and a truly inspiring researcher.

I got the chance to make the most amazing friends here in Delft. Alex, Andrada, Crina, Tudor and Octavian, thank you for being my home away from home and my continuous source of motivation over the past 5+ years. Your hard work and efforts inspired mine. Ishita, Irina and Naishu, thank you for being my comfort and always providing me with the best laughs. Martino, Michal, Nikita and Oscar, thank you for always pushing me and inspiring me to do the best I can. You kept pushing my targets higher and higher. Xenia, thank you for being my safe space and my commute companion. Andrei and Ioana, thank you for helping me broaden my technical skills outside Aerospace and helping me gain confidence in them. Your patience and kindness was greatly appreciated. Horia, thank you for always having a kind word for me. You made the tough days a bit lighter.

Tanuj, thank you for your continuous affection and endearment. You were both my thesis buddy and my biggest supporter. Thanks for putting up with me during the raccoon phases.

All my love and affection goes to the people back home. Many thanks to my highschool friends: Cristiana, Cristi and Mihaita. You guys always put a smile on my face. Thanks to my childhood friends, Vlad and Radu, for always making me feel strong. Thanks to my best friend, Andrada, for always believing in me and keeping me accountable. You are the first one to pull me back when I stray.

But the most important and precious of all, I want to thank my family. Many thanks to my grandparents for showering me with their love and care. Thanks to my aunt, Consuela, for being a true role model regarding discipline around work. All my gratitude goes to my parents for all their efforts, sacrifice and trust in me. Thank you for having all the confidence in me and my abilities even when I was full of doubts.

Delft, University of Technology Nico Gheorghe

### **Abstract**

<span id="page-4-0"></span>Over the past decade, the offshore industry, particularly the wind energy sector, has exhibited continuous growth, emphasizing the escalating significance of sustainability within this domain. The current work seeks to enhance this aspect by exploring offshore access systems featuring composite gangways.

Composite offshore structures however pose challenges due to the involved complex damage mechanisms and the need for novel maintenance procedures, introducing uncertainties concerning their operation. A Structural Health Monitoring [\(SHM\)](#page-8-0) system is proposed for increasing confidence in the safe operation of the new composite gangway.

The suggested [SHM](#page-8-0) system relies on Inverse Finite Element Methods [\(iFEM\)](#page-8-1) deflection reconstruction using Fiber Optics [\(FO\)](#page-8-2) strain data. The gangway design is simplified to a U-shaped beam geometry under bending load, modeled using Inverse Quadrilateral Shell 4 Points [\(IQS4\)](#page-8-3) elements. Its performance was assessed using mock strain data generated numerically through Finite Element Methods [\(FEM\)](#page-8-4) software.

Deflection reconstruction using both tri-axial and uni-axial strain measurements was investigated, revealing that uni-axial measurements can be sufficient for the current application. The sensing network was streamlined by focusing on line configurations along the length of the beam, leveraging the capabilities of [FO](#page-8-2) sensors.

The introduction of strainless inverse elements highlighted the limitations of strain preextrapolation with Smoothing Element Analysis [\(SEA\)](#page-8-5) for such a geometry. Modeling guidelines and their effect on improving the robustness of [SEA](#page-8-5) are explored. A strain sensing network using four uni-axial sensing lines is found to offer a sufficiently accurate deflection reconstruction for the application.

# **Table of Contents**

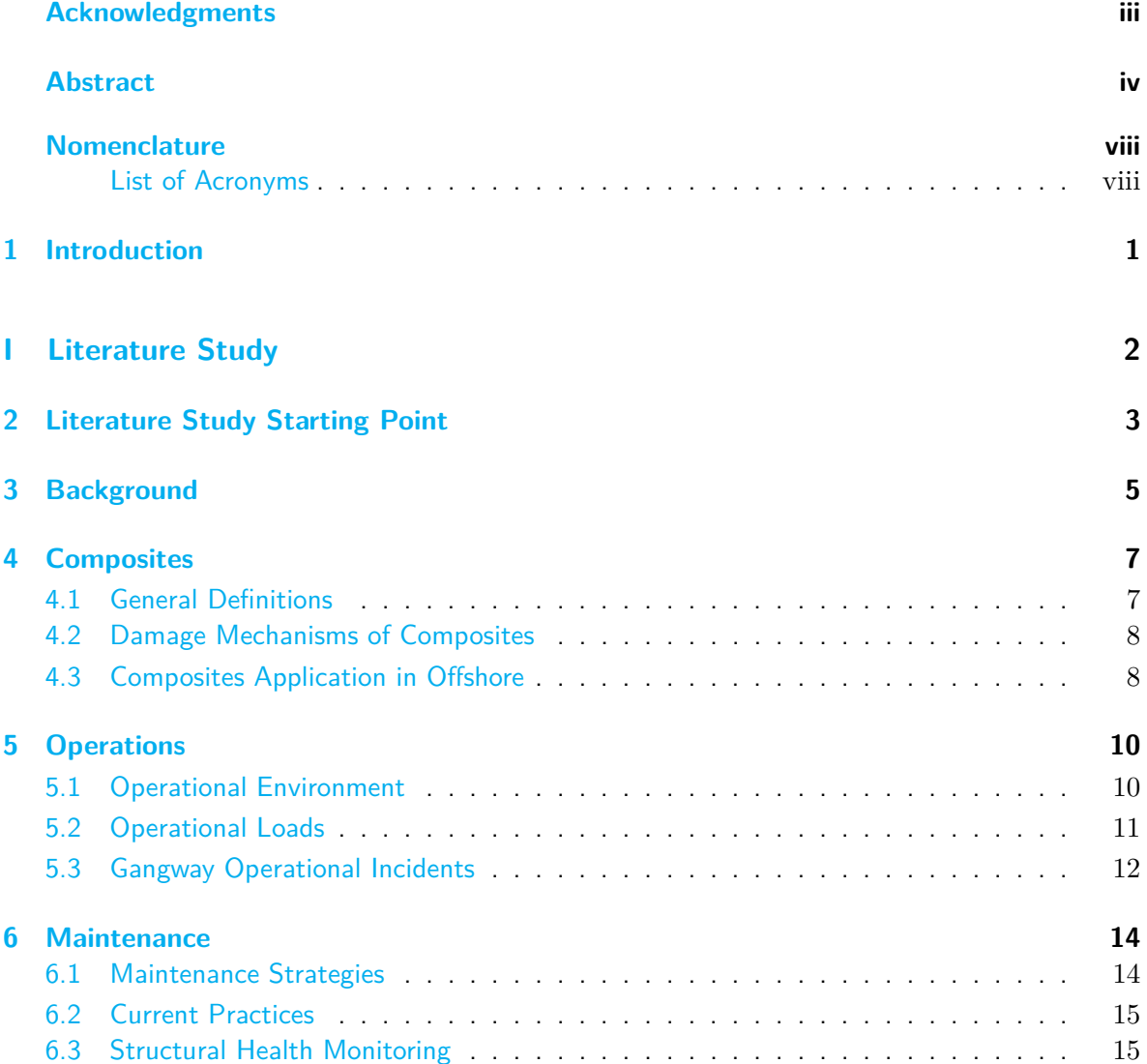

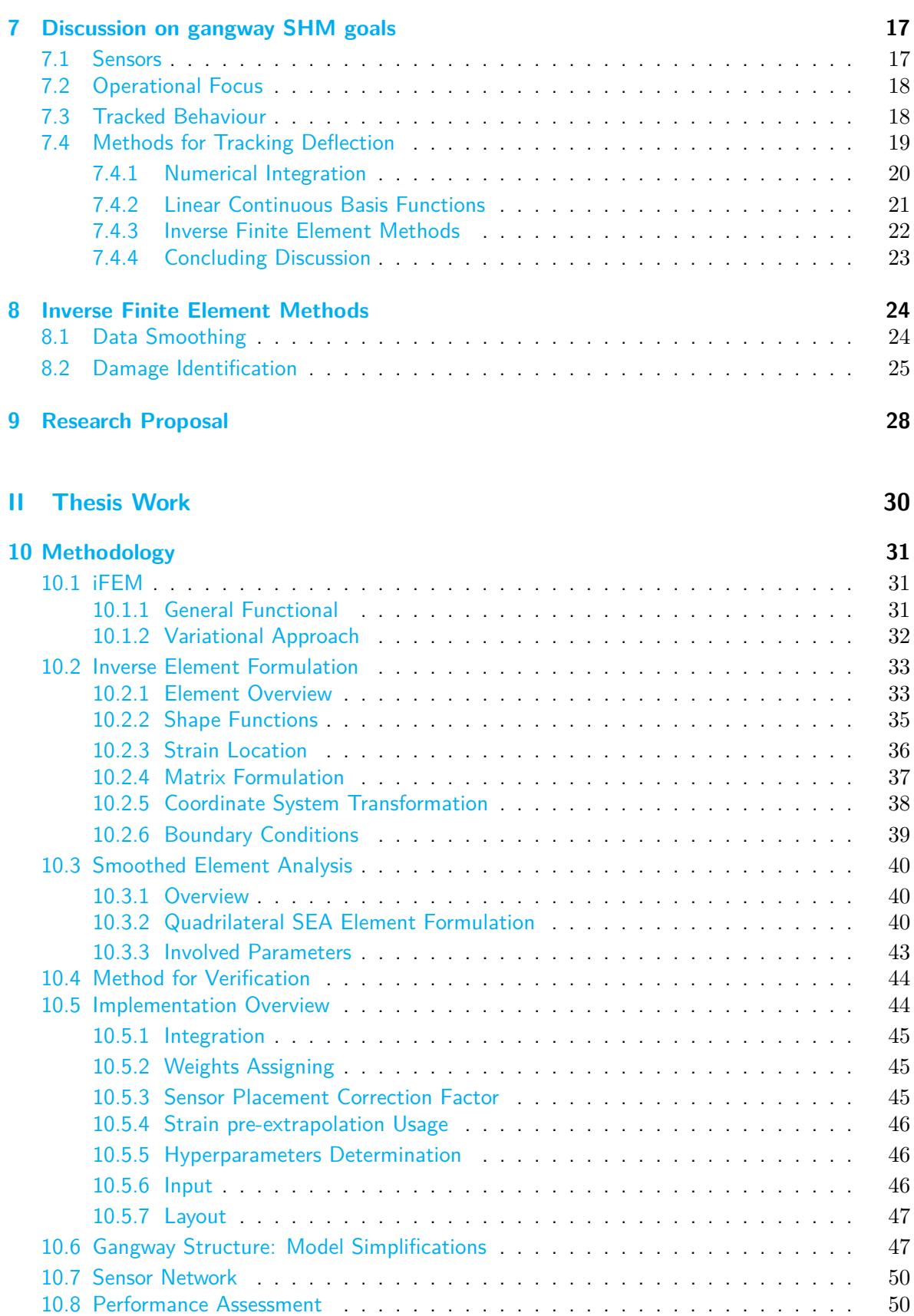

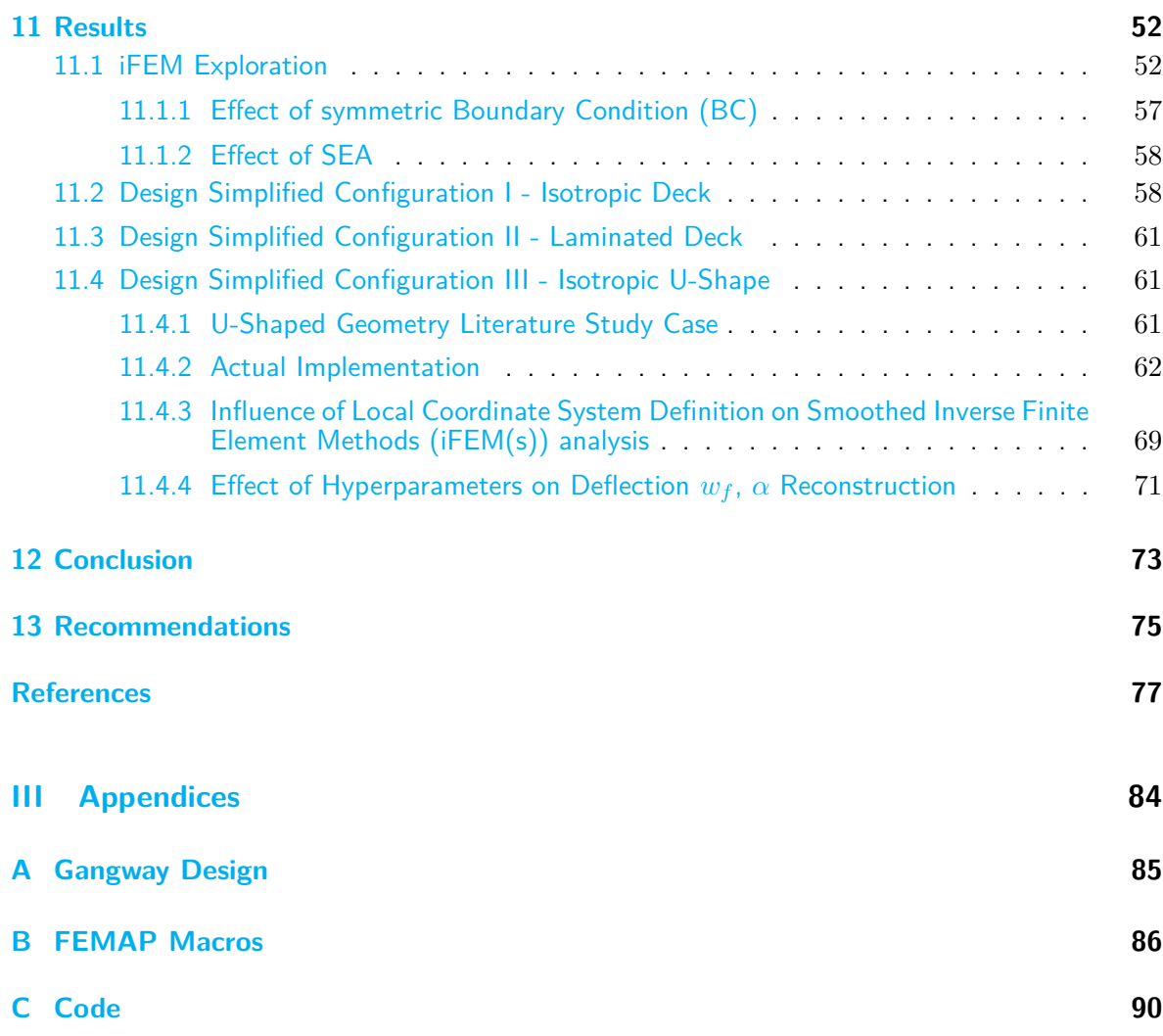

# **Nomenclature**

### <span id="page-8-7"></span><span id="page-8-6"></span>**List of Acronyms**

<span id="page-8-21"></span><span id="page-8-20"></span><span id="page-8-19"></span><span id="page-8-18"></span><span id="page-8-17"></span><span id="page-8-16"></span><span id="page-8-15"></span><span id="page-8-14"></span><span id="page-8-13"></span><span id="page-8-12"></span><span id="page-8-11"></span><span id="page-8-10"></span><span id="page-8-9"></span><span id="page-8-8"></span><span id="page-8-5"></span><span id="page-8-4"></span><span id="page-8-3"></span><span id="page-8-2"></span><span id="page-8-1"></span><span id="page-8-0"></span>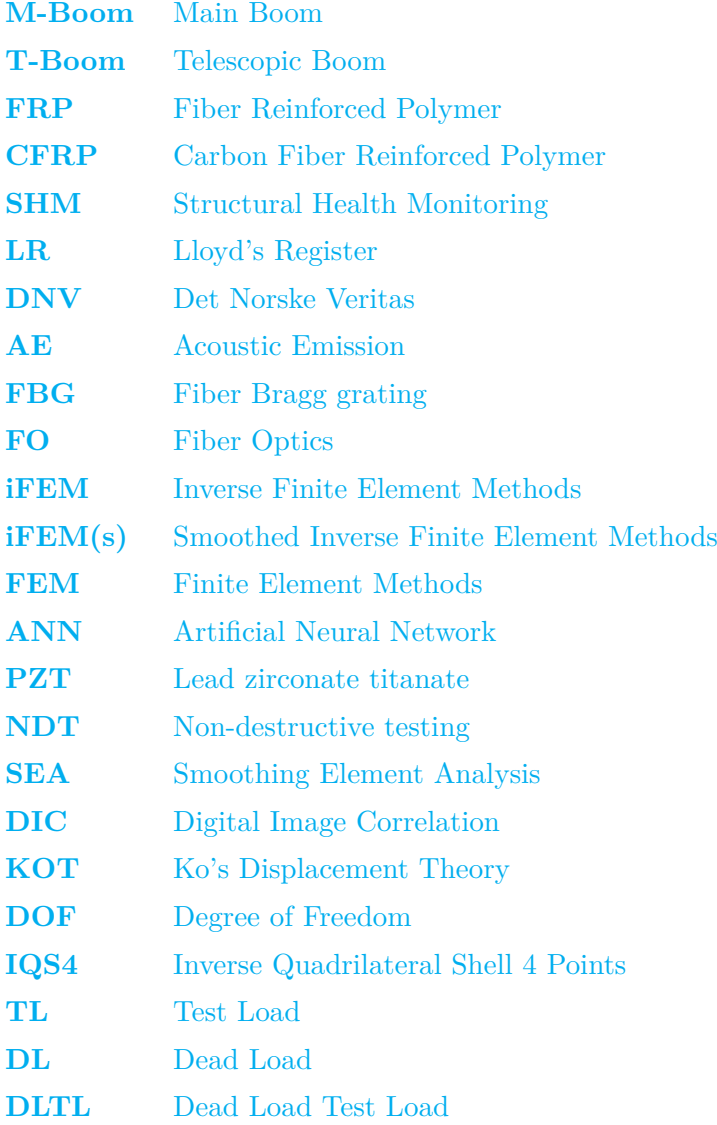

<span id="page-9-0"></span>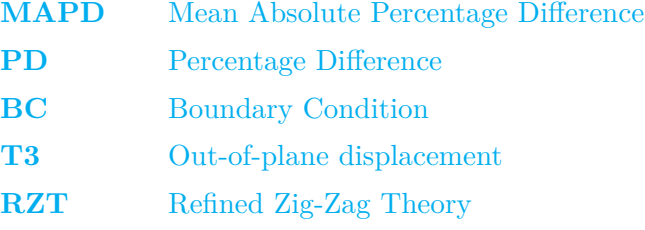

### **List of Symbols**

#### **Greek Symbols**

- *α* penalty parameter in SEA
- $\beta$  penalty parameter for function curvature in SEA
- *γ* shear strain
- *ε* membrane strain
- *θ<sup>x</sup>* Rotation around x-axis
- *θ<sup>y</sup>* Rotation around y-axis
- *θ<sup>z</sup>* Rotation around z-axis
- *ν* Poison's Ratio
- **Φ** iFEM error functional
- **ΦSEA** SEA error functional
- **Φ***ε***,Φ***α***,Φ***<sup>β</sup>* residual terms SEA
- $\Psi_x$  x-derivative of interpolated strain in SEA
- $\Psi_y$  y-derivative of interpolated strain in SEA

#### **Latin Symbols**

- **B** Strain-displacement matrices
- **e** membrane strains vector
- *E* Elastic Modulus
- **f e** input element matrix iFEM
- **F** input global matrix IFEM
- **g** transverse shear strains vector
- *G* Shear Modulus
- **k** curvatures vector
- **k <sup>e</sup>** analytical element matrix iFEM
- **K** global analytical element matrix iFEM
- $L_i, M_i, N_i$  Shape functions
- *n* number of strain measurements
- *s, t* Natural Coordinates
- **T<sup>e</sup>** element transformation matrix
- *u* Translation displacement in x-axis
- **u <sup>e</sup>** DOF vector of an element
- **U** Displacement Vector
- *v* Translation displacement in y-axis
- *w* Translation displacement in z-axis
- $w_e, w_k, w_g$  iFEM weight factors per strain component
- $w_f$  weighting factor iFEM

### **Introduction**

<span id="page-11-0"></span>Ensuring personnel safety remains a primary objective in offshore operations. The transfer of personnel and cargo offshore represents a notably vulnerable process, prompting the implementation of various methods such as Crew Transfer Vessels landings, transfer baskets, swing ropes, and more in an effort to enhance safety [\[Hu and Yung, 2020\]](#page-90-0). Recently, gangway-based solutions, particularly when integrated with motion control systems, have emerged as a safer alternative on the market.

Ampelmann Operations is a company that specializes in gangway-based offshore access solutions. In line with its commitment to innovation, the company is embarking on the development of the industry's first composite offshore gangway. The main drivers for switching away from steel lie in improved sustainability which is hoped to be enabled by the higher specific properties and corrosion durability of composites. However, venturing into new technological territory brings its fair share of challenges and uncertainties. To ensure the utmost safety in offshore access operations with a new gangway, the implementation of a Structural Health Monitoring [\(SHM\)](#page-8-0) system is proposed.

The current work begins with a preliminary investigation on the needs of such a [SHM](#page-8-0) system and which technologies could be employed and draws up a research proposal for a level 1- [SHM](#page-8-0) system using shape reconstruction through Inverse Finite Element Methods [\(iFEM\)](#page-8-1). The research aims to determine how [iFEM](#page-8-1) can be used for the gangways, what would be a sensible sensing network and what could be the accuracy of such a system. The conducted work thus represents a feasibility study from the technical and operational perspectives.

The report is divided into three parts. Part I presents the literature study on the topic. Aspects such as the offshore environment, operation and maintenance of offshore access systems are discussed. The findings of the literature study are used for defining the research proposal in [chapter 9.](#page-38-0)

Part II covers the work done in the project. Firstly, the methodology is laid down. This covers the theoretical background of [iFEM](#page-8-1) and Smoothing Element Analysis [\(SEA\)](#page-8-5), details on the implementation and how the sensor networks are evaluated. Lastly, Part III includes the appendices and could be relevant for readers interested in the programming side of the project.

**Part I**

<span id="page-12-0"></span>**Literature Study**

### <span id="page-13-0"></span>**Literature Study Starting Point**

The current project had as starting point the following task: "Design a Structural Health Monitoring [\(SHM\)](#page-8-0) system for a composite gangway". To tackle this assignment and narrow down the scope of the MSc thesis, a literature study was first conducted on the topics of interest.

The research during the literature study phase was defined by the preliminary research questions:

- What characterizes the offshore environment?
- What are the common practices regarding design, operations and maintenance in the offshore access industry?
- What loading conditions does a gangway typically experience?
- What are the causes of damage in a gangway?
- What detection techniques can be used for determining damage in composites?
- What sensors can be used in these techniques? How suitable are they for the operating environment?

Using these research questions as a guide for navigating the current literature and resources, it was aimed to reach the following goals:

- 1. Establishing suitable sensors for the application.
- 2. Establishing a suitable damage mechanism or parameter to track.
- 3. Establishing a detection method for tracking the parameter in question.

The literature review adheres to the following structure. Chapter [3](#page-15-0) offers background information regarding offshore access systems. Chapter [4](#page-17-0) focuses on composites, covering general definitions, applications and the main considerations for switching to a composite gangway. Chapter [5](#page-20-0) aims to give an understanding of both typical and accidental gangway operations.

Standard maintenance strategies and the current practices along with an introduction to [SHM](#page-8-0) will be discussed in chapter [6.](#page-24-0) The findings from chapters  $3-6$  $3-6$  are discussed for narrowing down the scope of the [SHM](#page-8-0) system in chapter [7.](#page-27-0) Chapter [8](#page-34-0) offers background information on Inverse Finite Element Methods [\(iFEM\)](#page-8-1). Lastly, in Chapter [9](#page-38-0) a research proposal is formulated based on the findings of the literature review.

## **Background**

<span id="page-15-0"></span>The offshore sector covers a wide range of activities such as oil and gas exploration, wind energy, fishing and telecommunications. Irrespective of the exact application, offshore accessibility remains of utmost importance. Both passengers and cargo need to be transferred effectively and safely even in extreme weather conditions. This is increasingly done through gangway access systems. Such systems are commonly mounted on vessels, allowing transfer between the origin vessel and the target vessel, wind farm or platform. Ampelmann is one of the main manufacturers of gangway access systems.

<span id="page-15-1"></span>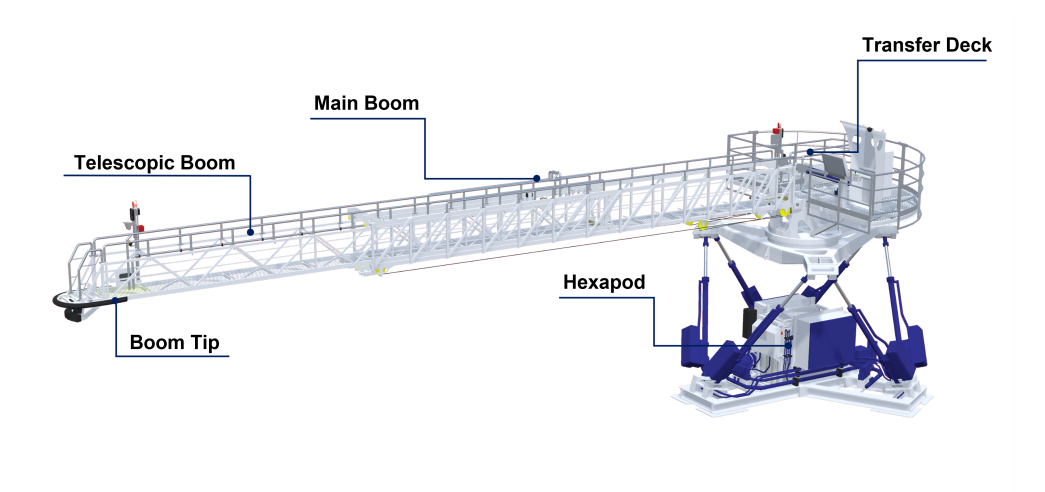

**Figure 3.1:** Ampelmann system diagram. Courtesy of Ampelmann.

[Figure 3.1](#page-15-1) shows a general diagram of an Ampelmann offshore access system. The bridge-like structure is known as the gangway and is made of two parts: the Main Boom [\(M-Boom\)](#page-8-9) and the Telescopic Boom [\(T-Boom\)](#page-8-10). The [T-Boom](#page-8-10) slides in and out with respect to the [M-Boom](#page-8-9) allowing for adjustable lengths of the gangway. The gangway itself can be mounted on different systems. The systems can be either motion-compensated systems (such as the A-type and E-type that are shown in the figure), or not (such as the F-type). These systems play an important role in defining the loads acting on the gangway as each of them is designed for different operating conditions and cases.

There are three key terms describing the movement of a gangway:

- *Telescoping* represent the movement of the [T-Boom](#page-8-10) along the [M-Boom](#page-8-9)
- *Luffing* represents the vertical movement of the gangway.
- *Slewing* is the rotational movement along the base of the system and is provided by the slewing ring.

### **Composites**

<span id="page-17-0"></span>The current chapter focuses on general information regarding composite materials and their application in the offshore sector. Section [4.1](#page-17-1) offers general definitions regarding composite materials. Section [4.2](#page-18-0) describes the main damage mechanisms of composite structures. Lastly, section [4.3](#page-18-1) briefly highlights current applications of composites in the offshore sector and offers an overview of the considerations regarding a composite gangway.

#### <span id="page-17-1"></span>**4.1 General Definitions**

<span id="page-17-3"></span><span id="page-17-2"></span>Composites can be defined as materials that are made out of two or more constituent materials. Fiber Reinforced Polymer [\(FRP\)](#page-8-11) are a popular type of composites used in advanced engineering applications (aerospace, automotive, marine etc.) due to their high specific properties. They are made out of a polymer matrix and continuous fibers as shown in [Figure 4.1.](#page-17-3)

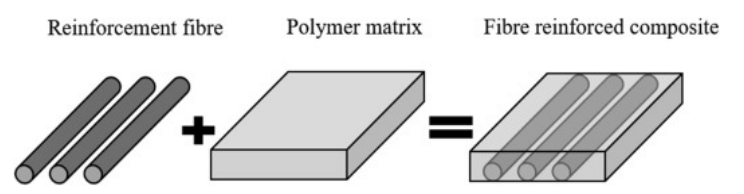

**Figure 4.1:** General structure of [FRP.](#page-8-11) Courtesy of [\[Hesseler et al., 2021\]](#page-90-1)

Laminated composites are a specific type of composite materials that consist of multiple layers. These layers are stacked together to form a laminate structure. Each layer is typically referred to as a lamina or a ply. A layer can be a continuous, unidirectional [FRP](#page-8-11) ply for example.

In a laminated composite, the layers are stacked in a specific orientation to achieve desired properties and performance. The orientation and sequence of the layers can be engineered to optimize characteristics such as strength, stiffness, impact resistance, and other mechanical properties.

For the current gangway application, [FRP'](#page-8-11)s composites will be considered.

### <span id="page-18-0"></span>**4.2 Damage Mechanisms of Composites**

This section aims to give an overview of composites' damage mechanisms. [\[Talreja, 2016\]](#page-92-0) identifies the damage mechanisms within composites. [FRP](#page-8-11) can be subjected to interlaminar damage:

- Fiber Breakage. This can occur due to excessive tensile or compressive stresses.
- Matrix Cracking. Can be caused by tensile, compressive or shear stresses.
- Interface failure. This occurs at the interface of the composite constituents, leading to their separation.

Laminated composites can also have intralaminar failure which is also known as delamination, representing a fracture between two adjacent plies.

Nevertheless, isolating these damage mechanisms in real operation scenarios is quite difficult. Composites have complex and interrelated damage mechanisms [\[Kefal et al., 2021b\]](#page-90-2). For example, impact events can lead to a combination of some or all of these types of damages [\[Agrawal et al., 2014\]](#page-88-0).

### <span id="page-18-1"></span>**4.3 Composites Application in Offshore**

One of the most well-established applications of composites in the offshore sector is wind turbine blades. They are typically made out of glass fibers reinforced epoxies. Measuring on average 52 [m], but reaching up to [1](#page-18-2)07 [m]  $\frac{1}{2}$ , composite wind turbine blades allow for considerable weight saving. Composite materials are also regularly used for offshore pipe risers  $2$  and offshore platform handrail system  $3$ .

Even though the use of composites has become more widespread in the offshore sector, access gangways remained a steel-only part. The motivation for introducing composite gangways can be resumed as follows:

- Energy savings. Composites allow for high tailorability of the design. This usually leads to considerably lower weights of the designs. Moreover, due to the snowball effect, the weight of other components such as actuators for the motion-compensated systems will be reduced, leading to energy savings.
- Durability. As opposed to steel, composites are resistant to corrosion. In the offshore environment, corrosion is extremely aggressive, leading quite often to complete part replacement as repair does not suffice.

However, their implementation also comes with a series of challenges:

• Less effective visual inspection. As will be discussed in [section 6.2,](#page-25-0) visual inspection is a highly used tool in the current maintenance strategy. Composite materials can present large internal damages, but only small indents at a surface-level [\[Shah et al., 2019\]](#page-92-1).

<span id="page-18-2"></span><sup>1</sup> <https://tinyurl.com/29j6z6vc>

<span id="page-18-3"></span><sup>2</sup> <https://tinyurl.com/pva63e97>

<span id="page-18-4"></span><sup>3</sup> <https://tinyurl.com/bdhpeezu>

- Environmental effects. Offshore conditions such as high humidity or UV exposure can impact negatively composites' mechanical properties. This will be discussed in [sec](#page-20-1)[tion 5.1.](#page-20-1)
- Limited knowledge in the material characterization for the gangway application and lack of current certification guidelines. This leads to a more complex certification process and a more conservative design which can limit the weight savings.

# **Operations**

<span id="page-20-0"></span>The current chapter will focus on the operational aspects of access gangways. Section [5.1](#page-20-1) gives an overview of the main environmental factors and their effect on composite structures. Section [5.2](#page-21-0) aims to offer a general understanding of the loads that are defined for a gangway, while section [5.3](#page-22-0) describes some of the incidents to which the gangway can be subjected.

### <span id="page-20-1"></span>**5.1 Operational Environment**

As the name indicates, offshore activities take place away from the terrestrial shore, typically in the open sea which leads to harsh environmental conditions, affecting both human operators and the integrity of the structures. The offshore environment can be characterized by the following factors:

- **Wind**. The wind creates side forces on the walls of offshore structures. [\[Hu and Yung,](#page-90-0) [2020\]](#page-90-0) highlights the trend of moving wind farms farther from shore due to preferable conditions. For an open profile access gangway, this strong wind can lead to excessive torsion of the structure. To counteract this, openings are introduced on the side walls. This is done by decreasing the surface area and thus, the wind loading. This also allows for improving visibility and reducing mass.
- **Humidity**. While composites are not subject to corrosion issues such as traditional steel structures, humidity can still harm their performance due to the absorption of moisture into the matrix. [\[Randhawa and Patel, 2021\]](#page-92-2) conducted a study on the effect of humidity on polymers' mechanical properties. The identified general trends were a decrease in Young's Modulus and strength, but an improvement in impact strength and elongation.
- **UV Exposure** The degradation effect of UV is typically limited to the top microns of the surface. However, it can lead to the variability of the mechanical properties, thus creating concentration factors [\[Aldajah et al., 2009\]](#page-88-1). [\[Shi et al., 2022\]](#page-92-3) aimed to quantify the variation of mechanical properties of epoxy-based Carbon Fiber Reinforced

Polymer [\(CFRP\)](#page-8-12) under accelerated UV exposure during 80 days. The results showed a decline of 23% in the longitudinal compressive strength, but also embrittlement of the matrix.

### <span id="page-21-0"></span>**5.2 Operational Loads**

This section aims to give a general understanding of the operational loads that an access gangway is expected to encounter. Certification codes for such systems will be used as a reference. The new composite gangway will be used in both people transfer [Figure 5.1](#page-21-1) and cargo transfer [Figure 5.2.](#page-21-1)

<span id="page-21-1"></span>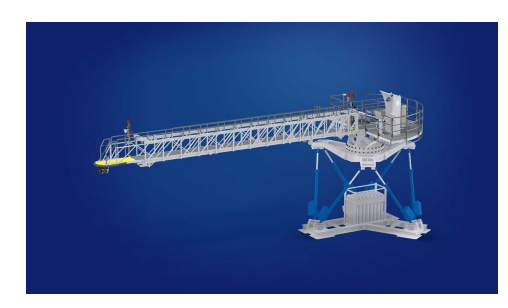

**Figure 5.1:** Ampelmann system used for people transfer [1](#page-0-0)

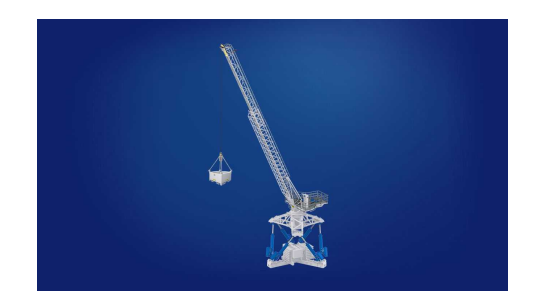

**Figure 5.2:** Ampelmann system used for cargo transfer [2](#page-21-2)

For personnel transfer, some of the operational loads and conditions that are prescribed can be summarized as follows:

- 1. Principal Load (Art. 4.1.2 [\[DNV, 2017\]](#page-89-0))
	- (a) Self-weight of the structure and all installed equipment
	- (b) Live load (maximum number of persons including luggage allowed on the gangway at the same time)
- 2. Vertical loads due to operational motions (Art. 4.1.3 [\[DNV, 2017\]](#page-89-0))
	- (a) Inertia forces due to acceleration or deceleration of horizontal motions. These forces are typically associated with the starting or interruptions of luffing motions.
- 3. Horizontal loads due to operational motions (Art. 4.1.4 [\[DNV, 2017\]](#page-89-0))
	- (a) Inertia forces due to acceleration or deceleration of horizontal motions. These forces are typically associated with the starting or interruptions of slewing motions.
	- (b) Centrifugal forces created by slewing motions.
- 4. Loads due to climatic effects (Art. 4.1.5 [\[DNV, 2017\]](#page-89-0))
	- (a) Ice and snow loads if relevant.
	- (b) Wind load. For operational cases, a value of minimum 20  $[m/s]$  needs to be accounted for. However, the minimum value can be increased to  $51.5 \text{ [m/s]}$  in certain conditions. These values are described for 10 [m] above sea level and need to be adjusted to the gangway's height.

<span id="page-21-2"></span><sup>2</sup> <https://tinyurl.com/2pjm786u>

<sup>2</sup> <https://tinyurl.com/bdhey24y>

- (c) Vortex-induced oscillations. [\[Fu, 2018\]](#page-89-1) describes vortex shedding as the phenomenon where alternating vortices are released from one side to the other of a structure exposed to wind, creating fluctuating forces perpendicular to the wind direction due to alternating low-pressure zones on the downwind side. These forces can induce oscillations in the structure.
- (d) Sea pressure loads (green sea loads). In case of extreme ship motions during storms, water can flow onto the gangway, leading to green sea loads [\[Buchner, 2002\]](#page-88-2).
- 5. Loads due to motion of the vessel on which the gangway is mounted (Art. 4.1.6. [\[DNV,](#page-89-0) [2017\]](#page-89-0)) Usually expressed in terms of vertical/transverse/longitudinal accelerations.
- 6. Contact loads (Art. 3.21 [\[LR, 2021a\]](#page-91-0)). When the tip comes into contact with the target unit.
- 7. Mothership static inclinations (Art. 3.12 [\[LR, 2021a\]](#page-91-0)). They are defined using the heel and trim angles of the ship.
- 8. Temperature effects (Art. 3.18 [\[LR, 2021a\]](#page-91-0)). Loads can result from thermal expansion/contraction.

In addition to the personnel transfer loads, cargo lifting has other design considerations. The horizontal distances between the payload and the boom tip (offlead and sidelead) are of importance (Art. 2.2. [\[LR, 2021b\]](#page-91-1)). They define the loading path on the tip and can create a load swing.

Both Det Norske Veritas [\(DNV\)](#page-8-13) and Lloyd's Register [\(LR\)](#page-8-14) define distinct load combinations. For each of these conditions, different indications are given for applying the loads (magnitudes, locations, inclinations etc.). Using the current legislation, a series of load cases for designing the gangway can be constructed.

#### <span id="page-22-0"></span>**5.3 Gangway Operational Incidents**

Gangway incidents encompass a wide range of events, from equipment failures to human errors. This section aims to briefly present the main incidents affecting the structural integrity of the gangway.

- 1. Tool drops. Transferees are usually carrying with them different pieces of equipment and tools. Some of these tools can get dropped. Although the grating provides some protection from drops, some incidents still lead to dents in the gangways.
- 2. Drift off. The gangway is mounted on the target and fully extended. The target moves farther away from the origin (drift-off), leading to an over-extension of the gangway and a possibility of it getting stuck in that position, leading to increased stresses at the level of the telescoping rail.
- 3. Drift on. The gangway is mounted on the target and fully retracted. The target moves towards the origin (drift-on). In severe scenarios, this can cause the Telescopic Boom [\(T-Boom\)](#page-8-10) to push excessively onto the Main Boom [\(M-Boom\)](#page-8-9), possibly leading to buckling.
- 4. During parking of the tip, impacts between the target and the tip are quite common. However, when slewing for parking, also the gangway railing can be hit by the target platform leading to torsion of the gangway.
- 5. Collision between the gangway and a large body (another vessel, a wind turbine blade etc.)
- 6. Extreme weather conditions such as hailing can create structural damage to the gangway.

### **Maintenance**

<span id="page-24-0"></span>Maintenance is of paramount importance for offshore structures due to the harsh and corrosive marine environment they are exposed to. Regular maintenance ensures longevity and integrity, minimizing the likelihood of costly repairs, and safeguarding the transferees from possible accidents. Section [6.1](#page-24-1) offers an overview of general maintenance strategies, while section  $6.2$  covers the current maintenance strategies within Ampelmann. Lastly, section  $6.3$ offers an introduction to Structural Health Monitoring [\(SHM\)](#page-8-0).

#### <span id="page-24-1"></span>**6.1 Maintenance Strategies**

Factors such as requirements, part failure modes, available resources and costs associated with the downtime of the system will influence the maintenance strategy. [\[Ren et al., 2021\]](#page-92-4) distinguishes between maintenance strategies as follows:

- 1. **Corrective Maintenance.** Also known as failure-based strategy, requires intervention when a part breaks down, being reactive and unscheduled. It offers the advantage of allowing a part to go through its whole operational life while reducing activity-based waste. Such a strategy is not optimal for a primary structure such as the gangway as its failure leads to an operational halt of the complete system.
- 2. **Preventive Maintenance.** Preventive maintenance implies scheduling maintenance activities at set predetermined time intervals. While it allows for planning into the operational schedule, it leads to increased waste in the form of labor and activities.
- 3. **Condition-based Maintenance.** Condition-based maintenance requires the mounting of sensors on the target structure to monitor its structural integrity. [\[Farrar and](#page-89-2) [Worden, 2012\]](#page-89-2) formulate axiom IVa of [SHM](#page-8-0) which states: "Sensors cannot measure damage". Thus, these readings need to be processed in different ways to establish whether or not there is damage to the structure. This is generally done through damage feature extraction [\[Sohn et al., 2003\]](#page-92-5). These damage features are compared against an established threshold which, when exceeded, determines the need for maintenance activities.

4. **Predictive Maintenance.** Predictive maintenance is the next step of condition-based maintenance. Making use of the detected damage features and data analysis, it aims to predict system degradation and failures before they occur. Thus, the optimal timing for maintenance activities can be determined. This prevents unplanned downtime, minimizes costs, and maximizes operational efficiency.

### <span id="page-25-0"></span>**6.2 Current Practices**

Currently, for regular operation, Ampelmann uses a preventive maintenance strategy based on time intervals:

- 1. Daily, as done by operators using the Daily Progress Report (DPR). The DPR contains a checklist of different systems and areas to check. For structural components, the checks are highly based on visual inspection.
- 2. Weekly, as done by operators. Similar procedures to the daily checks, but different areas are investigated(less prone to damage or harder to access).
- 3. Monthly, as done by operators. Similar procedures to the daily and weekly checks, but different areas are investigated.
- <span id="page-25-2"></span>4. Yearly, done by technicians in agreement with legislation (App. B.3 [\[DNV, 2017\]](#page-89-0)). This check focuses on thorough visual inspection, proper lubrication and Non-destructive testing [\(NDT\)](#page-8-15) where considered necessary. The repair plan for any damaged primary structure must be agreed on with the certification body.
- 5. 5-yearly, done by engineers in agreement with legislation (App. B.4 [\[DNV, 2017\]](#page-89-0)). In addition to the yearly check, this check can require repeating the load testing and examination done for the initial certification.

In case of operational incidents, the decisions regarding the maintenance approach are, usually but not only, taken between the reliability, asset and operations engineers. If needed, these decisions are also taken in consultation with certification bodies. Thorough inspection, potentially employing [NDT,](#page-8-15) is typically used at the location of the incident and the locations specified by the *Critical Areas in Structure* document. This document is developed within Ampelmann during the design phase and identifies prime areas for inspection. These areas are typically high-stress points, welds or connection points.

#### <span id="page-25-1"></span>**6.3 Structural Health Monitoring**

It is important to note that the current practices discussed in [section 6.2](#page-25-0) have been developed for steel gangways. Due to the limited experience of working with composites, the environmental effects discussed in [section 5.1](#page-20-1) and the challenges in [section 4.3,](#page-18-1) it cannot be decided if the current preventive maintenance strategy will be sufficient for ensuring the safe and efficient operation of the composite gangway.

Opting for an additional condition-based maintenance plan can offer more confidence in the operation of the new design. For this purpose, an [SHM](#page-8-0) system can be implemented. The importance and benefits of [SHM](#page-8-0) systems for maritime application were officially recognized already in 1994 by the International Maritime Organisation. Certification bodies for maritime and offshore applications such as Det Norske Veritas [\(DNV\)](#page-8-13) (2011) and Lloyd's Register [\(LR\)](#page-8-14) (2011) followed ( [\[Kefal, 2019\]](#page-90-3)), further contouring the necessity of [SHM](#page-8-0) implementation in gangway systems.

According to [\[Güemes et al., 2020\]](#page-90-4),a [SHM](#page-8-0) system can be divided into three main components:

- <span id="page-26-0"></span>1. A sensing network.
- 2. Data acquisition system.
- 3. Algorithms for data processing.

Taking into account all three components, the current report aims to review relevant literature on [SHM](#page-8-0) systems for composite offshore gangways.

[SHM](#page-8-0) can be distinguished between active and passive methods. Active methods require excitation of the structure through energy self-generated by the [SHM](#page-8-0) system ( [\[Nelson and](#page-91-2) [MacIver, 2006\]](#page-91-2)). They allow for the repeatability of the measurement, and also for its variation through the probe's controllable variables such as intensity, direction or timing. Such methods are ultrasonics where ultrasonic waves need to be propagated externally from the structure or experimental modal analysis which requires excitation through external vibration such as an impact hammer.

<span id="page-26-1"></span>Passive sensing methods are based on intrinsic energy sources. Strain measurements and Acoustic Emission [\(AE\)](#page-8-16) are typical passive methods. Passive sensing is preferred to active sensing in situations when measurement during operation is required ( [\[Saeedifar and](#page-92-6) [Zarouchas, 2020\]](#page-92-6)).

[SHM](#page-8-0) technology can also be classified on multiple levels of [\[Farrar and Worden, 2010\]](#page-89-3):

- Level 1 **Detection**. *Is there damage present in the structure?*
- Level 2 **Localization**. *Where is the damage located?*
- Level 3 **Type**. *What kind of damage occurred?*
- Level 4 **Extent**. *What is the severity of the presented damage?*
- Level 5 **Prognosis**. *What is the remaining useful life of the structure?*

## <span id="page-27-0"></span>**Discussion on gangway SHM goals**

The current chapter aims to narrow down the scope of the literature study based on the previously discussed information. Section [7.1](#page-27-1) discusses the sensing options, while section [7.2](#page-28-0) defines the operational scope. Section [7.3](#page-28-1) identifies which behavior shall be tracked. Lastly, section [7.4](#page-29-0) discusses the possible methods for tracking the selected behavior.

#### <span id="page-27-1"></span>**7.1 Sensors**

<span id="page-27-2"></span>There is a wide variety of available sensors. For Structural Health Monitoring [\(SHM\)](#page-8-0) applications, two sensor options emerge often in literature: Lead zirconate titanate [\(PZT\)](#page-8-17) and Fiber Optics [\(FO\)](#page-8-2) ( [\[Tinghu and Jones, 2004\]](#page-93-0), [\[Hafizi et al., 2015\]](#page-90-5), [\[Kudela et al., 2008\]](#page-91-3)). However, when looking at implementations in the offshore or marine industries, [FO](#page-8-2) emerges in literature as a highly preferred choice. A comprehensive review of different uses of [FO](#page-8-2) in marine applications can be found in [\[Min et al., 2021\]](#page-91-4). This preference is explained by the main advantages of [FO,](#page-8-2) as highlighted by [\[Floris et al., 2021\]](#page-89-4)'s review on [FO](#page-8-2) shape sensing:

- 1. Compactness, small size and lightweight.
- 2. Embedding capability.
- 3. Resistance to harsh environments, including humidity, severe temperature, chemicals and radiation.
- 4. Electrically passive operation. This is a considerable advantage for operations in offshore environments. Humidity affects the conductivity of the sensors, leads to internal corrosion and decreases their average life. Moreover, carbon fibers are electric conductors and in case of current leakage in the [SHM](#page-8-0) sensors, safety hazards can occur.
- 5. Immunity to Electromagnetic Interference (EMI).
- 6. Multiplexing capability. Large structures such as the gangway usually require an increased amount of sensors, which can lead to issues in terms of cable management. Thus, sensors with multiplexing capabilities such as [FO](#page-8-2) are preferred.
- 7. High sensitivity and accuracy.

[PZT](#page-8-17) sensors stand at a disadvantage for marine and offshore as they are electrically based. This explains the overall trend of moving towards optic-based sensors for measurement techniques using traditionally [PZT](#page-8-17) sensors such as acoustic emission ( [\[Vidakovic et al., 2016\]](#page-93-1)) or ultrasonics ( [\[Soman et al., 2021\]](#page-92-7)).

The goal of the current research is developing an [SHM](#page-8-0) system, not a sensing technology. This leads to a strong preference for previously proven sensors that can be used as building blocks in the project. [FO](#page-8-2) are considered mature technologies for [SHM](#page-8-0) applications [\[Inaudi and](#page-90-6) [Glisic, 2005\]](#page-90-6), [\[Rocha et al., 2021\]](#page-92-8). Thus, the current research scope will focus on [FO-](#page-8-2)based [SHM.](#page-8-0)

#### <span id="page-28-0"></span>**7.2 Operational Focus**

As discussed in [section 5.3,](#page-22-0) gangways can undergo a wide range of incidents, each resulting in different damage patterns. To be able to identify the damage in all of these situations, the [SHM](#page-8-0) would require a highly dense network of sensors.

Nevertheless, even with such a dense network reliable detection cannot always be guaranteed. Multiple studies including [\[Ussorio et al., 2006\]](#page-93-2), [\[Hafizi et al., 2015\]](#page-90-5) [\[Vidakovic et al., 2016\]](#page-93-1) highlight that even for lab conditions and network sensors which are optimized for a certain location and type of damage, the detection rate is not without failure. Overlapped with additional unknowns, the accuracy of such a system would only degrade. If there is little reliability in the [SHM](#page-8-0) system, its justification for implementation becomes rather limited.

Moreover, the [SHM](#page-8-0) system would not influence considerably the current maintenance approach in case of incidents. In case of an incident, the system would still require to be stopped from operation and assessed as described in [section 6.2.](#page-25-0) Any [SHM](#page-8-0) data would probably only be used as a confirmation at the end of the assessment. Thus, it is expected that it will not result in a big reduction in system downtime, limiting its economic justification at this time.

Using a system for normal operation would be of use from multiple perspectives. Firstly, it can highlight an issue before it is detected in regular maintenance or it leads to failure, increasing both safety and reducing the chance of unplanned downtime. Secondly, because the loadings and critical areas are better defined in normal operation, the [SHM](#page-8-0) system can be optimized to a higher degree, which should increase the reliability of the provided results and decisions.

Limiting the scope of the research to a system tailored for the normal operation would allow for more confidence in the provided results and a higher chance of economic savings.

#### <span id="page-28-1"></span>**7.3 Tracked Behaviour**

[\[Farrar and Worden, 2010\]](#page-89-3) identifies multiple four key questions for conducting the underlying operational evaluation for the [SHM](#page-8-0) system. A critical one in the current gangway case is *"How is damage defined for the system being investigated and, for multiple damage possibilities, which cases are of the most concern?"*. It can be considered critical due to the limited

knowledge and experience of composites in gangway applications. What is considered damage in the current case? Without answering this question, further defining of alert thresholds for autonomous measurement evaluation becomes impossible.

Looking at a local level, a simple matrix crack could be considered damage in the system. However, giving an alarm for the mere presence of a crack could lead to high waste for investigation activities. Ideally, it would be desired to give an alarm when such a crack, or any type of local damage really, starts affecting either the operational performance or the safety of the gangway.

Parameters that are set for evaluating either of these factors (maximum allowable strengths/deflections/angles) are of global nature. Drawing conclusions about the impact of localized damage on these global parameters, considering the limited application experience of composites in gangways, can result in significant inaccuracies.

Directly monitoring global behavior can prove as a better approach for the current application. A composite gangway would still need to comply with at least the current legislation which can be used as a starting point for threshold setting. Art. 7.3.2.2 [\[DNV, 2017\]](#page-89-0) sets the standard for allowable deflections. The deflections are defined in [Figure 7.1](#page-29-1) and their maximum values in [Table 7.1.](#page-29-2)

**Table 7.1:** Bridge load test condition prescribed by [\[DNV, 2017\]](#page-89-0).

<span id="page-29-2"></span><span id="page-29-1"></span>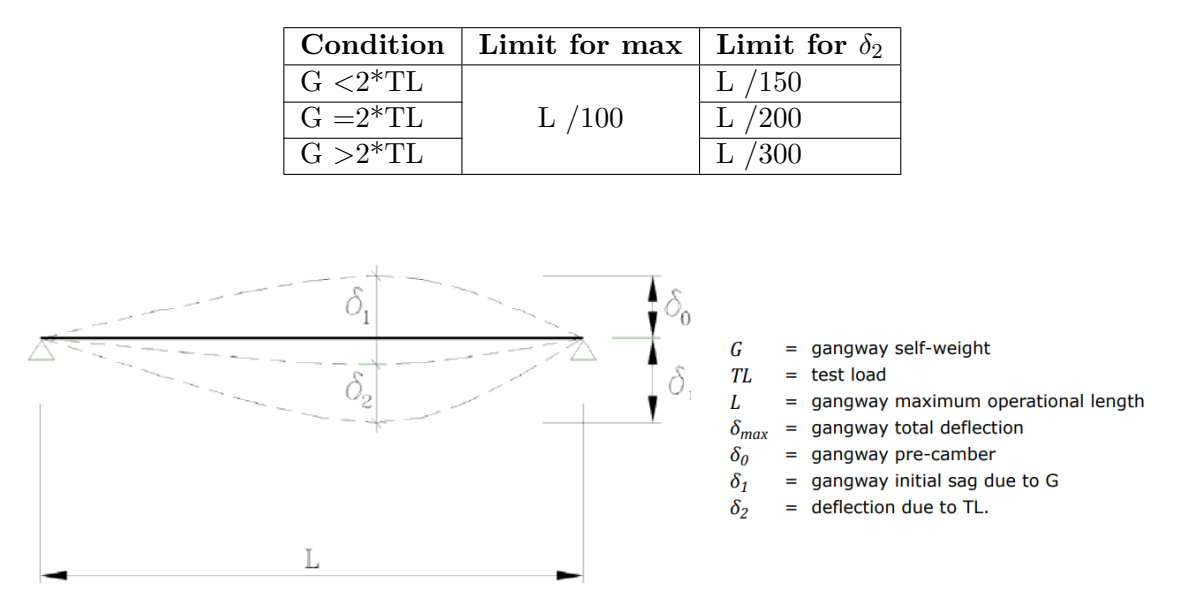

**Figure 7.1:** Bridge load test schematic. Courtesy of IDNV, 2017].

### <span id="page-29-0"></span>**7.4 Methods for Tracking Deflection**

[FO](#page-8-2) shape-sensing has emerged as a popular technique for the 3D dynamical reconstruction of structures. First picked up in the 90's [\[Greenaway et al., 1999\]](#page-89-5) as curvature sensing, it evolved over time to continuous strain measurement based on Rayleigh scattering.

Its advantages lie in its capability of mapping in the absence of visual contact [\[Floris et al.,](#page-89-4) [2021\]](#page-89-4). Its applications are focused on curvature-critical applications such as medical equipment ( [\[Larkin and Shafer, 2011\]](#page-91-5), [\[Park et al., 2014\]](#page-92-9)), bridges' deformation ( [\[Yang et al.,](#page-93-3) [2017\]](#page-93-3)) and aircraft wing shape monitoring ( [\[Sun et al., 2018\]](#page-92-10)).

In their review work, [\[Esposito and Gherlone, 2020\]](#page-89-6) distinguish four types of shape-sensing approaches using strain measurements:

- 1. Numerical integration of experimental strain
- 2. Linear continuous basis functions for displacement field approximations
- 3. Inverse Finite Element Methods [\(iFEM\)](#page-8-1)
- 4. Artificial Neural Network-based methods

In the current study, the first three approaches will be discussed. The first three methods are model-based, while the fourth is data-driven. Data-driven methods are highly dependent on the dataset that is used for training. This fact was also confirmed for shape-sensing applications by [\[Mao, 2008\]](#page-91-6). The study compared the performance of a data-driven approach with a modal approach. The conclusions of the study confirmed that the modal approach always rendered more accurate results. The only exception was tested with concentrated forces. In these cases, the data-driven approach rendered better results because the system was trained with similar data.

There is the possibility of creating some training data numerically through Finite Element Methods [\(FEM\)](#page-8-4) for different loading cases. However, for the current application, there is no in-operation experimental data available for training. This would make the system unprepared for handling the material degradation, inherent defects, possible damage or an unpredicted loading combination, reducing greatly the confidence in the obtained reconstruction. Thus, for this review, the focus will be put on model-based approaches.

[\[Tidriri et al., 2016\]](#page-93-4) highlights that data-driven methods are advantageous for large-scale systems as they require few computations. Therefore, such an approach could be considered for a later gangway [SHM](#page-8-0) implementation if adequate data is collected.

For now, the three other candidates will be discussed in subsections [7.4.1](#page-30-0) to [7.4.3.](#page-32-0) [subsec](#page-33-0)[tion 7.4.4](#page-33-0) concludes by choosing the deflection monitoring option that will be pursued in the study.

#### <span id="page-30-0"></span>**7.4.1 Numerical Integration**

First introduced in [\[Ko et al., 2007\]](#page-91-7), Ko's Displacement Theory [\(KOT\)](#page-8-18) was developed for the reconstruction of an aircraft's wing shape. It is based on the Euler-Bernoulli beam theorem, making use of the numerical integration of experimental strains. Considering the classical beam differential equation:

$$
\frac{d^2w}{dx^2} = \frac{M(x)}{EI} \tag{7.1}
$$

Taking the case of a beam loaded in simple bending:

$$
\sigma(x) = \frac{M(x)h}{EI} \tag{7.2}
$$

Substituting  $\epsilon(x) = \sigma(x)/E$ , the basis equation of Ko's theory can be obtained:

$$
\frac{d^2w}{dx^2} = \frac{\epsilon(x)}{h} \tag{7.3}
$$

[\[Ko et al., 2007\]](#page-91-7) developed formulations for different types of beams (uniform, tapered, cantilevered, simply supported etc.) and for bending and torsional loads. [\[Jutte et al., 2011\]](#page-90-7) used the method for shape-sensing during a ground load test of a full-scale wing. The deflections are reconstructed accurately. However, the quality of twist reconstructions is considerably poorer due to an identified sensitivity to the error in bending. Generally, strain integration along a linear path in this approach leads to spatial resolution errors, thereby restricting its applicability primarily to beam structures [\[Freydin et al., 2019\]](#page-89-7).

#### <span id="page-31-0"></span>**7.4.2 Linear Continuous Basis Functions**

Modal methods are the most popular ones in this category ( [\[Kefal et al., 2021b\]](#page-90-2)). [\[Bang,](#page-88-3) [2012\]](#page-88-3) applies Fiber Bragg grating [\(FBG\)](#page-8-19)-based shape-sensing for the dynamic monitoring of displacement of a wind turbine. The displacements are determined using the displacementstrain transformation (DST) following [Equation 7.4.](#page-31-1)

<span id="page-31-1"></span>
$$
\{y\}_{N\times 1} = [T]_{N\times M} \{\varepsilon\}_{M\times 1} \tag{7.4}
$$

where [T] is defined using according to [Equation 7.5](#page-31-2) using the strain mode shape matrix  $[\Psi]$ and the mode shape matrix  $[\Phi]$ .

<span id="page-31-2"></span>
$$
[T]_{N\times M} = [\Phi]_{Nn} \cdot \left( [\Psi]_{n\times M}^T \cdot [\Psi]_{M\times N} \right)^{-1} \cdot [\Psi]_{n\times M}^T \tag{7.5}
$$

The displacement-strain matrix was constructed using the [FEM](#page-8-4) results for the modes dominant in X-directional bending (axis pointing through the nacelle length). This choice was made as the motions of the structure are expected to be dominant in this direction as it aligns with the primary wind direction. Using the [FBG](#page-8-19) reading, the tower top deflection was determined.

Although the authors present the current approach for [SHM](#page-8-0) applications, it remains unclear how the approach can be used for damage/degradation identification. The DST is determined numerically from the idealized, damage-free [FEM](#page-8-4) model. This makes the shape reconstruction dependent on both the material properties and the loading conditions, both being hard to obtain pieces of information during operation. Although [\[Rapp et al., 2009\]](#page-92-11) conducted a successful experimental validation of the method for the simplified case of a cantilevered plate, [\[Bang, 2012\]](#page-88-3)'s wind turbine application is also lacking a validation of the results.

[\[Pak, 2016\]](#page-91-8) proposed a two-step method for shape reconstruction, combining both [KOT](#page-8-18) and modal methods. The first step consists of the double-integration of strain over a straight line for obtaining deflections. Then, the slopes and deflections in the whole structure are determined using the System Equivalent Reduction and Expansion Process which required [FEM-](#page-8-4)generated matrices. [\[Pak, 2016\]](#page-91-8) validated the approach successfully on the test data of a cantilevered swept-plate wing model.

The application of modal methods for shape-sensing has been widely investigated in the field of aircraft aeroelasticity. Nevertheless, their potential for damage identification is currently restricted due to the reliance on [FEM](#page-8-4) outputs for displacement reconstruction. This reliance decreases the accuracy of shape reconstruction which is the first step before damage identification.

#### <span id="page-32-0"></span>**7.4.3 Inverse Finite Element Methods**

[iFEM](#page-8-1) was first introduced by [\[Tessler, 2003\]](#page-93-5) and [\[Tessler and Spangler, 2005\]](#page-93-6). The approach allows for the reconstruction of elastic deformations in plates and shell elements from experimental strain. It is presented as real-time reconstruction for [SHM](#page-8-0) applications due to its robustness and reduced computation time compared with previous methods such as the modal transformation technique introduced by [\[Bogert et al., 2003\]](#page-88-4).

Moreover, [iFEM](#page-8-1) does not require any information on material properties or loading conditions for the reconstruction of both static and dynamic displacement responses ( [\[Gherlone et al.,](#page-89-8) 2014). The [iFEM](#page-8-1) was further developed, adding formulations for other types of elements such as curved shells ( [\[Kefal, 2019\]](#page-90-3)), beams ( [\[Gherlone et al., 2014\]](#page-89-8)) and solid elements ( [\[Mooij et al., 2019\]](#page-91-9)).

The [iFEM](#page-8-1) was validated in multiple studies. [\[Abdollahzadeh et al., 2022\]](#page-88-5) proved the shape reconstruction accuracy of [iFEM](#page-8-1) of thin Carbon Fiber Reinforced Polymer [\(CFRP\)](#page-8-12) plates under large deformation using [FBG.](#page-8-19) [\[Gherlone et al., 2014\]](#page-89-8) investigated the behavior of a circular cross-section Aluminium-6000 cantilever beam under both static and dynamic loading using strain gauges. Overall, there was good agreement between the [iFEM-](#page-8-1)computed displacements and the displacements obtained using linear variable differential transformers. The errors did not exceed 10% for any of the investigated cases.

[\[Gherlone et al., 2014\]](#page-89-8) also looked into the effect of strain gauge configurations. The results highlighted a change in accuracy for the different loading cases depending on the configuration. Typically a higher amount of sensors is preferred, however, their orientation also needs to be considered. For example, the tip twist rotation is better predicted by configuration  $C_2$  (6) strain gauges out of which 1 inclined at  $\beta = 45^{\circ}$ ) than  $C_4$  (8 strain gauges out of which 3 inclined at  $\beta = 45^{\circ}$ ). This was explained by the inherent loss in the accuracy of strain gauge measurements over curvatures. Thus, while [iFEM](#page-8-1) offers a robust computation method, its results remain sensitive to sensor-generated errors. [\[Gherlone et al., 2014\]](#page-89-8) concluded the accuracy of the present method could be increased when using [FO-](#page-8-2)based sensing and an optimized distribution of measurement points.

<span id="page-32-1"></span>[\[Kefal et al., 2021a\]](#page-90-8) aimed to validate the use of [iFEM](#page-8-1) on a larger specimen with a more advanced geometry than a beam or plate. A 1 [m] long composite sandwich wing undergoing tip deflections was monitored using both [FBG](#page-8-19) and strain rosettes. Digital Image Correlation [\(DIC\)](#page-8-20) is also used to monitor the leading edge of the wing (denoted as *l*3). A high-fidelity [FEM](#page-8-4) model was also built to replicate the test case. [Figure 7.2](#page-33-2) shows a comparison between the [iFEM,](#page-8-1) [FEM](#page-8-4) and [DIC.](#page-8-20) What is especially interesting, is that, as noted by the authors, the DIC results are matched better by those of [iFEM](#page-8-1) than those of [FEM.](#page-8-4) The study increased confidence in the usefulness of [iFEM](#page-8-1) for engineering structures of larger scales.

Although [iFEM](#page-8-1) is more computationally costly than other shape-sensing techniques, it is judged as a fast algorithm, suitable for real-life monitoring ( [\[Gherlone et al., 2011\]](#page-89-9)).

<span id="page-33-2"></span>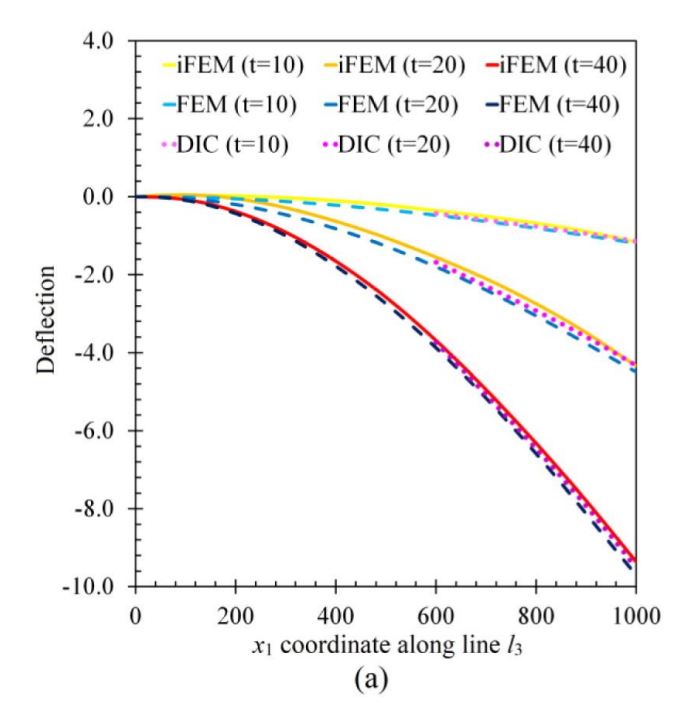

**Figure 7.2:** Comparison of deflection [mm] along the leading edge (*l*3) between [iFEM,](#page-8-1) [FEM](#page-8-4) and [DIC](#page-8-20) at different time stamps. Courtesy of [\[Kefal et al., 2021a\]](#page-90-8)

#### <span id="page-33-0"></span>**7.4.4 Concluding Discussion**

<span id="page-33-1"></span>As discussed in the previous subsections, there are multiple methods for tracking deflection. It was already concluded that Artificial Neural Network [\(ANN\)](#page-8-21) methods are placed out of scope due to the lack of relevant training data. Modal methods offer limited confidence in reconstruction due to their dependence on [FEM](#page-8-4) outputs.

Although [KOT](#page-8-18) is quite limited due to its simplicity, it is considered suitable to beam-like structures, category in which the gangway falls. Thus, the applicability of [KOT](#page-8-18) in this application can still remain of interest for further studies. Nevertheless, it will not be pursued in the current study due to the limited timeframe. Moreover, [KOT](#page-8-18) is currently restricted to only damage detection and the literature does not identify any potential for higher levels of [SHM.](#page-8-0)

Out of all the presented methods, [\[Esposito and Gherlone, 2020\]](#page-89-6) identifies that [iFEM](#page-8-1) is the most accurate one for shape reconstruction. Its main disadvantage lies in the need for more sensing points compared to other methods. Nevertheless, this is not considered a showstopper as [FO](#page-8-2) allows for scalability through its multiplexing and reduced cost per sensor [\[Guo et al.,](#page-90-9) [2011\]](#page-90-9). Thus [iFEM](#page-8-1) will be chosen as a method of interest for the study. Additional background information on [iFEM](#page-8-1) will be presented in [chapter 8.](#page-34-0)

### <span id="page-34-0"></span>**Inverse Finite Element Methods**

The current chapter provides additional information on the Inverse Finite Element Methods [\(iFEM\)](#page-8-1). The goal of this chapter lies in exploring the full capabilities of [iFEM](#page-8-1) and its potential for higher levels of Structural Health Monitoring [\(SHM\)](#page-8-0). Section [8.1](#page-34-1) introduces the concepts of smoothing and its benefits, while section [8.2](#page-35-0) highlights the use of [iFEM](#page-8-1) for damage identification.

#### <span id="page-34-1"></span>**8.1 Data Smoothing**

Smoothing Element Analysis [\(SEA\)](#page-8-5) was first introduced by [\[Tessler, 1998\]](#page-93-7) for obtaining continous strain and stress fields in Finite Element Methods [\(FEM\)](#page-8-4) from discrete points. It uses a variational principle combining discrete least-squares and penalty constraint functions. The method has been applied also for recovering stresses and error computing in adaptive mesh refinement. In general, the advantage of smoothed [FEM](#page-8-4) lies in more accurate results and higher convergence rates as noted by [\[Zeng and Liu, 2018\]](#page-93-8). [SEA](#page-8-5) implementations also reported similar results, leading to superconvergent stress of significantly higher accuracy when compared with standard [FEM](#page-8-4) ( [\[Tessler, 1998\]](#page-93-7)).

[\[Tessler and Spangler, 2005\]](#page-93-6) states that [SEA](#page-8-5) can also be coupled with [iFEM](#page-8-1) for minimizing experimental error in each strain components. [\[Kefal et al., 2021b\]](#page-90-2) offers a method for coupling [SEA](#page-8-5) and [iFEM](#page-8-1) and its advantages.

[\[Abdollahzadeh et al., 2022\]](#page-88-5) opts for a polynomial interpolation for smoothing the experimental strain. The study gives a quantification of the contribution of smoothed [iFEM.](#page-8-1) A visual comparison can be seen in [Figure 8.1.](#page-35-1) The authors reported an error of 7% between [iFEM](#page-8-1) (using discrete strains) and [FEM,](#page-8-4) and an error of 0.9% between smoothed [iFEM](#page-8-1) and [FEM.](#page-8-4)

It can be concluded that smoothed [iFEM](#page-8-1) methods render more accurate results compared to the standard [iFEM](#page-8-1) implementation.

<span id="page-35-1"></span>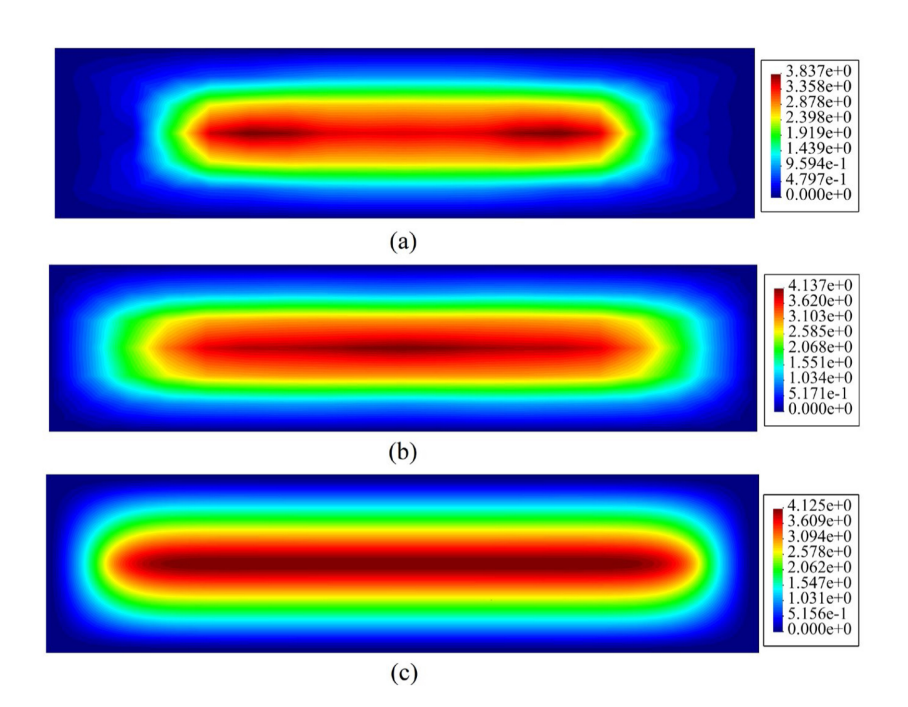

**Figure 8.1:** Comparison between displacement contours obtained through (a) [iFEM](#page-8-1) using discrete strained (b) Smoothed [iFEM](#page-8-1) (c) [FEM](#page-8-4)

#### <span id="page-35-0"></span>**8.2 Damage Identification**

[iFEM](#page-8-1) started being explored for damage identification. The current techniques for doing so are based on the discrepancies within the [FEM](#page-8-4) and [iFEM](#page-8-1) strain fields. However, [\[Colombo](#page-89-10) [et al., 2021\]](#page-89-10) notes that at that time few applications of [iFEM](#page-8-1) for damage identification are available and most of them are limited to metallic structures.

For example, [\[Roy et al., 2020\]](#page-92-12) aims to identify cracks in a metal plate under bi-axial loading. The technique is based on identifying points where the  $\epsilon_{eq}$  (reconstructed equivalent strain) is higher than  $\epsilon_{eq,noise}$  (baseline equivalent strain including measurement uncertainties). The authors identify that  $\epsilon_{eq,noise}$  is dependent on the measurement precision of the equipment, the placement and the density of the sensor network.  $\epsilon_{eq,noise}$  defines the smallest damage that can be picked up. The method is verified numerically through ABAQUS. It was possible to localize the cracks with the precision of the grid cell. It is important to note that for this implementation, the loading case was known, allowing for accurate [FEM](#page-8-4) modeling. However, knowing the load cases in true operational conditions is a challenge.

[\[Colombo et al., 2019\]](#page-89-11) introduced a load adaptive method for damage identification through [iFEM,](#page-8-1) allowing for damage localization independent of loading conditions. The authors define an anomaly index based on percentage difference. The authors separate their sensing grid into input sensors (at positions  $x_{in}$ ) and test sensors(at positions  $x_t$ ). The strains of the input sensors are then fed into the [iFEM](#page-8-1) algorithm, allowing the reconstruction of the [iFEM](#page-8-1) strain also at *x<sup>t</sup>* locations.

[Figure 8.2](#page-36-1) highlights the workflow of the load-adaptive framework. For each unknown loading condition l, a test strain and an input strain will be measured. The input strain is inserted in [iFEM](#page-8-1) and used for calculating an equivalent strain  $\epsilon_{eq,iFEM}$  at every  $x_t$  position. The
test strains are used directly for computing the equivalent strain  $\epsilon_{eq,t}$  at the  $x_t$  positions. The equivalent strains are then used for computing the anomaly index i at the  $x<sub>t</sub>$  positions. If the anomaly index is 0, then the structure is considered to be "healthy". This condition only holds true under a strict set of assumptions, the authors recognizing that for operational applications a certain type of threshold based on the sensor layout, noise and uncertainty needs to be established.

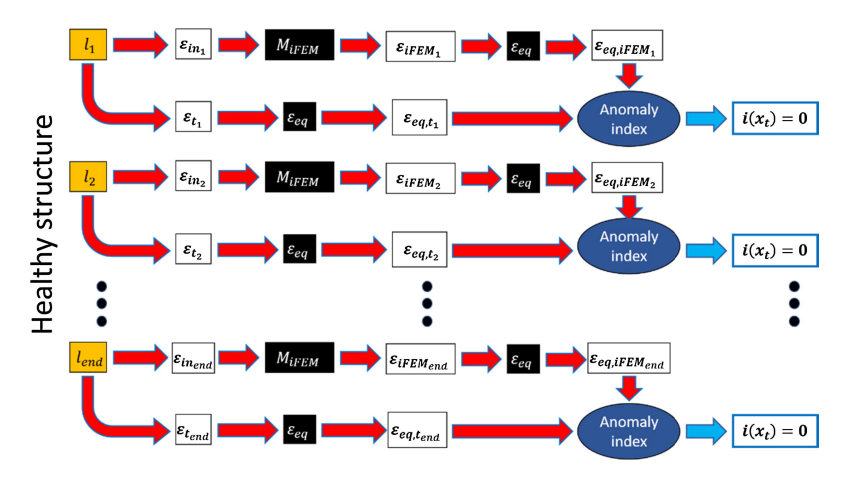

**Figure 8.2:** Schematic of load-adaptive algorithm for damage localisation. Courtesy of [\[Colombo](#page-89-0) [et al., 2019\]](#page-89-0)

[\[Colombo et al., 2019\]](#page-89-0) verifies the load adaptive framework numerically in 4 loading conditions. [Figure 8.3](#page-37-0) shows visually the results for a plate containing two cracks. Subfigures  $(a), (c), (e)$  and  $(g)$  have the same position and size of the two cracks. Subfigures  $(b), (d), (f)$  and (h) share another configuration of the two cracks. Thus, each column has the same damage condition.

The study also tries different loading cases:

- Subfigures (a) and (b): Tension
- Subfigures (c) and (d): Bending
- Subfigures (e) and (f): Torque
- Subfigures (g) and (h): Combination of previous three loading cases

Thus, in [Figure 8.3](#page-37-0) each row of subfigures has the same loading condition.

The authors of the study consider that the damages were localized within reasonable accuracy. It was noticed that the anomaly index is dependent on the loading conditions, as can be seen by looking at the variation of the head map across the column in [Figure 8.3.](#page-37-0)

Later on, the authors applied this framework also on a composite structure. [\[Colombo et al.,](#page-89-1) [2021\]](#page-89-1) recognizes it as the first application of damage identification through [iFEM](#page-8-0) on composite structures. The method was validated for delamination within a Carbon Fiber Reinforced Polymer [\(CFRP\)](#page-8-1) stiffened panel under impact damage and fatigue testing. Although the same load-adaptive framework was kept, the Mahalanobis distance was used for describing the anomaly index this time, as opposed to the previous percentage difference approach in [\[Colombo et al., 2019\]](#page-89-0). The Mahalanobis index was concluded to be independent of the

<span id="page-37-0"></span>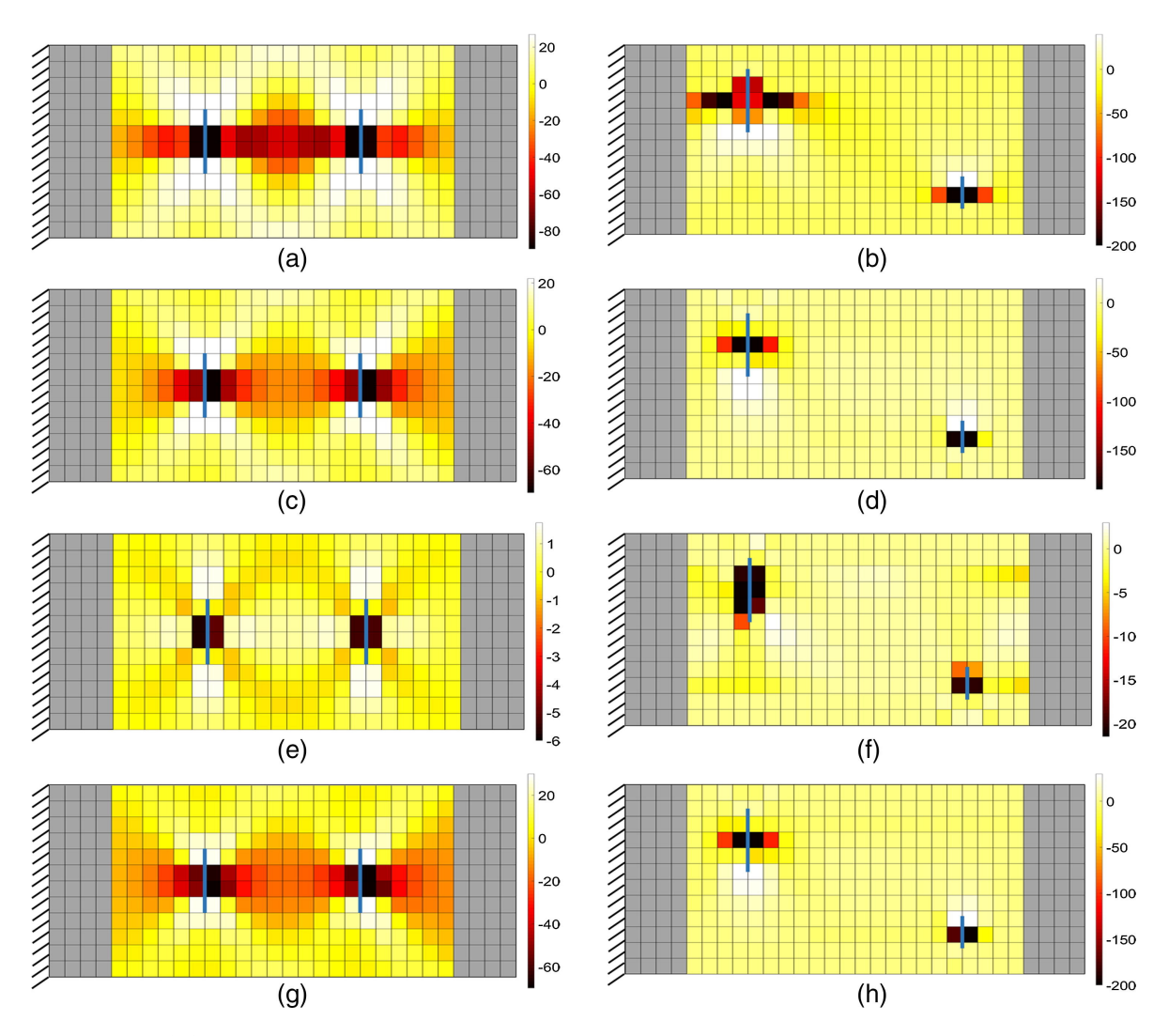

**Figure 8.3:** Anomaly index computed for plates with two cracks. Each row represents the same loading condition and each column represents the same damage condition. The heat map describes the anomaly index, while the blue lines used for marking the location of the cracks for reference. Courtesy of [\[Colombo et al., 2019\]](#page-89-0)

applied load cases. In the same year, [\[Kefal and Tessler, 2021\]](#page-91-0) proposes a different method for delamination identification through [iFEM.](#page-8-0) Although a load-dependent method is used, its capability for thorough thickness damage detection remains of interest.

The research on damage identification through [iFEM](#page-8-0) for composites is still quite limited and in its incipient phases. Nevertheless, the available studies agree in their conclusions regarding the potential of further development of [iFEM](#page-8-0) for damage identification in [SHM](#page-8-2) applications.

This possibility is of high interest as it could enable achieving in the future higher levels of [SHM](#page-8-2) using [iFEM](#page-8-0) based methods. This justifies further the usage of [iFEM](#page-8-0) in this preliminary investigation compared to simpler methods such as Ko's Displacement Theory [\(KOT\)](#page-8-3) which do not present the potential of upgrading in the future.

# Chapter 9

# **Research Proposal**

Based on the discussion from [chapter 7](#page-27-0) and the additional information about Inverse Finite Element Methods [\(iFEM\)](#page-8-0) in [chapter 8,](#page-34-0) the research questions of the subsequent project can be formulated.

The initial part of the research will focus on the implementation of [iFEM.](#page-8-0) Aspects such as the numerical implementation, the type of elements that are relevant for the gangway and the [iFEM](#page-8-0) representation of the gangway shall be tackled.

The next point of attention is investigating a suitable sensor network for shape reconstruction. Aspects such as the number of sensors, their location and directions of measurements shall be discussed.

Lastly, the performance of the proposed Structural Health Monitoring [\(SHM\)](#page-8-2) system shall be assessed. A comparison between the accuracy of [iFEM](#page-8-0) and Smoothed Inverse Finite Element Methods  $(iFEM(s))$  is of interest. This would allow us to quantify the merits of smoothed[-iFEM](#page-8-0) for the specific gangway application.

The research questions can be summarized as follows:

#### RQ1 **How can [iFEM](#page-8-0) be implemented for [SHM](#page-8-2) of a composite gangway?**

- RQ1.1 How can [iFEM](#page-8-0) be implemented in a Python framework?
- RQ1.2 What type of inverse elements is suitable for the application?
- RQ1.3 How can the gangway structure be simplified for a first [iFEM](#page-8-0) implementation?
	- RQ1.3.1 How can the geometry be simplified?
	- RQ1.3.2 What would be the dimensions of this shape?
	- RQ1.3.3 What are representative boundary conditions?
	- RQ1.3.4 What is a representative loading case? What is the magnitude of this loading?
- RQ1.3.5 How do the deflections/deformations of the simplified load compare to the deformations of the reference model under the same load?
- RQ1.3.6 What aspects of the real structure are ignored in this simplification?
- RQ1.3.7 How would these aspects affect the deformation of the structure?
- RQ1.3.8 Could these aspects be implemented in a later [iFEM](#page-8-0) implementation? How?

#### RQ2 **What is a suitable sensing network architecture for the gangway?**

- RQ2.1 Are all strain components necessary for deflection reconstruction? Which are dominant?
- RQ2.2 Is it possible to use only uni-axial strain measurements?
- RQ2.3 What kind of strain measurement configurations should be assessed?
- RQ2.4 How should the accuracy/performance of a sensing network be assessed?

## RQ3 **What is the performance of the proposed [SHM](#page-8-2) system?**

- RQ3.1 What is the accuracy of the [iFEM](#page-8-0) reconstruction with respect to the Finite Element Methods [\(FEM\)](#page-8-5) model?
- RQ3.2 How does it change when opting for a smoothed [iFEM](#page-8-0) implementation?

**Part II**

**Thesis Work**

# Chapter 10

# **Methodology**

This chapter outlines the steps taken for exploring and answering the research questions. Sections [10.1](#page-41-0) to [10.3](#page-50-0) build up the required theoretical background. [section 10.4](#page-54-0) highlights how verification is conducted, while [section 10.5](#page-54-1) covers the implementation of the Inverse Finite Element Methods [\(iFEM\)](#page-8-0) framework in code. [section 10.6](#page-57-0) outlines how the gangway model was simplified for the current project. [section 10.7](#page-60-0) describes some of the considerations regarding the assessment of sensing networks and [section 10.8](#page-60-1) defines the indices for assessing the reconstruction.

# <span id="page-41-0"></span>**10.1 iFEM**

As discussed in [chapter 8,](#page-34-0) [iFEM](#page-8-0) offers the possibility of shape reconstruction of a structure without information regarding the material characterisation or the loading conditions. The completeness of the shape reconstruction is dependent on the formulation of the chosen inverse element type. These elements dictate the degrees of freedom for which the reconstruction can be done.

#### **10.1.1 General Functional**

The general approach of [iFEM](#page-8-0) is first formulating a functional  $\Phi_e(\mathbf{u}^e)$ . Equation 10.1 gives a general form, accounting for membrane (**e**), curvature (**k**) and transverse shear (**g**) strains.

This functional captures the difference between the analytical strain components  $\mathbf{e}(\mathbf{u}^e)$ ,  $\mathbf{e}(\mathbf{k}^e)$ , **e**( $\mathbf{g}^e$ ) and their experimental counterparts  $\mathbf{e}^{\varepsilon}$ ,  $\mathbf{k}^{\varepsilon}$  and  $\mathbf{g}^{\varepsilon}$ . The squaring of the norm allows for reducing the effect created by a potential outlier on the complete reconstruction. This becomes very useful to experimental strains where noise or a faulty sensor can occur.

<span id="page-41-1"></span>
$$
\Phi_e(\mathbf{u}^e) = w_e \left\| \mathbf{e}(\mathbf{u}^e) - \mathbf{e}^\varepsilon \right\|^2 + w_k \left\| \mathbf{k}(\mathbf{u}^e) - \mathbf{k}^\varepsilon \right\|^2 + w_g \left\| \mathbf{g}(\mathbf{u}^e) - \mathbf{g}^\varepsilon \right\|^2 \tag{10.1}
$$

Such a functional needs to be expressed for each element, as indicated by the subscript e in  $\Phi_e$ . The expression also accounts for the lack of strain measurement for an element through the weights  $w_e, w_k$  and  $w_g$ . These weights are positive, but always smaller or equal to 1. When the strain component of an element is recorded, then its value can be set to 1. However, when the strain component is lacking its value should be set to a lower value. It becomes apparent that their use becomes critical when sensor networks with a limited amount of strain sensing points are used. [\[Tessler and Spangler, 2005\]](#page-93-0) assists in illustrating the role of these penalty parameters by describing them as a balancer between the correlation of measured and analytical strains.

The functional can be further expanded using the normalized Euclidian norms. This is shown for both instrumented elements in [Equation 10.2.](#page-42-0) *n* denotes the number of discrete measurements within an inverse element and serves as a normalization parameter. Depending on the number of measurements assigned per element it could or not factor out.

<span id="page-42-0"></span>
$$
\|\mathbf{e}(\mathbf{u}^e) - \mathbf{e}^{\varepsilon}\|^2 = \frac{1}{n} \iint_{A^e} \sum_{i=1}^n (\mathbf{e}(\mathbf{u}^e)_i - \mathbf{e}_i^{\varepsilon})^2 dx dy
$$
  

$$
\|\mathbf{k}(\mathbf{u}^e) - \mathbf{k}^{\varepsilon}\|^2 = \frac{(2h)^2}{n} \iint_{A^e} \sum_{i=1}^n (\mathbf{k}(\mathbf{u}^e)_i - \mathbf{k}_i^{\varepsilon})^2 dx dy
$$
  

$$
\|\mathbf{g}(\mathbf{u}^e) - \mathbf{g}^{\varepsilon}\|^2 = \frac{1}{n} \iint_{A^e} \sum_{i=1}^n (\mathbf{g}(\mathbf{u}^e)_i - \mathbf{g}_i^{\varepsilon})^2 dx dy
$$
 (10.2)

For strainless elements, the expansion is given in [Equation 10.3.](#page-42-1)

<span id="page-42-1"></span>
$$
\|\mathbf{e}(\mathbf{u}^e)\|^2 = \iint_{A^e} \mathbf{e}(\mathbf{u}^e)^2 dx dy \text{ with } (w_e = \alpha)
$$
  

$$
\|\mathbf{k}(\mathbf{u}^e)\|^2 = (2h)^2 \iint_{A^e} \mathbf{k}(\mathbf{u}^e)^2 dx dy \text{ with } (w_k = \alpha)
$$
  

$$
\|\mathbf{g}(\mathbf{u}^e)\|^2 = \iint_{A^e} \mathbf{g}(\mathbf{u}^e)^2 dx dy \text{ with } (w_g = \alpha)
$$
 (10.3)

## **10.1.2 Variational Approach**

The second step in the [iFEM](#page-8-0) approach is using the least-square variation principle on the functional  $\Phi_e$  for minimizing the error between the analytical and experimental solution.

<span id="page-42-2"></span>
$$
\frac{\partial \Phi_e \left( \mathbf{u}^e \right)}{\partial \mathbf{u}^e} = 0 \tag{10.4}
$$

The variational condition [Equation 10.4](#page-42-2) dictates that the functional should not vary with a change in any of the kinematic variables vector **u** *e* . This is one of the conditions for enabling a system with a Total Potential Energy in equilibrium, thus a compatible system for the [iFEM](#page-8-0) problem.

# <span id="page-43-1"></span>**10.2 Inverse Element Formulation**

As mentioned in [subsection 7.4.3,](#page-32-0) previous work was put into extending the library of inverse elements. Although it would be more simple to use beam elements for this application, the main issue with them is not allowing for a lot of flexibility in terms of configuring the sensor network as only the number of elements along the length of the gangway could be changed.

Three types of inverse shell element formulations are currently available in the literature. iMIN3 is a three-node plate element [\[Tessler and Spangler, 2004\]](#page-93-1). IQS4 is a 4-node quadrilateral shell element [\[Kefal et al., 2016\]](#page-90-0). IQS8 is an inverse curved shell element employing 8 nodes [\[Kefal, 2019\]](#page-90-1).

Out of the three options for inverse plate elements, Inverse Quadrilateral Shell 4 Points [\(IQS4\)](#page-8-6) will be investigated. Firstly, its accuracy exceeds that of IMIN3 [\[Abdollahzadeh et al.,](#page-88-0) [2020\]](#page-88-0) and the geometry of the current application is regular enough for being meshed with quadrilaterials. The geometry is also flat and the deformation pattern has a low omplexity, not requiring the use of the more computationally demanding 8-node element.

Moreover, IQS4 is the correspondent of the Nastran's CQUAD4 element that is used for modelling in the Finite Element Methods [\(FEM\)](#page-8-5) of the current composite gangway design (will be explained further in [section 10.6\)](#page-57-0). This allows for better correspondence between the [FEM](#page-8-5) and [iFEM](#page-8-0) formulations. This allows the use of the same mesh in both the [iFEM](#page-8-0) and [FEM](#page-8-5) model and hopefully reduces the sources of error as the correspondence between the [iFEM](#page-8-0) and [FEM](#page-8-5) models is increased. Thus, the [IQS4](#page-8-6) formulation and its particularities will be discussed in this chapter.

## **10.2.1 Element Overview**

<span id="page-43-0"></span>The [IQS4](#page-8-6) element has 4 nodes, each defined by 6 Degree of Freedom [\(DOF\)](#page-8-7) as shown in [Figure 10.1.](#page-43-0) The formulation also includes a drilling degree of freedom for reducing the effect of shear-locking (artificial shear created in in-plane bending) and overall improvement membrane deformation reconstruction [\[Abdollahzadeh et al., 2020\]](#page-88-0).

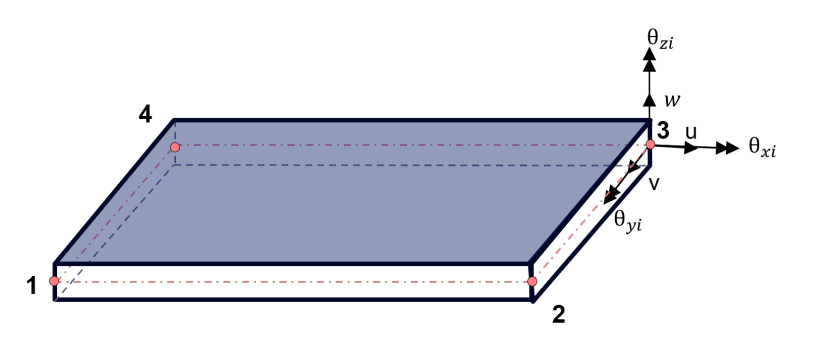

**Figure 10.1:** Visual representations of IQS4 element [DOF.](#page-8-7)

The IQS4 is based on the Mindlin kinematic framework, which imposes the following assumptions:

<span id="page-44-2"></span>MINDLIN-1 The displacement varies linearly across the thickness of the plate.

- <span id="page-44-6"></span>MINDLIN-2 Thickness remains unchanged throughout loading.
- <span id="page-44-5"></span>MINDLIN-3 Normals to the plate do not remain perpendicular to the mid-plane surface after deformation.

For each IQS4, the element nodal displacement vector is defined using [Equation 10.5.](#page-44-0)

<span id="page-44-0"></span>
$$
\mathbf{u}^e = \begin{bmatrix} \mathbf{u}_1^e & \mathbf{u}_2^e & \mathbf{u}_3^e & \mathbf{u}_4^e \end{bmatrix}^T
$$
 (10.5)

 $\mathbf{u}_i^e$  vectors are defined using [Equation 10.6](#page-44-1) and the definitions of kinematic variables as illustrated in [Figure 10.1.](#page-43-0)

<span id="page-44-1"></span>
$$
\mathbf{u}^e = \begin{bmatrix} u_i & v_i & w_i & \theta_{xi} & \theta_{yi} & \theta_{zi} \end{bmatrix}^T
$$
 (10.6)

Following assumption [MINDLIN-1,](#page-44-2) the displacement's components can be written as [Equa](#page-44-3)[tion 10.7.](#page-44-3) u and v are the displacements at the midplane.

<span id="page-44-3"></span>
$$
u_x(x, y, z) \equiv u_x = u + z\theta_y
$$
  
\n
$$
u_y(x, y, z) \equiv u_y = v - z\theta_x
$$
  
\n
$$
u_z(x, y, z) \equiv u_z = w
$$
\n(10.7)

The analytical strains can be generated through the derivation of the displacement components described in [Equation 10.7](#page-44-3) and are shown in [Equation 10.8.](#page-44-4) The presence of the transverse shear strains  $\gamma_{xz}$  and  $\gamma_{yz}$  is permitted by the assumption [MINDLIN-3.](#page-44-5) The  $\varepsilon_{zz}$ strain component is omitted in the formulation as it is set to 0 by assumption [MINDLIN-2.](#page-44-6)

<span id="page-44-4"></span>
$$
\varepsilon_{xx} = \frac{\partial u_x}{\partial x} = \frac{\partial u}{\partial x} + z \frac{\partial \theta_y}{\partial x} \n\varepsilon_{yy} = \frac{\partial u_y}{\partial y} = \frac{\partial v}{\partial y} - z \frac{\partial \theta_x}{\partial y} \n\gamma_{xy} = \frac{\partial u_y}{\partial x} + \frac{\partial u_x}{\partial y} = \frac{\partial v}{\partial x} + \frac{\partial u}{\partial y} + z \left( \frac{\partial \theta_y}{\partial y} - \frac{\partial \theta_x}{\partial x} \right) \n\gamma_{xz} = \frac{\partial u_z}{\partial x} + \frac{\partial u_x}{\partial z} = \frac{\partial w}{\partial x} + \theta_y \n\gamma_{yz} = \frac{\partial u_z}{\partial y} + \frac{\partial u_y}{\partial z} = \frac{\partial w}{\partial y} - \theta_x
$$
\n(10.8)

The previous set of equations can be written in a compact form as shown in [Equation 10.9.](#page-44-7) This is done through the use of strain-displacement matrices **Bm***,***b***,***<sup>s</sup>** and the division in membrane  $\mathbf{e}(\mathbf{u}^e)$ , bending  $\mathbf{k}(\mathbf{u}^e)$  and transverse  $\mathbf{g}(\mathbf{u}^e)$  strain components.

<span id="page-44-7"></span>
$$
\begin{cases}\n\varepsilon_{xx} \\
\varepsilon_{yy} \\
\gamma_{xy} \\
\gamma_{xy}\n\end{cases}\n\equiv \mathbf{e}(\mathbf{u}^e) + z\mathbf{k}(\mathbf{u}^e) = \mathbf{B}^m \mathbf{u}^e + z\mathbf{B}^b \mathbf{u}^e
$$
\n
$$
\begin{cases}\n\gamma_{xy} \\
\gamma_{yz} \\
\gamma_{yz}\n\end{cases}\n\equiv \mathbf{g}(\mathbf{u}^e) = \mathbf{B}^s \mathbf{u}^e
$$
\n(10.9)

The strain-displacement matrices will be further discussed in [subsection 10.2.4.](#page-47-0)

## <span id="page-45-1"></span>**10.2.2 Shape Functions**

Before giving a formulation of the strain-displacement **B**, a discussion on the shape functions of IQS4 is required. Shape functions are used for describing the behaviour of the element. They allow for generating approximation functions for the kinematic variables. They essentially allow for interpolation throughout the element. [\[Cook, 1994\]](#page-89-2) introduced the shape functions for a quadrilateral element which takes into account coupling with the drilling rotation. These shape functions are also used for the [IQS4](#page-8-6) formulation.

<span id="page-45-0"></span>Shape functions require a switch to a natural coordinate system as illustrated in [Figure 10.2.](#page-45-0) The natural coordinates s,t are defined over a  $[-1,1]$  interval.

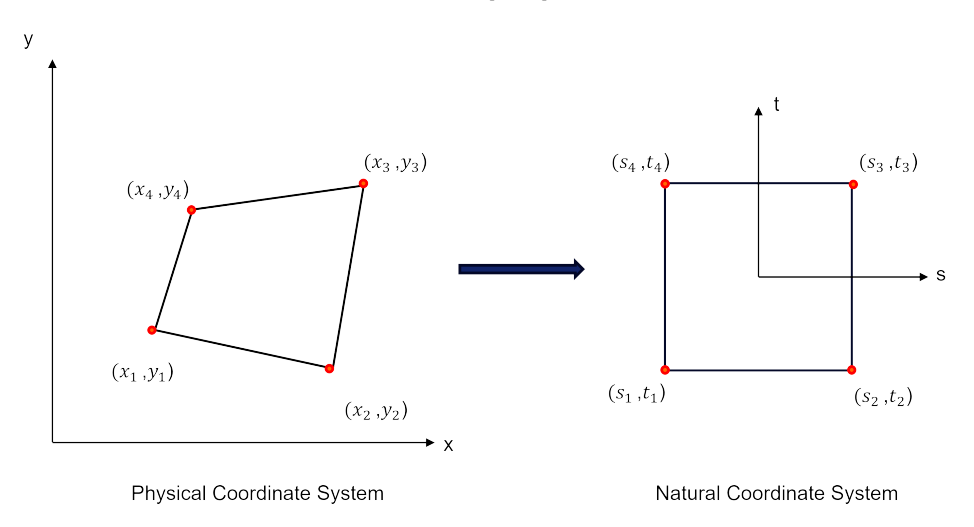

**Figure 10.2:** Natural Coordinate System

The isoparametric shape functions  $N_{1,2,3,4}$  can be used as geometry mapping functions from the natural coordinate system to the local coordinate system.

$$
x(s,t) \equiv x = \sum_{i=1}^{4} N_i x_i
$$
  

$$
y(s,t) \equiv y = \sum_{i=1}^{4} N_i y_i
$$
 (10.10)

Starting from [Equation 10.7,](#page-44-3) the in-plane translational displacements can be rewritten as:

$$
u(x,y) \equiv u = \sum_{i=1}^{4} N_i u_i + \sum_{i=1}^{4} L_i \theta_{zi}
$$
  

$$
v(x,y) \equiv v = \sum_{i=1}^{4} N_i v_i + \sum_{i=1}^{4} M_i \theta_{zi}
$$
 (10.11)

The interpolation of the out-of-plane displacement captures also the membrane-bending coupling caused by both nodal rotations  $\theta_{xi}$   $\theta_{yi}$ .

$$
w(x,y) \equiv w = \sum_{i=1}^{4} N_i w_i - \sum_{i=1}^{4} L_i \theta_{xi} - \sum_{i=1}^{4} M_i \theta_{yi}
$$
 (10.12)

The interpolation of the rotational kinematic variables is done solely through the isoparametric shape functions:

$$
\theta_x(x, y) \equiv \theta_x = \sum_{i=1}^4 N_i \theta_{xi}
$$
  

$$
\theta_y(x, y) \equiv \theta_y = \sum_{i=1}^4 N_i \theta_{yi}
$$
 (10.13)

The complete definition of the shape functions is provided as follows:

$$
N_1 = \frac{(1-s)(1-t)}{4}
$$
  
\n
$$
N_2 = \frac{(1+s)(1-t)}{4}
$$
  
\n
$$
N_3 = \frac{(1+s)(1+t)}{4}
$$
  
\n
$$
N_4 = \frac{(1-s)(1+t)}{4}
$$
  
\n
$$
N_5 = \frac{(1-s^2)(1-t)}{16}
$$
  
\n
$$
N_6 = \frac{(1+s)(1-t^2)}{16}
$$
  
\n
$$
N_7 = \frac{(1-s^2)(1+t)}{16}
$$
  
\n
$$
N_8 = \frac{(1-s)(1-t^2)}{16}
$$
  
\n
$$
L_1 = y_{14}N_8 - y_{21}N_5
$$
  
\n
$$
L_2 = y_{21}N_5 - y_{32}N_6
$$
  
\n
$$
L_3 = y_{32}N_6 - y_{43}N_7
$$
  
\n
$$
L_4 = y_{43}N_7 - y_{14}N_8
$$
  
\n
$$
M_1 = x_{41}N_8 - x_{12}N_5
$$
  
\n
$$
M_2 = x_{12}N_5 - x_{23}N_6
$$
  
\n(10.17)

$$
M_3 = x_{23}N_6 - x_{34}N_7
$$
  
\n
$$
M_4 = x_{34}N_7 - x_{41}N_8
$$
\n(10.17)

$$
\begin{aligned}\n x_{ij} &= x_i - x_j \\
 y_{ij} &= y_i - y_j\n \end{aligned}\n \bigg\}\n \quad (i = 1, 2, 3, 4; j = 1, 2, 3, 4)\n \tag{10.18}
$$

## **10.2.3 Strain Location**

As can be seen in [Equation 10.1,](#page-41-1) both the analytical and the experimental strain need to be divided in components. Depending on the loading condition, the strain placement with

respect to the top and bottom surface of the plane can be adjusted. For strictly in-plane loading, sensors on just one side of the plate element can be sufficient. Nevertheless, for cases where bending is also involved, sensors on only one side cannot capture also the bending strain components, leading to insufficient data for reconstruction.

<span id="page-47-1"></span>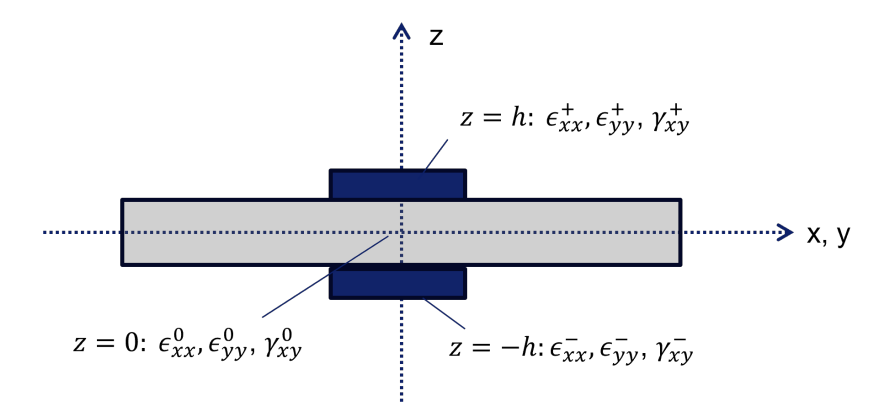

**Figure 10.3:** Strain sensor placement across plate.

Thus, a two-sided configuration as illustrated in [Figure 10.3](#page-47-1) is a preferred approach for cases where bending is involved such as the gangway. Based on these two measurements, the membrane strain and curvature can be reconstructed at the mid-plane level using [Equation 10.19](#page-47-2) and [Equation 10.20.](#page-47-3)

<span id="page-47-2"></span>
$$
\varepsilon_0 = \frac{\varepsilon^+ + \varepsilon^-}{2} \tag{10.19}
$$

<span id="page-47-3"></span>
$$
\kappa_0 = \frac{\kappa^+ - \kappa^-}{2h} \tag{10.20}
$$

### <span id="page-47-0"></span>**10.2.4 Matrix Formulation**

Using the shape functions defined in [subsection 10.2.2,](#page-45-1) the strain-displacement matrices  $\mathbf{B}_i^b$ ,  $\mathbf{B}_i^m$ ,  $\mathbf{B}_i^s$  introduced in [Equation 10.9](#page-44-7) can be defined in their matrix notation.

<span id="page-47-4"></span>
$$
\mathbf{B}_{i}^{m} = \begin{bmatrix} N_{i,x} & 0 & 0 & 0 & 0 & L_{i,x} \\ 0 & N_{i,y} & 0 & 0 & 0 & M_{i,x} \\ N_{i,y} & N_{i,x} & 0 & 0 & 0 & L_{i,y} + M_{i,y} \end{bmatrix}
$$
 (10.21)

<span id="page-47-5"></span>
$$
\mathbf{B}_{i}^{b} = \begin{bmatrix} 0 & 0 & 0 & 0 & N_{i,x} & 0 \\ 0 & 0 & 0 & -N_{i,y} & 0 & 0 \\ 0 & 0 & 0 & -N_{i,x} & N_{i,y} & 0 \end{bmatrix}
$$
 (10.22)

<span id="page-47-6"></span>
$$
\mathbf{B}_{i}^{s} = \begin{bmatrix} 0 & 0 & N_{i,x} & -L_{i,x} & -M_{i,x} + N_{i} & 0\\ 0 & 0 & N_{i,y} & -L_{i,y} - N_{i} & -M_{i,y} & 0 \end{bmatrix}
$$
(10.23)

It is also possible to rewrite the set of equations obtained from the variational principle in a matrix formulation as shown in [Equation 10.24.](#page-48-0)

<span id="page-48-0"></span>
$$
\frac{\partial \Phi_e(\mathbf{u}^e)}{\partial \mathbf{u}^e} = \mathbf{k}^e \mathbf{u}^e - \mathbf{f}^e = 0
$$
  

$$
\mathbf{k}^e \mathbf{u}^e = \mathbf{f}^e
$$
 (10.24)

Combining [10.2](#page-42-0) [,10.9,](#page-44-7) [10.21,](#page-47-4) [10.22,](#page-47-5) [10.23](#page-47-6) the following notations can be obtained.

<span id="page-48-1"></span>
$$
\mathbf{k}^{e} = \iint_{A^{e}} \left( w_{e} \left( \mathbf{B}^{m} \right)^{T} \mathbf{B}^{m} + w_{k} (2h)^{2} \left( \mathbf{B}^{b} \right)^{T} \mathbf{B}^{b} + w_{g} \left( \mathbf{B}^{s} \right)^{T} \mathbf{B}^{s} \right) dxdy \tag{10.25}
$$

<span id="page-48-2"></span>
$$
\mathbf{f}^e = \frac{1}{n} \iint_{A^e} \sum_{i=1}^n \left( w_e \left( \mathbf{B}^m \right)^T \mathbf{e}_i^\varepsilon + w_k (2h)^2 \left( \mathbf{B}^b \right)^T \mathbf{k}_i^\varepsilon + w_g \left( \mathbf{B}^s \right)^T \mathbf{g}_i^\varepsilon \right) dx dy \tag{10.26}
$$

The **k,f** notations are used to highlight the similarity to direct [FEM.](#page-8-5) However, the meaning of the matrices is different compared to [FEM.](#page-8-5) **k** does not represent anymore a stiffness matrix as it does not actually contain any material properties. And **f** is not the standard load matrix. The literature is not consistent in nomenclature for either of these matrices in the context of [iFEM.](#page-8-0) In this report, **k** *<sup>e</sup>* will be referred to as the analytical element matrix and **f** *<sup>e</sup>* as the input element matrix (it encapsulates the strain data).

## **10.2.5 Coordinate System Transformation**

**k** *<sup>e</sup>* and **f** *<sup>e</sup>* are formulated in the local coordinate system of each element. In order to be assembled in the global matrix  $\bf{K}$  and  $\bf{F}$ , they need to be rotated to the global coordinate system and added to their corresponding positions as dictated by the DOF.

<span id="page-48-3"></span>
$$
\mathbf{K} = \sum_{e=1}^{n_{el}} (\mathbf{T}^e)^T \mathbf{k}^e \mathbf{T}^e
$$
 (10.27)

<span id="page-48-4"></span>
$$
\mathbf{F} = \sum_{e=1}^{n_{el}} (\mathbf{T}^e)^T \mathbf{f}^e
$$
 (10.28)

**T<sup>e</sup>** is defined as a square matrix with 24 DOF:

$$
\mathbf{T}^{e} = \begin{bmatrix} \mathbf{T} & 0 & 0 & 0 & 0 & 0 & 0 & 0 \\ 0 & \mathbf{T} & 0 & 0 & 0 & 0 & 0 & 0 \\ 0 & 0 & \mathbf{T} & 0 & 0 & 0 & 0 & 0 \\ 0 & 0 & 0 & \mathbf{T} & 0 & 0 & 0 & 0 \\ 0 & 0 & 0 & 0 & \mathbf{T} & 0 & 0 & 0 \\ 0 & 0 & 0 & 0 & 0 & \mathbf{T} & 0 & 0 \\ 0 & 0 & 0 & 0 & 0 & 0 & \mathbf{T} & 0 \\ 0 & 0 & 0 & 0 & 0 & 0 & 0 & \mathbf{T} \end{bmatrix}
$$
(10.29)

Here, **T** is defined in [Equation 10.30](#page-49-0) as the vector allowing transformation from the local to the global coordinate system per [\[Oboe et al., 2021b\]](#page-91-1).

<span id="page-49-0"></span>
$$
\mathbf{T} = \left[ \begin{array}{cc} \mathbf{l}^T & \mathbf{p}^T & \mathbf{n}^T \end{array} \right] \tag{10.30}
$$

**n** and **p** describe the in-plane vectors, while **l** is the normal on the plane. The  $x_{ij}$  terms are represented by  $x_i - x_j$ .

$$
\mathbf{n} = \frac{x_{31} \times x_{42}}{||x_{31} \times x_{42}||} \tag{10.31}
$$

$$
\mathbf{p} = \frac{x_{31} + x_{42}}{||x_{31} + x_{42}||} \tag{10.32}
$$

$$
\mathbf{l} = \mathbf{p} \times \mathbf{n} \tag{10.33}
$$

[\[Oboe et al., 2021b\]](#page-91-1) also gives a method for calculating the centroid of a general quadrilateral. The coordinates of the centroid are given in [Equation 10.34.](#page-49-1)

<span id="page-49-1"></span>
$$
\mathbf{C} = \frac{\sum_{\alpha=1}^{4} c_{\alpha} d_{\alpha}}{\sum_{\alpha=1}^{4} d_{\alpha}}
$$
(10.34)

 $c_{\alpha}$  describes the mid-point of every edge and  $d_{\alpha}$  the length for each edge using a cyclic rotation on the coordinates of the edges **X** using  $\alpha = 1,2,3,4$  and  $\beta = 2,3,4,1$ .

$$
c_{\alpha} = \frac{\mathbf{X}_{\beta} + \mathbf{X}_{\alpha}}{2} \tag{10.35}
$$

$$
d_{\alpha} = ||\mathbf{X}_{\beta} - \mathbf{X}_{\alpha}|| \tag{10.36}
$$

The determination of the centroid is relevant for switching to the natural coordinate system which has its origin in the centroid itself. This is used when filling in the strain-displacement **B** matrices and the shape functions (**N**, **L** and **M**) when performing integrations as described later on [subsection 10.5.1.](#page-55-0)

#### **10.2.6 Boundary Conditions**

Using our global matrices **K** and **F**, the system [Equation 10.37](#page-49-2) could be solved for **U**.

<span id="page-49-2"></span>
$$
KU = F \tag{10.37}
$$

Nevertheless, just like in direct [FEM,](#page-8-5) [iFEM](#page-8-0) should also include the kinematic boundary conditions and constraints. By removing the entries corresponding to them, the system can be reduced to its unknown form:

$$
\mathbf{K}_{\mathbf{u}}\mathbf{U}_{\mathbf{u}} = \mathbf{F}_{\mathbf{u}}\n\mathbf{U}_{\mathbf{u}} = \mathbf{K}_{\mathbf{u}}^{-1}\mathbf{F}_{\mathbf{u}}
$$
\n(10.38)

From equations [10.25](#page-48-1) and [10.26,](#page-48-2) it can be also noticed that only **F** depends on the strain measurements. **K** however is constant and only depends on the geometry, element formulation and sensor network, allowing for doing the inverting operation only once.

# <span id="page-50-0"></span>**10.3 Smoothed Element Analysis**

As discussed in [section 8.1,](#page-34-1) the current project will also look into the performance of Smoothed Inverse Finite Element Methods [\(iFEM\(s\)\)](#page-8-4) in this application. Smoothing Element Analysis [\(SEA\)](#page-8-8) will be for strain pre-extrapolation due to its superior performance with respect to other methods such as polynomial interpolation. This superiority is enabled by its adaptivity to different complexity levels of the strain field [\[Oboe et al., 2021a\]](#page-91-2) and its development based on the [FEM](#page-8-5) framework.

## **10.3.1 Overview**

[\[Kefal et al., 2021b\]](#page-90-2), [\[Oboe et al., 2021a\]](#page-91-2) are studies in which [SEA](#page-8-8) is implemented using triangular elements. There is one study [\[Minigher et al., 2022\]](#page-91-3) which proposes a quadrilateral [SEA](#page-8-8) element. The authors report better predictability of  $k_{\psi}$  behavior when the drilling degree of freedom is included in the quadrilateral element compared to the triangular one.

The inclusion of the drilling degree of freedom in the current application is important due to the side walls which experience in-plane bending. Moreover, the presence of this [DOF](#page-8-7) allows for proper transformation to the global coordinate system for 3D models [\[Minigher et al.,](#page-91-3) [2022\]](#page-91-3). Moreover, the addition of the drilling degree of freedom also allows for the use of the same shape functions **N***,***L***,***M** as in [IQS4.](#page-8-6)

## <span id="page-50-1"></span>**10.3.2 Quadrilateral SEA Element Formulation**

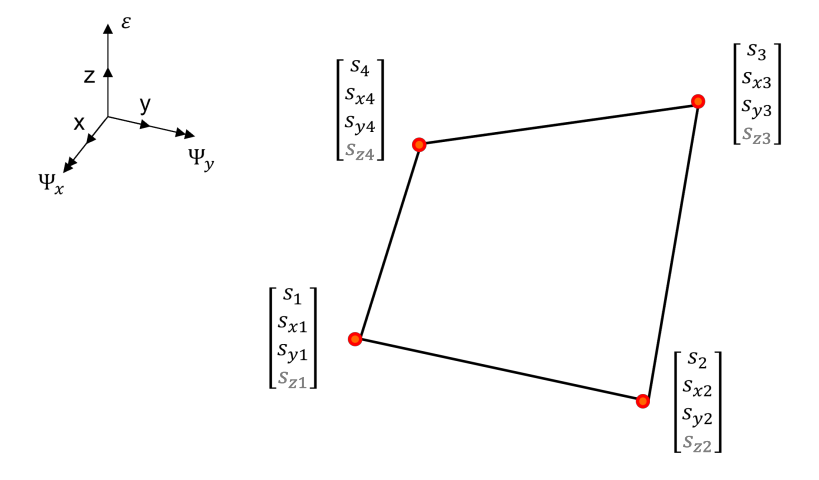

**Figure 10.4:** SEA 4-node element

[Figure 10.4](#page-50-1) gives an overview of the smoothed quadrilateral element. The degrees of freedom are defined as  $s, s_x, s_y, s_z$ .  $s_z$  is illustrated in gray as it is an artificial [DOF](#page-8-7) that is added in later steps in the matrices of interest. Thus, in the following derivations the [DOF](#page-8-7) vector is defined as  $\mathbf{u}_{\text{SEA}}^{\text{e}} = [\text{ss}_{\mathbf{x}}\text{s}_{\mathbf{y}}].$ 

In some literature, such as [\[Oboe et al., 2021b\]](#page-91-1)  $s_x, s_y$  are sometimes referred as  $\theta_x, \theta_y$  which can cause confusion. These variables simply represent the first derivatives of the extrapolated strain field and do not have any correlation with the rotational degrees of freedom.

This allows for interpolation of the *ε* field at any of the points. Moreover, it can be seen that strain is not divided in components in the [SEA](#page-8-8) formulation. This is due to the fact that the pre-extrapolation is done for each strain component independently. Thus, the [DOF](#page-8-7) of [SEA](#page-8-8) can be interpolated using [Equation 10.39.](#page-51-0)

<span id="page-51-0"></span>
$$
\varepsilon = \mathbf{Ns} - \mathbf{L}\mathbf{s_x} - \mathbf{M}\mathbf{s_y}
$$
  
\n
$$
\psi_x = \mathbf{Ns_x}
$$
  
\n
$$
\psi_y = \mathbf{Ns_y}
$$
\n(10.39)

Just like [iFEM,](#page-8-0) [SEA](#page-8-8) can be characterized by a general functional [Equation 10.40.](#page-51-1) An additional [SEA](#page-8-8) subscript will be added to avoid confusion. [\[Minigher et al., 2022\]](#page-91-3) warns that  $\Phi_{SEA}^{(e)}$  can be slightly different than other formulations such as [\[Oboe et al., 2021a\]](#page-91-2). The difference occurs due to the definitions within the quadrilateral framework concerning the rotation coupling, which can be noticed at the level of the transverse shear strains  $\gamma_{xz}, \gamma_{yz}$ .

When comparing with the [iFEM](#page-8-0) functional in [Equation 10.1,](#page-41-1) it can be seen that the discrete points  $e^{\varepsilon}$  has switched to  $\varepsilon(\mathbf{x}_i)$  suggesting a continuous strain domain in [SEA.](#page-8-8)

<span id="page-51-1"></span>
$$
\Phi_{SEA}^{(e)} = \frac{1}{N} \sum_{i=1}^{n^{(e)}} \left[ \varepsilon_i^{\varepsilon} - \varepsilon (\mathbf{x}_i) \right]^2 \n+ \alpha \iint_{A^{(e)}} \left[ \left( \frac{\partial \varepsilon}{\partial x} + \psi_y \right)^2 + \left( \frac{\partial \varepsilon}{\partial y} - \psi_x \right)^2 \right] dA^{(e)} + \n+ \beta A^{(e)} \iint_{A^{(e)}} \left[ \left( \frac{\partial \psi_x}{\partial x} \right)^2 + \left( \frac{\partial \psi_y}{\partial y} \right)^2 + \frac{1}{2} \left( \frac{\partial \psi_x}{\partial y} + \frac{\partial \psi_y}{\partial x} \right)^2 \right] dA^{(e)}
$$
\n(10.40)

[Equation 10.40](#page-51-1) can be written in a compacted form such as [Equation 10.41.](#page-51-2)

<span id="page-51-2"></span>
$$
\Phi_{SEA}^{(e)} = \Phi_{\varepsilon} + \Phi_{\alpha} + \Phi_{\beta} \tag{10.41}
$$

Next, each of the  $\Phi_{\varepsilon}, \Phi_{\alpha}, \Phi_{\beta}$  components will be expanded. Just like in the regular [iFEM](#page-8-0) formulation, the variational principle with respect to the  $\mathbf{u}_{\text{SEA}}^{\text{e}}$  will be applied. After derivation, the results are rewritten in the classical [FEM](#page-8-5) form  $k\mathbf{u} = \mathbf{f}$ . As can be seen in [Equation 10.40,](#page-51-1)  $\Phi_{\varepsilon}$  is the only component containing experimental strain  $\varepsilon_i^{\varepsilon}$ , thus the only component that will have a non-zero **f**. Starting with Φ*ε*:

$$
\Phi_{\varepsilon} = \frac{1}{N} \sum_{i} [\varepsilon_{i}^{\varepsilon} - \varepsilon(\mathbf{u}^{\mathbf{e}})]^{2}
$$
\n
$$
= \frac{1}{N} \sum_{i} [\varepsilon_{i}^{\varepsilon} - [\mathbf{N} - \mathbf{L} - \mathbf{M}] \mathbf{u}^{\mathbf{e}}]^{2}
$$
\n
$$
= \frac{1}{N} \sum_{i} [(\varepsilon_{i}^{\varepsilon})^{2} + \mathbf{u}^{\mathbf{e}} \mathbf{\tilde{N}}^{T} \mathbf{\tilde{N}} \mathbf{u}^{\mathbf{e}} - 2\varepsilon_{i}^{\varepsilon} \mathbf{\tilde{N}} \mathbf{u}^{\mathbf{e}}]
$$
\n(10.42)

where  $\tilde{\mathbf{N}}$  is defined through [Equation 10.43.](#page-51-3)

<span id="page-51-3"></span>
$$
\tilde{\mathbf{N}} = \begin{bmatrix} \mathbf{N} & -\mathbf{L} & -\mathbf{M} \end{bmatrix}
$$
 (10.43)

$$
\mathbf{k}_{\varepsilon}\mathbf{u}^{\mathbf{e}} = \mathbf{f}_{\varepsilon} \tag{10.44}
$$

$$
\mathbf{k}_{\varepsilon} = \frac{1}{N} \sum_{i} \tilde{\mathbf{N}}^{T} \tilde{\mathbf{N}} \tag{10.45}
$$

<span id="page-52-3"></span>
$$
\mathbf{f}_{\varepsilon} = \frac{1}{N} \sum_{i} \varepsilon_{i}^{\varepsilon} \tilde{\mathbf{N}} \tag{10.46}
$$

 $\Phi_{\alpha}$  can be expanded into [Equation 10.47.](#page-52-0)

<span id="page-52-0"></span>
$$
\Phi_{\alpha} = \iint_{A^{(e)}} \left[ \left( \frac{\partial \varepsilon}{\partial x} + \psi_y \right)^2 + \left( \frac{\partial \varepsilon}{\partial y} - \psi_x \right)^2 \right] dA^{(e)} \n= \iint_{A^{(e)}} \left[ \left[ \frac{\partial \mathbf{N}}{\partial x} - \frac{\partial \mathbf{L}}{\partial x} \left( -\frac{\partial \mathbf{M}}{\partial x} + \mathbf{N} \right) \right] \mathbf{u}^{(e)} \right]^2 + \left[ \left[ \frac{\partial \mathbf{N}}{\partial y} \left( -\frac{\partial \mathbf{L}}{\partial y} - \mathbf{N} \right) - \frac{\partial \mathbf{M}}{\partial y} \right] \mathbf{u}^{(e)} \right]^2 dA^{(e)} \n= \iint_{A^{(e)}} \left[ \left[ \frac{\partial \mathbf{N}}{\partial x} - \frac{\partial \mathbf{L}}{\partial x} \left( -\frac{\partial \mathbf{M}}{\partial x} + \mathbf{N} \right) \right] \mathbf{u}^{(e)} \right]^2 + \left[ \left[ \frac{\partial \mathbf{N}}{\partial y} \left( -\frac{\partial \mathbf{L}}{\partial y} - \mathbf{N} \right) - \frac{\partial \mathbf{M}}{\partial y} \right] \mathbf{u}^{(e)} \right]^2 dA^{(e)} \n= \iint_{A^{(e)}} \left[ \left[ \frac{\partial \mathbf{N}}{\partial x} - \frac{\partial \mathbf{L}}{\partial x} \left( -\frac{\partial \mathbf{M}}{\partial x} + \mathbf{N} \right) \right] \mathbf{u}^{(e)} \right]^2
$$

By applying the variational principle and rewriting in the form:

<span id="page-52-1"></span>
$$
\mathbf{k}_{\alpha}\mathbf{u}^{\mathbf{e}} = \mathbf{0} \tag{10.48}
$$

[Equation 10.47](#page-52-0) can be rewritten in the compacted form [Equation 10.48.](#page-52-1)

$$
\mathbf{k}_{\alpha} = \iint_{A^e} \left( \mathbf{B_1}^T \mathbf{B_1} + \mathbf{B_2}^T \mathbf{B_2} \right)
$$
 (10.49)

Matrices  $B_1$  and  $B_2$  are simply defined by equations [Equation 10.50.](#page-52-2) (they do not have a relation to the strain-displacement **B** matrices)

<span id="page-52-2"></span>
$$
\mathbf{B}_1 = \begin{bmatrix} \frac{\partial \mathbf{N}}{\partial x} & -\frac{\partial \mathbf{L}}{\partial x} \left( -\frac{\partial \mathbf{M}}{\partial x} + \mathbf{N} \right) \end{bmatrix}
$$

$$
\mathbf{B}_2 = \begin{bmatrix} \frac{\partial \mathbf{N}}{\partial y} & \left( -\frac{\partial \mathbf{L}}{\partial y} - \mathbf{N} \right) & -\frac{\partial \mathbf{M}}{\partial y} \end{bmatrix}
$$
(10.50)

Lastly, the  $\Phi_{\beta}$  can be tackled.

$$
\Phi_{\beta} = \iint_{A^{(e)}} \left[ \left( \frac{\partial \psi_x}{\partial y} \right)^2 + \left( \frac{\partial \psi_y}{\partial x} \right)^2 + \frac{1}{2} \left( \frac{\partial \psi_x}{\partial y} + \frac{\partial \psi_y}{\partial x} \right)^2 \right] dA^{(e)} \n= \iint_{A^{(e)}} \left[ \left( \frac{\partial \mathbf{N}}{\partial y} \mathbf{s}_x \right)^2 + \left( \frac{\partial \mathbf{N}}{\partial x} \mathbf{s}_y \right)^2 + \frac{1}{2} \left( \frac{\partial \mathbf{N}}{\partial y} \mathbf{s}_x + \frac{\partial \mathbf{N}}{\partial x} \mathbf{s}_y \right)^2 \right] dA^{(e)} \n= \iint_{A^{(e)}} \left[ \mathbf{s}_x^{\top} \left( \frac{\partial \mathbf{N}}{\partial y} \right)^{\top} \frac{\partial \mathbf{N}}{\partial y} \mathbf{s}_x + \mathbf{s}_y^{\top} \left( \frac{\partial \mathbf{N}}{\partial x} \right)^{\top} \frac{\partial \mathbf{N}}{\partial x} \mathbf{s}_y + \frac{1}{2} \left( \left( \frac{\partial \mathbf{N}}{\partial y} \mathbf{s}_x \right)^2 + \left( \frac{\partial \mathbf{N}}{\partial x} \mathbf{s}_y \right)^2 + 2 \frac{\partial \mathbf{N}}{\partial y} \mathbf{s}_x \frac{\partial \mathbf{N}}{\partial x} \mathbf{s}_y \right) \right] dA^{(e)} \n= (10.51)
$$

Due to the lack of  $\mathbf{u}_{\text{SEA}}^{\text{e}}$  as a whole, separate derivations for the  $\mathbf{s}_{\text{x}}$  and  $\mathbf{s}_{\text{y}}$  [DOF](#page-8-7) that are present need to be done, as shown in equations [10.52](#page-53-0) and [10.53.](#page-53-1)

(10.47)

<span id="page-53-0"></span>
$$
\frac{\partial \Phi_{\beta}}{\partial \mathbf{s}_{x}} = \iint_{A^{(e)}} \left[ 2 \left( \frac{\partial \mathbf{N}^{\top} \partial \mathbf{N}}{\partial y} \right) \mathbf{s}_{x} + \left( \frac{\partial \mathbf{N}^{\top} \partial \mathbf{N}}{\partial y} \right) \mathbf{s}_{x} + \frac{\partial \mathbf{N}^{\top} \partial \mathbf{N}}{\partial y} \frac{\partial \mathbf{s}}{\partial x} \mathbf{s}_{y} \right] dA^{(e)} \n= \iint_{A^{(e)}} \left[ 0 \left( \frac{\partial \mathbf{N}^{\top} \partial \mathbf{N}}{\partial y} + \frac{1}{2} \frac{\partial \mathbf{N}^{\top} \partial \mathbf{N}}{\partial y} \right) \frac{1}{\partial y} \frac{\partial \mathbf{N}^{\top} \partial \mathbf{N}}{\partial x} \right] \mathbf{u}^{(e)} dA^{(e)} \n\tag{10.52}
$$

<span id="page-53-1"></span>
$$
\frac{\partial \Phi_{\beta}}{\partial \mathbf{s}_{y}} = \iint_{A^{(e)}} \left[ 2 \left( \frac{\partial \mathbf{N}^{\top} \partial \mathbf{N}}{\partial x} \right) \mathbf{s}_{y} + \left( \frac{\partial \mathbf{N}^{\top} \partial \mathbf{N}}{\partial x} \right) \mathbf{s}_{y} + \frac{\partial \mathbf{N}^{\top} \partial \mathbf{N}}{\partial y} \frac{\partial \mathbf{N}}{\partial x} \mathbf{s}_{x} \right] dA^{(e)} \n= \iint_{A^{(e)}} \left[ 0 \frac{1}{2} \frac{\partial \mathbf{N}^{\top} \partial \mathbf{N}}{\partial y} \frac{\partial \mathbf{N}}{\partial x} \left( \frac{\partial \mathbf{N}^{\top} \partial \mathbf{N}}{\partial x} + \frac{1}{2} \frac{\partial \mathbf{N}^{\top} \partial \mathbf{N}}{\partial x} \right) \right] \mathbf{u}^{(e)} dA^{(e)} \n\tag{10.53}
$$

By using the form:

$$
\mathbf{k}_{\beta}\mathbf{u}^{(e)} = \mathbf{0} \tag{10.54}
$$

 $\mathbf{k}_{\beta}$  can be defined as:

$$
\mathbf{k}_{\beta} = \iint_{A^{(e)}} \begin{bmatrix} \mathbf{0} & \mathbf{0} & \mathbf{0} \\ \mathbf{0} & \frac{3}{2} \frac{\partial \mathbf{N}^{\top}}{\partial y} \frac{\partial \mathbf{N}}{\partial y} & \frac{1}{2} \frac{\partial \mathbf{N}^T}{\partial y} \frac{\partial \mathbf{N}}{\partial x} \\ \mathbf{0} & \frac{1}{2} \frac{\partial \mathbf{N}^{\top}}{\partial y} \frac{\partial \mathbf{N}}{\partial x} & \frac{3}{2} \frac{\partial \mathbf{N}^{\top}}{\partial x} \frac{\partial \mathbf{N}}{\partial x} \end{bmatrix} dA^{(e)}
$$
(10.55)

Finally, after defining all the components they can all be put together using the

$$
\mathbf{k_{SEA}^e} = \mathbf{k}_{\varepsilon} + \alpha \mathbf{k}_{\alpha} + \beta \mathbf{k}_{\beta} \tag{10.56}
$$

$$
\mathbf{f}_{\mathbf{SEA}}^{\mathbf{e}} = \mathbf{f}_{\varepsilon} \tag{10.57}
$$

After constructing the element matrices  $k_{SEA}^e$  and  $f_{SEA}^e$ , the artificial drilling degree of freedom  $s_z$  can be added. This is done through entries equal to the drilling stiffness  $k_{\Psi_\beta}$  in the  $k_{\text{SEA}}^{\text{e}}$  and 0 entries in the  $f_{\text{SEA}}^{\text{e}}$  matrix. Thus, from a 12x12 matrix,  $k_{\text{SEA}}^{\text{e}}$  turns into a 16x16 matrix and from 12x1,  $f_{\text{SEA}}^{\text{e}}$  gets a shape of 16x1.

Just like for regular [iFEM,](#page-8-0) the local matrices need to be transformed to the global coordinate system through transformations  $10.27$  and  $10.28$ . However, for computing the **, the** inclusion of the boundary conditions is not mandatory. [\[Minigher et al., 2022\]](#page-91-3) describes that this is due to the fact that the  $\Phi_{SEA}^{(e)}$  simply represents an interpolation error minimization, rather than a Total Potential Energy minimization like in the one used in direct [FEM.](#page-8-5)

### **10.3.3 Involved Parameters**

This subsection will describe the parameters  $\alpha, \beta, k_{\Psi_{\beta}}$ .

- $\bullet$  *α* is a hyperparameter that defines the smoothness of the interpolation. A higher value of *α* allows for a smoother strain field while a smaller value of *α* permits for a better fit of the interpolated function through the control points. This effect is documented in [\[Oboe et al., 2021a\]](#page-91-2). Multiple sources indicate that the contribution of *α* [\[Oboe et al.,](#page-91-2) [2021a\]](#page-91-2), to the [iFEM\(s\)](#page-8-4) is critical. Thus,  $\alpha$  will be investigated.
- *β* controls the curvature of the interpolated function. Multiple studies such as [\[Oboe](#page-91-2) [et al., 2021a\]](#page-91-2), [\[Minigher et al., 2022\]](#page-91-3) highlight that it has a negligible contribution to the quality of the results compared to  $\alpha$ . In the current study, the effect of *β* was not investigated. Based on the literature, a factor of  $\beta$  of 10<sup>-4</sup> was assumed.
- $k_{\Psi_{\beta}}$  is the artificial drilling stiffness. It is a penalty parameter that allows for reducing singularity issues when the drilling degree of freedom is implemented in the element formulation.  $k_{\Psi_{\beta}}=10^{-5}$  was used as suggested in [\[Minigher et al., 2022\]](#page-91-3), [\[M. Adam, 2013\]](#page-91-4), . [\[Minigher et al., 2022\]](#page-91-3) highlights that the variation of  $k_{\Psi_{\beta}}$  affects the quadrilateral [SEA](#page-8-8) formulation only for very low values of *α*.

# <span id="page-54-0"></span>**10.4 Method for Verification**

In the current work, the verification of [iFEM](#page-8-0) will be done through [FEM](#page-8-5) simulations. This implies that before constructing any [iFEM](#page-8-0) model, a reference [FEM](#page-8-5) model will be built. The strains computed in the direct [FEM](#page-8-5) analysis will be used as mock experimental data for the [iFEM](#page-8-0) algorithm. Afterwards, a comparison between the reference [FEM](#page-8-5) data and the reconstructed data through [iFEM](#page-8-0) can be conducted.

The [FEM](#page-8-5) software used in the current work is FEMAP 2022.1. Unless otherwise mentioned, the analysis uses simple or laminate 4-noded plate elements.

# <span id="page-54-1"></span>**10.5 Implementation Overview**

All the literature presented so far on [iFEM](#page-8-0) makes use of in-house developed code implementations that are not made publicly available. Thus, for the purpose of this research, implementing the theoretical background of [iFEM](#page-8-0) and [SEA](#page-8-8) presented in sections [section 10.1](#page-41-0) section  $10.3$  was necessary.

It was chosen to use Python (v 3.11.4 is used) for development. This was done for multiple purposes. Firstly, Python is the main programming language at Ampelmann, allowing engineers to use it further and build on it. Secondly, it is an open-source language, allowing anyone to become a potential user.

The developed code uses elemental data patterns inspired by the pyfe3d package [\[Castro,](#page-89-3) [2023\]](#page-89-3). The currently developed [iFEM](#page-8-0) package will be called and referred to as pyife3d.

Some aspects that are not immediately obvious from the previous discussions will be presented in subsections  $10.5.1-10.5.4$  $10.5.1-10.5.4$ . A quick overview of how hyperparameters *w* and  $\alpha$  are selected is given in [subsection 10.5.5,](#page-56-1) while [subsection 10.5.6](#page-56-2) highlights the required input for the code. Lastly, [subsection 10.5.7](#page-57-1) gives a visualization of the implementation.

#### <span id="page-55-0"></span>**10.5.1 Integration**

It can be seen throughout the methodology that most of the final expressions are expressed in integration form. These integrals are solved numerically through the Gaussian Quadrature as shown in [Equation 10.58,](#page-55-1) where  $w_i$  represent weights that are determined based on the number of the used integration points. Throughout this study, unless otherwise mentioned, a 3-point integration is used. Nevertheless, the code implementation offers the possibility of using others as well.

<span id="page-55-1"></span>
$$
f(x) \approx \sum_{i}^{n} w_i f(x_i)
$$
 (10.58)

This method is defined for the natural coordinate system [-1,1]. Thus, a change of variables from the local coordinate system to the natural coordinate system needs to be done. For the coordinates of the element corners, this can be done by relating the point as a distance from the centroid of the element (the new origin of the coordinate system). As for the partial derivates, this can be done with the help of the Jacobian as shown in [Equation 10.59.](#page-55-2)

<span id="page-55-2"></span>
$$
\partial x \partial y \to |J(\xi, \eta)| ds dt \tag{10.59}
$$

Where  $|J(\xi, \eta)|$  represents the Jacobian of the local to natural transformation.

$$
|J(\xi,\eta)| = \begin{bmatrix} \frac{\partial x}{\partial \xi} & \frac{\partial x}{\partial \eta} \\ \frac{\partial y}{\partial \xi} & \frac{\partial y}{\partial \eta} \end{bmatrix}
$$
 (10.60)

#### **10.5.2 Weights Assigning**

It was chosen to treat the  $w_e, w_k$  and  $w_q$  weights used in the [iFEM](#page-8-0) functional as vectors with independent values for each strain component rather than constants. This allows for the investigation of strain networks with only axial measurements as opposed to being limited to only strain rosettes. The code checks for each element which strain measurements are measured. If the measurement is present, then the weight of the component stays 1. If it is not, then the weight becomes equal to a factor  $w_f$ . The same factor  $w_f$  is assigned to any missing strain component, no matter if it is membrane or curvature. By default, transverse shear will be set to a low value of  $w_f = 10^{-8}$  as they cannot be directly measured without additional error-prone computations [\[Colombo et al., 2021\]](#page-89-1). Moreover, for thin shells it is possible to completely omit the transverse shear components from the [iFEM](#page-8-0) formulation due to their small contribution [\[Kefal et al., 2018\]](#page-90-3), [\[Abdollahzadeh et al., 2023\]](#page-88-1)

### **10.5.3 Sensor Placement Correction Factor**

A correction is added when integrating over the **f e** in [Equation 10.26.](#page-48-2) It is assumed that for each element the strain is recorded at its centroid. Thus, when the Gaussian integration point does not correspond to (0,0), an alignment factor is added. Its value was aimed to be kept low and in a similar range to typical values of the weight  $w_f$ . Thus, its value was set to a fixed value of  $10^{-4}$ .

For  $f_{SEA}^e$ , it can be seen that such a factor is not required by looking at [Equation 10.46.](#page-52-3) In this case, only the actual strain measurements are taken into account, not requiring a correction factor.

#### <span id="page-56-0"></span>**10.5.4 Strain pre-extrapolation Usage**

As also suggested by the notation,  $U_{SEA}$  is expressed for nodal values. Nevertheless, the interpolated strain needs to be expressed in an elemental value. This can be done by using the relation for  $\varepsilon$  from [Equation 10.39.](#page-51-0) By filling in the shape functions with the natural coordinate of the centroid in the current case, a single strain value for the element can be obtained. This is verified by the matrix shapes:

$$
\varepsilon = \underbrace{N}_{1 \times 4} \underbrace{s}_{4 \times 1} - \underbrace{L}_{1 \times 4} \underbrace{s_x}_{4 \times 1} - \underbrace{M}_{1 \times 4} \underbrace{s_y}_{4 \times 1} \tag{10.61}
$$

## <span id="page-56-1"></span>**10.5.5 Hyperparameters Determination**

The determination of the  $w_f$  and  $\alpha$  parameters is done in a two-step coefficient selection. The upper limit for  $w_f$  is limited to 1 by its definition. The other boundary values are recovered from the literature. The iteration for  $w_f$  was conducted on the  $[10^{-5};1]$  ([\[Kefal](#page-90-0) [et al., 2016\]](#page-90-0), [\[Tessler and Spangler, 2005\]](#page-93-0), [\[Oboe et al., 2022\]](#page-91-5)) interval, while for  $\alpha$  on the [10<sup>-6</sup>; 10<sup>6</sup>] ( [\[Oboe et al., 2021a\]](#page-91-2), [\[Minigher et al., 2022\]](#page-91-3)).

Especially for  $\alpha$  it is a long iteration due to the prolonged duration of running the [SEA](#page-8-8) strain pre-extrapolation. Thus, a logarithmic scale was used for evaluating these intervals. Each coefficient was selected based on its performance which was assessed through a Mean Absolute Percentage Difference [\(MAPD\)](#page-9-0) as discussed in [section 10.8.](#page-60-1)

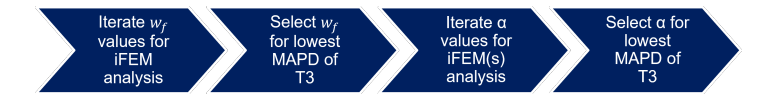

**Figure 10.5:** 2-step coefficient selection [iFEM\(s\)](#page-8-4)

The following assumptions are made:

- PARAM-1 It is assumed that the same optimum *w* can be used for both the [iFEM](#page-8-0) and [iFEM\(s\)](#page-8-4) analysises.
- PARAM-2 The effect of  $\beta$  and  $k_{\Psi_{\beta}}$  on the reconstruction performance is considered minimal and is not currently investigated.

## <span id="page-56-2"></span>**10.5.6 Input**

In the current implementation, the [iFEM](#page-8-0) code uses the same geometry and mesh discretization as in the direct [FEM](#page-8-5) model.

- 1. Node coordinates. A file containing the (x,y,z) of all nodes.
- 2. Element nodes. A file containing the nodes of each element and their corresponding order. Their order is important for the establishment of the local coordinate system as described in [section 10.2.](#page-43-1)
- 3. Strain Results. A file containing the ID of the element and the associated strains for top and bottom sides of the plate element. Can be only partially filled in.
- 4. Boundary Condition [\(BC\)](#page-9-1). The [BCs](#page-9-1) need to be hardcoded for the analyzed case in the **U** vector at the corresponding [DOF'](#page-8-7)s.
- 5. Thickness. The thickness of the plate elements needs to be hardcoded in the [iFEM](#page-8-0) script that is run.
- 6. Material Direction. This input is optional and should only be given in the case of anisotropic materials. It is defined as a vector which shows the alignment directions of the fibers in the global coordinate system.
- 7. Reference U. This file is not specifically needed for running the code, but used for computing the performance of the reconstruction. More information on how this is assessed is offered in [section 10.7.](#page-60-0)

The First three inputs can be directly be extracted from FEMAP with the use of VBA.NET Macros. [Appendix B](#page-96-0) gives an example of such a macro and how the input files for the [iFEM](#page-8-0) code need to be formatted.

## <span id="page-57-1"></span>**10.5.7 Layout**

The following assumptions/simplifications are made in the current code simplification.

CODE-1 All the plate elements have the same thickness.

CODE-2 The [iFEM](#page-8-0) code uses the same mesh as the [FEM](#page-8-5) model.

CODE-3 The strain is always measured at the centroid of the element.

CODE-4 The input strains are given in the local coordinate system of the elements.

CODE-5 Same  $\alpha$  is used for the SEA of all strain components.

# <span id="page-57-0"></span>**10.6 Gangway Structure: Model Simplifications**

The structure simplification will be done in an iterative and incremental manner. This means that the starting point will be represented by the least complex simplification of the gangway structure. In each iteration, complexity will be added to the structure. This approach was chosen in order to allow inspection of individual effects and improvement of methods. The goal of the simplification was to replicate as much as possible the behavior of the designed composite gangway, despite the use of a simpler model.

The general approach for each design iteration is the following.

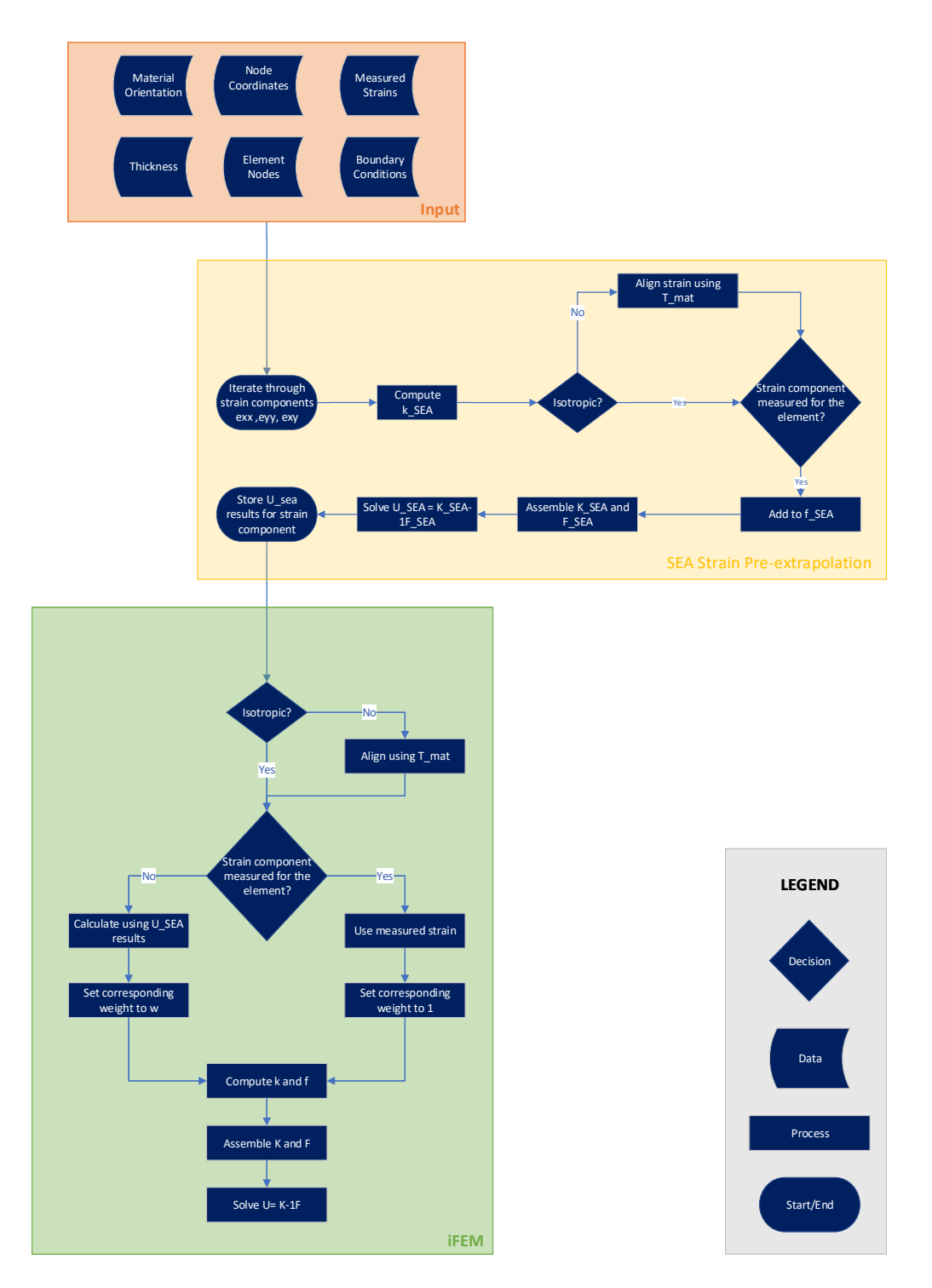

**Figure 10.6:** Block Diagram of IFEM SEA implementation

- 1. Aim to recreate as much as possible from the current dimensions of the gangway.
- 2. Use the thickness of the plate to match the Dead Load Test Load [\(DLTL\)](#page-8-9) deflection of the designed gangway. The [DLTL](#page-8-9) deflection is chosen for matching as it is the deflection

that is defined per legislation and can also be measured directly through [iFEM.](#page-8-0) The Dead Load [\(DL\)](#page-8-10) deflection is not regulated explicitly. The Test Load [\(TL\)](#page-8-11) deflection is. However, it cannot be measured independently as the [DL](#page-8-10) is always acting on the structure in real life. A preliminary thickness is determined through the use of analytical formulas. Afterwards, if necessary it is adapted through iteration based on the results obtained in [FEM](#page-8-5)

- 3. The density of the material becomes an artificial parameter that is used to match the [DL](#page-8-10) of the designed gangway through the total mass as given in [Appendix A.](#page-95-0)
- 4. When the material is modeled as isotropic, the equivalent elastic properties of the laminate in [Appendix A](#page-95-0) are used. This is done following relations [Equation 10.62](#page-59-0) from [\[Kassapoglou, 2013,](#page-90-4) p. 51] where the lower case letters a,b,d represent the entries of the matrix  $(ABD)^{-1}$ . When the material is modelled as anisotropic, only plies will be used for modelling. The foam part of the sandwich structure is disregarded currently as nor solid elements, nor other methods such as Refined Zig-Zag Theory [\(RZT\)](#page-9-2) for handling are implemented. The low transverse modulus of the core can create contradictions in the first-order shear deformation theory that is assumed by the Mindlin plate [\[Birman](#page-88-2) [and Genin, 2018\]](#page-88-2).
- 5. In the case when the material is modeled as anisotropic, the plies are all stacked in the same direction to obtain the required thickness.

<span id="page-59-0"></span>
$$
E_{1m} = \frac{1}{ha_{11}} \qquad E_{1b} = \frac{12}{h^3 d_{11}}
$$
  
\n
$$
E_{2m} = \frac{1}{ha_{22}} \qquad E_{2b} = \frac{12}{h^3 d_{22}}
$$
  
\n
$$
G_{12m} = \frac{1}{ha_{66}} \qquad G_{12b} = \frac{12}{h^3 d_{66}}
$$
  
\n
$$
v_{12m} = -\frac{a_{12}}{a_{22}} \qquad v_{12b} = -\frac{d_{12}}{d_{22}}
$$
  
\n
$$
v_{21m} = -\frac{a_{12}}{a_{11}} \qquad v_{21b} = -\frac{d_{12}}{d_{11}}
$$
\n(10.62)

The assumptions regarding simplifying the gangway [iFEM](#page-8-0) model can be identified as follows:

STR-SIM-1 The tip of the gangway is neglected in the current modelling.

- STR-SIM-2 The cutouts on the side-walls are ignored in the geometry modelling. This is due to the complexity induced by the stress redistribution. The effect of this assumption would be especially important when modelling wind loading, as its effect is dependent on the surface area of the profile. Nevertheless, this type of loading is not considered in the current implementation of the Structural Health Monitoring [\(SHM\)](#page-8-2) system.
- STR-SIM-3 Connecting interfaces between the side walls and the gangway deck are ignored.
- STR-SIM-4 The telescoping interface is neglected.
- STR-SIM-5 Only the [TL](#page-8-11) and [DL](#page-8-10) are considered in a static loading case.
- STR-SIM-6 The boundary conditions are modelled as a fixed end.

STR-SIM-7 [DL](#page-8-10) includes only the structural mass of the gangway. Traditionally, the [DL](#page-8-10) also includes the mass of all installed equipment. However, during this point of the composite gangway development, this is not determined and therefore excluded from the current study.

# <span id="page-60-0"></span>**10.7 Sensor Network**

The current study is interested in exploring the performance of different sensing networks, and hopefully identifying a suitable candidate for the [SHM](#page-8-2) system. The general guidelines for conducting this task are:

- 1. Start from a complete set of measurements and reduce the number of sensing points gradually. This initial reconstruction with the set of complete measurements will represent the best accuracy that can be achieved.
- 2. Assess the performance of individual strain components. In certain load conditions and applications, certain strain components are more relevant than others. Assessing if only one component is sufficient for an acceptable reconstruction, then it is possible to keep the sensor network with only axial measurements. This can be preferred if distributed Fiber Optics [\(FO\)](#page-8-12) is used for continuous measurements. Nevertheless, if this is not possible, placing Fiber Bragg grating [\(FBG\)](#page-8-13) strain rosettes remains a viable possibility.
- 3. As in the current [SHM](#page-8-2) system implementation only the [DLTL](#page-8-9) case is considered, this implies that the gangway is mainly loaded in bending. Thus, the focus will be on line configurations that span along the whole length of the gangway.

The current approach introduces the following assumptions regarding the sensor network.

SENSING-1 The strain is measured at the centroid of the element.

SENSING-2 It is possible to place sensors at both the top and bottom of the plate at the locations of interest.

# <span id="page-60-1"></span>**10.8 Performance Assessment**

The performance of a sensor network reconstruction will be assessed using two measures. Firstly, the Percentage Difference [\(PD\)](#page-9-3) between the maximum deflection in the [FEM](#page-8-5) model and the reconstructed one.  $PD_{max(T_3)}$  is the main factor of interest due to the legislation. Ampelmann agreed that a reconstruction for this first [SHM](#page-8-2) implementation should offer an accuracy of 95% for the maximum deflection.

$$
PD_{max(T_3)} = \frac{max(T_3)_{iFEM} - max(T_3)_{FEM}}{max(T_3)_{FEM}} \cdot 100
$$
\n(10.63)

Secondly, the [MAPD](#page-9-0) between the [FEM](#page-8-5) deflection field and the reconstructed one. This allows for assessing the performance of the whole reconstruction through a single value. This value is considered of value to ensure that not only a critical value is replicated, but also the overall behavior of the structural deformation.

$$
MAPD_{(T_3)} = \sum_{i=1}^{N_{nodes}} \frac{T_{3_{iFEM}} - T_{3_{FEM}}}{T_{3_{FEM}}} \cdot 100
$$
 (10.64)

# Chapter 11

# **Results**

The current chapter presents and discusses the findings of the current study. [section 11.1](#page-62-0) highlights some findings obtained during initial verification procedures of the code. Sections [11.2](#page-68-0) and [11.3](#page-71-0) give an overview of the results of the deck configurations, while [section 11.4](#page-71-1) tackles the insight gathered when exploring the U-shape geometry.

# <span id="page-62-0"></span>**11.1 Inverse Finite Element Methods [\(iFEM\)](#page-8-0) Exploration**

Before diving into the actual design configurations, an exploration of the [iFEM](#page-8-0) implementation was done on some preliminary cases, including a cantilevered plate under a distributed load. This was chosen due to the representative loading to the gangway.

A cantilevered plate under a distributed load was studied. t=4mm E=72.4 GPa *ν* = 0*.*33 <sup>[1](#page-62-1)</sup>. The distributed load  $q=1000Pa$  was chosen arbitrarily with the condition of keeping the deformation in the linear domain, which was considered achieved as a maximum Von Mises stress was 28.7 MPa, while the yield strength of an Aluminum alloy is typically in the range of 300 MPa.

One interesting phenomenon was observed when exploring sensing network options. The location of a sensing line (along the length) across the width of the plate can introduce an artificial torsion effect in the [iFEM](#page-8-0) reconstruction. Three key locations are shown: the edge of the plate, the quarter of the plate and the middle of the plate. All these cases are instrumented with only one strain direction along the lnegth of the plate (defined as x-axis), as it was identified as sufficient for the reconstruction. A finer mesh was chosen in order to allow for space between these locations along the width.

Figures [11.2](#page-64-0) to [11.10](#page-66-0) show for each of these configurations how the sensors are placed, how the out-of-plane displacement reconstruction based on the [iFEM](#page-8-0) analysis looks like and a map of errors. The map of errors will be used as a reference for the rest of this report. They are created by plotting the Percentage Difference [\(PD\)](#page-9-3) error between the reconstructed variable

<span id="page-62-1"></span><sup>1</sup> <https://asm.matweb.com/search/SpecificMaterial.asp?bassnum=ma2024t4>

and the reference variable from FEMAP. The values between the nodes are interpolated automatically by the function  $tricontu^2$  $tricontu^2$  from Pyhton's matplotlib. Thus, a continuous contour map is obtained.

The twist effect was quantified through a twist angle as defined in [Figure 11.1.](#page-63-1) The twist angle is defined at the mid-plane of the plate and computed at the free tip of the plate  $x=0.4$  [m]. For the *EDGE-LINE-EXX* a 0*.*613◦ , *QUARTER-LINE-EXX* 0*.*446◦ and *MID-LINE-EXX* 0*.*063◦ . Thus, by using the same amount of sensors, simply moving the sensing location can diminish the twist angle by one order of magnitude. This also allows for an overall improvement of the reconstruction, reducing the Mean Absolute Percentage Difference [\(MAPD\)](#page-9-0) from 5.86 % to 2.83%.

This phenomenon could be explained by the Finite Element Methods [\(FEM\)](#page-8-5) formulation which imposes a unique value per node. Thus, when a strain is provided for one element, the adjacent elements are also affected as nodes are shared. If the sensing line is placed at the edge of the plate, then there is only one row of adjacent elements that gets influenced by the strain measurements as opposed to two sides (like in the case of the *QUARTER-LINE* and *MID-LINE* configurations).

<span id="page-63-1"></span>The effect cascades to the rest of the structure and gets lesser with an increasing distance from the fed strain data. As such, the *MID-LINE* sensing network has a greater effect in propagating the values of the nodes, leading to a better reconstruction. Moreover, it also leads to a more uniform reconstruction which results in less twist.

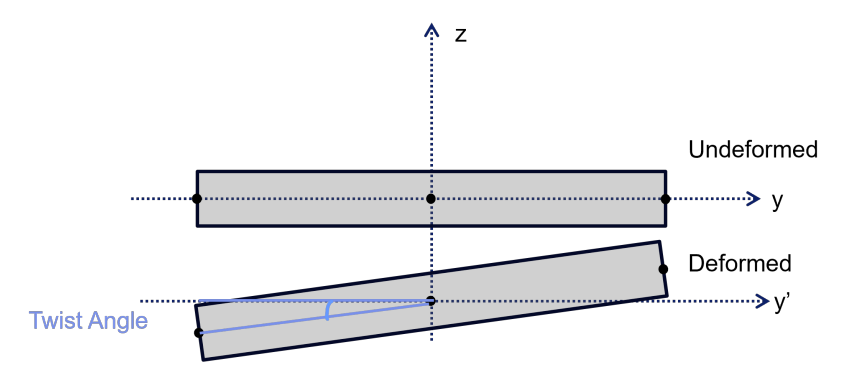

**Figure 11.1:** Twist angle visualization. The x-axis is aligned with the length of the plate, the y-axis with the width and z-axis with the thickness.

Nevertheless, sometimes there is not much freedom to change the locations of the sensing networks. Thus, it was investigated whether this effect can be minimized in other ways. Subsections [11.1.1](#page-67-0) and [11.1.2](#page-68-1) explore two alternatives for minimizing this artificial twist phenomenon on the cantilevered plate under distributed load study case.

<span id="page-63-0"></span> $^2$ [https://matplotlib.org/stable/api/\\_as\\_gen/matplotlib.pyplot.tricontourf.html](https://matplotlib.org/stable/api/_as_gen/matplotlib.pyplot.tricontourf.html)

<span id="page-64-0"></span>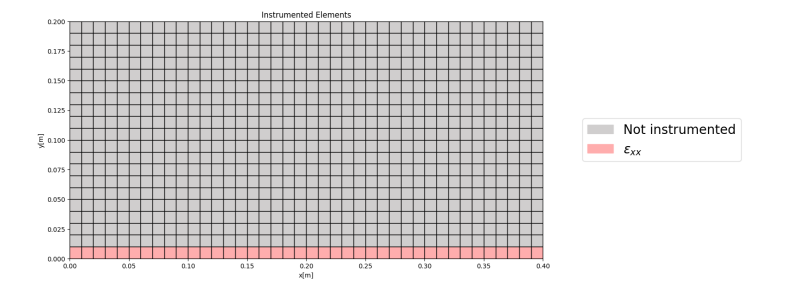

Figure 11.2: Cantilevered plate under distributed load discretized using a 800 element mesh. Visualization of instrumented elements for the EDGE-LINE-EXX strain sensing configuration.

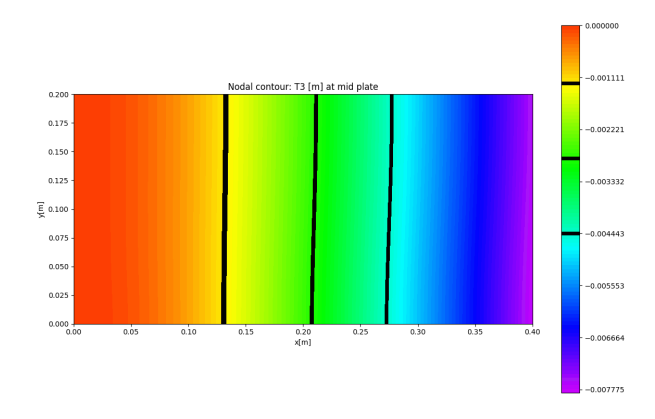

<span id="page-64-1"></span>Figure 11.3: Cantilevered plate under distributed load discretized using a 800 element mesh. [iFEM](#page-8-0) reconstruction of Out-of-plane displacement  $(T3)$  for the *EDGE-LINE-EXX* strain sensing configuration.

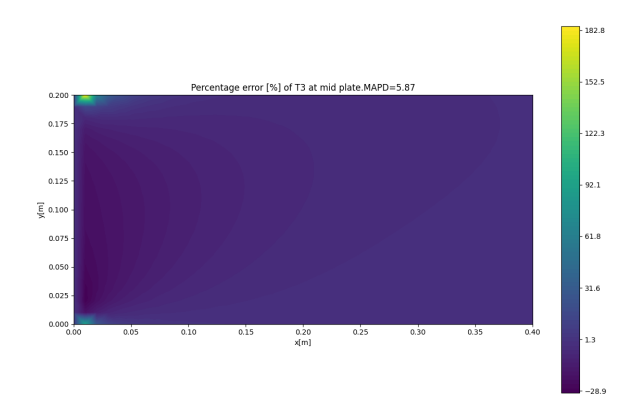

**Figure 11.4:** Cantilevered plate under distributed load discretized using a 800 element mesh. [PD](#page-9-3) error map for [T3](#page-9-4) [iFEM](#page-8-0) reconstruction wrt. [FEM](#page-8-5) results for the EDGE-LINE-EXX strain sensing configuration.

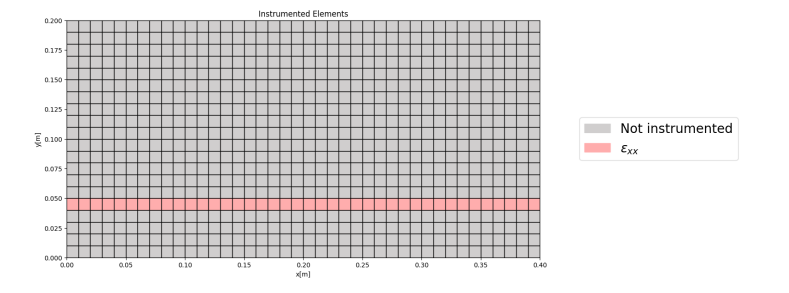

Figure 11.5: Cantilevered plate under distributed load discretized using a 800 element mesh. Visualization of instrumented elements for the QUARTER-LINE-EXX strain sensing configuration.

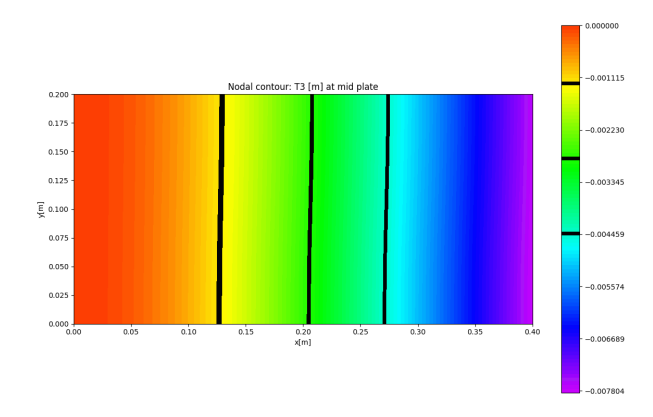

<span id="page-65-0"></span>Figure 11.6: Cantilevered plate under distributed load discretized using a 800 element mesh. [iFEM](#page-8-0) reconstruction of [T3](#page-9-4) for the QUARTER-LINE-EXX strain sensing configuration.

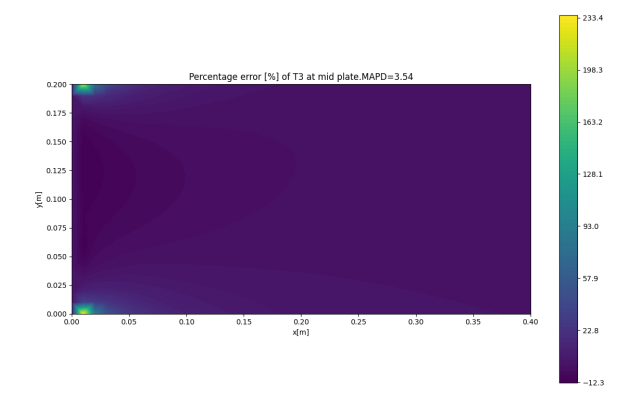

Figure 11.7: Cantilevered plate under distributed load discretized using a 800 element mesh. [PD](#page-9-3) error map for [T3](#page-9-4) [iFEM](#page-8-0) reconstruction wrt. [FEM](#page-8-5) results for the QUARTER-LINE-EXX strain sensing configuration.

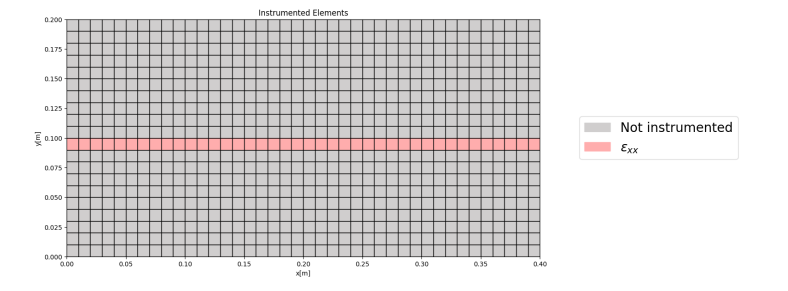

Figure 11.8: Cantilevered plate under distributed load discretized using a 800 element mesh. Visualization of instrumented elements for the MID-LINE-EXX strain sensing configuration.

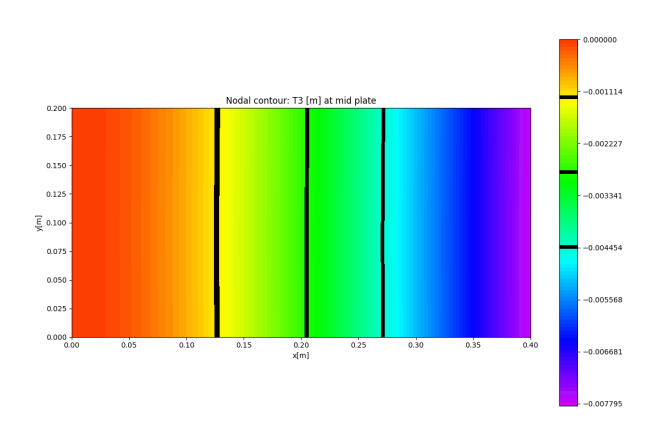

<span id="page-66-0"></span>Figure 11.9: Cantilevered plate under distributed load discretized using a 800 element mesh. [iFEM](#page-8-0) reconstruction of [T3](#page-9-4) for the MID-LINE-EXX strain sensing configuration.

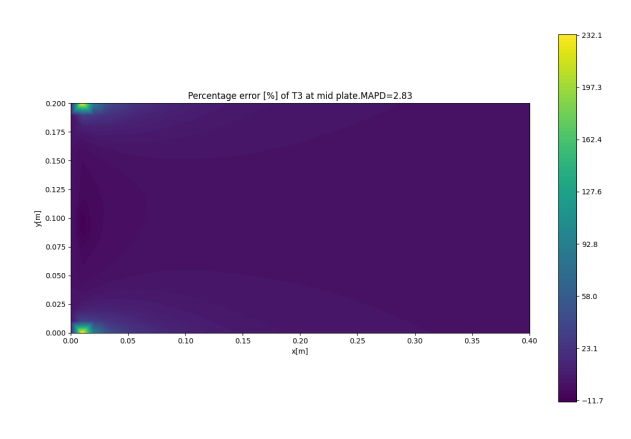

**Figure 11.10:** Cantilevered plate under distributed load discretized using a 800 element mesh. [PD](#page-9-3) error map for [T3](#page-9-4) [iFEM](#page-8-0) reconstruction wrt. [FEM](#page-8-5) results for the MID-LINE-EXX strain sensing configuration.

#### <span id="page-67-0"></span>**11.1.1 Effect of symmetric Boundary Condition [\(BC\)](#page-9-1)**

Figures [11.4,](#page-64-1)[11.7](#page-65-0) and [11.10](#page-66-0) all show the same behavior: a sudden jump in error to extremely high values at the corners of the cantilevered edge.

It is assumed that this effect is caused by the input strain gradient. By analyzing the FEMAP strain gradient in [Figure 11.11,](#page-67-1) a discontinuity can also be noticed. This effect is caused by the Poisson effect. The width would tend to slightly shrink due to the bending, however, due to the fixed constraint that is not possible leading to the strain pattern. It can be seen that by moving the sensing line inwards, the gradient becomes smoother, leading to both smaller [MAPD](#page-9-0) and smaller twist angle, as discussed earlier.

<span id="page-67-1"></span>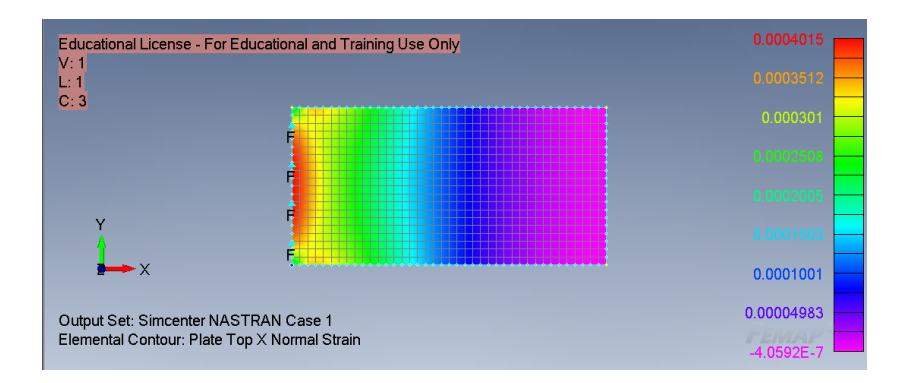

Figure 11.11: Cantilevered plate under distributed load discretized using a 800 element mesh.  $\varepsilon_{xx}$  strain field on the top plate surface obtained in [FEM](#page-8-5) using fixed [BC.](#page-9-1)

It is possible to remove this effect through the use of symmetric boundary conditions on the long edges of the plates. This modelling method essentially mocks an extended width. The FEMAP strain results using also the symmetric boundary conditions are given in [Figure 11.12.](#page-67-2) It can be seen that the discontinuities and circular pattern is moved, replicating the bending stress behaviour expected for a cantilevered beam.

<span id="page-67-2"></span>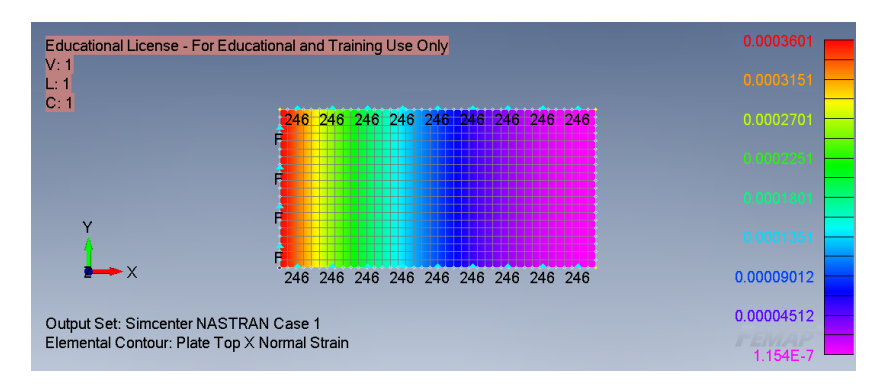

**Figure 11.12:** Cantilevered plate under distributed load discretized using a 800 element mesh.  $\varepsilon_{xx}$  strain field on the top plate surface obtained in [FEM](#page-8-5) using fixed and symmetric [BC.](#page-9-1)

This highlights the impact of [BC](#page-9-1) modeling on the [iFEM](#page-8-0) reconstruction. The updated [PD](#page-9-3) error maps are shown in figures  $11.13a$  to  $11.13c$ . It is interesting to see that although now the strain field along the length stays similar for each sensing line location, the reconstruction error has quite different patterns. It can be clearly seen in these figures that the error on the first line of nodes at the fixed end stays 0 due to the cantilevered constraining, while the second row generally inflicts the highest error. This could be caused by their proximity to the [BC.](#page-9-1) For the *EDGE-LINE-EXX* a 0*.*582◦ , *QUARTER-LINE-EXX* 0*.*468◦ and *MID-LINE-EXX* 0*.*055◦ twist angles are obteined.

A robust reduction in twist cannot be concluded from this method as for the *QUARTER-LINE-EXX* the symmetric [BC](#page-9-1) actually inflict a slight increase. The [MAPD](#page-9-0) however is consistently reduced for all strain configurations. An overview of all the quantitative results is given in [Table 11.1.](#page-68-2)

## <span id="page-68-1"></span>**11.1.2 Effect of Smoothing Element Analysis [\(SEA\)](#page-8-8)**

While the solution for reducing artificial twist in [subsection 11.1.1](#page-67-0) presents an interesting dependency of [iFEM](#page-8-0) to [BC,](#page-9-1) it does not offer an alternative that could be implemented on a real-life structure that needs to be monitored, but a mere idealization.

By applying the [SEA](#page-8-8) to this case, it was possible to reduce both the [MAPD](#page-9-0) and the artificial twist. This was done for both the cantilevered and catilevered+symmetric [BC](#page-9-1) cases. Thus [SEA](#page-8-8) can provide a more robust method for diminishing the artificial twist effect in the reconstruction.

<span id="page-68-2"></span>**Table 11.1:** Quantification of the effect of sensing line placement for the cantilevered plate under distributed load. The twist angle was computed at the free tip of the plate. Smoothed Inverse Finite Element Methods  $(iFEM(s))$  columns reveals contribution of strain pre-extrapolation.

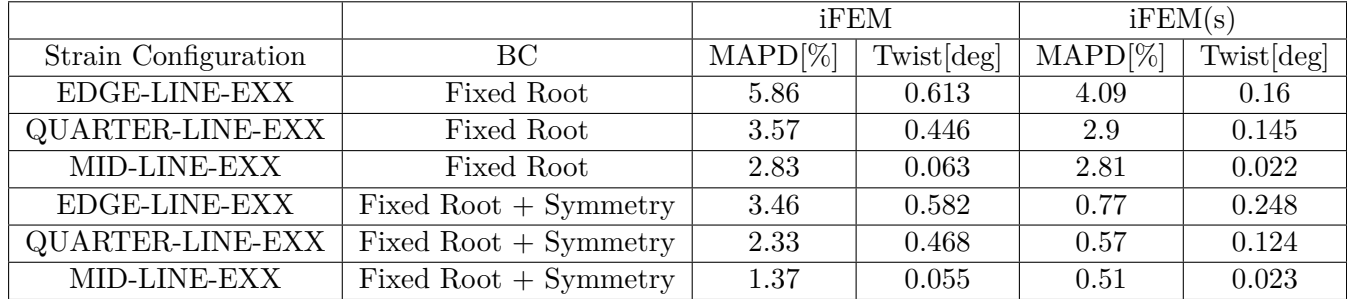

# <span id="page-68-0"></span>**11.2 Design Simplified Configuration I - Isotropic Deck**

As described in [section 10.6,](#page-57-0) the current gangway design will be simplified. The least complex case was identified to be the isotropic deck.

The deck was modelled as a cantilevered plate of 15.896[m] length. This length was chosen based on the [\[DNV, 2017\]](#page-89-4) which requires the gangway to be extended to its "maximum operational length". The width of the plate was  $0.858 \text{ [m]}$ , as an average between the Main Boom [\(M-Boom\)](#page-8-14) and the Telescopic Boom [\(T-Boom\)](#page-8-15).

The equivalent material properties of the laminate that are used for this iteration are given in [Table 11.2.](#page-70-0) The required thickness for matching the Dead Load Test Load [\(DLTL\)](#page-8-9) maximum deflection of the gangway is calculated using the analytical formulas for a cantilevered beam

<span id="page-69-0"></span>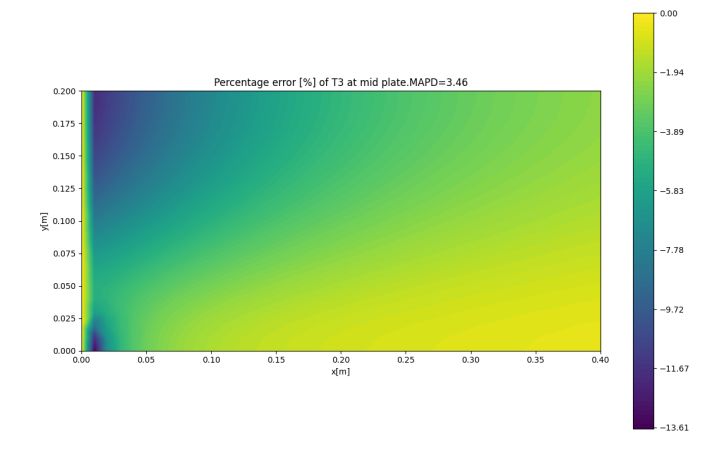

**(a)** [PD](#page-9-3) error map for [T3](#page-9-4) [iFEM](#page-8-0) reconstruction wrt. [FEM](#page-8-5) results for the EDGE-LINE-EXX strain sensing configuration.

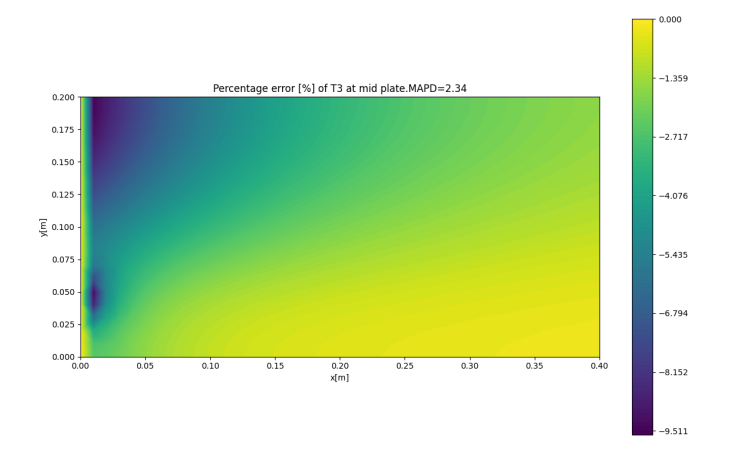

**(b)** [PD](#page-9-3) error map for [T3](#page-9-4) [iFEM](#page-8-0) reconstruction wrt. [FEM](#page-8-5) results for the QUARTER-LINE-EXX strain sensing configuration.

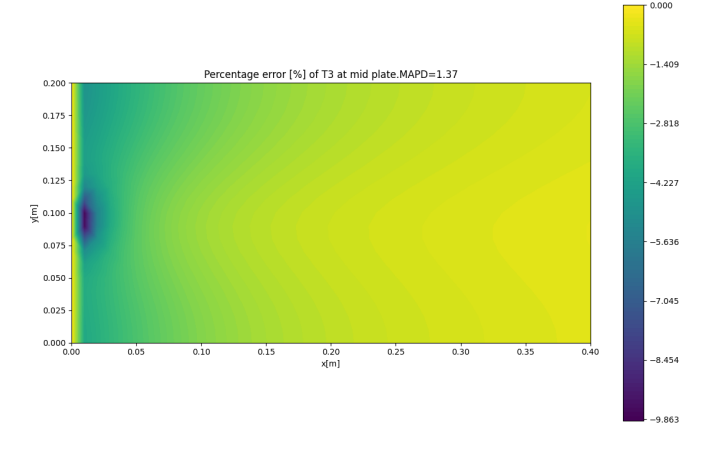

**(c)** [PD](#page-9-3) error map for [T3](#page-9-4) [iFEM](#page-8-0) reconstruction wrt. [FEM](#page-8-5) results for the MID-LINE-EXX strain sensing configuration.

Figure 11.13: Cantilevered plate under distributed load discretized using a 800 element mesh including symmetry [BC.](#page-9-1)

<span id="page-70-1"></span>[Figure 11.14.](#page-70-1) As the current analysis is kept in the linear domain, the analytical cases can be overlapped for replicating [DLTL](#page-8-9) loading. A thickness of 0.55 [m] was found and used in the modelling. For the length of 15.896 [m], this leads to a thickness-to-length ratio of well under 1/20 which is generally considered for beam idealisations, confirming the validity of using the formulas in [Figure 11.14](#page-70-1) for a quick thickness determination.

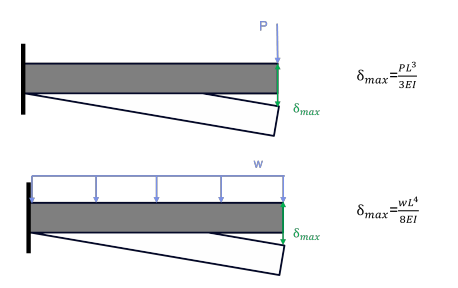

**Figure 11.14:** Analytical formulas for maximum deflection *δmax* of a cantilevered beam.

[Table 11.3](#page-70-2) gives an overview of the results for the Isotropic Deck. Based on the findings provided in [section 11.1,](#page-62-0) it was decided to focus on configurations using the mid-line sensing. As can be seen by the error computed using each strain component, only  $\varepsilon_{xx}$  is sufficient for correct reconstruction. Using a single uni-axial sensing line (*MID LINE EXX*) can be sufficient for accurate reconstruction. It is interesting to note that when also applying strain pre-extrapolation, the error for the maximum deflection of this configuration can match that of the complete strain configuration.

The effect of using a discontinuous sensing line was also explored through configurations *MID LINE EXX EVERY 6 ELEMENTS*. As reported in [\[Oboe et al., 2021a\]](#page-91-2), a discontinuity in the sensing pattern can lead to a breakdown of [iFEM.](#page-8-0) This is also reflected in the current results, where the errors for these strain sensing configurations increase in a highly unexpected manner. Applying [SEA](#page-8-8) provides a method for considerably improving the reconstruction of such discontinuous sensing patterns for the isotropic deck.

|                | $Ex$ [GPa] | $E_y$ [GPa] $\vert$ Gxy [GPa] | $\nu_{\mathbf{xy}}$ | $\overline{ }$<br>$\nu_{\mathbf{V}\mathbf{X}}$ |
|----------------|------------|-------------------------------|---------------------|------------------------------------------------|
| Membrane       |            |                               |                     | 0.3                                            |
| <b>Bending</b> |            | 3.33                          | J.J                 | $0.3\,$                                        |

<span id="page-70-0"></span>**Table 11.2:** Equivalent elastic properties of the composite gangway deck floor laminate.

<span id="page-70-2"></span>**Table 11.3:** Overview of T3 reconstruction performance for the Isotropic Deck under [DLTL.](#page-8-9) Discretized with 396 elements.

| <b>Strain Configuration</b> | <b>Sensing Elements x</b> | T3 MAPD $[\%]$ |         | $max(T3)$ PD[%] |         |
|-----------------------------|---------------------------|----------------|---------|-----------------|---------|
|                             | <b>Strain Components</b>  | iFEM           | iFEM(s) | iFEM            | iFEM(s) |
| Complete                    | 396x3                     | 0.59           |         | $-0.12$         |         |
| <b>ONLY EXX</b>             | 396x1                     | 0.88           |         | $-0.12$         |         |
| ONLY EXY                    | 396x1                     | 98.58          |         | $-100.00$       |         |
| ONLY EYY                    | 396x1                     | 98.76          |         | $-99.98$        |         |
| MID LINE EXX                | 66x1                      | 0.91           | 0.80    | $-0.16$         | $-0.12$ |
| MID LINE EXX EVERY 6 EL     | 11x1                      | 96.27          | 6.06    | $-96.73$        | 8.03    |

# <span id="page-71-0"></span>**11.3 Design Simplified Configuration II - Laminated Deck**

Advancing from the Isotropic Deck to the Laminated Deck did not create any hassle to the [iFEM](#page-8-0) reconstruction. A thickness of 0.30728 [m] was determined for recreating the [DLTL](#page-8-9) deflection of the composite gangway.The reconstruction behaviour was highly similar to that of the Isotropic Deck, thus only the final reconstruction results are shown in [Table 11.4.](#page-71-2)

<span id="page-71-2"></span>**Table 11.4:** Overview of T3 reconstruction performance for the Laminated Deck under [DLTL.](#page-8-9) Discretized with 396 elements.

| <b>Strain Configuration</b> | <b>Sensing Elements x</b> |             | T3 MAPD $[\%]$ | $max(T3)$ PD[%] |                             |
|-----------------------------|---------------------------|-------------|----------------|-----------------|-----------------------------|
|                             | <b>Strain Components</b>  | <b>iFEM</b> | iFEM(s)        | iFEM            | $\overline{\text{iFEM}}(s)$ |
| Complete                    | 396x3                     | 0.50        |                | $-0.35$         |                             |
| ONLY EXX                    | 396x1                     | 0.50        |                | $-0.35$         |                             |
| ONLY EXY                    | 396x1                     | 98.51       |                | $-99.99$        |                             |
| ONLY EYY                    | 396x1                     | 98.51       |                | $-99.99$        |                             |
| MID LINE EXX                | 66x1                      | 0.66        | 0.5            | $-0.39$         | $-0.33$                     |
| MID LINE EXX EVERY 6 EL     | 11x1                      | 92.73       | 5.26           | $-92.74$        | $-4.75$                     |

# <span id="page-71-1"></span>**11.4 Design Simplified Configuration III - Isotropic U-Shape**

The next step in advancing the geometry representation was including the side-walls. This was done through the use of a simple U-shape. [subsection 11.4.1](#page-71-3) highlights how this geometry was modeled and compares it against a case from the literature. [subsection 11.4.2](#page-72-0) covers the final results and findings of the U-shape applied for the gangway structure.

## <span id="page-71-3"></span>**11.4.1 U-Shaped Geometry Literature Study Case**

[\[Abdollahzadeh et al., 2023\]](#page-88-1) investigated the performance of shape reconstruction of 3D beam-like structures using Inverse Quadrilateral Shell 4 Points [\(IQS4\)](#page-8-6) elements. Multiple geometries including the U-shape were studied. In the paper, the U-beam was represented with a length of  $1[m]$ , a width of  $0.02[m]$  and a height of  $0.04[m]$ . The thickness was  $5[mm]$ , using a material with E=210 [GPa],  $\nu = 0.3$  and  $\rho = 3000 \frac{kg}{m3}$ .

The studied case was replicated to first of all confirm the correctness of the [FEM](#page-8-5) modeling of such a structure. Reusing the same 90 elements mesh, the results of [\[Abdollahzadeh et al.,](#page-88-1) [2023\]](#page-88-1) are shown in [Figure 11.15,](#page-72-1) and the replicated results are shown in [Figure 11.16.](#page-72-2) In FEMAP, the one-piece structure was obtained using the "Nonmanifold Add" command for avoiding repetition of curves and nodes at the intersection of the surfaces. To recreate the flush cross-section, the thickness offset with respect to the nodes was adjusted for each wall.

It can be seen that the overall behaviour of the FEMAP simulation is agreeing with the results of [\[Abdollahzadeh et al., 2023\]](#page-88-1), and the maximum total displacement results in a [PD](#page-9-3) of 1.85% between the two models.

When it comes to comparing the performance of the [iFEM](#page-8-0) reconstruction between the current implementaiton and that of [\[Abdollahzadeh et al., 2023\]](#page-88-1), a considerable difference can be
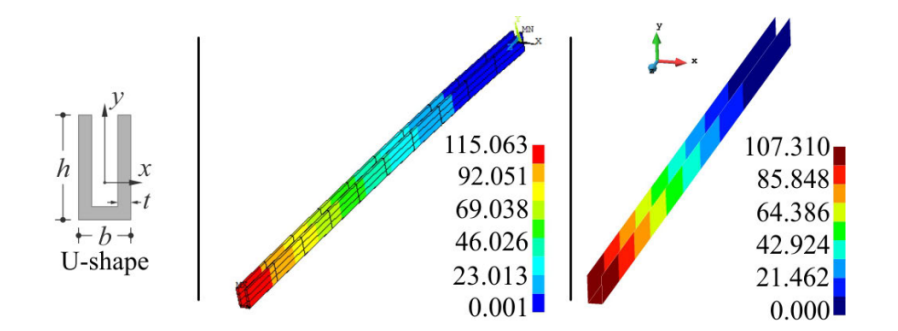

**Figure 11.15:** Results for [FEM](#page-8-0) (left) and [iFEM](#page-8-1) (rights) analysis for the U-shape study case. Total translation under its own weight in micrometer. Courtesy of [\[Abdollahzadeh et al., 2023\]](#page-88-0).

noticed. The authors report a reconstruction  $PD$  error of 6.8%, while in the current study the error is reduced to about 0.17%. It was tried to reproduce to the best of the abilities the [iFEM](#page-8-1) analysis using the same type of [IQS4](#page-8-2) elements, the same inverse mesh and the same  $w_f = 10^{-4}$ . It remains diffcult to further assess where this reconstruction performance error could be coming from, as no information is provided by the authors on the numerical implementation (as discussed in [subsection 10.5.1](#page-55-0) or [subsection 10.5.3\)](#page-55-1).

Nevertheless, this preliminary investigation satisfied the initial goal: gathering confidence in the chosen method of [FEM](#page-8-0) modelling of beam-like structures using quadrilateral elements.

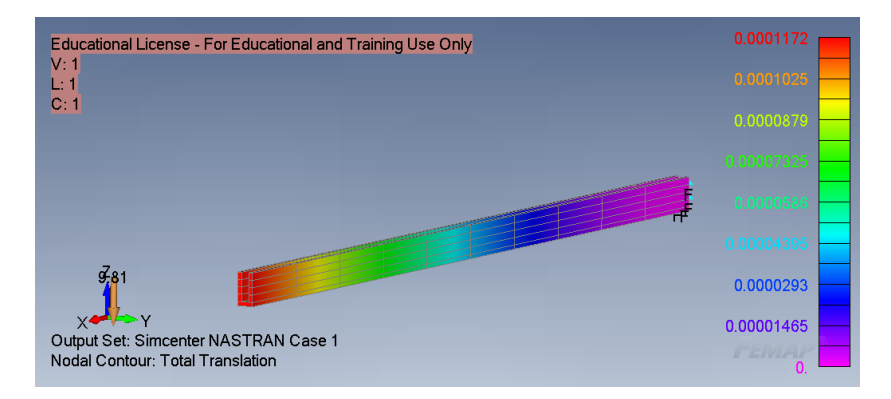

**Figure 11.16:** Reproduction of U-shape study case in [\[Abdollahzadeh et al., 2023\]](#page-88-0) in FEMAP using strain rosettes on all elements. Total translation under its own weight in [m].

#### **11.4.2 Actual Implementation**

The height of the side walls was set to 1.39 [m], averaging the original measurements of the gangway design booms. The Test Load [\(TL\)](#page-8-3) load was distributed equally over the two edge points to prevent stress concentrations. A thickness of 15.5 [mm] was computed for matching as much as possible the [DLTL](#page-8-4) deflection of the reference FEMAP gangway model. The analytical beam model predicted a [DLTL](#page-8-4) maximum displacement of 0.101 [m], while the FEMAP model led to a total displacement of 0.104 [m].

A mesh of 528 elements was used for this analysis. This was done in order to reduce the computational effort of running the required hyperparameters optimizations described in [sub-](#page-56-0)

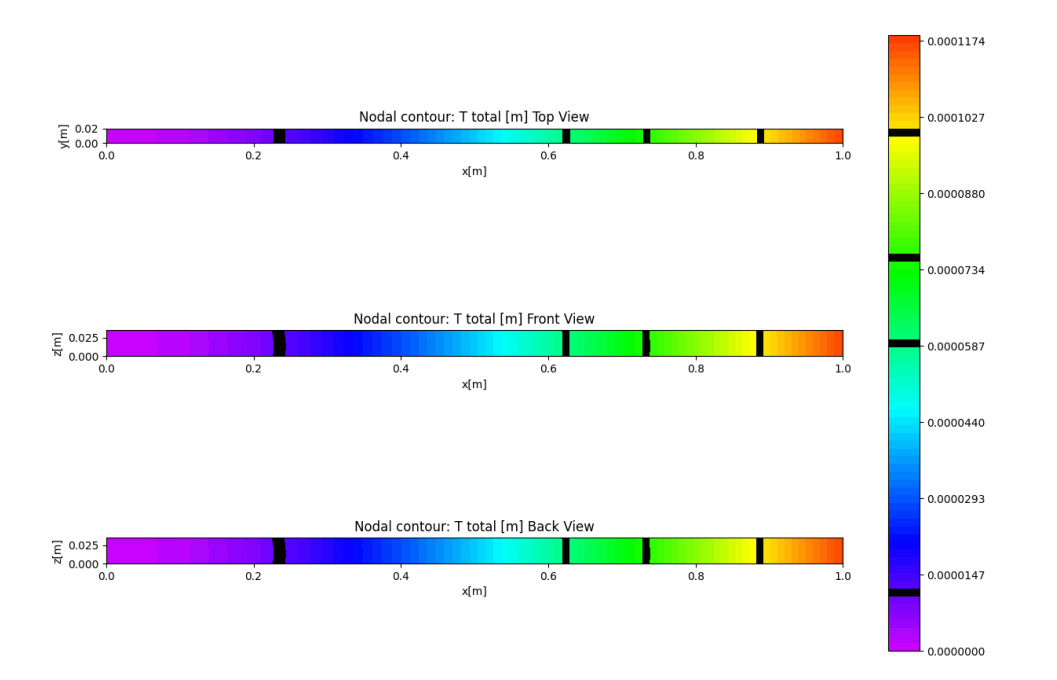

**Figure 11.17:** [iFEM](#page-8-1) reconstruction of the total displacement for the U-shape study case in [\[Abdollahzadeh et al., 2023\]](#page-88-0).

[section 10.5.5](#page-56-0) for the multiple investigated strain configurations. Secondly, the current mesh allows for separating the lines on all faces into *EDGE* and *MID* configurations with each their *SYMM* equivalent. For the side-walls, any possible *MID* line configurations are not taken into account as they would overlap with the cut-outs. Thus, it is important to see if the reconstruction for this simplified geometry can already be done without *MID* measurements on the side walls.

#### **Complete Triaxial Reconstruction**

Firstly, a complete reconstruction using tri-axial measurement was done to assess the most optimistic reconstruction scenario using the 528 mesh discretization. This led to a value an [MAPD](#page-9-1) of 2.02\% and -2.02\% for the  $PD(T_3)$ .

#### **Complete Uniaxial Reconstruction**

As opposed to the previous simplified configurations [section 11.2](#page-68-0) and [section 11.3,](#page-71-0) doing an [iFEM](#page-8-1) reconstruction using only one strain component is not as trivial.

Due to the presence of the side walls, the elements will have different local coordinate systems based on the surface (bottom or side-walls) they are part of. [Figure 11.18](#page-74-0) shows the default local coordinate systems set by FEMAP for the U-shape geometry. We can see that if we were to select let's say the strain in X-global it would actually imply taking the local  $\varepsilon_{xx}$ measurements for the side-walls, but the local  $\varepsilon_{yy}$  measurements for the deck.

By default, the output of FEMAP (and other [FEM](#page-8-0) software) comes in the local coordinate system. As the  $f^e$ ,  $f^e_{\bf SEA}$  matrices are built using local strains taking advantage of this default

<span id="page-74-0"></span>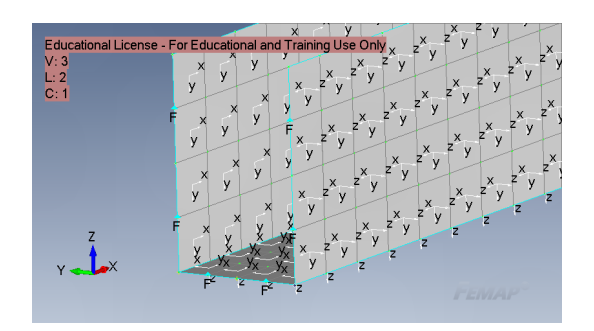

**Figure 11.18:** Default local coordinate systems for U-shape geometry.

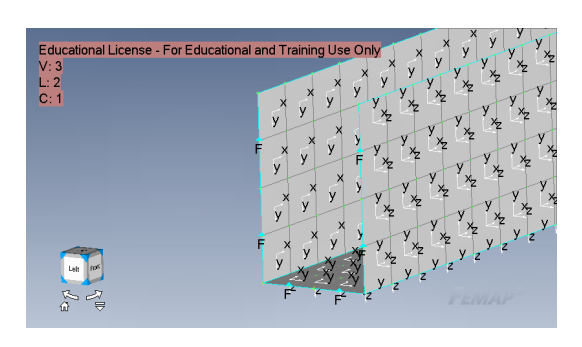

**Figure 11.19:** Local coordinate systems for U-shape geometry aligned along global xaxis.

option is advantageous. Nevertheless, for real-life measurements, this is not common practice. Typically, strain recording devices are placed using either a global direction or the alignment of a material (for anisotropic). Thus, an option for isolating the strain components consistently is to export the data from FEMAP in global coordinates, keep only the  $\varepsilon_{xx}$  and to transform it back to local coordinate systems within the [iFEM](#page-8-1) implementation.

It is expected that the option of only using these strain transformations for the output will lead to issues for [SEA](#page-8-5) analysis. This is due to the fact that the interpolation is done for the local strains. By using the default coordinate systems in [Figure 11.18,](#page-74-0) all the strain components will have discontinuities at the level of the deck to side-wall interface. This is expected to pose a problem due to the assumption of  $C_1$  continuity in [SEA.](#page-8-5)

This issue can be reduced by aligning the local coordinate systems. Due to assumption [CODE-1,](#page-57-0) an alignment of all axes is not possible as the  $\varepsilon_{zz}$  is ignored. It is possible to align along the global x-axis, as shown in [Figure 11.19.](#page-74-0) This solution allows for both a consistent exploration uniaxial sensing configurations, and a better domain for applying [SEA.](#page-8-5)

By reconstructing using uniaxial  $\varepsilon_{xx}$  measurements on all elements, the  $MAPD(T_3)$  is increased to  $6.85\%$  and the  $PD_{max(T_3)}$  to -3.79%. As it is still within the 95% accuracy, uniaxial configurations were still explored further. Figures [11.20a](#page-75-0) to [11.20c](#page-75-0) illustrate the results for the *ONLY EXX* configuration.

<span id="page-75-0"></span>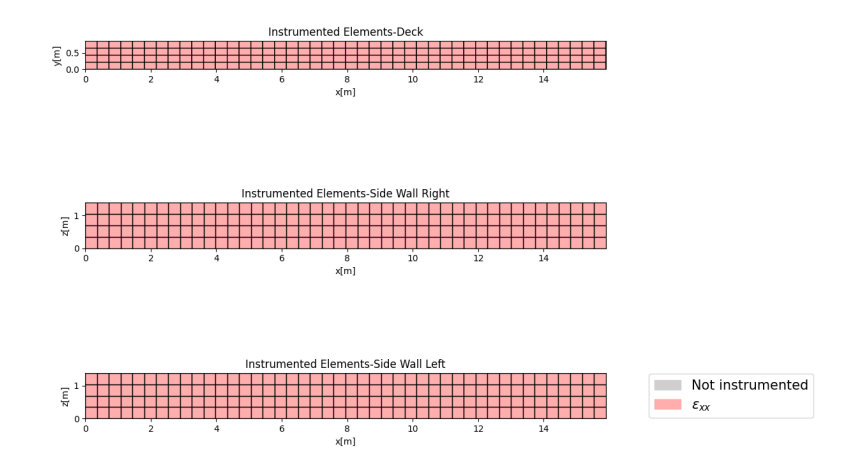

**(a)** Instrumented elements for the ONLY EXX strain configuration of Design Simplification III.

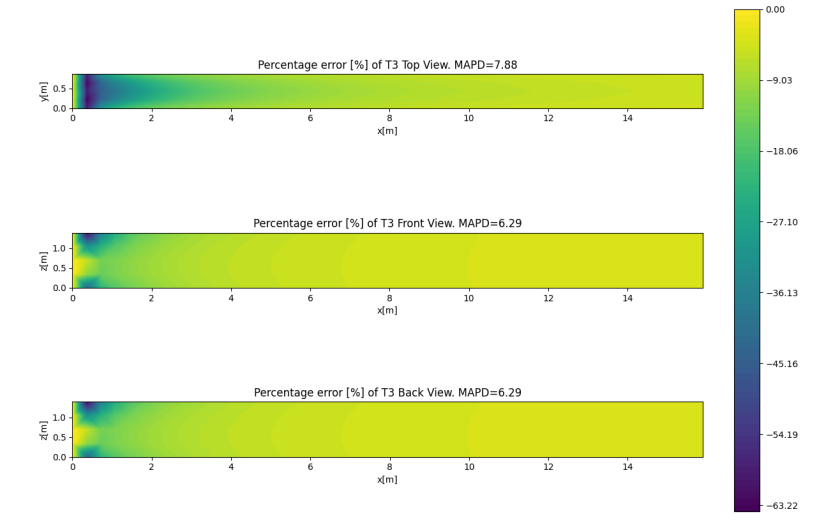

**(b)** [PD](#page-9-0) error map for [T3](#page-9-2) [iFEM](#page-8-1) reconstruction wrt. [FEM](#page-8-0) results for the ONLY EXX strain sensing configuration.

0.0000

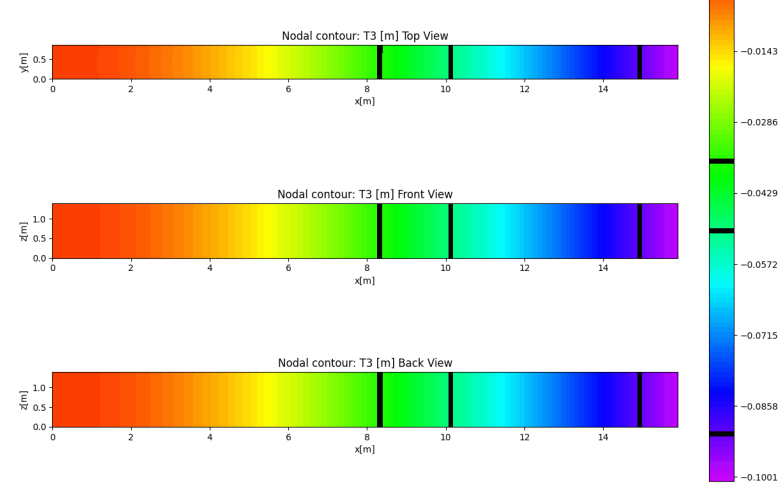

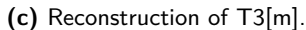

**Figure 11.20:** Design Simplified Configuration III plate under [DLTL](#page-8-4) discretized using a 528 element mesh.

#### **Multi Surface Line Configurations Reconstruction**

[Figure 11.21](#page-76-0) shows a schematic of how the investigated multi-surface line configurations are derived. This is done in an inverse incremental manner, reducing the number of sensing points in each sensor network configuration.

<span id="page-76-0"></span>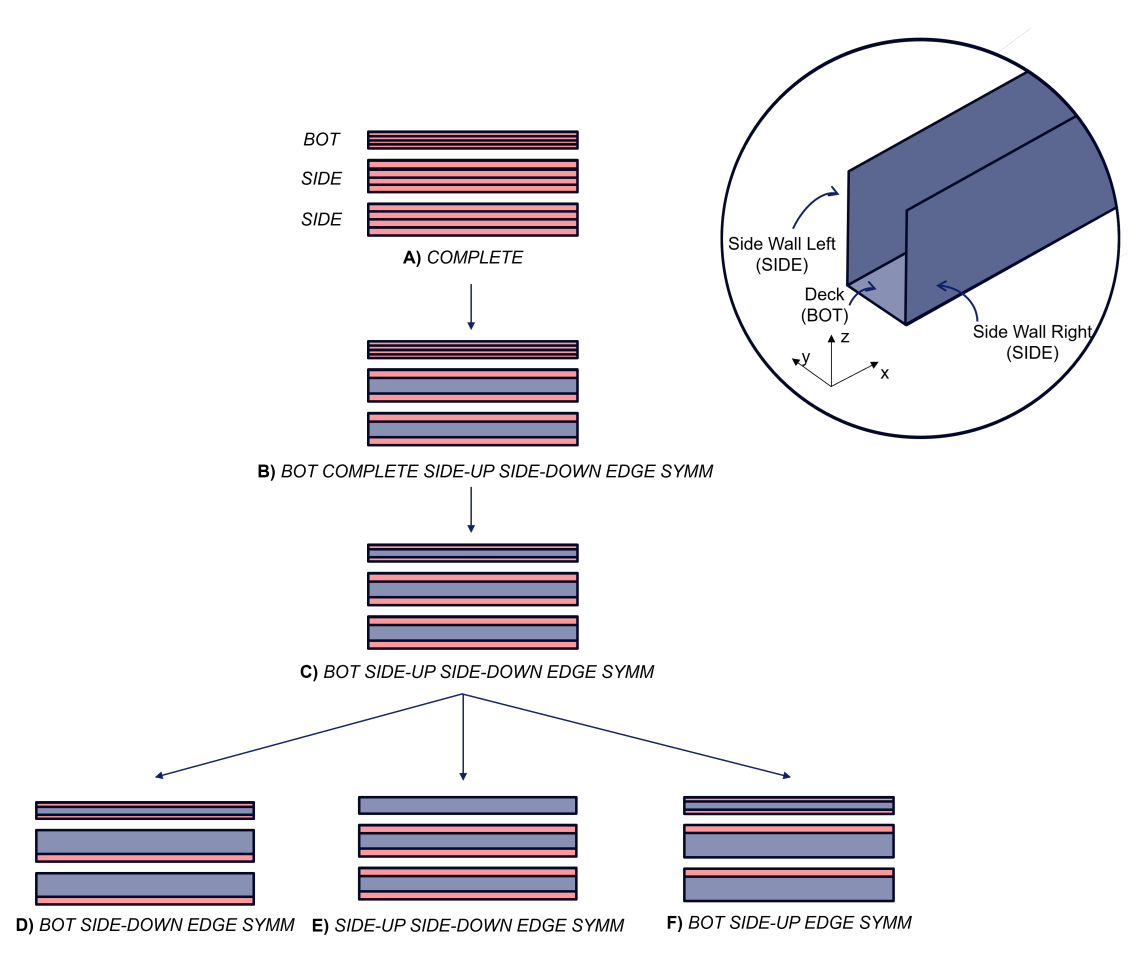

**Figure 11.21:** Strain configurations overview for the U-shape geometry. Red lines correspond to the strain sensing lines.

As mentioned previously, it is desired to obtain a sufficiently good reconstruction without placing sensors at the level of the side-wall cut-outs. Thus, the first step consists of removing the sensing lines in the middle of the side wall resulting in configuration **B**. [Table 11.5](#page-77-0) gives an overview of the key results of configurations **A,B,C** for both tri-axial and uni-axial strain measurements. A key observation for all these configurations is that switching from triaxial to uniaxial measurements has a higher impact on the overall [T3](#page-9-2) reconstruction and a lesser impact on the prediction of the maximum deflection.

As the results of configuration **C** are still within the required accuracy, the sensor network was even further reduced. Configurations **D, E, F** all use the same number of sensing elements: 176. Each configuration explores different combinations of edge-based locations. [Table 11.6](#page-77-1) shows the results for both uniaxial and axial **D, E, F** configurations.

<span id="page-77-0"></span>

| <b>Strain</b> | Strain   | $i$ FEM T3 MAPD $[\%]$                                             |                        | iFEM $max(T3)$ PD[%]                                               |                        |
|---------------|----------|--------------------------------------------------------------------|------------------------|--------------------------------------------------------------------|------------------------|
| Configuration | Elements | $\varepsilon_{\bf xx}, \varepsilon_{\bf yy}, \varepsilon_{\bf xy}$ | $\varepsilon_{\bf xx}$ | $\varepsilon_{\bf xx}, \varepsilon_{\bf yy}, \varepsilon_{\bf xy}$ | $\varepsilon_{\bf xx}$ |
|               | 528      | 2.02                                                               | 6.85                   | $-2.02$                                                            | $-3.79$                |
|               | 352      | 3.80                                                               | 6.74                   | $-2.38$                                                            | $-3.23$                |
|               | 264      | 5.12                                                               | $7.25\,$               | $-3.46$                                                            | -3.81                  |

**Table 11.5:** Error overview for sensing strain configurations **A, B, C**

<span id="page-77-1"></span>[Table 11.6](#page-77-1) highlights the importance of the location of the sensors in [iFEM](#page-8-1) and how a certain number of sensors cannot guarantee always a correct deflection reconstruction. Configurations **D** and **E** did not satisfy the limit required accuracy with using only the [iFEM](#page-8-1) analysis. Thus, [iFEM\(s\)](#page-8-6) was also applied to see if the reconstruction can be improved.

| <b>Strain</b>                                                                        | T3 MAPD[%] |         | $max(T3)$ PD[%] |          |
|--------------------------------------------------------------------------------------|------------|---------|-----------------|----------|
| Configuration                                                                        | iFEM       | iFEM(s) | iFEM            | iFEM(s)  |
| D) $\varepsilon_{\mathbf{xx}}, \varepsilon_{\mathbf{yy}}, \varepsilon_{\mathbf{xy}}$ | 28.65      | 28.58   | $-29.87$        | $-29.90$ |
| D) $\varepsilon_{\mathbf{xx}}$                                                       | 39.41      | 40.06   | $-36.13$        | $-36.66$ |
| E) $\varepsilon_{\mathbf{xx}}, \varepsilon_{\mathbf{yy}}, \varepsilon_{\mathbf{xy}}$ | 7.64       | 4.00    | $-5.85$         | $-3.27$  |
| E) $\varepsilon_{\mathbf{xx}}$                                                       | 9.39       | 7.47    | $-6.05$         | $-4.07$  |
| F) $\varepsilon_{\mathbf{xx}}, \varepsilon_{\mathbf{yy}}, \varepsilon_{\mathbf{xy}}$ | 6.09       | 3.14    | $-3.54$         | $-1.84$  |
| $\varepsilon_{\bf xx}$                                                               | 7.12       | 7.02    | $-3.26$         | $-3.15$  |

**Table 11.6:** Error overview for sensing strain configurations **D, E, F**

Overall, **D** offers the poorest reconstruction. This can be expected in a qualitative manner when looking at the strain distribution [Figure 11.22a.](#page-78-0) There is a stress transition along the height of the side walls. When applying [SEA](#page-8-5) the difficulty of reconstructing with only this data becomes clear. [Figure 11.22b](#page-78-0) shows the reconstructed strain field through [SEA](#page-8-5) for strain sensing configuration **D**. While the behaviour for the deck is relatively similar despite the presence of the radial pattern towards the root, the behaviour of the side-walls is completely inconsistent. Due to the lack of measurements at the top of the side-walls, the strain is interpolated as almost constant from the base to the top.

[Figure 11.22b](#page-78-0) displays the interpolated strain gradient for strain sensing configuration **F**. It can be seen how the strain behavior of the side-walls can be much better replicated through [SEA](#page-8-5) when critical strain values are recorded. This also illustrates how applying [SEA](#page-8-5) improves the results for **E** and **F**, but leads to an even poorer reconstruction for **D** which simply does not cover the critical strain values. In [Table 11.6](#page-77-1) it can also be seen that the effect of [SEA](#page-8-5) is lesser in uniaxial **F** than it is in uni-axial **E**. This could be explained by the fact that the error of uni-axial **F** is already approaching closely the complete uni-axial recomstruction in **A** [\(MAPD=](#page-9-1)6.85%).

It was tried to further reduce the sensing networks by looking at asymmetric option of strain configuration **F**. Nevertheless, the reconstruction offered highly inaccurate overall results of over  $23\%$  MAPD( $T_3$ ). Thus, for the current implementation, four sensing lines (on each plate side) are required for correct reconstruction.

<span id="page-78-0"></span>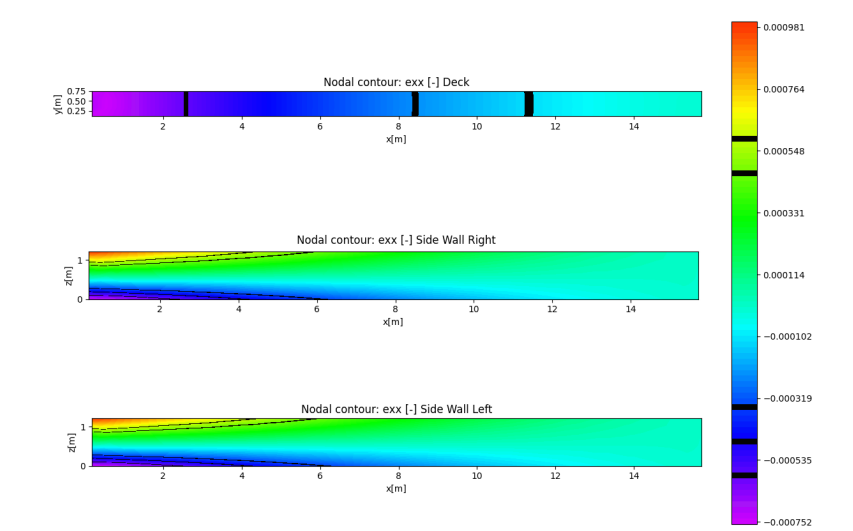

**(a)** Strain configuration Complete triaxial. FEMAP output.

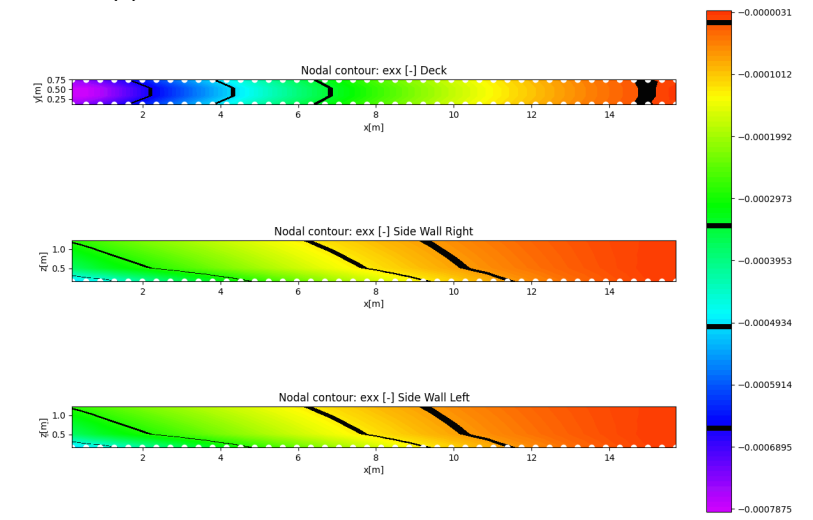

**(b)** Strain configuration **D** triaxial. White dots are the FEMAP output, the rest of the points are determined through [SEA.](#page-8-5)

n nongan

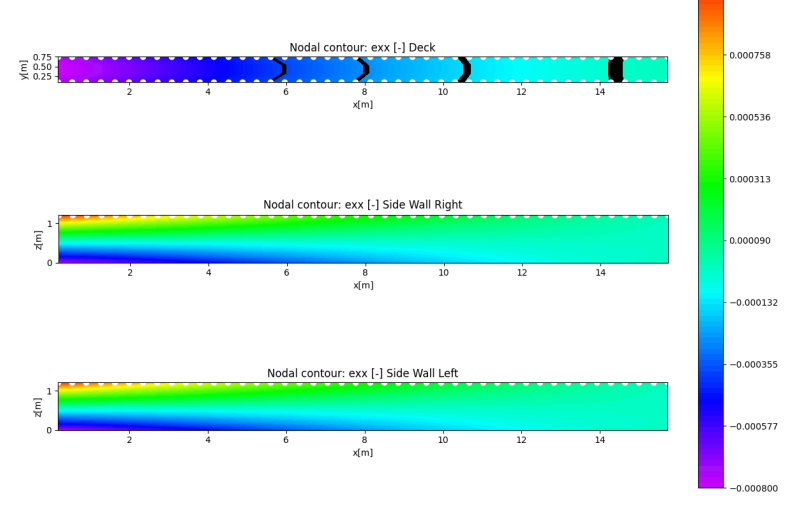

**(c)** Strain configuration **F** triaxial. White dots are the FEMAP output, the rest of the points are determined through [SEA.](#page-8-5)

**Figure 11.22:** Strain gradients for Design Simplified Configuration III.

#### **11.4.3 Influence of Local Coordinate System Definition on [iFEM\(s\)](#page-8-6) analysis**

It was previously discussed how using local coordinates that are not aligned might impact negatively the contribution of [SEA.](#page-8-5) The  $iFEM$  and  $iFEM(s)$  results were computed again for the default coordinate system created by FEMAP which does not have any aligned axis. [Table 11.7g](#page-79-0)ives a comparison overview.

| Strain        | Coord.        | T3 MAPD[%] |         | $max(T3)$ PD[%] |          |
|---------------|---------------|------------|---------|-----------------|----------|
| Configuration | <b>System</b> | iFEM       | iFEM(s) | iFEM            | iFEM(s)  |
|               | Aligned       | 28.65      | 28.58   | $-29.87$        | $-29.90$ |
|               | Default       | 28.65      | 32.13   | $-29.65$        | $-28.82$ |
| E,            | Aligned       | 7.64       | 4.00    | $-5.85$         | $-3.27$  |
|               | Default       | 7.59       | 6.39    | $-5.83$         | $-5.48$  |
| F             | Aligned       | 6.09       | 3.14    | $-3.54$         | $-1.84$  |
|               | Default       | 5.89       | 7.81    | $-3.52$         | $-3.08$  |

<span id="page-79-0"></span>**Table 11.7:** Errors comparison between default local coordinate systems and aligned local coordinate systems.

It can be seen that the selected local coordinate systems do not have a big effect on the results of the [iFEM](#page-8-1) analysis. Also, it is interesting to note that the iteration for  $w_f$  leads, for both the default and not-aligned coordinate systems, to the same  $\text{MAPD}(T_3)$ -minimizing *w<sup>f</sup>* , further highlighting that the effect of local coordinate systems on [iFEM](#page-8-1) results is small.

Nevertheless, the results start diverging for the [iFEM\(s\)](#page-8-6) analysis. For **D** and **F**, the [MAPD](#page-9-1) is actually increased by a few percentages. [Figure 11.23c](#page-80-0) shows the cause of this. [SEA](#page-8-5) is imposing the continuity condition at the interface of the side-walls and deck, which is not viable in the case of these local coordinate systems. In this way, both the strain patterns in the side-walls and the deck plate get destroyed. Moreover, only the highest strain value gets captured, but the minimum does not, also having an effect on the range of extrapolated values.

It can be seen that only for configuration **E** [SEA](#page-8-5) leads to error reduction. Looking at [Fig](#page-80-0)[ure 11.23b,](#page-80-0) the success of the strain pre-extrapolation can be explained by the mere coincidence that the sensing points are grouped on the parallel surface (side-walls), rather than perpendicular ones which require the different local coordinate system. Thus, the strain gradient in the side-walls, which is continuous in the first place, is extrapolated correctly and only the strain pattern in the bottom deck gets affected. As the surface area of the deck is smaller, its contribution to [MAPD](#page-9-1) is also smaller leading to an improved error despite its erroneous behavior reproduction.

Thus, it can be seen that for not-aligned local coordinate systems, [SEA](#page-8-5) is not a robust method for improving the performance of [iFEM](#page-8-1) due to the discontinuities.

<span id="page-80-0"></span>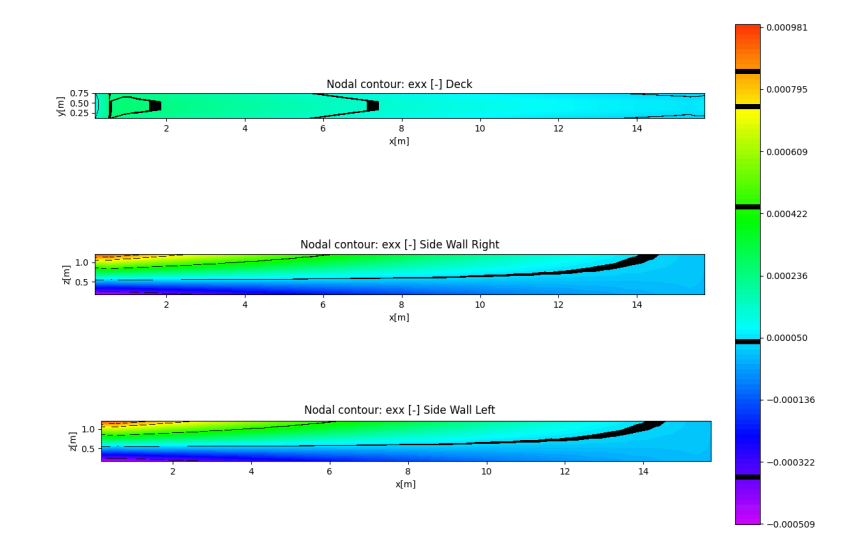

**(a)** Strain configuration Complete triaxial. FEMAP output. 000981 Nodal contour: exx [-] Deck 0.000795  $\overline{\xi}$  0.75<br> $\overline{\xi}$  0.50  $\blacksquare$  $\frac{8}{x[m]}$ 0.000422 Nodal contour: exx [-] Side Wall Right  $\overline{\xi}$  or 0.000236 8<br>{m| ooosc  $-0.000136$ Nodal contour: exx [-] Side Wall Left  $\frac{1}{5}$   $\frac{1}{0.5}$  $-0.000322$  $\frac{8}{x[m]}$  $0.000509$ 

**(b)** Strain configuration **E** triaxial. White dots are the FEMAP output, the rest of the points are determined through [SEA.](#page-8-5)

n oongen

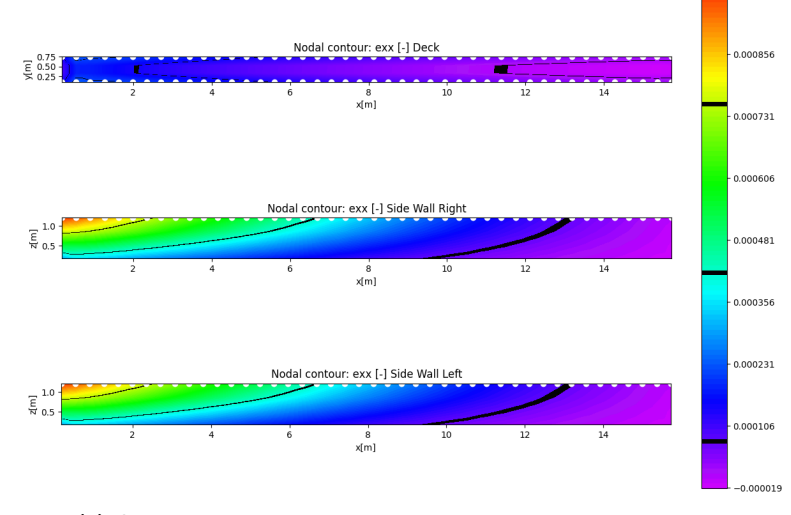

**(c)** Strain configuration **F** triaxial. White dots are the FEMAP output, the rest of the points are determined through [SEA.](#page-8-5)

**Figure 11.23:** Strain gradients for Design Simplified Configuration III. Default FEMAP local coordinate systems.

#### **11.4.4 Effect of Hyperparameters on Deflection** *w<sup>f</sup>* **,** *α* **Reconstruction**

An interesting observation during the hyperparameter optimization was determining that the U-shape is more sensitive to changes in  $w_f$  than a simple rectangular beam.

Figures [11.24](#page-81-0) and [11.25](#page-81-0) illustrate the difference in behavior. Typically, the effect of  $w_f$ increases with the number of strainless elements. It can be seen that for a rectangular beam with an extremely reduced sensing network (2.8% sensing elements), the error barely varies 3%. However, for a U-shape geometry, even with a dense sensing network (66.66% sensing elements), the MAPD varies dramatically by up to 35%.

<span id="page-81-0"></span>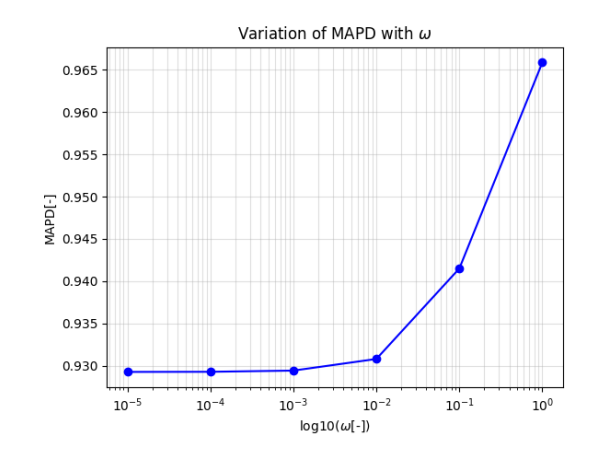

**Figure 11.24:** Variation of  $MAPD(T_3)$ with *w<sup>f</sup>* for Design Simplification I. Iteration run for MID-LINE-EXX EVERY 6 ELE-MENTS using **[iFEM](#page-8-1)** in which only 2.8% of the elements contain strain measurements.

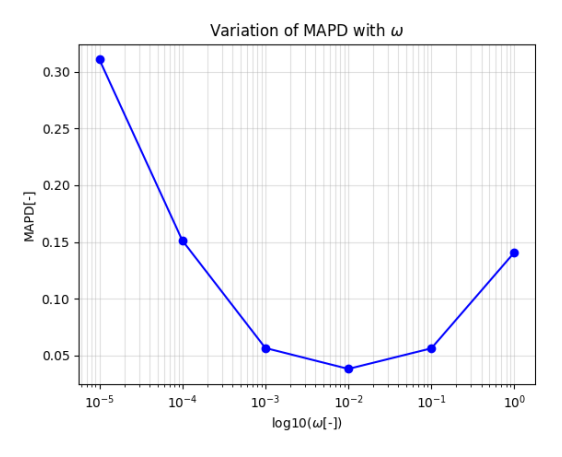

**Figure 11.25:** Variation of  $MAPD(T_3)$ with *w<sup>f</sup>* for Design Simplification III. Iteration run for strain sensing configuration **B** using [iFEM](#page-8-1) in which only 66.66% of the elements contain strain measurements.

It was found that the impact of  $\alpha$  on the reconstruction accuracy is lesser than that of *w*. [Table 11.8](#page-81-1) highlights this difference for the strain configurations. The standard deviation SD is computed for variation of  $\text{MAPD}(T_3)$  with respect to both  $w_f$  and  $\alpha$ . A higher SD highlights a bigger impact of the parameter, highlighting increased sensitivity to it.

<span id="page-81-1"></span>**Table 11.8:** Comparison of effect of  $w_f$  and  $\alpha$  on the MAPD( $T_3$ ) for different strain configurations of Simplified Design Configuration III. Effect expressed in the standard deviation SD of MAPD(*T*3) of different *w<sup>f</sup> α*

| Strain Configuration                                                                 | $SD(w_f)[%]$ | $SD(\alpha) [\%]$ |
|--------------------------------------------------------------------------------------|--------------|-------------------|
| C) $\varepsilon_{\mathbf{xx}}, \varepsilon_{\mathbf{yy}}, \varepsilon_{\mathbf{xy}}$ | 12.29        | 0.15              |
| C) $\varepsilon_{\mathbf{xx}}$                                                       | 9.37         | 0.08              |
| D) $\varepsilon_{\mathbf{xx}}, \varepsilon_{\mathbf{yy}}, \varepsilon_{\mathbf{xy}}$ | 15.50        | 0.14              |
| D) $\varepsilon_{\mathbf{xx}}$                                                       | 10.44        | 1.53              |
| E) $\varepsilon_{\mathbf{xx}}, \varepsilon_{\mathbf{yy}}, \varepsilon_{\mathbf{xy}}$ | 21.99        | 0.43              |
| E) $\varepsilon_{\mathbf{xx}}$                                                       | 14.75        | 0.36              |
| F) $\varepsilon_{\mathbf{xx}}, \varepsilon_{\mathbf{yy}}, \varepsilon_{\mathbf{xy}}$ | 19.73        | 0.25              |
| $\varepsilon_{\bf xx}$                                                               | 12.16        | 0.02              |

This observation is highly interesting as generally, the literature highlights more often the importance of  $\alpha$ , rather than that of  $w$  which is treated as a rather trivial parameter. One of the roles that  $w_f$  satisfies is creating continuity between the strain and strainless elements as noted by [\[Abdollahzadeh et al., 2020\]](#page-88-1). Thus, the increased sensitivity of the U-shape to *w<sup>f</sup>* could be explained by the discontinuities present in the strain field patterns.

# Chapter 12

## **Conclusion**

The current study investigated the design of a Structural Health Monitoring [\(SHM\)](#page-8-7) system for a still in-development, composite offshore access system gangway. The preliminary literature study focused predominantly on available in-situ monitoring techniques for composite structures. The obtained knowledge was framed from the perspective of gangway structures, concluding that a deflection monitoring system should be pursued based on the current legislation and knowledge of using composites in this application.

### **RQ1 How can Inverse Finite Element Methods [\(iFEM\)](#page-8-1) be implemented for [SHM](#page-8-7) of a composite gangway?**

In the current analysis, an [iFEM](#page-8-1) implementation was developed in-house in Python. Plate elements have been selected for the application due to the tailor-abilities they offer for simulating different sensing networks. Specifically, the Inverse Quadrilateral Shell 4 Points [\(IQS4\)](#page-8-2) elements were implemented for the application in an effort to match as much as possible the reference FEMAP model which employs CQUAD4 NASTRAN elements.

In the current study, the most complex investigated structure was a constant cross-section, constant thickness isotropic U-shape beam. The simulated load respected the Det Norske Veritas [\(DNV\)](#page-8-8) legislation. Thus, an Dead Load Test Load [\(DLTL\)](#page-8-4) was used for the analysis with a Test Load [\(TL\)](#page-8-3) of 300 kg and a dead load correspondent to the total mass of the gangway in the latest design iteration.

#### **RQ2 What is a suitable sensing network architecture for the gangway?**

Sensing networks were exploited hierarchically, starting from denser networks with both triaxial and uni-axial measurements. Due to the bending load, sensing on both sides of the plate is required for separating the membrane and bending strain components.

In the investigated [DLTL,](#page-8-4) uni-axial strain measurements of  $\varepsilon_{xx}$  were found to be sufficient for satisfactory deflection reconstruction which was established by Ampelmann at 95% accuracy for the maximum deflection.

Line configurations were investigated due to both the geometry at hand and the Fiber Optics [\(FO\)](#page-8-9) mounting feasibility. It was shown that the extreme strain points need to be captured for correct reconstruction. This favourizes the placement of the sensing lines at the top of the side walls and in the deck plate.

#### **RQ3 What is the performance of the proposed [SHM](#page-8-7) system?**

A 4-sensing line (with sensors on each side of the plate structure) configuration was deemed to be a possible alternative, allowing for the placement of [FO](#page-8-9) outside the cut-outs region of the side-walls. For tri-axial strains, the reported [iFEM](#page-8-1) mean absolute difference of the deflection was 6.09% while the percentage difference of the maximum deflection was -3.54% which were reduced through Smoothing Element Analysis [\(SEA\)](#page-8-5) to 3.14% and -1.84%. For uni-axial measurements, the [iFEM](#page-8-1) results were 7.12% and -3.26%. The [SEA](#page-8-5) did not prove itself as effective as the errors only were reduced to 7.02% and -3.15%. This reduced effectiveness could be explained as the errors were already approaching those of a complete reconstruction with only uni-axial measurements.

#### **Contribution**

In conclusion, despite its current limitations, the study established the potential of [iFEM](#page-8-1) based [SHM](#page-8-7) system for offshore access gangways. It laid down a detailed guideline on both the theory and implementation of [iFEM](#page-8-1) with [IQS4](#page-8-2) elements. The study also offers a first open-source [iFEM](#page-8-1) implementation. It is one of the few studies quantifying [iFEM](#page-8-1) deflection reconstruction performance for uni-axial strain measurements for plates under bending loads. Moreover, it is the first study on [iFEM](#page-8-1) reconstruction using strainless elements on beam-like geometries with webs. The current work also highlights the pitfalls of [SEA](#page-8-5) under such a geometry and proposes an easy modelling approach for improving the robustness of strain pre-extrapolation in such a case.

## Chapter 13

## **Recommendations**

Although the current study helped trace some initial ideas regarding Inverse Finite Element Methods [\(iFEM\)](#page-8-1)-based Structural Health Monitoring [\(SHM\)](#page-8-7) for gangways, the current investigations were not only subject to a series of limitations but also opened new questions that need to be tackled. The discussion on recommendations is divided into the following categories: [iFEM](#page-8-1) model, strain pre-extrapolation, structure representation, hyperparameters tuning, gangway [SHM](#page-8-7) and experimental validation.

#### **[iFEM](#page-8-1) model**

The current implementation of the [iFEM](#page-8-1) should be further developed. Firstly, only the Inverse Quadrilateral Shell 4 Points [\(IQS4\)](#page-8-2) element types are currently set up. Other type of elements should be implemented. More information on how new element types can be added are provided in [Appendix C.](#page-100-0) Refined Zig-Zag Theory [\(RZT\)](#page-9-3) formulations should also be implemented, especially for the current gangway application. These would allow for overall better shape reconstruction of thick laminated and sandwich structures.

Additionally, it would be desired to also allow for meshes which use more than one type of element. This topic needs to be generally explored in [iFEM](#page-8-1) as in the read literature there couldn't be found any reports on using multi-element meshes.

Another point of attention is implementing the use of an [iFEM](#page-8-1) mesh that does not coincide with the Finite Element Methods [\(FEM\)](#page-8-0) mesh. This would allow in more flexibility for sensitivity studies regarding the number of inverse elements. Moreover, it would become an asset for using [iFEM](#page-8-1) with experimental strain data.

The [iFEM](#page-8-1) code should also allow for more geometrical flexibility. Currently, the code only allows for constant thickness throughout the structure. This problem could be solved by also exporting the thickness of the element (where applicable) and storing it as an element attribute.

### **Strain Pre-extrapolation**

It was shown in this study that the positive effect of Smoothing Element Analysis [\(SEA\)](#page-8-5) can be rendered null for a U-shape geometry. An interesting topic to explore would be how can [SEA](#page-8-5) be accommodated for such cases. An idea that was explored preliminarily during the study was separating the structure in sub-structures and conducting [SEA](#page-8-5) individually, however, it was not possible to develop it to a tangible conclusion during the timeframe. Another research direction could be on whether different strain pre-extrapolation techniques other than [SEA](#page-8-5) are better suited for such geometries.

### **Structure Representation**

As mentioned throughout the report, quite a few simplifications were done on the [iFEM](#page-8-1) gangway model. Now that this preliminary feasibility study has concluded favorably, using the recommendations regarding the implementation, more complexity should be added to the model. This would allow for a better assessment on the reliability of implementing such a system.

It was noticed that adding geometry complexity was more difficult in [iFEM](#page-8-1) than adding material complexity. Thus, as a first step, probably simpler, sandwich composites should be modeled to the current U-shape. Secondly, the variable thickness should be enabled, allowing for the thicker side walls and thinner bottom deck. Furthermore, the cut-outs should be included. This step already will represent a challenge on its own in the field of [iFEM.](#page-8-1) The work on [iFEM](#page-8-1) reconstruction of tensile specimens with holes done in [\[Oboe et al., 2022\]](#page-91-0) can represent a starting point for such an endeavor. However, scaling from simple holes to cut-outs resembling truss structures should not be treated as a trivial task.

### **Hyperparameters Tuning**

In the current study, a 2 step optimization through iteration and error minimization was conducted for  $w_f$  and  $\alpha$ . Currently, the relevant literature on [iFEM](#page-8-1) mostly deals with uni-variate sensitivity analysis for the hyperparameters and rarely with bi-variate analysis [\[Minigher](#page-91-1) [et al., 2022\]](#page-91-1). Thus, the relation and interaction of the 4 parameters  $w_f, \alpha, \beta$  and  $k_{\psi_z}$  is not exactly known for [SEA](#page-8-5) using neither quadrilateral nor triangular elements. Thus, a general recommendation for the further development of smoothed[-iFEM](#page-8-1) is exploring a robust method for multi-variate optimization involving all the hyperparameters.

### **Gangway [SHM](#page-8-7)**

The current system proposal only covers level 1 [SHM](#page-8-7) in a specific static loading condition. While this offers a tangible beginning for introducing [SHM](#page-8-7) in gangway access systems, it leaves plenty of unexplored possibilities. Firstly, the acquired data could be post-processed in other ways. For example, by collecting the deflection data under the same loading over time, a potential degradation pattern could be identified and possibly associated with a certain property or damage mechanism.

Secondly, a more advanced [iFEM](#page-8-1) based [SHM](#page-8-7) system could be evaluated. For example, the inclusion of dynamic cases would be of high value.

### **Experimental Validation**

The current study focused solely on the feasibility of an [iFEM](#page-8-1) implementation using numerically generated data. To confirm the potential of the current outcomes, experimental validation is required. At the current stage, a series of tests on U-shape beams under different bending loads and of different materials (both isotropic and anisotropic) are recommended for confirming the robustness of [iFEM](#page-8-1) and Smoothed Inverse Finite Element Methods  $(iFEM(s))$ of such a geometry. At more advanced stages, the proposed [SHM](#page-8-7) could first be installed on one of the steel gangways to confirm its functionality in real-life operation conditions.

## **References**

- [Abdollahzadeh et al., 2022] Abdollahzadeh, M. A., Ali, H. Q., Yildiz, M., and Kefal, A. (2022). Experimental and numerical investigation on large deformation reconstruction of thin laminated composite structures using inverse finite element method. *Thin-Walled Structures*, 178:109485.
- <span id="page-88-0"></span>[Abdollahzadeh et al., 2023] Abdollahzadeh, M. A., Belur, M. Y., Basoglu, M. F., and Kefal, A. (2023). Shape Sensing of Beam-Like Structures Using the Robust iFEM-iQS4 Inverse Shell Element. *IEEE Transactions on Instrumentation and Measurement*, 72:7506209.
- <span id="page-88-1"></span>[Abdollahzadeh et al., 2020] Abdollahzadeh, M. A., Kefal, A., and Yildiz, M. (2020). A Comparative and Review Study on Shape and Stress Sensing of Flat/Curved Shell Geometries Using C0-Continuous Family of iFEM Elements. *Sensors*, 20(14):3808.
- [Agrawal et al., 2014] Agrawal, S., Singh, K., and Sarkar, P. (2014). Impact damage on fibre-reinforced polymer matrix composite – A review.
- [Aldajah et al., 2009] Aldajah, S., Al-omari, A., and Biddah, A. (2009). Accelerated weathering effects on the mechanical and surface properties of CFRP composites. *Materials & Design*, 30(3):833–837.
- [Bang, 2012] Bang, H. (2012). Shape estimation and health monitoring of wind turbine tower using a FBG sensor array.
- [Birman and Genin, 2018] Birman, V. and Genin, G. M. (2018). 1.15 Linear and Nonlinear Elastic Behavior of Multidirectional Laminates. In Beaumont, P. W. R. and Zweben, C. H., editors, *Comprehensive Composite Materials II*, pages 376–398. Elsevier, Oxford.
- [Bogert et al., 2003] Bogert, P., Haugse, E., and Gehrki, R. (2003). Structural Shape Identification from Experimental Strains Using a Modal Transformation Technique. *44th AIAA/ASME/ASCE/AHS/ASC Structures, Structural Dynamics, and Materials Conference*, page 1626.
- [Buchner, 2002] Buchner, B. (2002). *Green water on ship-type offshore structures*. PhD thesis, [Doctoral thesis, Delft University of Technology].
- [Castro, 2023] Castro, S. G. P. (2023). General-purpose finite element solver based on Python and Cython.
- [Colombo et al., 2021] Colombo, L., Oboe, D., Sbarufatti, C., Cadini, F., Russo, S., and Giglio, M. (2021). Shape sensing and damage identification with iFEM on a composite structure subjected to impact damage and non-trivial boundary conditions. *Mechanical Systems and Signal Processing*, 148:107163.
- [Colombo et al., 2019] Colombo, L., Sbarufatti, C., and Giglio, M. (2019). Definition of a load adaptive baseline by inverse finite element method for structural damage identification. *Mechanical Systems and Signal Processing*, 120:584–607.
- [Cook, 1994] Cook, R. D. (1994). Four-node 'flat' shell element: Drilling degrees of freedom, membrane-bending coupling, warped geometry, and behavior. *Computers & Structures*, 50(4):549–555.
- [DNV, 2017] DNV (2017). DNVGL-ST-0358 Certification of offshore gangways for personnel transfer.
- [Esposito and Gherlone, 2020] Esposito, M. and Gherlone, M. (2020). Composite wing box deformed-shape reconstruction based on measured strains: Optimization and comparison of existing approaches. *Aerospace Science and Technology*, 99:105758.
- [Farrar and Worden, 2010] Farrar, C. R. and Worden, K. (2010). An Introduction to Structural Health Monitoring. In *New Trends in Vibration Based Structural Health Monitoring*, pages 1–17. Springer, Vienna.
- [Farrar and Worden, 2012] Farrar, C. R. and Worden, K. (2012). *Structural Health Monitoring: A Machine Learning Perspective*. John Wiley & Sons, Incorporated.
- [Floris et al., 2021] Floris, I., Adam, J. M., Calderón, P. A., and Sales, S. (2021). Fiber Optic Shape Sensors: A comprehensive review. *Optics and Lasers in Engineering*, 139:106508.
- [Freydin et al., 2019] Freydin, M., Rattner, M. K., Raveh, D. E., Kressel, I., Davidi, R., and Tur, M. (2019). Fiber-Optics-Based Aeroelastic Shape Sensing. *AIAA Journal*, 57(12):5094–5103.
- [Fu, 2018] Fu, F. (2018). Chapter Two Fundamentals of Tall Building Design. In Fu, F., editor, *Design and Analysis of Tall and Complex Structures*, pages 5–80. Butterworth-Heinemann.
- [Gherlone et al., 2011] Gherlone, M., Cerracchio, P., Mattone, M., Di Sciuva, M., and Tessler, A. (2011). Dynamic Shape Reconstruction of Three-Dimensional Frame Structures Using the Inverse Finite Element Method. Technical report.
- [Gherlone et al., 2014] Gherlone, M., Cerracchio, P., Mattone, M., Sciuva, M. D., and Tessler, A. (2014). An inverse finite element method for beam shape sensing: theoretical framework and experimental validation. *Smart Materials and Structures*, 23(4):045027.
- [Greenaway et al., 1999] Greenaway, A. H., Burnett, J. G., Harvey, A. R., Blanchard, P. M., Lloyd, P. A., Mcbride, R., and Russell, P. S. J. (1999). Optical fibre bend sensor.
- [Guo et al., 2011] Guo, H., Xiao, G., Mrad, N., and Yao, J. (2011). Fiber Optic Sensors for Structural Health Monitoring of Air Platforms. *Sensors*, 11(4):3687–3705.
- [Güemes et al., 2020] Güemes, A., Fernandez-Lopez, A., Pozo, A. R., and Sierra-Pérez, J. (2020). Structural Health Monitoring for Advanced Composite Structures: A Review. *Journal of Composites Science*, 4(1):13.
- [Hafizi et al., 2015] Hafizi, Z. M., Epaarachchi, J., and Lau, K. T. (2015). Impact location determination on thin laminated composite plates using an NIR-FBG sensor system. *Measurement*, 61:51–57.
- [Hesseler et al., 2021] Hesseler, S., Stapleton, S. E., Appel, L., Schöfer, S., and Manin, B. (2021). 11 - Modeling of reinforcement fibers and textiles. In Akankwasa, N. T. and Veit, D., editors, *Advances in Modeling and Simulation in Textile Engineering*, The Textile Institute Book Series, pages 267–299. Woodhead Publishing.
- [Hu and Yung, 2020] Hu, B. and Yung, C. (2020). Offshore Wind Access Report. Technical report, TNO.
- [Inaudi and Glisic, 2005] Inaudi, D. and Glisic, B. (2005). Application of distributed Fiber Optic Sensory for SHM. *Proceedings of the ISHMII-2*, 1:163–169.
- [Jutte et al., 2011] Jutte, C. V., Ko, W. L., Stephens, C. A., Bakalyar, J. A., and Richards, W. L. (2011). Deformed Shape Calculation of a Full-Scale Wing Using Fiber Optic Strain Data from a Ground Loads Test. Technical report, NASA.
- [Kassapoglou, 2013] Kassapoglou, C. (2013). *Design and Analysis of Composite Structures: With Applications to Aerospace Structures*. John Wiley & Sons.
- [Kefal, 2019] Kefal, A. (2019). An efficient curved inverse-shell element for shape sensing and structural health monitoring of cylindrical marine structures. *Ocean Engineering*, 188:106262.
- [Kefal et al., 2018] Kefal, A., Mayang, J. B., Oterkus, E., and Yildiz, M. (2018). Three dimensional shape and stress monitoring of bulk carriers based on iFEM methodology. *Ocean Engineering*, 147:256–267.
- [Kefal et al., 2016] Kefal, A., Oterkus, E., Tessler, A., and Spangler, J. L. (2016). A quadrilateral inverse-shell element with drilling degrees of freedom for shape sensing and structural health monitoring. *Engineering Science and Technology, an International Journal*, 19(3):1299–1313.
- [Kefal et al., 2021a] Kefal, A., Tabrizi, I. E., Tansan, M., Kisa, E., and Yildiz, M. (2021a). An experimental implementation of inverse finite element method for real-time shape and strain sensing of composite and sandwich structures. *Composite Structures*, 258:113431.
- [Kefal et al., 2021b] Kefal, A., Tabrizi, I. E., Yildiz, M., and Tessler, A. (2021b). A smoothed iFEM approach for efficient shape-sensing applications: Numerical and experimental validation on composite structures. *Mechanical Systems and Signal Processing*, 152:107486.
- [Kefal and Tessler, 2021] Kefal, A. and Tessler, A. (2021). Delamination Damage Identification in Composite Shell Structures based on Inverse Finite Element Method and Refined Zigzag Theory. *Developments in the Analysis and Design of Marine Structures*, 7:354–363.
- [Ko et al., 2007] Ko, W. L., Richards, W. L., and Tran, V. T. (2007). Displacement Theories for In-Flight Deformed Shape Predictions of Aerospace Structures. Technical report, NASA.
- [Kudela et al., 2008] Kudela, P., Ostachowicz, W., and Żak, A. (2008). Damage detection in composite plates with embedded PZT transducers. *Mechanical Systems and Signal Processing*, 22(6):1327–1335.
- [Larkin and Shafer, 2011] Larkin, D. Q. and Shafer, D. C. (2011). Robotic surgery system including position sensors using fiber bragg gratings.
- [LR, 2021a] LR (2021a). *Code for Offshore Personnel Transfer Systems*.
- [LR, 2021b] LR (2021b). *Cranes and Submersible Lifting Appliances*.
- [M. Adam, 2013] M. Adam, F. (2013). Degenerated Four Nodes Shell Element with Drilling Degree of Freedom. *IOSR Journal of Engineering*, 03(08):10–20.
- [Mao, 2008] Mao, Z. (2008). *Comparison of shape reconstruction strategies in a complex flexible structure*. PhD thesis, [Doctoral thesis, UC San Diego].
- [Min et al., 2021] Min, R., Liu, Z., Pereira, L., Yang, C., Sui, Q., and Marques, C. (2021). Optical fiber sensing for marine environment and marine structural health monitoring: A review. *Optics & Laser Technology*, 140:107082.
- <span id="page-91-1"></span>[Minigher et al., 2022] Minigher, P., Gundlach, J., Castro, S. G. P., and Govers, Y. (2022). Shape Sensing with Sparse Strain Information for Aerospace Applications.
- [Mooij et al., 2019] Mooij, C. d., Martinez, M., and Benedictus, R. (2019). iFEM benchmark problems for solid elements. *Smart Materials and Structures*, 28(6):065003.
- [Nelson and MacIver, 2006] Nelson, M. E. and MacIver, M. A. (2006). Sensory acquisition in active sensing systems. *Journal of Comparative Physiology A*, 192(6):573–586.
- [Oboe et al., 2021a] Oboe, D., Colombo, L., Sbarufatti, C., and Giglio, M. (2021a). Comparison of strain pre-extrapolation techniques for shape and strain sensing by iFEM of a composite plate subjected to compression buckling. *Composite Structures*, 262:113587.
- [Oboe et al., 2021b] Oboe, D., Colombo, L., Sbarufatti, C., and Giglio, M. (2021b). Shape Sensing of a Complex Aeronautical Structure with Inverse Finite Element Method. *Sensors*, 21(4):1388.
- <span id="page-91-0"></span>[Oboe et al., 2022] Oboe, D., Sbarufatti, C., and Giglio, M. (2022). Physics-based strain pre-extrapolation technique for inverse Finite Element Method. *Mechanical Systems and Signal Processing*, 177:109167.
- [Pak, 2016] Pak, C.-G. (2016). Wing Shape Sensing from Measured Strain. *AIAA Journal*, 54(3):1068–1077.
- [Park et al., 2014] Park, Y.-L., Black, R. J., Moslehi, B., Cutkosky, M. R., Elayaperumal, S., Daniel, B., Yeung, A., and Sotoudeh, V. (2014). Steerable shape sensing biopsy needle and catheter.
- [Randhawa and Patel, 2021] Randhawa, K. S. and Patel, A. (2021). The effect of environmental humidity/water absorption on tribo-mechanical performance of polymers and polymer composites – a review. *Industrial Lubrication and Tribology*, 73(9):1146–1158.
- [Rapp et al., 2009] Rapp, S., Kang, L.-H., Han, J.-H., Mueller, U. C., and Baier, H. (2009). Displacement field estimation for a two-dimensional structure using fiber Bragg grating sensors. *Smart Materials and Structures*, 18(2):025006.
- [Ren et al., 2021] Ren, Z., Verma, A. S., Li, Y., Teuwen, J. J., and Jiang, Z. (2021). Offshore wind turbine operations and maintenance: A state-of-the-art review. *Renewable and Sustainable Energy Reviews*, 144:110886.
- [Rocha et al., 2021] Rocha, H., Lafont, U., and Nunes, J. P. (2021). Optimisation of Through-Thickness Embedding Location of Fibre Bragg Grating Sensor in CFRP for Impact Damage Detection. *Polymers*, 13(18):3078.
- [Roy et al., 2020] Roy, R., Gherlone, M., and Surace, C. (2020). Damage Localisation in Thin Plates Using the Inverse Finite Element Method. In *Proceedings of the 13th International Conference on Damage Assessment of Structures*, Lecture Notes in Mechanical Engineering, pages 199–212, Singapore. Springer.
- [Saeedifar and Zarouchas, 2020] Saeedifar, M. and Zarouchas, D. (2020). Damage characterization of laminated composites using acoustic emission: A review. *Composites Part B: Engineering*, 195:108039.
- [Shah et al., 2019] Shah, S. Z. H., Karuppanan, S., Megat-Yusoff, P. S. M., and Sajid, Z. (2019). Impact resistance and damage tolerance of fiber reinforced composites: A review. *Composite Structures*, 217:100–121.
- [Shi et al., 2022] Shi, Z., Zou, C., Zhou, F., and Zhao, J. (2022). Analysis of the Mechanical Properties and Damage Mechanism of Carbon Fiber/Epoxy Composites under UV Aging. *Materials*, 15(8):2919.
- [Sohn et al., 2003] Sohn, H., Farrar, C. R., Hemez, F., and Czarnecki, J. (2003). A Review of Structural Health Monitoring Literature 1996 – 2001. *Los Alamos National Laboratory, USA*, 1:16.
- [Soman et al., 2021] Soman, R., Wee, J., and Peters, K. (2021). Optical Fiber Sensors for Ultrasonic Structural Health Monitoring: A Review. *Sensors*, 21(21):7345.
- [Sun et al., 2018] Sun, G., Wu, Y., Li, H., and Zhu, L. (2018). 3D shape sensing of flexible morphing wing using fiber Bragg grating sensing method. *Optik*, 156:83–92.
- [Talreja, 2016] Talreja, R. (2016). Physical modelling of failure in composites. *Philosophical Transactions of the Royal Society A: Mathematical, Physical and Engineering Sciences*, 374(2071):20150280.
- [Tessler, 1998] Tessler, A. (1998). An improved variational method for finite element stress recovery and a posteriori error estimation. *Computer Methods in Applied Mechanics and Engineering*, 155(1-2):15–30.
- [Tessler, 2003] Tessler, A. (2003). *A Variational Principle for Reconstruction of Elastic Deformations in Shear Deformable Plates and Shells*. National Aeronautics and Space Administration, Langley Research Center.
- [Tessler and Spangler, 2004] Tessler, A. and Spangler, J. L. (2004). Inverse FEM for Full-Field Reconstruction of Elastic Deformations in Shear Deformable Plates and Shells. NTRS Author Affiliations: NASA Langley Research Center, Lockheed Martin Aeronautics Co. NTRS Meeting Information: 2nd European Workshop on Structural Health Monitoring; 2004-07-07 to 2004-07-09; undefined NTRS Document ID: 20040086696 NTRS Research Center: Langley Research Center (LaRC).
- [Tessler and Spangler, 2005] Tessler, A. and Spangler, J. L. (2005). A least-squares variational method for full-field reconstruction of elastic deformations in shear-deformable plates and shells. *Computer Methods in Applied Mechanics and Engineering*, 194(2):327–339.
- [Tidriri et al., 2016] Tidriri, K., Chatti, N., Verron, S., and Tiplica, T. (2016). Bridging data-driven and model-based approaches for process fault diagnosis and health monitoring: A review of researches and future challenges. *Annual Reviews in Control*, 42:63–81.
- [Tinghu and Jones, 2004] Tinghu, Y. and Jones, B. (2004). Acoustic emission testing on large structures. *Measurement and Control*, 37(6):168–173.
- [Ussorio et al., 2006] Ussorio, M., Wang, H., Ogin, S. L., Thorne, A. M., Reed, G. T., Tjin, S. C., and Suresh, R. (2006). Modifications to FBG sensor spectra due to matrix cracking in a GFRP composite. *Construction and Building Materials*, 20(1):111–118.
- [Vidakovic et al., 2016] Vidakovic, M., McCague, C., Armakolas, I., Sun, T., Carlton, J. S., and Grattan, K. T. V. (2016). Fibre Bragg Grating-Based Cascaded Acoustic Sensors for Potential Marine Structural Condition Monitoring. *Journal of Lightwave Technology*, 34(19):4473–4478.
- [Yang et al., 2017] Yang, Y., Liu, F., Fu, J., and Yang, D. (2017). Application of bridge continuous shape measurement system based on optical fiber sensing technology in bridge post-seismic detection. In *25th Optical Fiber Sensors Conference*, pages 1–4.
- [Zeng and Liu, 2018] Zeng, W. and Liu, G. R. (2018). Smoothed Finite Element Methods (S-FEM): An Overview and Recent Developments. *Archives of Computational Methods in Engineering*, 25(2):397–435.

**Part III**

**Appendices**

# Appendix A

# **Gangway Design**

**This is a confidential Appendix containing company information. This Appendix is only released to the graduation committee.**

# Appendix B

## **FEMAP Macros**

```
1 'Macro for saving the displacements , strains , element nodes and node cooridnates from FEMAP to
       Excel
2
3 Sub Main
4 ' Define Number of Plies
5 Dim NoPlies As Integer
6 NoPlies = 1
7
8 ' Select OUTPUT ID to use
9 Dim OutputID As Integer
10 OutputID = 1
11 Dim excelFilePathRoot As String
12 excelFilePathRoot = "Your_Path"
13 'excel Paths
14 excelFilePathNodeCoord = excelFilePathRoot & "Node_coordinates.xlsx"
15 excelFilePathElemNodes = excelFilePathRoot & "Element_Nodes.xlsx"
16 excelFilePathReferenceU3 = excelFilePathRoot & "Reference_U3.xlsx"
17 excelFilePathStrainResults = excelFilePathRoot & " StrainResults . xlsx "
18
19 ' Create Excel objects and a workbooks
20 Set objExcelNodeCoord = CreateObject (" Excel . Application ")
21 Set objWorkbookNodeCoord = objExcelNodeCoord . Workbooks . Add
2223 Set objExcelElemNodes = CreateObject (" Excel . Application ")
24 Set objWorkbookElemNodes = objExcelElemNodes . Workbooks . Add
25
26 Set objExcelReferenceU3 = CreateObject (" Excel . Application ")
27 Set objWorkbookReferenceU3 = objExcelReferenceU3 . Workbooks . Add
28
29 Set objExcelStrainResults = CreateObject (" Excel . Application ")
30 Set objWorkbookStrainResults = objExcelStrainResults . Workbooks . Add
31
32 ' Set up Excels
33 objExcelNodeCoord . Visible = False
34 objExcelNodeCoord . DisplayAlerts = False
35 Set objWorksheetNodeCoord = objWorkbookNodeCoord . Sheets (1)
36
37 objExcelElemNodes . Visible = False
38 objExcelElemNodes . DisplayAlerts = False
39 Set objWorksheetElemNodes = objWorkbookElemNodes . Sheets (1)
```

```
40
41 objExcelReferenceU3 Visible = False
42 objExcelReferenceU3 . DisplayAlerts = False
43 Set objWorksheetReferenceU3 = objWorkbookReferenceU3 . Sheets (1)
44
45 objExcelStrainResults . Visible = False
46 objExcelStrainResults . DisplayAlerts = False
47 Set objWorksheetStrainResults = objWorkbookStrainResults . Sheets (1)
48
 49 ' - - - - - - - - - - - - - - - - - - - - - - - - - - - - - - - - - - - - - - - - - - - - - - - - - - - - - - - - - - - - - - - - - - - - - - - - - - - - - - - - - - - - - - - - - - - - - - - - - - -
50 ' Iterate Per Node
51 Dim femap As femap . model
52 Set femap = GetObject (, " femap . model ")
53 Dim nd As Object
54 Set nd = femap . feNode
55
56 ' Results
57 Dim MyResultsQuery As femap . ResultsIDQuery
 58 Set MyResultsQuery = femap . feResultsIDQuery
59 Dim MyNodalResults As femap . Results
60 Set MyNodalResults = femap . feResults
61
62 'Find ID 's for Outputs of interest
63 Dim U3ID As Long
64 U3ID = MyResultsQuery.Nodal (VNV_TRANSLATION, VNT_Z)
65 femap.feAppMessage (FCM_NORMAL, "U3 ID:" + Str$ (U3ID))
66
67 'Add columns
68 Dim nColumnsAdded As Long
69 Dim nColumnIndices As Variant
70 Dim dValU3 As Double
 71 MyNodalResults . AddColumnV2 ( OutputID , U3ID , False , nColumnsAdded , nColumnIndices )
72 MyNodalResults . Populate
73
74 ' Write headers to Excel Node Coodinates
 75 objWorksheetNodeCoord . Cells (1 , 1) . Value = " Node ID"
 76 objWorksheetNodeCoord . Cells (1 , 2) . Value = "X Coordinate "
77 objWorksheetNodeCoord. Cells (1, 3). Value = "Y Coordinate"
 78 objWorksheetNodeCoord . Cells (1 , 4) . Value = "Z Coordinate "
79
80 ' Write headers to Excel ReferenceU3
81 objWorksheetReferenceU3. Cells (1, 1). Value = "Node ID"
82 objWorksheetReferenceU3. Cells (1, 2). Value = "U3[m]"
83
84 Row = 1
85 While nd . Next
86 Row = Row + 1
87 objWorksheetNodeCoord. Cells (Row, 1). Value = nd. ID
88 bjWorksheetNodeCoord. Cells (Row, 2). Value = nd. x
 89 bjWorksheetNodeCoord . Cells (Row, 3) . Value = nd . y
90 biWorksheetNodeCoord. Cells (Row, 4). Value = nd. z
91 'femap . feAppMessage ( FCM_NORMAL , " Value :" + Str$ ( n C o l u m n I n d i c e s (0) ))
92
93 objWorksheetReferenceU3 . Cells (Row, 1) . Value = nd. ID
94 MyNodalResults. GetValue (nd. ID, nColumnIndices (0), dValU3)
95 objWorksheetReferenceU3 . Cells ( Row ,2) . Value = dValU3
96 Wend
97
 98 ' - - - - - - - - - - - - - - - - - - - - - - - - - - - - - - - - - - - - - - - - - - - - - - - - - - - - - - - - - - - - - - - - - - - - - - - - - - - - - - - - - - - - - - - - - - - - - - - - - - - - - - - - - -
99 ' Iterate Per Element
100
101 ' Write headers to Element Nodes Excel
102 objWorksheetElemNodes.Cells (1, 1).Value = "ID"
```

```
103 objWorksheetElemNodes.Cells (1, 2).Value = "C1"
104 objWorksheetElemNodes . Cells (1 , 3) . Value = "C2"
105 objWorksheetElemNodes.Cells (1, 4).Value = "C3"
106 objWorksheetElemNodes. Cells (1, 5). Value = "C4"
107
108 'Write headers to Element Strains Excel
109 objWorksheetStrainResults.Cells (1, 1). Value ="ID"
110 bjWorksheetStrainResults. Cells (1, 2). Value ="Top Strain X"
111 objWorksheetStrainResults. Cells (1, 3). Value ="Top Strain Y"
112 b objWorksheetStrainResults. Cells (1, 4). Value ="Top Strain XY"
113 objWorksheetStrainResults. Cells (1, 5). Value = "Bot Strain X"
114 objWorksheetStrainResults. Cells (1, 6). Value = "Bot Strain Y"
115 biWorksheetStrainResults. Cells (1, 7). Value = Bot Strain XY"
116
117 Dim elems As Object
118 Set elems = femap . feElem
119
120 'Find ID 's for Outputs of interest
121 Dim topStrainXID As Long
122 Dim topStrainYID As Long
123 Dim topStrainXYID As Long
124
125 Dim botStrainXID As Long
126 Dim botStrainYID As Long
127 Dim botStrainXYID As Long
128
129 ' Results
130 Dim MyElementResults As femap . Results
131 Set MyElementResults = femap . feResults
132
133 topStrainXID = MyResultsQuery.Laminate ( VPV_STRAIN , VPT_X , NoPlies , VPL_CENTROID)
134 topStrainYID = MyResultsQuery.Laminate (VPV_STRAIN, VPT_Y, NoPlies, VPL_CENTROID)
135 topStrainXYID = MyResultsQuery.Laminate (VPV_STRAIN, VPT_XY, NoPlies, VPL_CENTROID)
136
137 botStrainXID = MyResultsQuery.Laminate (VPV_STRAIN, VPT_X, 1, VPL_CENTROID)
138 botStrainYID = MyResultsQuery.Laminate (VPV_STRAIN, VPT_Y,1, VPL_CENTROID)
139 botStrainXYID = MyResultsQuery.Laminate (VPV_STRAIN, VPT_XY, 1, VPL_CENTROID)
140
141 'Add columns
142 Dim eColumnsAdded As Long
143 Dim eColumnIndicesTSX As Variant
144 Dim eColumnIndicesTSY As Variant
145 Dim eColumnIndicesTSXY As Variant
146 Dim eColumnIndicesBSX As Variant
147 Dim eColumnIndicesBSY As Variant
148 Dim eColumnIndicesBSXY As Variant
149 Dim dValTopStrainX As Double
150 Dim dValTopStrainY As Double
151 Dim dValTopStrainXY As Double
152 Dim dValBotStrainX As Double
153 Dim dValBotStrainY As Double
154 Dim dValBotStrainXY As Double
155
156 MyElementResults. AddColumnV2 (OutputID, topStrainXID, False, eColumnsAdded, eColumnIndicesTSX)
157 MyElementResults. AddColumnV2 (OutputID, topStrainYID, False, eColumnsAdded, eColumnIndicesTSY)
158 MyElementResults. AddColumnV2 (OutputID, topStrainXYID, False, eColumnsAdded, eColumnIndicesTSXY)
159 MyElementResults. AddColumnV2 (OutputID, botStrainXID, False, eColumnsAdded, eColumnIndicesBSX)
160 MyElementResults.AddColumnV2(OutputID, botStrainYID, False, eColumnsAdded, eColumnIndicesBSY)
161 MyElementResults . AddColumnV2 ( OutputID , botStrainXYID , False , eColumnsAdded , eColumnIndicesBSXY )
162 MyElementResults . Populate
163 MyElementResults . SendToDataTable
164 'femap . feAppMessage ( FCM_NORMAL , " e C o l u m n I n d i c e s :" + e C o l u m n I n d i c e s )
165 Row = 1
```

```
166 While elems . Next
167 Row = Row + 1
168 ' elem_nodes = elems . node
169 objWorksheetElemNodes. Cells (Row, 1). Value = elems. ID
170 objWorksheetElemNodes.Cells (Row, 2). Value = elems.node (0)
171 objWorksheetElemNodes. Cells (Row, 3). Value = elems. node (1)
172 objWorksheetElemNodes. Cells (Row, 4). Value = elems. node (2)
173 objWorksheetElemNodes. Cells (Row, 5). Value = elems. node (3)
174
175 MyElementResults. GetValue (elems. ID, eColumnIndicesTSX (0), dValTopStrainX)
176 MyElementResults . GetValue ( elems . ID , eColumnIndicesTSY (0) , dValTopStrainY )
177 MyElementResults. GetValue (elems. ID, eColumnIndicesTSXY (0), dValTopStrainXY)
178 MyElementResults. GetValue (elems. ID, eColumnIndicesBSX (0), dValBotStrainX)
179 MyElementResults. GetValue (elems. ID, eColumnIndicesBSY (0), dValBotStrainY)
180 MyElementResults. GetValue (elems. ID, eColumnIndicesBSXY(0), dValBotStrainXY)
181
182 objWorksheetStrainResults. Cells (Row, 1). Value = elems. ID
183 objWorksheetStrainResults. Cells (Row, 2). Value = dValTopStrainX
184 objWorksheetStrainResults. Cells (Row, 3). Value = dValTopStrainY
185 objWorksheetStrainResults. Cells (Row, 4). Value = dValTopStrainXY
186 objWorksheetStrainResults. Cells (Row, 5). Value = dValBotStrainX
187 objWorksheetStrainResults. Cells (Row, 6). Value = dValBotStrainY
188 objWorksheetStrainResults. Cells (Row, 7). Value = dValBotStrainXY
189 Wend
190
191 'Save Excels
192 objWorkbookNodeCoord . SaveAs excelFilePathNodeCoord
193 objWorkbookElemNodes . SaveAs excelFilePathElemNodes
194 objWorkbookReferenceU3 . SaveAs excelFilePathReferenceU3
195 objWorkbookStrainResults . SaveAs excelFilePathStrainResults
196
197 ' Clean up and close Excel
198 objWorkbookNodeCoord . Close
199 objExcelNodeCoord . Quit
200 Set objWorksheetNodeCoord= Nothing
201 Set objWorkbookNodeCoord = Nothing
202 Set objExcelNodeCoord = Nothing
203
204 objWorkbookElemNodes . Close
205 objExcelElemNodes . Quit
206 Set objWorksheetElemNodes = Nothing
207 Set objWorkbookElemNodes = Nothing
208 Set objExcelElemNodes = Nothing
209
210 objWorkbookReferenceU3 . Close
211 objExcelReferenceU3 . Quit
212 Set objWorksheetReferenceU3 = Nothing
213 Set objWorkbookReferenceU3= Nothing
214 Set objExcelReferenceU3 = Nothing
215
216 objWorkbookStrainResults . Close
217 objExcelStrainResults . Quit
218 Set objWorksheetStrainResults = Nothing
219 Set objWorkbookStrainResults= Nothing
220 Set objExceStrainResults = Nothing
221
222 End Sub
```
**Listing B.1:** Macro for exporting FEMAP model data as iFEM input for anisotropic plate elements

# Appendix C

# **Code**

<span id="page-100-0"></span>The procedure for adding a new element type is the following:

- Using *IQS*4\_*derivation.py*, the shape functions of the new element can be included for deriving using sympy the B matrices.
- The outcomes need to be hardcoded as functions in a file such as *iqs*4\_*equations.py*.
- A new element class can be created using *iqs*4*.pyx*.
- The functional definition can be adapted by adapting or adding functions to *helpers.py*.

```
1 import numpy as np
2 from scipy . linalg import block_diag
3 from pyife3d . iqs4_equations import matrices_SEA , NLM_matrices
4 import pandas as pd
5 from functools import partial
6 import os
7
8 def Gaussian option ( Gauss type ):
 9 """
10 Function for generating the data for the Gauss quadrature points
11
12 Args :
13 Gauss_type ( _str_ ): The user can select the type of Gaussian quadrature . It is Based on
               the Gauss - Legendre quadrature . Current options available are "1 - point " , "2 - point " ,
                "3 - point " , "4 - point " , "5 - point ".
14
15 Returns :
16 Gauss_points_weights (_list_): List of lists (can be converted to numpy array) where the
               first column is the evaluation point x and the second column is the associated weight
               for the sum
17 """
18 # NOTE Gauss quadratures from
19 # https :// keisan . casio . com / exec / system /1329114617
20
21 if Gauss_type == "1- point ":
22 # 1 - point Gauss - Legendre
```

```
23 Gauss_points_weights = [
24 [0, 2.],
25 ]
26
27 elif Gauss_type == "2-point":
28 # 2 - point Gauss - Legendre
29 Gauss_points_weights = [
30 [-0.5773502691896257645092, 1],
31 [0.5773502691896257645092, 1],
32 ]
33
34 elif Gauss_type == "3 - point ":
35 # 3 - point Gauss - Legendre
36 Gauss_points_weights = [
37 [-0.7745966692414833770359, 0.555555555555555555556]38 [0.0.888888888888888888889]
39 [0.7745966692414833770359 , 0.555555555555555555556] ,
40 ]
41
42 elif Gauss_type == "4 - point ":
43 # 4 - point Gauss - Legendre
44 Gauss_points_weights = [
45 [ -0.861136311594052575224 , 0.3478548451374538573731] ,
46 [ -0.3399810435848562648027 , 0.6521451548625461426269] ,
47 [0.3399810435848562648027 , 0.6521451548625461426269] ,
48 [0.861136311594052575224 , 0.3478548451374538573731] ,
49 ]
50
51 elif Gauss_type == "5 - point ":
52 # 5 - point Gauss - Legendre
53 Gauss_points_weights = [
54 [ -0.9061798459386639927976 , 0.2369268850561890875143] ,
55 [ -0.5384693101056830910363 , 0.4786286704993664680413] ,
56 [0 , 0.5688888888888888888889] ,
\begin{array}{|c|c|c|c|c|c|c|c|} \hline 57 & \multicolumn{1}{|c|}{57} & \multicolumn{1}{|c|}{50.5384693101056830910363}, & 0.4786286704993664680413 \end{array}58 [0.9061798459386639927976 , 0.2369268850561890875143] ,
59 ]
60
61 return Gauss_points_weights
62
63 def read_iFEM_files ( path_node_coord , path_element_nodes , path_strain_data ):
64 """
65 Function for reading the files required for solving the iFEM model . They can be in either
           excel or csv format using comma delimiter .
66
67 Args :
68 path node coord (str): Path to the Node Coordinates file.
69 path_element_nodes (str): Path to the Element_Nodes file.
70 path_strain_data (str): Path to the StrainResults file.
71
72 Returns :
73 node_coord ( array ): Array of size ( N_nodes ,4) containing the node coordinates of the mesh
               in the format : ID | X | Y | Z.
74 e lem en t_ no de s ( array ): Array of size ( N_elements ,5) containing the nodes of each element
               in the format: element ID | node 1 ID | node 2 ID | node 3 ID | node 4 ID
75 strain_data ( array ): Array of size ( N_sensing ,7) element ID | exx top | eyy top | gxy top
               | exx bot | eyy bot | gxz bot
76 """
77 # node_coord format : ID | X | Y | Z
78 if path node coord [-3:] == " \csc" :79 node_coord = pd.read_csv(path_node_coord,delimiter=',')
80 elif path_node_coord [-4:] == "xlsx":
```
81 | node\_coord = pd.read\_excel(path\_node\_coord)

**92**

```
82 node_coord = node_coord . to_numpy ()
 8.384 #element nodes format: element ID | node 1 ID | node 2 ID | node 3 ID | node 4 ID
 85 if path_element_nodes [-3:] == " csv":
 86 element_nodes = pd.read_csv(path_element_nodes,delimiter=',')
 87 elif path_element_nodes [-4:] == "xlsx":
 88 element_nodes = pd.read_excel(path_element_nodes)
 89 element_nodes = element_nodes.to_numpy ()
 90
 91 | #format: element ID | exx top | eyy top | gxy top | exx bot | eyy bot | gxz bot
 92 if path_element_nodes [-3:] == " csv" :
 93 \vert strain_data = pd.read_csv(path_strain_data, delimiter=',')
94 elif path_element_nodes [-4:] == "xlsx":
 95 Strain_data = pd.read_excel(path_strain_data)
 9697 strain data = strain data . sort values (bv = 'ID', ascending = True)
 98 strain_data = strain_data.to_numpy ()
99
100 return node coord, element nodes, strain data
101
102 def format_strain_data ( N_elements , strain_data ):
103 """
104 Function for formatting the fed strain data into top and bottom measurements . If a measurement
            is not registered , a 0 is filled in for that component .
105
106 Args :
107 N_elements ( int ): Number of elements in the model
108 strain_data (array): Array of size (N_sensing_points, 7) storing the strain corresponding
                to each element in the following format element ID | exx top | eyy top | gxy top |
                 exx bot | eyy bot | gxz bot
109
110 Returns :
111 s t r a i n _ g a u g e _ t o p ( array ): Array of size ( N_elements ,4) storing the strain c or re sp on din g to
                each element in the following format element ID | exx top | eyy top | gxy top
112 s t r a i n _ g a u g e _ b o t ( array ): Array of size ( N_elements ,4) storing the strain c or re sp on din g to
                each element in the following format element ID | exx bot | eyy bot | gxz bot
113 """
114 # format : Element ID | exx | eyy | exy with N in ascending order
115 strain_gauge_top = np.zeros((N_elements, 4))
116 <br> strain_gauge_bot = np \text{ .zeros}((N\_elements, 4))117
118 # Checks if an element is mentioned in the strain elements
119 check_elements = np . zeros ( N_elements , dtype = bool )
120 total_elements = np.arange (1, N_elements +1)
121 check_elements = np.isin(total_elements, strain_data[:,0])
122
123 strain gauge top [0, 0] = total elements
124 strain_gauge_bot [:,0] = total_elements
125
126 strain_gauge_top [ check_elements, 1] = strain_data [:, 1]
127 strain_gauge_top [ check_elements, 2] = strain_data [:, 2]
128 strain gauge top [ check elements , 3] = strain data [: , 3]
129
130 strain_gauge_bot [check_elements,1] = strain_data [:,4]
131 strain_gauge_bot [check_elements, 2] = strain_data [:, 5]
132 strain_gauge_bot [check_elements, 3] = strain_data [:, 6]
133
134 # Handling nan values
135 strain_gauge_bot [np. isnan (strain_gauge_bot)] = 0
136 strain_gauge_top [np.isnan (strain_gauge_top)] = 0
137
138 return strain_gauge_top , strain_gauge_bot
139
```

```
140 def assemble_strain_elements ( strain_gauge_top ):
141 """
142 Function used for saving which element ID 's have strain measurements . This info is later used
            for checking of w parameter or SEA i m p l e m e n t a t i o n .
143
144 Args :
145 s t r a i n _ g a u g e _ t o p ( array ): Array of size ( Nelements ,4) containing the strain data of the
                top surface. The format is: Element ID | exx | eyy | exy with N in ascending order. O
                 values are inserted where measurements are missing
146 Returns :
147 s t r a i n _ e l e m e n t s ( dict ): Dictionary containing arrays of the elements where strain is
                 recorded for each strain component . Eg . for strain exx we know whic elemebnts record
                 strain . The keys are " exx " , " eyy " and " exy ".
148 """
149 strain_elements = {}
150
151 check_exx = np.where (strain_gauge_top [:,1]!=0) [0]
152 check_eyy = np.where (strain_gauge_top [:, 2]!=0) [0]
153 check_exy = np.where (strain_gauge_top [:,3]!=0) [0]
154
155 strain_elements ["exx"] = strain_gauge_top [check_exx, 0]
156 strain_elements ["eyy"] = strain_gauge_top [check_eyy, 0]
157 \vert strain_elements ["exy"] = strain_gauge_top [check_exy, 0]
158
159 return strain_elements
160
161 def quadrature_alignment_factor (w, xi, eta):
162 """
163 This function is used for an additional correction factor alfa . The srain gauges are assummed
             to be placed at the the centroid of the element. But when we do the gauss quadrature, we
             calculate at multiple points . Some of these points do not coincide with the centroid . In
             the case where there is a measurement point ( so weight is 1) , its contirbution needs to
             be lowered with alfa as the integration point does not actually coincide with the
             measurement point .
164 Args :
165 w ( float ): Dictionary of weight per compoennts
166 xi ( float ) Natural coordinate
167 eta ( float ): Natural coordinate
168
169 Returns :
170 alfa ( float ): Correction factor alfa that needs to be applied .
171 """
172 alfa = np . ones ((8) ) # for all of our strain . curvature components to keep consistency , although
             gxz and gyz we will never obtain e x p e r i m e n t a l l y
173
174 if xi !=0 and eta !=0:
175 alfa [w>=1] = 1e-4176
177 return alfa
178
179 def
         exp_strain_builder ( quad , strain_elements ,w , location , T_mat , strain_gauge_top , strain_gauge_bot ,i , SEA_U_dict_top ,
         SEA_U_dict_bot, N, L, M, h):
180 """
181 Function for building the experimental strain vectors . These vectors are built depending on
            whether or not the element has strains measured or not . Also , the w vector is updated
             depending on that .
182
183 Args :
184 quad ( object ): IQS4 SEA object
185 s t r a i n _ e l e m e n t s ( dict ): Dictionary containing arrays of the elements where strain is
                recorded for each strain component . Eg . for strain exx we know whic elemebnts record
                 strain . The keys are " exx " , " eyy " and " exy ".
```

```
186 w ( array ): Array of size 8 representing the Weights for least - squares variational
                principle . Format : exx | eyy | gxy | kxx | kyy | kxy | gxz | gyz
187 location (str): Location for running the iFEM algorithm. Can be "top", "mid" or "bot"
188 T_mat ( array ): Numpy array of size (3 ,3) representing the matrix for aligning a coordinate
                system with the material direction .
189 s t r a i n _ g a u g e _ t o p ( array ): Array of size ( N_elements ,4) storing the strain c or re sp on din g to
                each element in the following format element ID | exx top | eyy top | gxy top
190 s t r a i n _ g a u g e _ b o t ( array ): Array of size ( N_elements ,4) storing the strain c or re sp on din g to
                each element in the following format element ID | exx bot | eyy bot | gxz bot
191 i ( int ): Iteration number for going through element indices .
192 SEA_U_dict (dict): Dictionary containing the U_SEA for the strain component "exx", "eyy",
                " exy
193 N ( array ): Numpy array of size (4 ,1) containing the filled in values of the shape
                functions for the element and xi =0 and eta =0.
194 L ( array ): Numpy array of size (4 ,1) containing the filled in values of the shape
                functions for the element and xi =0 and eta =0.
195 M ( array ): Numpy array of size (4 ,1) containing the filled in values of the shape
                functions for the element and xi =0 and eta =0.
196 h ( float ): Half thickness of the plate .
197
198 Returns :
199 exp_e ( array ): (3 ,1) numpy array containing the experimental strains exx | eyy | gxy
200 exp_k ( array ): (3 ,1) numpy array containing the experimental kurvatures kxx | kyy | kxy
201 w ( array ): Updated array of size 8 representing the Weights for least - squares variational
                principle . Format : exx | eyy | gxy | kxx | kyy | kxy | gxz | gyz
202203
204 if quad . eid in strain_elements [" exx "] or quad . eid in strain_elements [" eyy "] or quad . eid in
            strain_elements [" exy "]:
205
206 strain_gauge_top_mat = np . matmul ( T_mat , strain_gauge_top [i ,1:]) # start from index 1 cause 0
                is element ID
207 strain_gauge_bot_mat = np.matmul (T_mat, strain_gauge_bot [i, 1:])
208
209 if location == " top ":
210 exp_e = strain_gauge_top_mat
211 \exp_k = np \cdot zeros((3,1))212 elif location == " mid ":
213 exp_e = 1/2*(strain_gauge\_top\_mat+strain_gauge\_bot\_mat)214 exp_k = 1/(2*h)*(strain\_gauge\_top\_mat-strain\_gauge\_bot\_mat)215 else :
216 exp_e = strain_gauge_bot_mat
217 exp_k = np \cdot zeros((3,1))218219 # Change indices appropiately
220 if quad . eid in strain_elements [" exx "] and location ==" mid ":
221 w [0] = 1
222 w [3] = 1
223 elif quad . eid in strain_elements [" exx "]:
224 w [0] = 1
225
226 if quad . eid in strain_elements [" eyy "] and location ==" mid ":
227 w [1] = 1
228 w \, 41 = 1229 elif quad . eid in strain_elements [" eyy "]:
230 w [1] = 1231
232 if quad . eid in strain_elements [" exy "] and location ==" mid ":
233 w [2] = 1234 w [5] = 1
235 elif quad . eid in strain_elements [" exy "]:
236 w [2] = 1
```
 **else** : *#We interpolate with SEA* DOF =4 *# the DOF that are used in the U\_SEA files* 242 ind\_nodes = np.array ([quad.n1, quad.n2, quad.n3, quad.n4]) -1 *# - - - - - - - - - - - - - - - - - - -Exx - - - - - - - - - - - - - - - - - - - - - - - - - - -*  $U\_SEA = SEA_U\_dict\_top$  [" $exx$ "] 245 exx\_top = np.matmul (N, U\_SEA [ind\_nodes \*DOF]) \ - np.matmul (L, U\_SEA [ind\_nodes \*DOF+1]) \  $-$  np.matmul (M, U\_SEA [ind\_nodes \*DOF +2])  $U\_SEA = SEA_U\_dict\_bot$  [" $exx$ "] **exx\_bot = np.matmul (N, U\_SEA [ind\_nodes \*DOF])** \ - np.matmul(L, U SEA [ind\_nodes \* DOF +1]) \  $-$  np.matmul (M, U\_SEA [ind\_nodes \*DOF +2]) *# - - - - - - - - - - - - - - - - - - -Eyy - - - - - - - - - - - - - - - - - - - - - - - - - - -* U\_SEA = SEA\_U\_dict\_top [" eyy "] 256 eyy\_top = np.matmul (N, U\_SEA [ind\_nodes \*DOF]) \ - np.matmul (L, U\_SEA [ind\_nodes \*DOF+1]) \ - np.matmul (M, U\_SEA [ind\_nodes \*DOF +2]) U\_SEA = SEA\_U\_dict\_bot ["eyy"] 261 eyy\_bot = np.matmul (N, U\_SEA [ind\_nodes \*DOF]) \ - np.matmul(L, U SEA [ind\_nodes \* DOF +1]) \ - np.matmul (M, U\_SEA [ind\_nodes \*DOF+2]) *# - - - - - - - - - - - - - - - - - -Exy - - - - - - - - - - - - - - - - - - - - - - - - - - - - - - -* **U\_SEA** = SEA\_U\_dict\_top["exy"] exy\_top = np.matmul (N, U\_SEA [ind\_nodes \*DOF]) \ - np.matmul (L, U\_SEA [ind\_nodes \*DOF+1]) \ 269 - np.matmul (M, U\_SEA [ind\_nodes \*DOF+2]) U\_SEA = SEA\_U\_dict\_bot ["exy"] exy\_bot = np.matmul (N, U\_SEA [ind\_nodes\*DOF]) \ - np.matmul (L, U\_SEA [ind\_nodes \*DOF+1]) \ - np.matmul (M, U\_SEA [ind\_nodes \*DOF+2]) 276 e\_top = np.array ([float (exx\_top),float(eyy\_top),float(exy\_top)]) e\_bot = np . array ([ **float** ( exx\_bot ) ,**float** ( eyy\_bot ) ,**float** ( exy\_bot ) ]) *# Align with material # Here the strains are not vectors just floats* 281 strain\_gauge\_top\_mat = np.matmul(T\_mat,e\_top) 282 strain\_gauge\_bot\_mat = np.matmul(T\_mat,e\_bot) **if** location == " top ": *#We do not change the coefficients now . It is not an actual measurement* 285 exp\_e = strain\_gauge\_top\_mat **exp\_k = np. zeros ((3,1)) elif** location == " mid ": 288 exp\_e = 1/2\*(strain\_gauge\_top\_mat+strain\_gauge\_bot\_mat)  $exp_k = 1/(2*h)*(strain\_gauge\_top\_mat - strain\_gauge\_bot\_mat)$  **else** :  $exp_e = strain\_gauge\_bot\_mat$ **exp\_k = np. zeros ((3,1))**  quad . probe . epsilontopSEA = strain\_gauge\_top\_mat quad . probe . epsilonbotSEA = strain\_gauge\_bot\_mat **return exp\_e, exp\_k, w, quad def** compute\_local\_matrices (B\_funct\_partial, w, Gauss\_points\_weights, h, quad, exp\_e, exp\_k):

```
303 Args :
304 B _ f u n c t _ p a r t i a l ( function ): Partial function in which the natural coordinates of the
                points of the element have been filled in . Only the natural coordinates of the
                integration point (xi , eta ) need to be filled in.
305 w ( array ): Array of size 8 representing the Weights for least - squares variational
               principle . Format : exx | eyy | gxy | kxx | kyy | kxy | gxz | gyz
306 Gauss_points_weights (list): List of lists (can be converted to numpy array) where the
               first column is the evaluation point x and the second column is the associated weight
                for the sum
307 h ( float ): Half thickness of the plate .
308 quad ( _type_ ): _ des cr ip ti on _
309 exp_e ( array ): (3 ,1) numpy array containing the experimental strains exx | eyy | gxy
310 exp_k ( array ): (3 ,1) numpy array containing the experimental kurvatures kxx | kyy | kxy
311
312 Returns :
313 quad ( object ) : Updated quad object after computing the local matrices fe and ke
314 """
315 #Bb, Bs, Bm are already calculated for our selected gauss natural coordinates so they need to
            be calculated at the natural coordinates
316
317 ke = np . zeros ((24 ,24) ) # the 3 is from the shape funct size4 *6 DOF
318 fe = np. zeros ((24.1))319
320 # Calculate the strains at the mid - plane
321 # Compute ke and fe at the same time so you do not need to rebuild the matrices
322 for xi_val , wi in Gauss_points_weights :
323 for eta_val , wj in Gauss_points_weights :
324 wij = wi * wj # Gauss Quadrature factor
325 # Calculate Bb , Bs , Bm for the current xi and eta
326 alfa = quadrature_alignment_factor (w=w, xi = xi _val ) and a xi = xi ya z) y327 # al fa = np \cdot ones((8.1))328 detJ, Bm, Bb, Bs = B_funct_partial (xi=xi_val, eta=eta_val)
329 area = 4 * detJ
330 # Calculating the ke i nf in it es im al function at the prescribed xi and eta
331 # For ke
332
333 ke_curr_Bmexx = w[0] * alfa[0] * np.outer (np.transpose (Bm[0,:]), Bm[0,:])
334 ke_curr_Bmeyy = \texttt{w[1]} * alfa[1] * np.outer(np.transpose(Bm[1,:]),Bm[1,:])
335 ke_curr_Bmgxy = \, w[2] \,* alfa[2] \, * np.outer(np.transpose(Bm[2,:]),Bm[2,:])
336 ke_curr_Bm = ke_curr_Bmexx + ke_curr_Bmeyy + ke_curr_Bmgxy
337
338 ke_curr_Bbexx = w [3] * pow (2* h ,2) * alfa [3] * np . outer ( np . transpose ( Bb [0 ,:]) ,Bb [0 ,:])
339 ke_curr_Bbeyy = w [4] * pow(2*h, 2) * alfa [4] * np.outer (np.transpose (Bb [1,:]), Bb [1,:])
340 ke_curr_Bbgxy = w [5] * pow (2* h ,2) * alfa [5] * np . outer ( np . transpose ( Bb [2 ,:]) ,Bb [2 ,:])
341 ke_curr_Bb = ke_curr_Bbexx + ke_curr_Bbeyy + ke_curr_Bbgxy
342
343 ke_curr_Bsgxz = pow (10 , -5) * alfa [6] * np . outer ( np . transpose ( Bs [0 ,:]) , Bs [0 ,:]) #w [6]
344 ke_curr_Bsgyz = pow (10 , -5) * alfa [7] * np . outer ( np . transpose ( Bs [1 ,:]) ,Bs [1 ,:]) #w [7]
345 ke curr Bs = ke curr Bsgxz + ke curr Bsgyz
346
347 ke_curr = ke_curr_Bm + ke_curr_Bb + ke_curr_Bs
348 ke = ke + wij * ke_curr / area * detJ # adding it to the integral taking into account the
                    gauss
349
350 # Calculating the fe i nf in it es im al function at the prescribed xi and eta
351 f_{e\_curr\_Bmax} = w[0] * a1fa[0] * np.transpose(Bm[0, :]) * exp_e[0]352 f_{e\_curr\_Bmeyy} = w[1] * alfa[1] * np.transpose(Bm[1, :]) * exp_e[1]353 f_{e\_curr\_Bmgxy} = w[2] * alfa[2] * np.transpose(Bm[2, :]) * exp_e[2]354 fe_curr_Bm = fe_curr_Bmexx + fe_curr_Bmeyy + fe_curr_Bmgxy
355
```
*"""*

```
356 fe_curr_Bbexx = w [3] * alfa [3] * pow (2* h ,2) * np . transpose ( Bb [0 ,:]) * exp_k [0]
357 fe_curr_Bbeyy = w [4] * alfa [4] * pow (2* h ,2) * np . transpose ( Bb [1 ,:]) * exp_k [1]
358 fe_curr_Bbgxy = w [5] * alfa [5] * pow (2* h ,2) * np . transpose ( Bb [2 ,:]) * exp_k [2]
359 fe_curr_Bb = fe_curr_Bbexx + fe_curr_Bbeyy + fe_curr_Bbgxy
360
361 fe_curr = np . reshape (( fe_curr_Bm + fe_curr_Bb ) ,(24 ,1) ) # the reshape is required else
                    (24 ,) shape afects the fe shape
362
363 fe = fe + wij*fe_curr/area*detJ
364
365 quad . ke = ke
366 quad . fe = fe
367
368 return quad
369
370 def compute_local_matrices_extrapolation ( alfaSEA , betaSEA , drllingfact , B_funct_partial ,
        Gauss_points_weights , quad , strain_gauge , strain_elements ):
371 """
372 Function for calculating the local matrices ke and fe for the strain ex tra po la ti on part .
373
374 Args :
375 alfaSEA ( float ): Alfa factor of SEA strain ex tr ap ol at io n .
376 betaSEA (float): Beta factor of SEA strain extrapolation.
377 drllingfact ( float ): Drilling degree of freedom assumed factor .
378 B _ f u n c t _ p a r t i a l ( function ): Partial function in which the natural coordinates of the
                points of the element have been filled in . Only the natural coordinates of the
                integration point (xi , eta ) need to be filled in.
379 Gauss_points_weights (list): List of lists (can be converted to numpy array) where the
                first column is the evaluation point x and the second column is the associated weight
                for the sum
380 quad ( object ): IQS4 SEA object
381 strain_gauge ( array ): Array of size ( N_elements ,2) containing strain values of the
                selected component with format of ELEMENT ID | strain measurements
382 s t r a i n _ e l e m e n t s ( list ): List containing the indices of the strain elements for which the
                strain component is smeasured .
383
384 Returns :
385 quad ( object ) : Updated quad object after computing the local matrices fe and ke
386 """
387 DOF= 4
388 #Bb , Bs , Bm are already calculated for our selected gauss integration points
389 ke = np.zeros((12,12)) # 4 nodes * 3 DOF (we do not consider the drilling DOF here. we add it
            later )
390 f_{e} = np \cdot zeros((12, 1))391
392 n_sens = len ( strain_elements ) # number of sensing points
393
394 # Calculate the strains at the mid - plane
395 # Compute ke and fe at the same time so you do not need to rebuild the matrices
396 for xi_val , wi in Gauss_points_weights :
397 for eta_val , wj in Gauss_points_weights :
398 wij = wi * wj # Gauss Quadrature factor
399 # Calculate kalfa , kbeta and kepsilon for the current xi and eta
400 detJ, N_tilde, Kalfa, Kbeta, Kalfa_B1, Kalfa_B2 = B_funct_partial (xi=xi_val,
                    eta = eta_val )
401
402 # Calculating the ke i nf in it es im al function at the prescribed xi and eta
403 # For ke
404 ke_curr = wij * (alfaSEA * Kalfa * detJ + betaSEA * Kbeta * detJ)
405 ke = ke + ke_curr
406
407 if quad . eid in strain_elements : # for these components we do not need to go through the gauss
            integration
```
```
408 _ , N_tilde ,_ , _ , _ , _ = B_funct_partial ( xi =0 , eta =0) # assume now that strain is placed in
                the centroid of the element
409
410 Keps = 1/n_sens * np.matmul (np.transpose (N_tilde), N_tilde)
411 ke = ke + Kens412 \vert exp_e = strain_gauge [strain_gauge [:,0]==quad.eid,1]
413 fe = fe + 1/n_sens * exp_e * np.transpose (N_tilde)
414
415 ke\_dril = ke416 fe_dril = fe
417
418 for i in range (0 ,4) :
419 ke_dril = np . insert ( ke_dril , i* DOF +3 ,0 , axis =0)
420 ke\_dril = np.insert(ke\_dril, i*D0F+3, 0, axis=1)421 ke\_dril[i*DOF+3, i*DOF+3] = drllingfact422 fe dril = np . insert ( fe dril , i* DOF +3 ,0 , axis =0)
423
424 quad . ke = ke_dril
425 quad . fe = fe_dril
426
427 return quad
428
429 def form_global_matrices ( quads , N_nodes , DOF ):
430 """
431 Function for assembling the global K matrix (K matrix of inverse FEM not the stiffness matrix )
432
433 Args :
434 quads ( list ): List containing quad elements .
435 N_nodes ( int ): Number of nodes in the iFEM model .
436 DOF ( int ): Number of degrees of freedom .
437
438 Returns :
439 K (array): Numpy array of size (N_nodes*DOF, N_nodes*DOF) representing the global K matrix
                of the iFEM model .
440 F (array): Numpy array of size (N_nodes*DOF, N_nodes*DOF) representing the global K matrix
               of the iFEM model .
441 """
442 K = np.zeros ((N_nodes*DOF, N_nodes*DOF))
443 \vert F = np. zeros ((N_nodes *DOF, 1))
444
445 for quad in quads : # now that we have all of our local matrices assembled we can create the
            global ones
446 T = quad. Te
447
448 if DOF == 6: # iFEM
449 Te = block\_diag(T, T, T, T, T, T, T, T, T)450 if DOF == 4: # iFEM SEA
451 # The last degree of freedom is artificial so we do not need rotation for it
452 Tr = np.eye(4)
453 Tr [1:4 ,1:4] = T
454 Te = block_diag (Tr, Tr, Tr, Tr)
455
456 K_curr = np.matmul (np.transpose (Te), np.matmul (quad.ke, Te))
457 F_curr = np.matmul (np.transpose (Te), quad.fe)
458
459 element indices = []
460 for node in [ quad .n1 , quad .n2 , quad . n3 , quad . n4 ]:
461 idx = node -1462 if DOF ==6:
463 element indices . extend ([idx * DOF , idx * DOF +1 , idx * DOF +2 , idx * DOF +3 , idx * DOF +4 , idx * DOF +5])
```

```
467 K[ np . ix_ ( element_indices , element_indices )] = K[ np . ix_ ( element_indices , element_indices )]
               + K_curr
468 F[ element_indices ] = F[ element_indices ] + F_curr
469
470 return K , F
471
472 def form_global_matrices_partSEA ( quads , N_nodes , DOF ):
473 """
474 Function for assembling the global K matrix (K matrix of inverse FEM not the stiffness matrix )
475
476 Args :
477 quads ( list ): List containing quad elements .
478 N_nodes ( int ): Number of nodes in the iFEM model .
479 DOF ( int ): Number of degrees of freedom .
480
481 Returns :
482 K (array): Numpy array of size (N_nodes*DOF, N_nodes*DOF) representing the global K matrix
               of the iFEM model .
483 F (array): Numpy array of size (N_nodes*DOF, N_nodes*DOF) representing the global K matrix
                of the iFEM model .
484 """
485 K = np.zeros ((N_nodes*DOF, N_nodes*DOF))
486 F = np. zeros ((N\_nodes * DOF, 1))
487
488 indices sub = []489
490 for quad in quads : # now that we have all of our local matrices assembled we can create the
            global ones
491 T = quad. Te
492
493 if DOF == 6: # iFEM
494 Te = block_diag (T, T, T, T, T, T, T, T)
495 if DOF == 4: # iFEM SEA
496 # The last degree of freedom is artificial so we do not need rotation for it
497 Tr = np.eye(4)
498 Tr [1:4.1:4] = T499 Te = block_diag (Tr, Tr, Tr, Tr)
500
501 K_curr = np.matmul (np.transpose (Te), np.matmul (quad.ke, Te))
502 F_{curr} = np.matmul(np.transpose(Te), quad.fe)503
504 element_indices =[]
505 for node in [ quad .n1 , quad .n2 , quad . n3 , quad . n4 ]:
506 idx = node-1
507 if DOF ==6:
508 element_indices . extend ([ idx * DOF , idx * DOF +1 , idx * DOF +2 , idx * DOF +3 , idx * DOF +4 , idx * DOF +5])
509 elif DOF ==4:
510 element_indices . extend ([ idx * DOF , idx * DOF +1 , idx * DOF +2 , idx * DOF +3])
511
512 K[ np . ix_ ( element_indices , element_indices )] = K[ np . ix_ ( element_indices , element_indices )]
                + K curr
513 F[element indices] = F[element indices] + F curr
514
515 indices_sub . extend ( element_indices )
516 indices_sub = np . unique ( indices_sub )
517
518 return K[np.ix_(indices_sub, indices_sub)], F[indices_sub], indices_sub
519
520 def K_conditioning_number ( calculate_bool , K , save_path , name_var , location ):
521
522 """
523 Calculates the conditioning number of the K matrix .
524
```
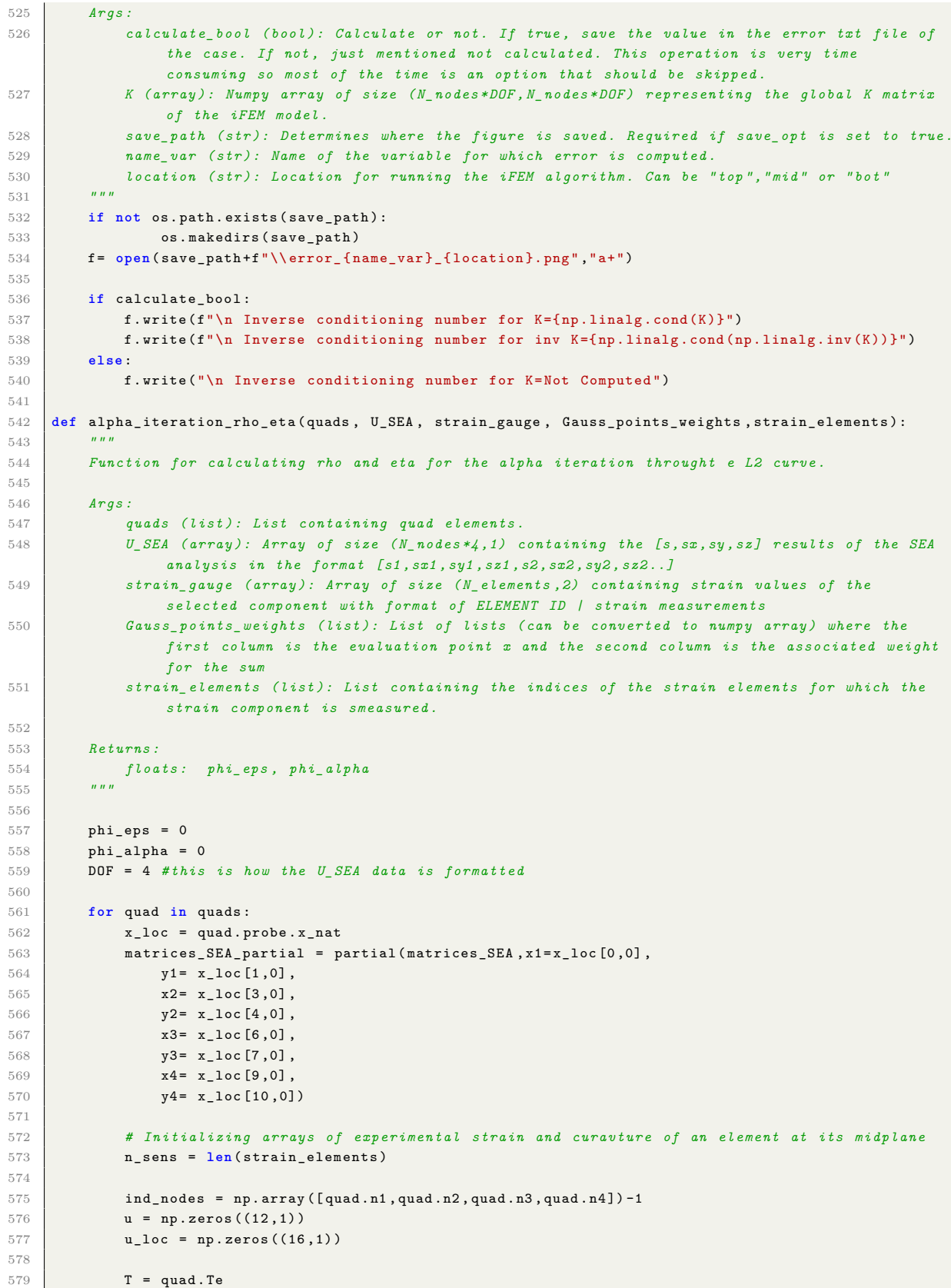

```
580 Tr = np . eye (4)
581 Tr [1:4 ,1:4] = T
582 Te = block_diag (Tr, Tr, Tr, Tr)
583
584 u_loc [0::4] = U_SEA [ ind_nodes * DOF ]
585 u_loc [1::4] = U_SEA [ ind_nodes * DOF +1]
586 u loc [2::4] = U SEA [ind nodes * DOF +2]
587 u_loc [3::4] = U_SEA [ind_nodes*DOF+3]
588
589 u\_loc = np.matmul (Te, u\_loc)
590 u[0::3] = u\_loc[0::4]591 u[1::3] = u\_loc[1::4]592 u[2::3] = u\_loc [2::4]593
594
595 for xi_val , wi in Gauss_points_weights :
596 for eta_val , wj in Gauss_points_weights :
597 wij = wi*wj
598
599 detJ, N_tilde, Kalfa, Kbeta, Kalfa_B1, Kalfa_B2 = matrices_SEA_partial (xi=xi_val,
                       eta=eta_val)
600
601 phi_alfa1 =
                       np . matmul (np . transpose (u), np . matmul (np . transpose (Kalfa_B1), np . matmul (Kalfa_B1, u)))
602 phi alfa2 =
                       np.matmul(np.transpose(u),np.matmul(np.transpose(Kalfa_B2),np.matmul(Kalfa_B2,u)))
603
604 phi_alpha += wij *detJ *(phi_alfa1+phi_alfa2)
605
606 if quad . eid in strain_elements :
607
608 exp_e = strain_gauge [strain_gauge [:,0] == quad. eid, 1]
609610 \blacksquare, N_tilde, _, _, _, _ = matrices_SEA_partial (xi=0, eta=0)
611
612 Keps = 1/n sens * np.matmul (np.transpose (N<sub>tilde</sub>), N<sub>tilde</sub>)
613 f_eps = 1/n_sens * exp_e * np.transpose(N_tilde)614
615 phi_eps_curr = 1/n_sens * np.matmul (np.transpose (exp_e), exp_e)+
                   np.matmul(np.transpose(u),(np.matmul(Keps,u))) -
                   2* np . matmul ( np . transpose ( f_eps ) ,u)
616
617 phi_eps += phi_eps_curr
618
619 return phi_eps , phi_alpha
620
621 def errors_path ( calculated_var , N_nodes , reference_path ):
622623 Function for plotting the percentage error at each node in the FEM model . 2d view .
624 When the reference value is 0 , to avoid Nan the error is eplaced by 0. Might not be a
            r e p r e s e n t a t i v e error handling in all cases
625
626 Args :
627 calculated_var (array): Array of size (N_nodes, 1) with the values of a calculated array
628 N_nodes ( int ): Number of nodes in the iFEM mesh
629 The Preference path (str): Path to the file where the reference measurements (FEM outputs) are
               stored .
630 """
631
632 MPD = 0 # mean percentage difference
633 MAPD = 0 # mean absolute percentage difference
634 RMSD = 0 # root mean square difference
635
```

```
636 if reference_path [ -3:] == " csv ":
637 referenece_var = pd.read_csv(reference_path,delimiter=',')
638 elif reference_path [ -4:] == " xlsx ":
639 referenece_var = pd.read_excel (reference_path)
640 referenece var = referenece var . to numpy ()
641
642 error = np.zeros (np.shape (referenece_var))
643 error [:, 0] = referenece_var [:, 0]644
645 error [: ,1] = ( calculated_var [: ,0] - referenece_var [: ,1]) # simplle difference
646 RMSD = np.sqrt(np.sum(error[:,1]*error[:,1])/N_nodes)
647
648 a = error[:, 1]*100649 b = referenece var [: ,1]
650 error [: ,1] = np . divide (a , b , out = np . zeros_like ( a) , where =b !=0) # substitute nan by 0. PD
             obtained
651 MPD = np . sum ( error [: ,1]) / N_nodes
652 MAPD = np.sum(np.absolute(error[:,1]))/N_nodes
653
654 return RMSD , MPD , MAPD
655
656 def errors (calculated var, reference var) :
657 """
658 Function for plotting the percentage error at each node in the FEM model . 2d view .
659 When the reference value is 0 , to avoid Nan the error is eplaced by 0. Might not be a
             r e p r e s e n t a t i v e error handling in all cases
660
661 Args :
662 calculated var (array): Array of size (N_nodes, 1) with the values of a calculated array
663 r efe re nc e_ va r ( array ): Path to the file where the reference measurements ( FEM outputs ) are
                stored .
664 """
665
666 MPD = 0 # mean percentage difference
667 MAPD = 0 # mean absolute percentage difference
668 RMSD = 0 # root mean square difference
669 n = max ( np . shape ( reference_var ))
670
671 error = np.zeros (np.shape (reference_var))
672
673 error = ( calculated_var - reference_var ) # simplle difference
674 RMSD = np.sqrt(np.sum(error*error)/n)
675
676 a = error*100677 b = reference var
678 error = np . divide (a , b , out = np . zeros_like ( a) , where =b !=0) # substitute nan by 0. PD obtained
679 MPD = np.sum (error) /n
680 MAPD = np.sum(np.absolute(error))/n
681
682 return RMSD , MPD , MAPD
683
684 def SEA interpolation error ( quads , strain elements , U SEA , strain gauge ):
685 """
686 Function for calculating the iterpolation error of SEA .
687
688 Args :
689 quads ( list ): List containing quad elements .
690 s t r a i n _ e l e m e n t s ( dict ): Dictionary containing arrays of the elements where strain is
                 recorded for each strain component . Eg . for strain exx we know whic elemebnts record
                 strain . The keys are " exx " , " eyy " and " exy ".
691 USEA (array): Array of size (N_nodes *4, 1) containing the [s, sx, sy, sz] results of the SEA
                 analysis in the format [s1 ,sx1 ,sy1 ,sz1 ,s2 ,sx2 ,sy2 , sz2 ..]
692
```

```
103
```

```
693 """
694 SEA_strain_lst = []
695 exp_e_lst = []
696
697 for quad in quads :
698 if quad . eid in strain_elements :
699 # Calculate N,L,M
700 quad . update_nat_coord ()
701 x\_loc = quad.\n probe . x\_nat702 N , L , M = NLM_matrices ( xi =0 , eta =0 , #we calculate at centroid the strains
703 x1=x_loc [0,0],
704 y<sup>1=</sup> x_loc [1,0],
705 x2= x<sub>1</sub>oc [3,0],
y2 = x\_loc [4,0],707 x3= x \text{ } 100 [6, 0],
\sqrt{708} y 3= x loc [7,0],
x4 = x \cdot 100 x = x + 100 x = x + 100y4 = x \cdot 100 y4 = x \cdot 1000711
712 # Calculate the SES strain
713 DOF =4 # the DOF that are used in the U_SEA files
714 ind_nodes = np.array ([quad.n1, quad.n2, quad.n3, quad.n4]) -1
715 SEA_strain = np . matmul (N , U_SEA [ ind_nodes * DOF ]) \
716 - np.matmul (L, U_SEA [ind_nodes *DOF +1]) \
717 - np matmul (M.U.SEA [ind_nodes * DOF +2])
718
719 exp_e = strain_gauge [strain_gauge [: , 0] == quad . eid, 1]
720
721 # Save values
722 SEA_strain_lst . append ( float ( SEA_strain ) )
723 exp_e_lst . append ( float ( exp_e ))
724
725 RMSD , MPD , MAPD = errors ( np . array ( SEA_strain_lst ) ,np . array ( exp_e_lst ))
726
727 return RMSD , MPD , MAPD
```
**Listing C.1:** *helpers.py*

```
1 from pyife3d import IQS4 , IQS4Probe
2 import numpy as np
3 from pyife3d . helpers import compute_local_matrices
4 from sympy import var
5 from functools import partial
6 from pyife3d . iqs4_equations import B_matrices
7 import pandas as pd
8
9 def iFEM (N_elements, element_nodes, node_coord, strain_gauge_top, strain_gauge_bot, strain_elements,
        h, Gauss_points_weights, w_fact, isotropic, mat_direction, location):
10 """
11 Function for creating and updating all the elements in the mesh per iFEM algorithm .
12
13 Args :
14 N_elements ( int ): Number of elements in the model
15 e lem en t_ no de s ( array ): Array of size ( N_elements ,5) containing the nodes of each element
                in the format: element ID | node 1 ID | node 2 ID | node 3 ID | node 4 ID
16 node_coord ( array ): Array of size ( N_nodes ,4) containing the node coordinates of the mesh
                in the format : ID | X | Y | Z.
17 b iddicate strain_gauge_top (array): Array of size (N_elements, 4) storing the strain corresponding to
               each element in the following format element ID | exx top | eyy top | gxy top
18 s t r a i n _ g a u g e _ b o t ( array ): Array of size ( N_elements ,4) storing the strain c or re sp on din g to
                each element in the following format element ID | exx bot | eyy bot | gxz bot
19 h ( float ): Half thickness of the plate .
20 Gauss points weights (list): List of lists (can be converted to numpy array) where the
```

```
first column is the evaluation point x and the second column is the associated weight
               for the sum
21 w_fact ( float ): The weight factor to apply in IFEM when the strain measurement is missing .
22 isotropic ( bool ): Describes whether the used material is sotropic or not .
23 m at_ di re ct io n ( array ): Numpy array of size (3 ,1) describing the material coordinate system .
24 location (str): Location for running the iFEM algorithm. Can be "top", "mid" or "bot"
25
26 Returns :
27 quads ( list ): List of quad elements .
28 probes (list): List of corresponding probe elements.
29 """
30
31 probes = []
32 quads = \begin{bmatrix} 1 \end{bmatrix}33
34
35 for i in range (0 , N_elements ):
36 # Initialize the element
37 probe = IQS4Probe ()
38 quad = IQS4 (probe)
39
40 # Idenitfy the nodes
41 n1, n2, n3, n4 = element_nodes [i,1:]
42
43 # Save the nodes for the element
44 quad . eid = i +1 #ID of the element
45 quad . n1 = n146 quad . n2 = n2
47 quad . n3 = n3
48 quad . n4 = n4
49
50 # Coordinates of the points
51 r1 = np. reshape (np. array (node_coord [n1-1,1:]), (3,1))
52 r2 = np. reshape (np. array (node_coord [n2-1,1:]), (3,1))
53 r3 = np. reshape (np. array (node_coord [n3-1,1:]), (3,1))
54 r4 = np.reshape (np.array (node_coord [n4-1,1:]), (3,1))
55
56 # Save the coordinates
57 probe . xe [0:3] = r158 probe . xe [3:6] = r2
59 probe. xe [6:9] = r360 probe . xe [9:12] = r461
62 # Obtain natural cooidnates
63 quad . update_nat_coord ()
64 x\_loc = quad.probe.x\_nat65
66 # Create a B matrix for each elemenet by filling in all parameters except xi and eta
              ( natural coordinates )
67 \vert B_matrices_partial = partial (B_matrices, x1=x_loc[0,0],
68 y1 = x \cdot 100 [1, 0],69 x2 = x \text{loc} [3, 0],70 \quad y2 = x \, \text{loc} \, [4, 0],x3 = x \cdot 100 [6, 0],72 \quad y3 = x \, \text{loc} \, [7,0],x4 = x \log 9.01,
74 y4 = x \ln(10, 0)75
76 # Initializing arrays of experimental strain and curavture of an element at its midplane
77 exp_e = np. zeros ((3,1))
78 exp_k = np \cdot zeros((3,1))79
```
*# Weights for least - squares variational principle*

```
81 # exx | eyy | gxy | kxx | kyy | kxy | gxz | gyz
82 w = w_fact * np.ones((8))83
84 # Start changing weights and exp_e and k only if any of the components is registered
85 if quad . eid in strain_elements [" exx "] or quad . eid in strain_elements [" eyy "] or quad . eid in
              strain_elements [" exy "]:
86
87 # Accounting for aniisotropic material :
88 if not isotropic :
89 mat_direction_loc = np . matmul ( quad . Te , mat_direction ) #we align our local coord
                     system with the material direction
90 theta = np. arccos (np. dot (mat_direction_loc [0:2]. flatten (), np. array ([1, 0])) /
                    ( np . linalg . norm ([1 , 0]) * np . linalg . norm ( mat_direction_loc [0:2]) ) ) #in plane
                     angle between global x axis and material direction
91
92 theta = abs (theta)
93
94 if mat direction loc [1] > =0:
95 theta = - theta # positive rotation
96 else :
97 theta = theta # negative rotation
9899 T_matrix = np.array (100 [np.cos(theta) **2, np.sin(theta) **2, np.sin(theta) * np.cos(theta)],
101 [np.sin(theta) **2, np.cos(theta) **2, -np.sin(theta) * np.cos(theta)],
102 [-2 * np \sin(\theta + np) * np \cos(\theta + np), 2 * np . sin (theta) * np . cos (theta),
                        np . cos ( theta ) **2 - np . sin ( theta ) **2]
103 ])
104
105 else :
106 T_mat = np.eye(3)
107
108 # Aligning with material
109 strain_gauge_top_mat = np . matmul ( T_mat , strain_gauge_top [i ,1:]) # start from index 1
                 cause 0 is element ID
110 \vert strain_gauge_bot_mat = np.matmul (T_mat,strain_gauge_bot[i,1:])
111
112
113 if location == " top ":
114 exp_e = strain_gauge_top_mat
115 elif location == " mid ":
116 \exp_e = 1/2*(\text{strain\_gauge\_top\_mat+strain\_gauge\_bot\_mat})117 exp_k = 1/(2*h)*(strain\_gauge\_top\_mat-strain\_gauge\_bot\_mat)118 else :
119 exp_e = strain_gauge_bot_mat
120
121 # Save for plotting
122 quad . probe . epsilontop = strain_gauge_top_mat
123 quad . probe . epsilonbot = strain_gauge_bot_mat
124
125 # Change indices appropiately
126 if quad eid in strain elements [" exx "] and location == "mid":
127 w [0] = 1
128 w [3] = 1
129 elif quad eid in strain_elements ["exx"]:
130 w [0] = 1131
132 if quad . eid in strain_elements [" eyy "] and location =="mid ":
133 w [1] = 1
134 w [4] = 1135 elif quad . eid in strain_elements [" eyy "]:
136 w [1] = 1137
```

```
138 if quad . eid in strain_elements [" exy "] and location =="mid ":
139 = 1140 w [5] = 1
141 elif quad . eid in strain_elements [" exy "]:
142 w [2] = 1143
144 quad = compute_local_matrices (B_funct_partial = B_matrices_partial, w=w,
              Gauss_points_weights=Gauss_points_weights,h=h,quad=quad,exp_e=exp_e,exp_k=exp_k)
145
146 quads . append ( quad )
147 probes.append (probe)
148
149 return quads , probes
```

```
Listing C.2: iF EM_main.py
```

```
1
2 from pyife3d . iqs4SEA import IQS4SEA , IQS4ProbeSEA
3 from pyife3d import IQS4 , IQS4Probe
4 import numpy as np
5 from pyife3d . iqs4_equations import matrices_SEA , B_matrices , NLM_matrices
6 from pyife3d . helpers import compute_local_matrices , compute_local_matrices_extrapolation ,
       exp_strain_builder
7 from functools import partial
8
9 def strain_extrapolation ( alfaSEA , betaSEA , drllingfact ,
       N_elements , element_nodes , node_coord , strain_gauge , strain_elements , Gauss_points_weights ) :
1011 Function for creating and updating all the SEA elements ofr the strain extrapolation.
12
13 Args :
14 alfaSEA (float): Alfa factor of SEA strain extrapolation.
15 betaSEA (float): Beta factor of SEA strain extrapolation.
16 drllingfact ( float ): Drilling degree of freedom assumed factor .
17 N_elements ( int ): Number of elements in the model
18 e lem en t_ no de s ( array ): Array of size ( N_elements ,5) containing the nodes of each element
                in the format: element ID | node 1 ID | node 2 ID | node 3 ID | node 4 ID
19 node_coord ( array ): Array of size ( N_nodes ,4) containing the node coordinates of the mesh
               in the format : ID | X | Y | Z.
20 strain_gauge ( array ): Array of size ( N_elements ,2) containing strain values of the
               selected component with format of ELEMENT ID | strain measurements
21 s t r a i n _ e l e m e n t s ( list ): List containing the indices of the strain elements for which the
               strain component is smeasured .
22 Gauss_points_weights (list): List of lists (can be converted to numpy array) where the
               first column is the evaluation point x and the second column is the associated weight
               for the sum
23 Returns :
24 quads ( list ): List of quad elements .
25 probes (list): List of corresponding probe elements.
26 """
27 probes = \lceil \cdot \rceil28 quads = []
29930 for i in range (0 , N_elements ):
31 probe = IQS4ProbeSEA ()
32 quad = IQS4SEA (probe)
33
34 # Idenitfy the nodes
35 n1, n2, n3, n4 = element_nodes [i,1:]
36
37 # Save the nodes for the element
38 # quad . eid = i+1 #ID of the element
39 quad . eid = element_nodes [i,0]
```

```
40 quad . n1 = n1
41 quad n2 = n242 quad . n3 = n3
43 quad . n4 = n4
44
45 # Coordinates of the points
46 r1 = np. reshape (np. array (node_coord [n1-1,1:]), (3,1))
47 r2 = np.reshape(np.array(node\_coord[n2-1,1:]), (3,1)48 r3 = np.reshape(np.array(node_count[n3-1,1:]), (3,1))
49 r4 = np.reshape(np.array(node_scored[n4-1,1:]), (3,1))
50
51 # Save the coordinates
52 probe . xe [0:3] = r1
53 probe . xe [3:6] = r254 probe. xe [6:9] = r355 probe . xe [9:12] = r456
57 # Obtain natural cooidnates
58 quad . update_nat_coord ()
59 x\_loc = quad.\n probe . x\_nat60
61 \vert matrices_SEA_partial = partial (matrices_SEA, x1=x_loc [0,0],
62 \quad y1 = x \cdot 100 [1,0],63 x2 = x \cdot 100 [3, 0],\sqrt{64} \sqrt{2} = x \log[4.0],
65 x3 = x \cdot 100 [6, 0],66 y3 = x \cdot 100 [7, 0],67 x4 = x \cdot 100 [9, 0],68 y4 = x \cdot 100 [10, 0]69
70 quad = compute_local_matrices_extrapolation ( alfaSEA = alfaSEA , betaSEA = betaSEA ,
               drllingfact = drllingfact , B_funct_partial = matrices_SEA_partial ,
               Gauss_points_weights=Gauss_points_weights, quad=quad, strain_gauge=strain_gauge, strain_elements=strain_el
71
72 quads . append ( quad )
73 probes . append ( probe )
74
75 return quads , probes
76
77 def iFEM SEA (N elements , element nodes , node coord, strain gauge top, strain gauge bot,
        strain_elements, h, Gauss_points_weights, w_fact, isotropic, mat_direction, SEA_U_dict_top,
        SEA_U_dict_bot , location ) :
78 """
79 Function for creating and updating all the elements in the mesh per iFEM SEA algorithm . To be
           run after the strain pre - ex tr ap oa lt ion was conducted for all the relevant components .
80
81 Args :
82 N_elements ( int ): Number of elements in the model
83 e lem en t_ no de s ( array ): Array of size ( N_elements ,5) containing the nodes of each element
                in the format: element ID | node 1 ID | node 2 ID | node 3 ID | node 4 ID
84 node_coord ( array ): Array of size ( N_nodes ,4) containing the node coordinates of the mesh
               in the format : ID | X | Y | Z.
85 s t r a i n _ g a u g e _ t o p ( array ): Array of size ( N_elements ,4) storing the strain c or re sp on din g to
               each element in the following format element ID | exx top | eyy top | gxy top
86 s t r a i n _ g a u g e _ b o t ( array ): Array of size ( N_elements ,4) storing the strain c or re sp on din g to
               each element in the following format element ID | exx bot | eyy bot | gxz bot
87 s t r a i n _ e l e m e n t s ( dict ): Dictionary containing arrays of the elements where strain is
               recorded for each strain component . Eg . for strain exx we know whic elemebnts record
                strain . The keys are " exx " , " eyy " and " exy "
88 h ( float ): Half thickness of the plate .
89 Gauss points weights (list): List of lists (can be converted to numpy array) where the
               first column is the evaluation point x and the second column is the associated weight
                for the sum
```

```
90 w_fact ( float ): The weight factor to apply in IFEM when the strain measurement is missing .
91 isotropic ( bool ): Describes whether the used material is sotropic or not .
92 m at_ di re ct io n ( array ): Numpy array of size (3 ,1) describing the material coordinate system .
93 SEA_U_dict_top (dict): Dictionary containing the U_SEA for the strain component "exx",
                " eyy " , " exy
94 S E A _ U _ d i c t _ b o t ( dict ): Dictionary containing the U_SEA for the strain component " exx " ,
                 " eyy " , " exy
95 | location (str): Location for running the iFEM algorithm. Can be "top", "mid" or "bot"
96
97 Returns :
98 quads ( list ): List of quad elements .
99 probes ( list ): List of co rr es po nd ing probe elements .
100 """
101 probes = []
102 quads = []
103
104 for i in range (0 , N_elements ):
105 # Initialize the element
106 probe = IQS4Probe ()
107 quad = IQS4 (probe)
108
109 # Idenitfy the nodes
110 n1, n2, n3, n4 = element_nodes [i, 1:]
111
112 # Save the nodes for the element
113 quad . eid = i +1 #ID of the element
114 quad . n1 = n1
115 quad n2 = n2116 quad . n3 = n3
117 quad . n4 = n4
118
119 # Coordinates of the points
120 r1 = np. reshape (np. array (node_coord [n1-1,1:]), (3,1))
121 r2 = np. reshape (np. array (node_coord [n2-1,1:]), (3,1))
122 r3 = np.reshape(np.array(node_count[n3-1,1:]), (3,1))123 r4 = np. reshape (np. array (node_coord [n4-1,1:]), (3,1))
124
125 # Save the coordinates
126 probe . xe [0:3] = r1127 probe . xe [3:6] = r2
128 probe . xe [6:9] = r3129 \vert probe. xe [9:12] = r4
130
131 # Obtain natural coordinates
132 quad . update_nat_coord ()
133 x\_loc = quad.probe.x\_nat134
135 # Insert the natural coordinates in the calculation of the strain - displacement matrices
136 B_matrix = partial = partial (B_matrix = x_1 - x_2 - 0),
137 y1 = x \cdot 10c [1, 0],138 x2 = x \cdot 100 [3, 0],\begin{array}{c|c}\n 139 & \text{y2} = x \text{loc} [4,0],\n \end{array}140 x3 = x \cdot 100 [6, 0],141 y3 = x \cdot \text{loc} [7, 0],142 x4 = x \cdot 100 [9, 0],143 y4 = x \cdot 100 [10, 0]144
145 # Initializing arrays of experimental strain and curavture of an element at its midplane
146 exp_e = np \cdot zeros ((3,1))147 exp_k = np \cdot zeros ((3,1))148
149 # Weights for least - squares variational principle
150 # exx | eyy | gxy | kxx | kyy | kxy | gxz | gyz
```

```
151 w = w_{\text{1}} \cdot \text{1} \cdot \text{1} \cdot \text152
153 # Accounting for aniisotropic material :
154 if not isotropic :
155 mat_direction_loc = np . matmul ( quad .Te , mat_direction ) #we align or local coord system
                      with the material direction
156 theta = np.arccos(np.dot(mat_direction_loc[0:2].flatten(), np.array([1, 0])) /
                     ( np . linalg . norm ([1 , 0]) * np . linalg . norm ( mat_direction_loc [0:2]) ) )
157 theta = abs (theta)
158
159 if mat_direction_loc [1] >=0:
160 theta = - theta # positive rotation
161 else :
162 theta = theta # negative rotation
163
164 T_mat = np . array ([
165 [np.cos(theta) **2, np.sin(theta) **2, np.sin(theta) * np.cos(theta)],
166 [np.sin(theta) **2, np.cos(theta) **2, -np.sin(theta) * np.cos(theta)],
167 [-2 * np.sin (theta) * np.cos (theta), 2 * np.sin (theta) * np.cos (theta),
                         np . cos ( theta ) **2 - np . sin ( theta ) **2]
168 ])
169
170 else :
171 T_mat = np.eye(3)
172
173 #We also need to calculate the NLM matrices
174 N , L , M = NLM_matrices ( xi =0 , eta =0 , #we calculate at centroid the strains
x1 = x \log[0, 0],176 y<sup>1=</sup> x_loc [1,0],
x2 = x \cdot \csc(3, 0),y2 = x\_loc [4,0],x3 = x \cdot 100 [6, 0],180 \t y3 = x\_loc [7,0],x4 = x \cdot \ln(9, 0),182 \quad y4 = x\_loc [10, 0])183
184 # Get the experimental strains by going thorugh each component
185 exp_e, exp_k, w, quad =
                 exp_strain_builder ( quad , strain_elements ,w , location , T_mat , strain_gauge_top , strain_gauge_bot ,i , SEA_U_dict_top ,
                 SEA_U_dict_bot, N, L, M, h)
186
187 quad = compute_local_matrices (B_funct_partial=B_matrices_partial, w=w,
                 Gauss_points_weights=Gauss_points_weights,h=h, quad=quad, exp_e=exp_e, exp_k=exp_k)
188
189 quads . append ( quad )
190 probes.append (probe)
191
```
**return** quads , probes

**Listing C.3:** *iF EM*\_*main.py*

```
2 import numpy as np
3 import sympy
4 from sympy import simplify , integrate , Matrix , diff
5 from sympy . vector import CoordSys3D , cross
6 import dill
7 import os
8
9 - r ""
10
11 4 - - 3
12 / /
```

```
16
17 - """"
18
19 DOF = 6
20 num\_nodes = 421
22 \vert save=0
23
24 sympy. var ('h', positive=True, real=True)25 sympy. var ('x1, y1, x2, y2, x3, y3, x4, y4', real=True, positive=True)26 sympy. var ('rho, xi, eta, A, alphat')
27 sympy.var ('A11, A12, A16, A22, A26, A66')
28 sympy.var('B11, B12, B16, B22, B26, B66')
29 sympy.var ('D11, D12, D16, D22, D26, D66')
30 sympy . var ('E44 , E45 , E55 ')
31
32 ONE = sympy . Integer (1)
33
34 R = CoordSys3D ('R')
35 r1 = x1 * R.i + y1 * R.j36 r2 = x2 * R.i + y2 *R.j
37 \rvert \rvert r3 = x3 * R.i + y3 * R.j38 r4 = x4 * R.i + y4 * R.j39
40 rbottom = r1 + (r2 - r1) * (xi + 1)/241 \boxed{\text{rtop} = \text{r4} + (\text{r3} - \text{r4}) * (\text{xi} + 1)/2}42 \rvert r = \text{rbottom} + (\text{rtop} - \text{rbottom}) * (\text{eta} + 1)/243 xfunc = r.\text{components} [R.i]44 \sqrt{y}func = r. components [R.j]
45
46 # Jacobian theory
47 # http :// kis .tu . kielce .pl /mo/ COLORADO_FEM / colorado / IFEM . Ch17 . pdf
48 # https :// quickfem . com / theory / finite - element - analysis /
49
50 #
51 J = Matrix([[xfunc.diff(xi), yfunc.diff(xi)],52 [xfunc.diff (eta), yfunc.diff (eta)]])
53
54 # Derivatives of Jacobian determinant wrt each coordinate of the quad element node
55 detJ = J.det().simplify()
56
57 # Invert that Jacobian
58 j = J. inv ()
59
60 # Get the Jacobian terms for easier referral
61 j11 = j[0, 0]. simplify ()
62 j12 = j[0, 1]. simplify ()
63 j21 = j[1, 0]. simplify ()
64 j22 = j[1, 1]. simplify ()
65
66 #N shape functions
67 N1 = ( eta * xi - eta - xi + 1) / 4
68 N2 = -(eta * xi + eta - xi - 1) / 4<br>69 N3 = (eta * xi + eta + xi + 1) / 4NS = (eta * xi + eta + xi + 1) / 470 N4 = -(eta * xi - eta + xi - 1) / 471
72 \sqrt{NS} = (1 - pow(xi, 2)) * (1 - eta) / 1673 \mid \text{NG} = (1 + \text{xi}) * (1 - \text{pow}(\text{eta}, 2)) / 1674 N7 = (1 - pow(xi, 2)) * (1 + eta) / 1675 N8 = (1 - xi) * (1 - pow(\text{eta}, 2)) / 16
```
13 / / / positive normal in CCW

 $14$  / \_\_\_ /  $15$  1

 *# xij and yij explained*  $x12 = x1 - x2$  $x23 = x2 - x3$  $x34 = x3 - x4$   $x41 = x4 - x1$   $y14 = y1 - y4$   $y21 = y2 - y1$  y32 = y3 - y2 y43 = y4 - y3 *# L shape functions* L1 = y14 \* N8 - y21 \* N5 L2 = y21 \* N5 - y32 \* N6  $\boxed{L3 = y32 * N6 - y43 * N7}$  L4 = y43 \* N7 - y14 \* N8 *# M shape functions* **M1 = x41 \* N8 - x12 \* N5 M2 = x12 \* N5 - x23 \* N6 M3 = x23 \* N6 - x34 \* N7** 99 M4 =  $x34*N7 - x41*N8$  *# Derivatives wrt to xi*  $N1xi = N1.diff(xi)$  N2xi = N2.diff (xi) N3xi = N3.diff (xi) N4xi = N4.diff (xi) N5xi = N5.diff (xi) N6xi = N6.diff (xi)  $N7xi = N7$ . diff  $(xi)$  N8xi = N8.diff (xi)  $LLx_i = L1.diff(x_i)$  L2xi = L2.diff (xi)  $\overline{\mathsf{L}3xi} = \overline{\mathsf{L}3.diff(xi)}$  L4xi = L4.diff (xi)  $M1xi = M1$ . diff  $(xi)$  M2xi = M2.diff (xi)  $MSxi = M3.diff(xi)$   $M4xi = M4.diff(xi)$  *# Derivatives wrt to etas* N1eta = N1.diff (eta) N2eta = N2.diff (eta)  $N3eta = N3.diff(teta)$  N4eta = N4.diff (eta) N5eta = N5.diff (eta) N6eta = N6.diff (eta)  $N7eta = N7$ . diff (eta) N8eta = N8.diff (eta) L1eta = L1.diff (eta) L2eta = L2.diff (eta) 133 | L3eta =  $L3.diff(ta)$ L4eta = L4.diff (eta)

136  $M1eta = M1$ . diff (eta) 137  $M2eta = M2$ . diff (eta) 138  $M3eta = M3$ . diff (eta)

```
139 M4eta = M4. diff (eta)
140
141 #N derivatives wrt to x
142 N1x = j11 * N1xi + j12 * N1eta
143 N2x = j11*N2xi + j12*N2eta144 | N3x = j11*N3xi + j12*N3eta
145 N4x = i11*N4xi + i12*N4eta
146 N5x = j11*N5xi + j12*N5eta147 N6x = j11 * N6xi + j12 * N6eta
148 N7x = j11 * N7xi + j12 * N7eta
149 N8x = j11 * N8xi + j12 * N8eta
150
151 #L derivatives wrt x
152 L1x = i11 * L1xi + i12 * L1eta
153 | L2x = j11 * L2xi + j12 * L2eta
154 L3x = i11*L3xi + i12*L3eta
155 | L4x = j11 * L4xi + j12 * L4eta156
157 #M derivatives wrt x
158 M1x = j11*M1xi + j12*M1eta159 M2x = j11 * M2xi + j12 * M2eta
160 M3x = j11 * M3xi + j12 * M3eta
161 | M4x = j11*M4xi + j12*M4eta162
163 #N derivatives wrt y
164 N1y = j21*N1xi + j22*N1eta165 N2y = j21 * N2xi + j22 * N2eta
166 N3y = j21 * N3xi + j22 * N3eta
167 | N4y = j21*N4xi + j22*N4eta168 N5y = j21 * N5xi + j22 * N5eta169 N6y = j21 * N6xi + j22 * N6eta
170 N7y = j21 * N7xi + j22 * N7eta
171 N8y = j21 * N8xi + j22 * N8eta
172
173 #L derivatives wrt y
174 \|L1y = j21*L1xi + j22*L1eta
175 | L2y = j21*L2xi + j22*L2eta
176 L3y = j21 * L3xi + j22 * L3eta
177 \begin{vmatrix} L4y = j21 * L4x i + j22 * L4et a \end{vmatrix}178
179 #M derivatives wrt y
180 M1y = j21 * M1xi + j22 * M1eta181 M2y = j21 * M2xi + j22 * M2eta
182 M3y = j21 * M3xi + j22 * M3eta
183 M4y = j21 * M4xi + j22 * M4eta
184
185 detJfunc = detJ
186
187 #exx = u, x = (dxi/dx)*u, xi + (deta/dx)*u, eta = j11 u, xi + j12 u, eta188 Bmexx = Matrix ([[N1x, 0, 0, 0, 0, L1x, N2x, 0, 0, 0, 0, L2x, N3x, 0, 0, 0, 0, L3x, N4x, 0, 0, 0,
       0 I_4 I_3 I_1189 Bbexx = Matrix ([[0 , 0, 0, 0, N1x , 0, 0, 0, 0, 0, N2x , 0, 0, 0, 0, 0, N3x , 0, 0, 0, 0, 0, N4x , 0]])
190
191 #eyy = v, y = (dxi/dy) * v, xi + (deta/dy) * v, eta = j21 v, xi + j22 v, eta
192 Bmeyy = Matrix ([[0, N1y, 0, 0, 0, M1y, 0, N2y, 0, 0, 0, M2y, 0, N3y, 0, 0, 0, M3y, 0, N4y, 0, 0,
        0, M4y ]])
193 Bbeyy = Matrix ([[0, 0, 0, -N1y, 0, 0, 0, 0, 0,- N2y, 0, 0, 0, 0, 0, -N3y, 0, 0, 0, 0, 0, -N4y, 0,
         0]])
194
195 #gxy = u, y + v, x = (dxi/dy)*u, xi + (deta/dy)*u, eta + (dxi/dx)*v, xi + (deta/dy)*v, eta
196 Bmgxy = Matrix ([[N1y, N1x, 0, 0, 0, L1y+M1x, N2y, N2x, 0, 0, 0, L2y+M2x, N3y, N3x, 0, 0, 0,
         L3y + M3x, N4y, N4x, 0, 0, 0, L4y + M4x]])
```

```
-N4x, N4y, 0]])
198
199 Bm = Matrix ([Bmexx, Bmeyy, Bmgxy])
200 Bb = Matrix ([Bbexx, Bbeyy, Bbgxy])
201
202 # gxz
203 \frac{1}{3} Bsgxz = Matrix ([[0, 0, N1x, -L1x, -M1x+N1, 0, 0, 0, N2x, -L2x, -M2x+N2, 0, 0, 0, N3x, -L3x,
            -M3x + N3, 0, 0, 0, N4x, -L4x, -M4x + N4, 0]])
204
205 # gxz
206 Bsgyz = Matrix ([[0, 0, N1y, -L1y-N1, -M1y, 0, 0, 0, N2y, -L2y-N2, -M2y, 0, 0, 0, N3y, -L3y-N3,
            -M3y, 0, 0, 0, N4y, -L4y - N4, -M4y, 0]])
207
208 Bs = Matrix ([Bsgxz, Bsgyz])
209210 if save == 1:
211 # Pickling all of our sympy variables
212 absolute_path = os . path . dirname ( os . path . dirname ( __file__ )) # needs to be applied two times to
                get to git directory
213 pickle_folder = absolute_path + "\ sympy_pickled_iqs4 "
214
215 # List of variables for which we do not need to create the pickled files
216 var_exception = [" __builtins__",
217 "<sub>--</sub>annotations<sub>--</sub>",
218 " -cached - ",
219 " -100c_{--}",
220 " __file__",
221 \blacksquare \blacksquare 
222 \frac{1}{2} \frac{1}{2} \frac{1}{2} \frac{1}{2} \frac{1}{2} \frac{1}{2} \frac{1}{2} \frac{1}{2} \frac{1}{2} \frac{1}{2} \frac{1}{2} \frac{1}{2} \frac{1}{2} \frac{1}{2} \frac{1}{2} \frac{1}{2} \frac{1}{2} \frac{1}{2} \frac{1}{2} \frac{1}{2} \frac{1}{2} \frac{1223 " __package__",
224 " __spec__",
225 s "absolute_path",
226 " alphat ",
227 " CoordSys3D",
228 " cross ",
229 "integrate",
230 "np",
231 "pickle_folder",
232 "os",
233 simplify",
234 " sympy "]
235
236 for name in dir () :
237 if name not in var_exception :
238 try :
239 with open (pickle_folder +f"\sp_{name}. pkl", 'wb') as file:
240 dill . dump ( obj = eval ( name ) ,file = file )
241 except :
242 print ("Pickling not working for variable ", name)
243
244 print (" SAVED !")
245
246 print ("J",J)
247 print (" --------------------------------------------------")
248 print ("j",j)
249 print (" --------------------------------------------------")
250 print (" detJ ", detJ )
251 print (" --------------------------------------------------")
252 print (" N1x ", N1x )
253 print (" --------------------------------------------------")
254 print (" N2x ", N2x )
255 print (" --------------------------------------------------")
256 print (" N3x ", N3x )
```

| 257        | print ("-----------------<br>----------------") |
|------------|-------------------------------------------------|
| 258        | print("N4x",N4x)                                |
| 259        |                                                 |
| 260        | print("N1y", N1y)                               |
| 261        |                                                 |
| 262        | print("N2y", N2y)                               |
| 263        |                                                 |
| 264        | print("N3y",N3y)                                |
| 265        |                                                 |
| 266        | print("N4y",N4y)                                |
| 267        |                                                 |
| 268        |                                                 |
| 269        | print("L1", L1)                                 |
| 270        |                                                 |
| 271        | print("L2", L2)                                 |
| 272        |                                                 |
| 273        | print("L3", L3)                                 |
| 274        |                                                 |
| 275        | print("L4", L4)                                 |
| 276        |                                                 |
| 277        | print("L1x", L1x)                               |
| 278        |                                                 |
| 279        | print("L2x", L2x)                               |
| 280        |                                                 |
| 281        | print("L3x", L3x)                               |
| 282        |                                                 |
| 283        | print("L4x", L4x)                               |
| 284        |                                                 |
| 285        | print("L1y", L1y)                               |
| 286        |                                                 |
| 287        | print("L2y", L2y)                               |
| 288        |                                                 |
| 289        | print("L3y", L3y)                               |
| 290        |                                                 |
| 291        | print('L4y'',L4y)                               |
| 292        |                                                 |
| 293        | print("M1", M1)                                 |
| 294        |                                                 |
| 295        | print("M2", M2)                                 |
| 296        |                                                 |
| 297        | print("M3", M3)                                 |
| 298        |                                                 |
| 299        | print("M4", M4)                                 |
| 300        | print ("-----------------------------           |
| 301        | print("M1x", M1x)                               |
| 302        | $print("-----$                                  |
| 303        | print("M2x", M2x)                               |
| 304        |                                                 |
| 305        | print("M3x",M3x)                                |
| 306        |                                                 |
| 307        | print("M4x",M4x)                                |
| 308<br>309 | print("My", My)                                 |
| 310        |                                                 |
| 311        | print("M2y", M2y)                               |
| 312        |                                                 |
| 313        | print("M3y",M3y)                                |
| 314        |                                                 |
| 315        | print("M4y",M4y)                                |
| 316        |                                                 |
|            |                                                 |

Listing C.4: IQS4\_derivation.py adapted from [Castro, 2023]

```
2 File containing the iQS4 equations hardcoded rather than reading from sympy . Dne for improving
```

```
3 """
4 import numpy as np
5
 6 def funct_J (xi , eta ,x1 ,x2 , x3 ,x4 ,y1 ,y2 ,y3 , y4 ):
 7 return np . array ([[ - x1 /2 + x2 /2 + ( eta + 1) *( x1 /2 - x2 /2 + x3 /2 - x4 /2) /2 , -y1 /2 + y2 /2 + ( eta
               + 1) *(y1/2 - y2/2 + y3/2 - y4/2)/2], [-x1/2 + x4/2 - (-x1 + x2) *(x1 + 1)/4 + (x3 -
               x4 *(xi + 1)/4, -y1/2 + y4/2 - (xi + 1)*(y1 + y2)/4 + (xi + 1)*(y3 - y4)/4]]8
9 def funct_j (xi , eta ,x1 ,x2 ,x3 , x4 ,y1 ,y2 , y3 , y4 ):
10 return np.array ([ [(-2*xi*y1 + 2*xi*y2 - 2*xi*y3 + 2*xi*y4 + 2*y1 + 2*y2 - 2*y3 - 1]2*y4)/(eta*x1*y2 - eta*x1*y3 - eta*x2*y1 + eta*x2*y4 + eta*x3*y1 - eta*x3*y4 - eta*x4*y2
               + eta * x4 * y3 + x1 * xi * y3 - x1 * xi * y4 - x1 * y4 - x 2 * xi * y3 + x2 * xi * y4 + x2 * y1 - x2 * y3 -
               x3 * xi * y1 + x3 * xi * y2 + x3 * y2 - x3 * y4 + x4 * xi * y1 - x4 * xi * y2 - x4 * y1 + x4 * y3 ) , (2* eta * y1 -
               2*eta * y2 + 2* eta * y3 - 2* eta * y4 - 2* y1 + 2* y2 + 2* y3 - 2* y4) / (eta * x 1 * y2 - eta * x 1 * y3 -
               \texttt{eta} * x2 * y1 + \texttt{eta} * x2 * y4 + \texttt{eta} * x3 * y1 - \texttt{eta} * x3 * y4 - \texttt{eta} * x4 * y2 + \texttt{eta} * x4 * y3 + \texttt{x} * x4 * y3 + \texttt{eta} * x4 * y3 + \texttt{eta} * x4 * y3 + \texttt{eta} * x4 * y3 + \texttt{eta} * x4 * y3 + \texttt{eta} * x4 * y3 + \texttt{eta} * x5 * y4 + \texttt{eta} * x5 * y4 + \texttt{eta} * x4 * y2 + \texttt{eta} * x4 * y3 + \texttt{eta} * x5 * y4 +x1 * xi * y4 - x1 * y2 + x1 * y4 - x2 * xi * y3 + x2 * xi * y4 + x2 * y1 - x2 * y3 - x3 * xi * y1 + x3 * xi * y2 +
               x3 * y2 - x3 * y4 + x4 * xi * y1 - x4 * xi * y2 - x4 * y1 + x4 * y3 )], [(2* x1 * xi - 2* x1 - 2* x2 * xi - 2* x2
               + 2* x3 * xi + 2* x3 - 2* x4 * xi + 2* x4 ) /( eta * x1 * y2 - eta * x1 * y3 - eta * x2 * y1 + eta * x2 * y4 +
               eta*x3*y1 - eta*x3*y4 - eta*x4*y2 + eta*x4*y3 + x1*x1*y3 - x1*x1*y4 - x1*y2 + x1*y4 - x1*x1x2 * xi * y3 + x2 * xi * y4 + x2 * y1 - x2 * y3 - x3 * xi * y1 + x3 * xi * y2 + x3 * y2 - x3 * y4 + x4 * xi * y1 -
               x4 * x1 * y2 - x4 * y1 + x4 * y3, (-2 * e \tan x1 + 2 * e \tan x2 - 2 * e \tan x3 + 2 * e \tan x4 + 2 * x1 - 2 * x2 -2*x3 + 2*x4)/(eta*x1*y2 - eta*x1*y3 - eta*x2*y1 + eta*x2*y4 + eta*x3*y1 - eta*x3*y4 -eta * x4 * y2 + eta * x4 * y3 + x1 * xi * y3 - x1 * xi * y4 - x1 * y4 - x2 * xi * y3 + x2 * xi * y4 + x2 * y1
                - x2 * y3 - x3 * x i * y1 + x3 * x i * y2 + x3 * y2 - x3 * y4 + x4 * x i * y1 - x4 * x i * y2 - x4 * y1 + x4 * y3)]]11
12 def funct_detJ (xi , eta ,x1 ,x2 ,x3 ,x4 ,y1 ,y2 , y3 , y4 ):
13 return - eta * x1 * y2/8 + eta * x1 * y3/8 + eta * x2 * y1/8 - eta * x2 * y1/8 + eta * x3 * y4/8 +
               \texttt{eta} * x4 * y2 / 8 - \texttt{eta} * x4 * y3 / 8 - x1 * x1 * y3 / 8 + x1 * x1 * y4 / 8 + x1 * y4 / 8 + x2 * x1 * y3 / 8 -
               x2 * xi * y4 /8 - x2 * y1 /8 + x2 * y3 /8 + x3 * xi * y1 /8 - x3 * xi * y2 /8 - x3 * y2 /8 + x3 * y4 /8 - x4 * xi * y1 /8
               + x4*xi*v2/8 + x4*v1/8 - x4*v3/814
15 \det funct N1 (xi, eta) :
16 return ( eta * xi - eta - xi + 1) / 4
17
18 def funct N2 (xi, eta) :
19 return -( eta * xi + eta - xi - 1) / 4
20
21 def funct_N3 ( xi , eta ) :
22 return ( eta * xi + eta + xi + 1) / 4
2<sub>2</sub>24 \det funct N4 (xi, eta) :
25 return -( eta * xi - eta + xi - 1) / 4
26
27 def funct_L1 ( xi , eta ,x1 , x2 ,x3 ,x4 , y1 ,y2 ,y3 , y4 ):
28 return -(1 - eta)*(1 - xi**2)*(-y1 + y2)/16 + (1 - eta**2)*(1 - xi)*(y1 - y4)/1629
30 def funct_L2 ( xi , eta ,x1 , x2 ,x3 ,x4 , y1 ,y2 ,y3 , y4 ):
31 return (1 - eta)*(1 - xi**2)*(-y1 + y2)/16 - (1 - eta**2)*(xi + 1)*(-y2 + y3)/1632
33 def funct_L3 ( xi , eta ,x1 , x2 ,x3 ,x4 , y1 ,y2 ,y3 , y4 ):
34 return (1 - eta **2) *( xi + 1) *( - y2 + y3 ) /16 - (1 - xi **2) *( eta + 1) *( - y3 + y4 ) /16
35
36 def funct_L4 ( xi , eta ,x1 , x2 ,x3 ,x4 , y1 ,y2 ,y3 , y4 ):
37 return -(1 - eta **2) *(1 - xi ) *( y1 - y4 ) /16 + (1 - xi **2) *( eta + 1) *( - y3 + y4 ) /16
38
39 def funct M1 (xi, eta, x1, x2, x3, x4, y1, y2, y3, y4):
40 return -(1 - eta ) *(1 - xi **2) *( x1 - x2 ) /16 + (1 - eta **2) *(1 - xi ) *( - x1 + x4 ) /16
41
42 def funct_M2 ( xi , eta ,x1 , x2 ,x3 ,x4 , y1 ,y2 ,y3 , y4 ):
```
1 *"""*

*code speed*

```
43 return (1 - eta ) *(1 - xi **2) *( x1 - x2 ) /16 - (1 - eta **2) *( x2 - x3 ) *( xi + 1) /16
45 def funct_M3 ( xi , eta ,x1 , x2 ,x3 ,x4 , y1 ,y2 ,y3 , y4 ):
46 return (1 - eta **2) *( x2 - x3 ) *( xi + 1) /16 - (1 - xi **2) *( eta + 1) *( x3 - x4 ) /16
48 def funct_M4 ( xi , eta ,x1 , x2 ,x3 ,x4 , y1 ,y2 ,y3 , y4 ):
49 return -(1 - eta **2) *(1 - xi ) *( - x1 + x4 ) /16 + (1 - xi **2) *( eta + 1) *( x3 - x4 ) /16
51 def funct_N1x ( xi , eta ,x1 ,x2 ,x3 ,x4 , y1 ,y2 ,y3 , y4 ):
52 return 2*(eta/4 - 1/4)*(-xi*y1 + xixy2 - xix*y3 + xixy4 + y1 + y2 - y3 - y4)/(eta*x1*y2 - y3 + y4)\texttt{eta} * x1 * y3 - \texttt{eta} * x2 * y1 + \texttt{eta} * x2 * y4 + \texttt{eta} * x3 * y1 - \texttt{eta} * x3 * y4 - \texttt{eta} * x4 * y2 + \texttt{eta} * x4 * y3 +x1 * xi * y3 - x1 * xi * y4 - x1 * y2 + x1 * y4 - x2 * xi * y3 + x2 * xi * y4 + x2 * y1 - x2 * y3 - x3 * xi * y1 +
                  x3 * xi * y2 + x3 * y2 - x3 * y4 + x4 * xi * y1 - x4 * xi * y2 - x4 * y1 + x4 * y3 ) + 2*( xi /4 - 1/4) *( eta * y1
                   - eta*y2 + eta*y3 - eta*y4 - y1 + y2 + y3 - y4)/(eta*x1*y2 - eta*x1*y3 - eta*x2*y1 +
                   \texttt{eta} * x2 * y4 + \texttt{eta} * x3 * y1 - \texttt{eta} * x3 * y4 - \texttt{eta} * x4 * y2 + \texttt{eta} * x4 * y3 + x1 * x3 * y4 - x1 * y2 +x1 * y4 - x2 * x i * y3 + x2 * x i * y4 + x2 * y1 - x2 * y3 - x3 * x i * y1 + x3 * x i * y2 + x3 * y2 - x3 * y4 + x4x4 * x i * y1 - x4 * x i * y2 - x4 * y1 + x4 * y3)54 def funct_N2x ( xi , eta ,x1 ,x2 ,x3 ,x4 , y1 ,y2 ,y3 , y4 ):
55 return 2*(1/4 - eta /4) *( - xi * y1 + xi * y2 - xi * y3 + xi * y4 + y1 + y2 - y3 - y4 ) /( eta * x1 * y2 -
                  \texttt{eta} * x1 * y3 - \texttt{eta} * x2 * y1 + \texttt{eta} * x2 * y4 + \texttt{eta} * x3 * y1 - \texttt{eta} * x3 * y4 - \texttt{eta} * x4 * y2 + \texttt{eta} * x4 * y3 + \texttt{eta} * x4 * y4x1 * xi * y3 - x1 * xi * y4 - x1 * y2 + x1 * y4 - x2 * xi * y3 + x2 * xi * y4 + x2 * y1 - x2 * y3 - x3 * xi * y1 +
                  x3 * xi * y2 + x3 * y2 - x3 * y4 + x4 * xi * y1 - x4 * xi * y2 - x4 * y1 + x4 * y3 ) + 2*( - xi /4 - 1/4) *( eta * y1
                   - eta*y2 + eta*y3 - eta*y4 - y1 + y2 + y3 - y4)/(eta*x1*y2 - eta*x1*y3 - eta*x2*y1 +
                  \texttt{eta} * x2 * y4 + \texttt{eta} * x3 * y1 - \texttt{eta} * x3 * y4 - \texttt{eta} * x4 * y2 + \texttt{eta} * x3 * y3 - x1 * x1 * y4 - x1 * y2 +x1 * y4 - x2 * x1 * y3 + x2 * x1 * y4 + x2 * y1 - x2 * y3 - x3 * x1 * y1 + x3 * x1 * y2 + x3 * y2 - x3 * y4 + x4 * y3 + x5 * y4 + x6 * y3 + x7 * y4 + x8 * y4 + x9 * y4 + x0 * y4 + x1 * y4 + x2 * y4 + x3 * y4 + x4 * y4 + x5 * y4 + x6 * y4 + x7 * y4 + x8 * y4 + x9 * y4 + x9 * y4 + x1 * y4 + x2 * y4 + x3 * y4 + x4 * y4 + x5 * y4 + x6 * y4 + x7 * y4 + x8 * y4 + x9 * yx4 * x i * y1 - x4 * x i * y2 - x4 * y1 + x4 * y3)57 def funct_N3x ( xi , eta ,x1 ,x2 ,x3 ,x4 , y1 ,y2 ,y3 , y4 ):
58 return 2*( eta /4 + 1/4) *( - xi * y1 + xi * y2 - xi * y3 + xi * y4 + y1 + y2 - y3 - y4 ) /( eta * x1 * y2 -
                  eta*x1*y3 - eta*x2*y1 + eta*x2*y4 + eta*x3*y1 - eta*x3*y4 - eta*x4*y2 + eta*x4*y3 +x1 * xi * y3 - x1 * xi * y4 - x1 * y2 + x1 * y4 - x2 * xi * y3 + x2 * xi * y4 + x2 * y1 - x2 * y3 - x3 * xi * y1 +
                  x3 * x1 * y2 + x3 * y2 - x3 * y4 + x4 * x1 * y1 - x4 * x1 * y2 - x4 * y1 + x4 * y3) + 2 * (x1/4 + 1/4) * (eta * y1)- eta*y2 + eta*y3 - eta*y4 - y1 + y2 + y3 - y4)/(eta*x1*y2 - eta*x1*y3 - eta*x2*y1 +
                  \texttt{eta} * x2 * y4 + \texttt{eta} * x3 * y1 - \texttt{eta} * x3 * y4 - \texttt{eta} * x4 * y2 + \texttt{eta} * x4 * y3 + x1 * x3 * y3 - x1 * x1 * y4 - x1 * y2 + \texttt{eta} * x4 * y3 + \texttt{eta} * x4 * y3 + \texttt{eta} * x4 * y3 + \texttt{eta} * x5 * y4 + \texttt{eta} * x6 * y7x1 * y4 - x2 * x i * y3 + x2 * x i * y4 + x2 * y1 - x2 * y3 - x3 * x i * y1 + x3 * x i * y2 + x3 * y2 - x3 * y4 + x3 * x i * y2x4 * x i * y1 - x4 * x i * y2 - x4 * y1 + x4 * y3)60 def funct_N4x ( xi , eta ,x1 ,x2 ,x3 ,x4 , y1 ,y2 ,y3 , y4 ):
61 return 2*(1/4 - xi /4) *( eta * y1 - eta * y2 + eta * y3 - eta * y4 - y1 + y2 + y3 - y4 ) /( eta * x1 * y2 -
                  eta*x1*y3 - eta*x2*y1 + eta*x2*y4 + eta*x3*y1 - eta*x3*y4 - eta*x4*y2 + eta*x4*y3 +x1 * xi * y3 - x1 * xi * y4 - x1 * y2 + x1 * y4 - x2 * xi * y3 + x2 * xi * y4 + x2 * y1 - x2 * y3 - x3 * xi * y1 +
                  x3 * x1 * y2 + x3 * y2 - x3 * y4 + x4 * x1 * y1 - x4 * x1 * y2 - x4 * y1 + x4 * y3) + 2 * (-eta/4 -1/4) *(-xi*y1 + xi*y2 - xi*y3 + xi*y4 + y1 + y2 - y3 - y4)/(eta*x1*y2 - eta*x1*y3 -
                  \texttt{eta} * x2 * y1 + \texttt{eta} * x3 * y4 + \texttt{eta} * x3 * y1 - \texttt{eta} * x4 * y2 + \texttt{eta} * x4 * y3 + \texttt{x}1 * x3 * y3 - \texttt{eta} * x4 * y3 + \texttt{eta} * x4 * y3 + \texttt{eta} * x4 * y3 + \texttt{eta} * x4 * y3 + \texttt{eta} * x4 * y3 + \texttt{eta} * x4 * y3 + \texttt{eta} * x4 * y3 + \texttt{eta} * x4 * y3 + \texttt{eta} * x4 * y3 + \texttt{eta} * x4 * y3 + \texttt{eta} * x4 * y3x1 * xi * y4 - x1 * y2 + x1 * y4 - x2 * xi * y3 + x2 * xi * y4 + x2 * y1 - x2 * y3 - x3 * xi * y1 + x3 * xi * y2 +
                  x3*y2 - x3*y4 + x4*xi*y1 - x4*xi*y2 - x4*y1 + x4*y3)63 def funct_N1y ( xi , eta ,x1 ,x2 ,x3 ,x4 , y1 ,y2 ,y3 , y4 ):
```
47

50

53

56

59

62

64 **return** 2\*( eta /4 - 1/4) \*( x1 \* xi - x1 - x2 \* xi - x2 + x3 \* xi + x3 - x4 \* xi + x4 ) /( eta \* x1 \* y2  $eta*x1*y3 - eta*x2*y1 + eta*x2*y4 + eta*x3*y1 - eta*x3*y4 - eta*x4*y2 + eta*x4*y3 +$  $x1 * x1 * y3 - x1 * x1 * y4 - x1 * y2 + x1 * y4 - x2 * x1 * y3 + x2 * x1 * y4 + x2 * y1 - x2 * y3 - x3 * x1 * y1 + x3 * y4 - x4 * y3 + x4 * y4 - x5 * y3 + x6 * y4 - x7 * y4 - x8 * y4 - x9 * y4 - x0 * y4 - x1 * y4 - x2 * x1 * y3 + x2 * y4 - x2 * x1 * y4 - x3 * y4 - x4 * y4 - x5 * y4 - x6 * y4 - x7 * y4 - x8 * y4 - x9 * y4 - x0 * y4 - x2 * y4 - x3 * y4 - x4 * y4 - x$  $x3 * x1 * y2 + x3 * y2 - x3 * y4 + x4 * x1 * y1 - x4 * x1 * y2 - x4 * y1 + x4 * y3) + 2 * (x1/4 - 1/4) * (-eta * x1 + x1 * y1 - x4 * y1 + x4 * y3)$ + eta\*x2 - eta\*x3 + eta\*x4 + x1 - x2 - x3 + x4)/(eta\*x1\*y2 - eta\*x1\*y3 - eta\*x2\*y1 +  $\texttt{eta} * x2 * y4 + \texttt{eta} * x3 * y1 - \texttt{eta} * x3 * y4 - \texttt{eta} * x4 * y2 + \texttt{eta} * x4 * y3 + x1 * x1 * y3 - x1 * x1 * y4 - x1 * y2 +$  $x1 * y4 - x2 * x1 * y3 + x2 * x1 * y4 + x2 * y1 - x2 * y3 - x3 * x1 * y1 + x3 * x1 * y2 + x3 * y2 - x3 * y4 + x3 * y2 + x3 * y3$  $x4 * x i * y1 - x4 * x i * y2 - x4 * y1 + x4 * y3)$ 

65 66 **def** funct\_N2y ( xi , eta ,x1 ,x2 ,x3 ,x4 , y1 ,y2 ,y3 , y4 ): 67 **return** 2\*(1/4 - eta /4) \*( x1 \* xi - x1 - x2 \* xi - x2 + x3 \* xi + x3 - x4 \* xi + x4 ) /( eta \* x1 \* y2 -  $\texttt{eta} * x1 * y3 - \texttt{eta} * x2 * y1 + \texttt{eta} * x2 * y4 + \texttt{eta} * x3 * y1 - \texttt{eta} * x3 * y4 - \texttt{eta} * x4 * y2 + \texttt{eta} * x4 * y3 +$ x1 \* xi \* y3 - x1 \* xi \* y4 - x1 \* y2 + x1 \* y4 - x2 \* xi \* y3 + x2 \* xi \* y4 + x2 \* y1 - x2 \* y3 - x3 \* xi \* y1 +  $x3 * x1 * y2 + x3 * y2 - x3 * y4 + x4 * x1 * y1 - x4 * x1 * y2 - x4 * y1 + x4 * y3) + 2 * (-x1/4 - x4)$ 

```
1/4)*(-eta*x1 + eta*x2 - eta*x3 + eta*x4 + x1 - x2 - x3 + x4)/(eta*x1*y2 - eta*x1*y3 -
                     eta*x2*y1 + eta*x2*y4 + eta*x3*y1 - eta*x3*y4 - eta*x4*y2 + eta*x4*y3 + x1*x1*y3 -x1*xi*y4 - x1*y2 + x1*y4 - x2*xi*y3 + x2*xi*y4 + x2*y1 - x2*y3 - x3*xi*y1 + x3*xi*y2 + x3*xi*y2 + x3*xi*y2 + x3*xi*y2 + x3*xi*y4 - x2*xi*y3 - x3*xi*y2 - x3*xi*y2 - x3*xi*y2 - x3*xi*y2 - x3*xi*y2 - x3*xi*y2 - x3*xi*y2 - x3*xi*y2 - x3*xi*y2 - x3*xi*y2 - x3*xi*y2 - x3*xi*y2 - x3*xi*y2 - x3*xi*y2 - x3*xi*y2 - x3*xi*y2 - x3*xi*y2 - x3*xi*y2 - x3*xix3*y2 - x3*y4 + x4*xi*y1 - x4*xi*y2 - x4*y1 + x4*y3)68
      def funct_N3y(xi,eta,x1,x2,x3,x4,y1,y2,y3,y4):
69
             return 2*(eta/4 + 1/4)*(x1*xi - x1 - x2*xi - x2 + x3*xi + x3 - x4*xi + x4)/(eta*x1*y2 -
70eta*x1*y3 - eta*x2*y1 + eta*x2*y4 + eta*x3*y1 - eta*x3*y4 - eta*x4*y2 + eta*x4*y3 +x1*xi*y3 - x1*xi*y4 - x1*y2 + x1*y4 - x2*xi*y3 + x2*xi*y4 + x2*y1 - x2*y3 - x3*xi*y1 +x3*xi*y2 + x3*y2 - x3*y4 + x4*xi*y1 - x4*xi*y2 - x4*y1 + x4*y3) + 2*(xi/4 + 1/4)*(-eta*x1+ eta*x2 - eta*x3 + eta*x4 + x1 - x2 - x3 + x4)/(eta*x1*y2 - eta*x1*y3 - eta*x2*y1 +
                    eta*x2*y4 + eta*x3*y1 - eta*x3*y4 - eta*x4*y2 + eta*x4*y3 + x1*x1*y3 - x1*x1*y4 - x1*y2 +x1* y4 - x2* x i * y3 + x2* x i * y4 + x2* y1 - x2* y3 - x3* x i * y1 + x3* x i * y2 + x3* y2 - x3* y4 + x4* y3 + x5* y4 + x6* x4 * y5x4*xi*y1 - x4*xi*y2 - x4*y1 + x4*y3)7172
      def funct_N4y(xi,eta,xi,xz,x2,x3,x4,y1,y2,y3,y4):
73
             return 2*(1/4 - xi/4)*(-eta*x1 + eta*x2 - eta*x3 + eta*x4 + x1 - x2 - x3 + x4)/(\eta t^2 + y^2 - x^2)eta*x1*y3 - eta*x2*y1 + eta*x2*y4 + eta*x3*y1 - eta*x3*y4 - eta*x4*y2 + eta*x4*y3 +x1*xi*y3 - x1*xi*y4 - x1*y2 + x1*y4 - x2*xi*y3 + x2*xi*y4 + x2*y1 - x2*y3 - x3*xi*y1 + x1*xi*y1 + x1*xi*y1 - x1*xi*y1 - x1*xi*y2 + x1*xi*y4 - x2*xi*y3 - x1*xi*y4 - x1*xi*y4 - x1*xi*y4 - x1*xi*y4 - x1*xi*y4 - x1*xi*y4 - x1*xi*y4 - x1*xi*y4 - x1*xi*y4 - x1*xi*y4 - x1*xi*y4 - x1*xi*y4 - x1*xi*y4 - x1*xi*y4 - x1*xi*y4 - x1*xi*y4 - x1*xi*y4 - x1*xix3*xi*y2 + x3*y2 - x3*y4 + x4*xi*y1 - x4*xi*y2 - x4*y1 + x4*y3) + 2*(-eta/4 - 1/4)*(x1*xi
                     - x1 - x2*xi - x2 + x3*xi + x3 - x4*xi + x4)/(eta*x1*y2 - eta*x1*y3 - eta*x2*y1 +
                    \verb&eta*x2*y4 + eta*x3*y1 - eta*x3*y4 - eta*x4*y2 + eta*x4*y3 + x1*xix*y3 - x1*xixy4 - x1*y2 + x1*xixy4 - x1*xixzix3 - x1*xixzix3 - x1*xixzix3 - x1*xixzix3 - x1*xixix3 - x1*xixix3 - x1*xixix3 - x1*xixix3 - x1*xixix3 - x1*xixix3 - x1*xixix3 - x1*xixix3 - x1*xixix3 - x1*xixix3 - x1*xixix3 - x1*xixix3 - x1*xixix3 - x1*xixix3 - x1*xixix3 - x1*xixix3 - x1*xixix3 - x1*xixix3 - x1*xx1* y4 - x2* x i * y3 + x2* x i * y4 + x2* y1 - x2* y3 - x3* x i * y1 + x3* x i * y2 + x3* y2 - x3* y4 + x4* y2 + x5* y3 + x6* y4 + x7* y4 + x8* y4 + x9* y4 + x9* y4 + x9* y4 + x9* y4 + x9* y4 + x9* y4 + x9* y4 + x9* y4 + x9* y4 + x9* y4 + x9* y4 + x9* y4 + x9* y4 + x9* y4 + x9* y4 + x9* y4 + x9* y4 + x9* y4 + x9* y4 + x9* y4 + x9* yx4*xi*y1 - x4*xi*y2 - x4*y1 + x4*y3)74
75
      def funct_L1x(xi,eta,x1,x2,x3,x4,y1,y2,y3,y4):
             return 2*(-eta*(1 - xi)*(y1 - y4)/8 + (1 - xi**2)*(-y1 + y2)/16)*(eta*y1 - eta*y2 + eta*y3 -
76
                    \texttt{eta*}y4 - y1 + y2 + y3 - y4)/(\texttt{eta*}x1*y2 - \texttt{eta*}x1*y3 - \texttt{eta*}x2*y1 + \texttt{eta*}x2*y4 + \texttt{eta*}x3*y1 - \texttt{eta*}x3*y2 + \texttt{eta*}x3 + y1 - \texttt{eta*}x3*y2 + \texttt{eta*}x3 + y1 - \texttt{eta*}x1*y4 - x1*y2 + x1*y2 + x1*y4 - x2*x1*y3 + \texttt{eta*}x3 + \texttt{eta*}x3 + \texttt{eta*}x3 + \texttt{eta*}x3 + \texttt{eta*}x3 + \texttt{x2*xi*y4 + x2*y1 - x2*y3 - x3*xi*y1 + x3*xi*y2 + x3*y2 - x3*y4 + x4*xi*y1 - x4*xi*y2 -x4*y1 + x4*y3 + 2*(xix(1 - eta)*(-y1 + y2)/8 - (1 - eta*x2)*(y1 - y4)/16)*(-xi* y1 +x i * y2 - x i * y3 + x i * y4 + y1 + y2 - y3 - y4) / (\text{eta} * x1 * y2 - \text{eta} * x1 * y3 - \text{eta} * x2 * y1 + \text{eta} * x2 * y4)+ eta*x3*y1 - eta*x3*y4 - eta*x4*y2 + eta*x4*y3 + x1*xi*y3 - x1*xi*y4 - x1*y2 + x1*y4
                    x2*xi*y3 + x2*xi*y4 + x2*y1 - x2*y3 - x3*xi*y1 + x3*xi*y2 + x3*y2 - x3*y4 + x4*xi*y1 -x4*xi*y2 - x4*y1 + x4*y3)77
78
      def funct_L2x(xi,eta,x1,x2,x3,x4,y1,y2,y3,y4):
             return 2*(eta*(xi + 1)*(-y2 + y3)/8 - (1 - xi**2)*(-y1 + y2)/16)*(eta*y1 - eta*y2 + eta*y3 -
79eta*y4 - y1 + y2 + y3 - y4)/(eta*x1*y2 - eta*x1*y3 - eta*x2*y1 + eta*x2*y4 + eta*x3*y1 -eta*x3*y4 - eta*x4*y2 + eta*x4*y3 + x1*x1*y3 - x1*x1*y4 - x1*y2 + x1*y4 - x2*x1*y3 +x2*xi*y4 + x2*y1 - x2*y3 - x3*xi*y1 + x3*xi*y2 + x3*y2 - x3*y4 + x4*xi*y1 - x4*xi*y2 - x4*y1 + x4*y3) + 2*(-xi*(1 - eta)*(-y1 + y2)/8 - (1 - eta*x2)*(-y2 + y3)/16)*(-xi*y1 + y3)(16)x1* y2 - x1* y3 + x1* y4 + y1 + y2 - y3 - y4) / (eta * x1* y2 - eta * x1* y3 - eta * x2* y1 + eta * x2* y4)+ eta*x3*y1 - eta*x3*y4 - eta*x4*y2 + eta*x4*y3 + x1*xi*y3 - x1*xi*y4 - x1*y2 + x1*y4 -
                    x2*xi*y3 + x2*xi*y4 + x2*y1 - x2*y3 - x3*xi*y1 + x3*xi*y2 + x3*y2 - x3*y4 + x4*xi*y1 - x3*xi*y1 - x3*xi*y2 - x3*y4 - x3*xi*y1 - x3*xi*y2 - x3*y4 - x3*xi*y2 - x3*xi*y2 - x3*xi*y2 - x3*xi*y2 - x3*xi*y2 - x3*xi*y2 - x3*xi*y2 - x3*xi*y2 - x3*xi*y2 - x3*xi*y2 - x3*xi*y2 - x3*xi*y2 - x3*xi*y2 - x3*xi*y2 - x3*xi*y2 - x3*xi*y2 - x3*xi*y2 - x3*xi*y2 - xx4*xi*y2 - x4*y1 + x4*y3)80def funct_L3x (xi, eta, x1, x2, x3, x4, y1, y2, y3, y4):81
             return 2*(-eta*(xi + 1)*(-y2 + y3)/8 - (1 - xi**2)*(-y3 + y4)/16)*(eta*y1 - eta*y2 + eta*y3 -
82eta * y4 - y1 + y2 + y3 - y4/(eta*x1*y2 - eta*x1*y3 - eta*x2*y1 + eta*x2*y4 + eta*x3*y1 -<br>eta*x3*y4 - eta*x4*y2 + eta*x4*y3 + x1*xi*y3 - x1*xi*y4 - x1*y2 + x1*y4 - x2*xi*y3 +
                    x2*xi*y4 + x2*y1 - x2*y3 - x3*xi*y1 + x3*xi*y2 + x3*y2 - x3*y4 + x4*xi*y1 - x4*xi*y2 -x4*y1 + x4*y3) + 2*(xi*(eta + 1)*(-y3 + y4)/8 + (1 - eta**2)*(-y2 + y3)/16)*(-xi*y1 +x i * y2 - x i * y3 + x i * y4 + y1 + y2 - y3 - y4) / (eta * x1 * y2 - eta * x1 * y3 - eta * x2 * y1 + eta * x2 * y4)+ eta*x3*y1 - eta*x3*y4 - eta*x4*y2 + eta*x4*y3 + x1*xi*y3 - x1*xi*y4 - x1*y2 + x1*y4
                    x2*xi*y3 + x2*xi*y4 + x2*y1 - x2*y3 - x3*xi*y1 + x3*xi*y2 + x3*y2 - x3*y4 + x4*xi*y1 - x3*xiy3 - x3*xiy3 - x3*xiy3 - x3*xiy3 - x3*xiy3 - x3*xiy3 - x3*xiy3 - x3*xiy3 - x3*xiy3 - x3*xiy3 - x3*xiy3 - x3*xiy3 - x3*xiy3 - x3*xiy3 - x3*xiy3 - x3*xiy3 - x3*xiy3 - x3*xiy3 - x3*xiy3 - x3*xiy3 - x3*xiy3 - x3*xiy3 - x3*xiy3 - x3*xiy3 - x3*xiy3 - x3*xiy3 - x3*xiy3 - x3*xx4*xi*y2 - x4*y1 + x4*y3)83
      def funct_L4x(xi,eta,xi,xz,xz,xz,3,x4,y1,y2,y3,y4):
84
             return 2*(eta*(1 - xi)*(y1 - y4)/8 + (1 - xi*x)*(-y3 + y4)/16)*(eta*y1 - eta*y2 + eta*y3 -85eta x y4 - y1 + y2 + y3 - y4)/(\text{eta} * x1 * y2 - \text{eta} * x1 * y3 - \text{eta} * x2 * y1 + \text{eta} * x2 * y4 + \text{eta} * x3 * y1 -\mathtt{eta}*\mathtt{x3}*\mathtt{y4}\ \texttt{--eta}*\mathtt{x4}*\mathtt{y2}\ \texttt{+eta}*\mathtt{x4}*\mathtt{y3}\ \texttt{+xi}*\mathtt{x1}*\mathtt{x13}\ \texttt{-xi}*\mathtt{x1}*\mathtt{y4}\ \texttt{-xi}*\mathtt{x1}*\mathtt{y2}\ \texttt{+xi}*\mathtt{y4}\ \texttt{-xi}*\mathtt{x1}*\mathtt{y4}\ \texttt{-xi}*\mathtt{x1}*\mathtt{y4}\ \texttt{-xi}*\mathtt{x1}*\mathtt{y4}\ \texttt{-xi}*\mathtt{x1}*\mathtt{y4}\ \texttt{-xi}*\mathtt{x1}*\x2*xi*y4 + x2*y1 - x2*y3 - x3*xi*y1 + x3*xi*y2 + x3*y2 - x3*y4 + x4*xi*y1 - x4*xi*y2 - x3*y4 + x1*xi*y2 - x2*xi*y2 - x3*xi*y2 - x3*xi*y2 - x3*y4 - x3*xi*y2 - x3*y4 - x4*xi*y2 - x4*xi*y2 - x5*xi*y2 - x5*xi*y2 - x5*xi*y2 - x5*xi*y2 - x5*xi*y2 - x5*xi*y2 - x5*xi*y2 - x5*xi*y2 - x5*xi*y2 - x5*xi*y2 - x5*xi*y2 - x5*xi*y2 - x5*xi*y2 - x5*xi*y2 - x5*x
```

```
x4*y1 + x4*y3 + 2*(-x1*(eta + 1)*(-y3 + y4)/8 + (1 - eta*x2)*(y1 - y4)/16)*(-x1*y1 + x1*y2 - x1*y3 + x1*y4 + y1 + y2 - y3 - y4)/(\eta + x1*y2 - eta*x1*y3 - eta*x2*y1 + eta*x2*y4 + y1 + y2 - y3 - y4)/(\eta + x1*y3 - eta*x2*y1 + a1)+ eta*x3*y1 - eta*x3*y4 - eta*x4*y2 + eta*x4*y3 + x1*xi*y3 - x1*xi*y4 - x1*y2 + x1*y4 -
                x4*xi*y2 - x4*y1 + x4*y3)86
 87
      def funct_L1y(xi,eta,x1,x2,x3,x4,y1,y2,y3,y4):
           return 2*(-eta*(1 - xi)*(y1 - y4)/8 + (1 - xi**2)*(-y1 + y2)/16)*(-eta*x1 + eta*x2 - eta*x3 +eta*x4 + x1 - x2 - x3 + x4)/(eta*x1*y2 - eta*x1*y3 - eta*x2*y1 + eta*x2*y4 + eta*x3*y1 -x2*x1*y4 + x2*y1 - x2*y3 - x3*x1*y1 + x3*x1*y2 + x3*y2 - x3*y4 + x4*x1*y1 - x4*x1*y2 - x3*y4 - x3*x1*y2 - x3*x1*y2 - x3*x1*y2 - x3*x1*y2 - x3*x1*y2 - x3*x1*y2 - x3*x1*y2 - x3*x1*y2 - x3*x1*y2 - x3*x1*y2 - x3*x1*y2 - x3*x1*y2 - x3*x1*y2 - x3*x1*y2 - x3*x1*y2 - x3*x1*y2 - x3*x1*y2 - x3*x1*y2 - x3*x1*y2 - x3*x1*y2 - x3*x1*y2 - x3*x1*y2 - x3*x1*y2x4*y1 + x4*y3) + 2*(xi*(1 - eta)*(-y1 + y2)/8 - (1 - eta*x2)*(y1 - y4)/16)*(x1*xi - x1 - y4)(y2z)x2*xi - x2 + x3*xi + x3 - x4*xi + x4)/(eta*x1*y2 - eta*x1*y3 - eta*x2*y1 + eta*x2*y4 +eta*x3*y1 - eta*x3*y4 - eta*x4*y2 + eta*x4*y3 + x1*x1*y3 - x1*x1*y4 - x1*y2 + x1*y4 -x2*xi*y3 + x2*xi*y4 + x2*y1 - x2*y3 - x3*xi*y1 + x3*xi*y2 + x3*y2 - x3*y4 + x4*xi*y1 - x3*y2 - x3*y4 - x3*y2 - x3*y4 - x3*y2 - x3*xi*y2 - x3*xi*y2 - x3*xi*y2 - x3*xi*y2 - x3*xi*y2 - x3*y2 - x3*y2 - x3*xi*y2 - x3*xi*y2 - x3*xi*y2 - x3*xi*y2 - x3*xi*y2 - x3*xi*y2 - x3*xi*y2 - x3*xi*y2 - x3*xi*y2 - x3*xi*y2 - x3*xi*y2 - x3*xi*y2 - x3*xi*y2 - x3*xix4*xi*v2 - x4*v1 + x4*v3)89
 90
      def funct_L2y(xi,eta,x1,x2,x3,x4,y1,y2,y3,y4):
 91
           return 2*(eta(xi + 1)*(-y2 + y3)/8 - (1 - xix*)*(-y1 + y2)/16)*(-eta*x1 + eta*x2 - eta*x3 + ...)eta*x4 + x1 - x2 - x3 + x4)/(eta*x1*y2 - eta*x1*y3 - eta*x2*y1 + eta*x2*y4 + eta*x3*y1 - x3 + x4)x2*xi* y4 + x2* y1 - x2* y3 - x3*xi* y1 + x3*xi* y2 + x3* y2 - x3* y4 + x4*xi* y1 - x4*xi* y2 -x4*y1 + x4*y3) + 2*(-xix1 + (1 - eta)*(-y1 + y2)/8 - (1 - eta*x2)*(-y2 + y3)/16)*(x1*xi - x1- x2*xi - x2 + x3*xi + x3 - x4*xi + x4)/(eta*x1*y2 - eta*x1*y3 - eta*x2*y1 + eta*x2*y4 +
                eta*x3*y1 - eta*x3*y4 - eta*x4*y2 + eta*x4*y3 + x1*x1*y3 - x1*x1*y4 - x1*y2 + x1*y4 -x2*xi*y3 + x2*xi*y4 + x2*y1 - x2*y3 - x3*xi*y1 + x3*xi*y2 + x3*y2 - x3*y4 + x4*xi*y1 - x3*xi*y1 - x3*xi*y1 - x3*xi*y1 - x3*xi*y1 - x3*xi*y1 - x3*xi*y1 - x3*xi*y1 - x3*xi*y2 - x3*xi*y1 - x3*xi*y1 - x3*xi*y1 - x3*xi*y1 - x3*xi*y1 - x3*xi*y1 - x3*xi*y1 - x3*xi*y1 - x3*xi*y1 - x3*xi*y1 - x3*xi*y1 - x3*xi*y1 - x3*xi*y1 - x3*xi*y1 - x3*xi*y1 - x3*xix4*xi*y2 - x4*y1 + x4*y3)92
 93
     def funct_L 3y (xi, eta, x1, x2, x3, x4, y1, y2, y3, y4):return 2*(-eta*(xi + 1)*(-y2 + y3)/8 - (1 - xix*)*(-y3 + y4)/16)*( -eta*x1 + eta*x2 - eta*x3 +94
                eta*x4 + x1 - x2 - x3 + x4)/(eta*x1*y2 - eta*x1*y3 - eta*x2*y1 + eta*x2*y4 + eta*x3*y1 -x2*xi* y4 + x2* y1 - x2* y3 - x3*xi* y1 + x3*xi* y2 + x3* y2 - x3* y4 + x4*xi* y1 - x4*xi* y2 -x4*y1 + x4*y3 + 2*(xi*(eta + 1)*(-y3 + y4)/8 + (1 - eta**2)*(-y2 + y3)/16)*(x1*x1 - x1 - y3)x2*xi - x2 + x3*xi + x3 - x4*xi + x4)/(eta*x1*y2 - eta*x1*y3 - eta*x2*y1 + eta*x2*y4 +eta*x3*y1 - eta*x3*y4 - eta*x4*y2 + eta*x4*y3 + x1*xi*y3 - x1*xi*y4 - x1*y2 + x1*y4 -
                x2*xi*y3 + x2*xi*y4 + x2*y1 - x2*y3 - x3*xi*y1 + x3*xi*y2 + x3*y2 - x3*y4 + x4*xi*y1 - x3*y2 + x3*y4 - x3*y2 - x3*y4 - x3*xiy3 - x3*xiy3 - x3*xiy3 - x3*xiy3 - x3*xiy3 - x3*xiy3 - x3*xiy3 - x3*xiy3 - x3*xiy3 - x3*xiy3 - x3*xiy3 - x3*xiy3 - x3*xiy3 - x3*xiy3 - x3*xiy3 - x3*xiy3 - x3*xiy3 - x3*xiy3 - x3*xiy3 - x3*xiy3 - x3*xiy3 - x3*xiy3 - x3*xiy3 - x3*xiy3 - xx4*xi*y2 - x4*y1 + x4*y3)95^{\circ}Q\hat{G}def funct_L4y (xi, eta, x1, x2, x3, x4, y1, y2, y3, y4):
           return 2*(eta*(1 - xi)*(y1 - y4)/8 + (1 - xi**2)*(-y3 + y4)/16)*(-eta*x1 + eta*x2 - eta*x3 +
97
                 eta*x4 + x1 - x2 - x3 + x4)/(eta*x1*y2 - eta*x1*y3 - eta*x2*y1 + eta*x2*y4 + eta*x3*y1 -eta*x3*y4 - eta*x4*y2 + eta*x4*y3 + x1*x1*y3 - x1*x1*y4 - x1*y2 + x1*y4 - x2*x1*y3 + x1*x1x2*xi*y4 + x2*y1 - x2*y3 - x3*xi*y1 + x3*xi*y2 + x3*y2 - x3*y4 + x4*xi*y1 - x4*xi*y2 - x3*y4 + x1*xi*y2 - x3*xi*y2 - x3*xi*y2 - x3*xi*y2 - x3*y4 - x4*xi*y2 - x4*xi*y2 - x3*xi*y2 - x3*xi*y2 - x3*xi*y2 - x3*xi*y2 - x3*xi*y2 - x3*xi*y2 - x3*xi*y2 - x3*xi*y2 - x3*xi*y2 - x3*xi*y2 - x3*xi*y2 - x3*xi*y2 - x3*xi*y2 - x3*xi*y2 - x3*xi*y2 - x3*xi*y2 - xx4*y1 + x4*y3 + 2*(-xi*(eta + 1)*(-y3 + y4)/8 + (1 - eta**2)*(y1 - y4)/16)*(x1*xi - x1 - y4)(y1 + y4)x2*xi - x2 + x3*xi + x3 - x4*xi + x4)/(eta*x1*y2 - eta*x1*y3 - eta*x2*y1 + eta*x2*y4 +eta*x3*y1 - eta*x3*y4 - eta*x4*y2 + eta*x4*y3 + x1*x1*y3 - x1*x1*y4 - x1*y2 + x1*y4 -x2*xi*y3 + x2*xi*y4 + x2*y1 - x2*y3 - x3*xi*y1 + x3*xi*y2 + x3*y2 - x3*y4 + x4*xi*y1 -
                x4*xi*yz - x4*y1 + x4*y3)98
0<sup>0</sup>def funct_M1x(xi,eta,x1,x2,x3,x4,y1,y2,y3,y4):
           return 2*(-eta*(1 - xi)*(-xi + x4)/8 + (1 - xi**2)*(x1 - x2)/16)*(eta*y1 - eta*y2 + eta*y3 -100
                eta*y4 - y1 + y2 + y3 - y4)/(eta*x1*y2 - eta*x1*y3 - eta*x2*y1 + eta*x2*y4 + eta*x3*y1 -eta*x3*y4 - eta*x4*y2 + eta*x4*y3 + x1*x1*y3 - x1*x1*y4 - x1*y2 + x1*y4 - x2*x1*y3 +x2*xi*y4 + x2*y1 - x2*y3 - x3*xi*y1 + x3*xi*y2 + x3*y2 - x3*y4 + x4*xi*y1 - x4*xi*y2 - x3*y2x4*y1 + x4*y3 + 2*(xix + (1 - eta)*(x1 - x2)/8 - (1 - eta*x2)*(-x1 + x4)/16)*(-xix + y1 + x4)(xix + y2)x i * y2 - x i * y3 + x i * y4 + y1 + y2 - y3 - y4) / (eta * x1 * y2 - eta * x1 * y3 - eta * x2 * y1 + eta * x2 * y4)+ eta*x3*y1 - eta*x3*y4 - eta*x4*y2 + eta*x4*y3 + x1*xi*y3 - x1*xi*y4 - x1*y2 + x1*y4 -
                x2*xi*y3 + x2*xi*y4 + x2*y1 - x2*y3 - x3*xi*y1 + x3*xi*y2 + x3*y2 - x3*y4 + x4*xi*y1 -x4*xi*y2 - x4*y1 + x4*y3)101def funct_M2x(xi,eta,x1,x2,x3,x4,y1,y2,y3,y4):
102
103 -return 2*(eta*(x2 - x3)*(xi + 1)/8 - (1 - xi**2)*(x1 - x2)/16)*(eta*y1 - eta*y2 + eta*y3 -
```
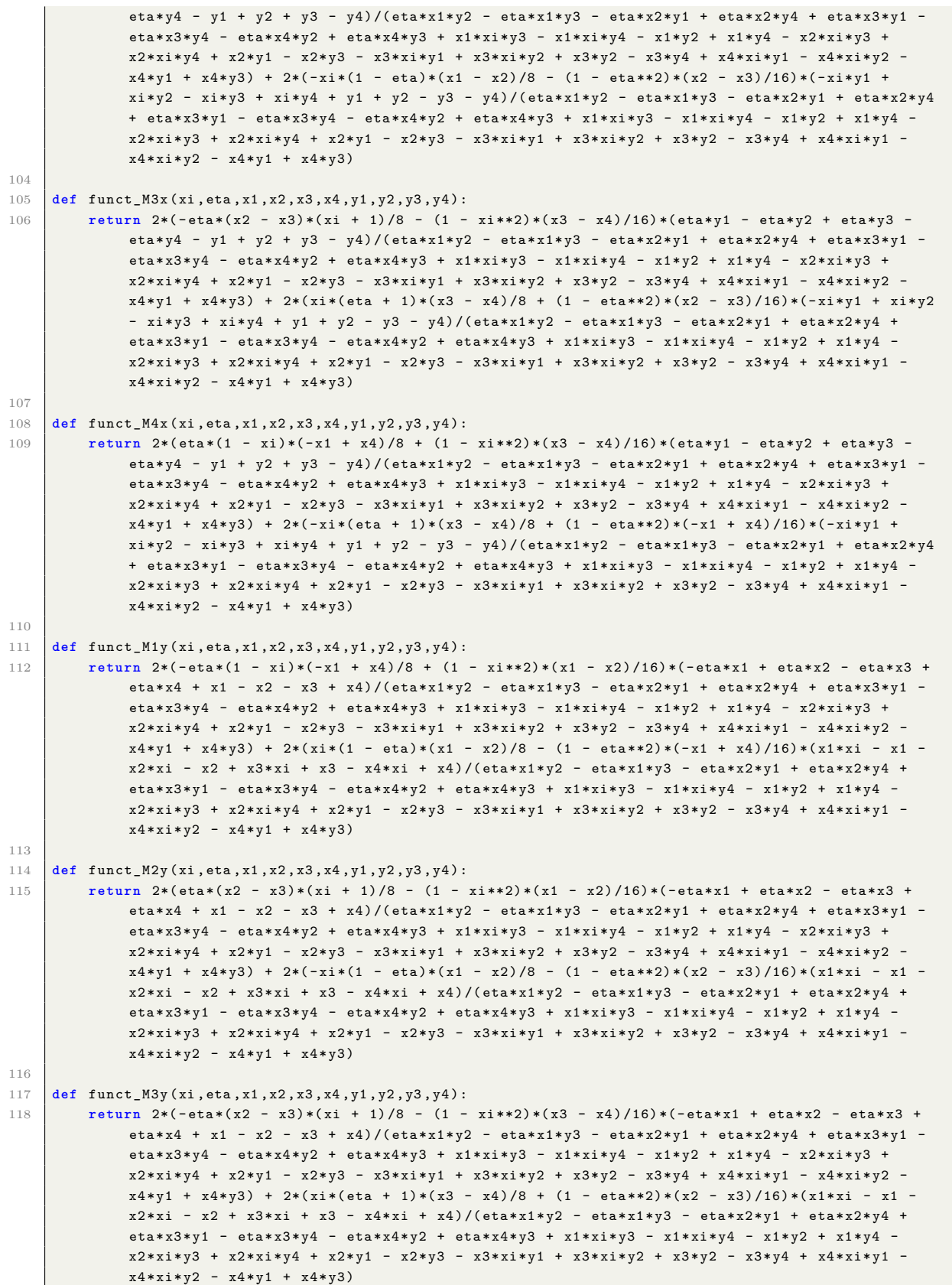

def funct\_M4y(xi,eta,x1,x2,x3,x4,y1,y2,y3,y4):  $120$ return  $2*(eta*(1 - xi)*(-xi + x4)/8 + (1 - xi)*2)*(x3 - x4)/16)*(-eta*x1 + eta*x2 - eta*x3 +$ 121  $eta*x4 + x1 - x2 - x3 + x4)/(eta*x1*y2 - eta*x1*y3 - eta*x2*y1 + eta*x2*y4 + eta*x3*y1$  $eta*x3*y4 - eta*x4*y2 + eta*x4*y3 + x1*xixy3 - x1*xixy4 - x1*y2 + x1*y4 - x2*xixy3 +$  $x2*xi*y4 + x2*y1 - x2*y3 - x3*xi*y1 + x3*xi*y2 + x3*y2 - x3*y4 + x4*xi*y1 - x4*xixy2$  $x4*y1 + x4*y3) + 2*(-xi*(eta + 1)*(x3 - x4)/8 + (1 - eta*x2)*(-x1 + x4)/16)*(x1*xi - x1 - x4)$  $x2*xi - x2 + x3*xi + x3 - x4*xi + x4)/(eta*x1*y2 - eta*x1*y3 - eta*x2*y1 + eta*x2*y4 +$  $eta*x3*y1 - eta*x3*y4 - eta*x4*y2 + eta*x4*y3 + x1*x1*y3 - x1*x1*y4 - x1*y2 + x1*y4$ x2\*xi\*y3 + x2\*xi\*y4 + x2\*y1 - x2\*y3 - x3\*xi\*y1 + x3\*xi\*y2 + x3\*y2 - x3\*y4 + x4\*xi\*y1  $x4*xi*y2 - x4*y1 + x4*y3)$ 122  $123$ def B\_matrices(xi, eta, x1, x2, x3, x4, y1, y2, y3, y4):  $det J = func t _det J (xi , eta , x1 , x2 , x3 , x4 , y1 , y2 , y3 , y4)$ 124 125  $N1 = \text{funct } N1(\text{xi}, \text{eta})$ 126 127  $N2 = funct_N2(xi,eta)$  $N3 = \text{funct } N3(\text{xi}, \text{eta})$ 128 129  $N4 = funct_N4(xi,eta)$  $# - -$ 130  $N1x = funct_N1x(xi, eta, x1, x2, x3, x4, y1, y2, y3, y4)$ 131 132  $N2x = funct_N2x(xi, eta, x1, x2, x3, x4, y1, y2, y3, y4)$ 133  $N3x = funct_N3x(xi, eta, x1, x2, x3, x4, y1, y2, y3, y4)$ 134  $N4x = func t_N4x (xi, eta, x1, x2, x3, x4, y1, y2, y3, y4)$ 135  $N1y = funct_N1y(xi, eta, x1, x2, x3, x4, y1, y2, y3, y4)$ 136 137  $N2y = funct_N2y(xi, eta, x1, x2, x3, x4, y1, y2, y3, y4)$ 138  $N3y = funct_N3y(xi, eta, x1, x2, x3, x4, y1, y2, y3, y4)$  $N4y = func t_N4y (xi, eta, x1, x2, x3, x4, y1, y2, y3, y4)$ 139 140 141  $L1x = funct_L1x(xi,eta, x1, x2, x3, x4, y1, y2, y3, y4)$  $L2x = \text{funct}_{L2x}(xi, eta, x1, x2, x3, x4, y1, y2, y3, y4)$ 142  $143$  $L3x = funct_L3x (xi, eta, x1, x2, x3, x4, y1, y2, y3, y4)$  $\mathtt{L}4x = \mathtt{funct\_L}4x \mathtt{(xi,eta,x1,x2,x3,x4,y1,y2,y3,y4)}$ 144 145 L1y = funct\_L1y(xi,eta,x1,x2,x3,x4,y1,y2,y3,y4) 146 147  $L2y = funct_L2y(xi, eta, x1, x2, x3, x4, y1, y2, y3, y4)$ 148  $L3y = funct_L3y(xi, eta, x1, x2, x3, x4, y1, y2, y3, y4)$ 149  $L4y = funct_L4y (xi, eta, x1, x2, x3, x4, y1, y2, y3, y4)$ 150  $# -$ 151  $M1x = funct M1x(xi.eta.x1.x2.x3.x4.v1.v2.v3.v4)$ 152  $M2x = funct_M2x(xi, eta, x1, x2, x3, x4, y1, y2, y3, y4)$  $M3x = funct_M3x(xi, eta, x1, x2, x3, x4, y1, y2, y3, y4)$ 153 154  $M4x = funct_M4x (xi, eta, x1, x2, x3, x4, y1, y2, y3, y4)$ 155 156  $M1y = funct_M1y(xi, eta, x1, x2, x3, x4, y1, y2, y3, y4)$  $M2y = funct_M2y(xi, eta, x1, x2, x3, x4, y1, y2, y3, y4)$ 1.57 158  $M3y = funct_M3y(xi, eta, x1, x2, x3, x4, y1, y2, y3, y4)$ 159  $M4y = funct_M4y(xi, eta, x1, x2, x3, x4, y1, y2, y3, y4)$ 160 161 162  $#Bm$  assembly Bmexx = np.array([[N1x, 0, 0, 0, 0, 0, L1x, N2x, 0, 0, 0, 0, L2x, N3x, 0, 0, 0, 0, L3x, N4x, 0, 163  $0, 0, 0, L4x$ ]]) Bmeyy = np.array([[0, N1y, 0, 0, 0, M1y, 0, N2y, 0, 0, 0, M2y, 0, N3y, 0, 0, 0, M3y, 0, N4y, 164 0, 0, 0, M4y]]) #TODO: comapring with kefal aper swithced from Mix 165 Bmgxy = np.array([[N1y, N1x, 0, 0, 0, 0, L1y+M1x, N2y, N2x, 0, 0, 0, L2y+M2x, N3y, N3x, 0, 0, 0, L3y+M3x, N4y, N4x, 0, 0, 0, L4y+M4x]]) 166 167 Bm = np. vstack((Bmexx, Bmeyy, Bmgxy)) 168 169 170  $#Bb$  assembly

```
171 Bbexx = np . array ([[0 , 0, 0, 0, N1x , 0, 0, 0, 0, 0, N2x , 0, 0, 0, 0, 0, N3x , 0, 0, 0, 0, 0,
              N4x , 0]])
172 Bbeyy = np . array ([[0 , 0, 0, -N1y , 0, 0 , 0 , 0 , 0, - N2y , 0, 0, 0, 0, 0, -N3y , 0 , 0 , 0 , 0, 0,
              -N4y , 0, 0]])
173 Bbgxy = np.array ([[0, 0, 0, -N1x, N1y, 0, 0, 0, -N2x, N2y, 0, 0, 0, -N3x, N3y, 0, 0, 0, 0,
              0, -N4x, N4y, 0]])
174
175 Bb = np.vstack((Bbexx,Bbeyy,Bbgxy))176 # - - - - - - - - - - - - - - - - - - - - - - - - - - - - - - - - - - - - - - - - - - - - - - - - - - - - - - - - - - - - -
177
178 #Bs assembly
179 Bsgxz = np.array ([[0, 0, N1x, -L1x, -M1x+N1, 0, 0, 0, N2x, -L2x, -M2x+N2, 0, 0, 0, N3x, -L3x,
              -M3x + N3, 0, 0, 0, N4x, -L4x, -M4x + N4, 0]])
180
181 # gxz
182 Bsgyz = np.array ([[0, 0, N1y, -L1y-N1, -M1y, 0, 0, 0, N2y, -L2y-N2, -M2y, 0, 0, 0, N3y,
               -L3y-N3, -M3y, 0, 0, 0, N4y, -L4y-N4, -M4y, 0]])
183
184 Bs = np. vstack ((Bsgxz, Bsgyz))
185
186
187 return detJ, Bm, Bb, Bs
188
189 def PAOLO_matrices_SEA (xi, eta, x1, x2, x3, x4, y1, y2, y3, y4):
190 """
191 Function for generating the matrices required for the SEA i m p l e m e n t a t i o n of th einverse
              element IQS4 .
192
193 Args :
194 xi (type): description
195 eta (\_ type\_): \_ descript{in}196 x1 ( _type_ ): _ des cr ip ti on _
197 x2 (\_ type\_): \_ describe:198 x3 (\_ type\_): \_ describe\_definition\_199 x \left(\begin{array}{c} \text{type}\end{array}\right): \text{degree\_} a = \text{degree\_} b200 y1 ( _type_ ): _ des cr ip ti on _
201 y2 ( _type_ ): _ des cr ip ti on _
202 y3 ( _type_ ): _ des cr ip ti on _
203 y4 ( _type_ ): _ des cr ip ti on _
204
205 Returns :
206 _float_ : detJ determinannt of the Jacobian
207 | array : N_tilde, Kalfa, Kbeta Arrays of sizes (12,12). 4 nodes and 3 DOF's of the inverse
                   element .
208 """
209 \det J = \text{funct\_det} J(xi, \text{eta}, x1, x2, x3, x4, y1, y2, y3, y4)210
211 \times N1 = funct_N1 (xi, eta)
212 N2 = funct_N2(xi, eta)213 NS = funct_N3(xi, eta)214 N4 = func t_N4 (xi, eta)215 # - - - - - - - - - - - - - - - - - - - - - - - - - - - - - - - - - - - - - - - - - - - - - - - - - - - - - - - -
216 L1 = funct_L1(xi, eta, x1, x2, x3, x4, y1, y2, y3, y4)
217 \vert L2 = funct_L2(xi, eta, x1, x2, x3, x4, y1, y2, y3, y4)
218 L3 = funct_L3(xi, eta, x1, x2, x3, x4, y1, y2, y3, y4)
219 L4 = \text{funct}_L4(xi, \text{eta}, x1, x2, x3, x4, y1, y2, y3, y4)220 # - - - - - - - - - - - - - - - - - - - - - - - - - - - - - - - - - - - - - - - - - - - - - - - - - - - - - - - -
221 M1 = func t_M1(xi, eta, x1, x2, x3, x4, y1, y2, y3, y4)222 M2 = funct_M2(xi, eta, x1, x2, x3, x4, y1, y2, y3, y4)
223 M3 = funct_M3(xi, eta, x1, x2, x3, x4, y1, y2, y3, y4)
224 M4 = funct_M4 (xi, eta, x1, x2, x3, x4, y1, y2, y3, y4)
225 # - - - - - - - - - - - - - - - - - - - - - - - - - - - - - - - - - - - - - - - - - - - - - - - - - - - - - - - -
226 N1x = func t_N1x (xi, eta, x1, x2, x3, x4, y1, y2, y3, y4)
```

```
227 N2x = func t_N2x (xi, eta, x1, x2, x3, x4, y1, y2, y3, y4)228 N3x = func t_N3x (xi, eta, x1, x2, x3, x4, y1, y2, y3, y4)229 N4x = func t_N4x (xi, eta, x1, x2, x3, x4, y1, y2, y3, y4)230
231 N1y = funct_N1y(xi, eta, x1, x2, x3, x4, y1, y2, y3, y4)232 N2y = \text{funct_N2y}(xi, eta, x1, x2, x3, x4, y1, y2, y3, y4)233 N3y = funct_N3y(xi,eta,x1,x2,x3,x4,y1,y2,y3,y4)
234 N4y = \text{funct}_N4y(xi, eta, x1, x2, x3, x4, y1, y2, y3, y4)235 # - - - - - - - - - - - - - - - - - - - - - - - - - - - - - - - - - - - - - - - - - - - - - - - - - - - - - - - -
236 L1x = funct_L1x(xi, eta, x1, x2, x3, x4, y1, y2, y3, y4)
237 L2x = funct_L2x(xi, eta, x1, x2, x3, x4, y1, y2, y3, y4)
238 L3x = funct_L3x(xi, eta, x1, x2, x3, x4, y1, y2, y3, y4)
239 L4x = funct_L4x(xi, eta, x1, x2, x3, x4, y1, y2, y3, y4)
240
241 L1y = funct_L1y(xi, eta, x1, x2, x3, x4, y1, y2, y3, y4)
242 L2y = funct_L2y (xi, eta, x1, x2, x3, x4, y1, y2, y3, y4)
243 L3y = funct_L3y (xi, eta, x1, x2, x3, x4, y1, y2, y3, y4)
244 L4y = funct_L4y (xi, eta, x1, x2, x3, x4, y1, y2, y3, y4)
245
246 # - - - - - - - - - - - - - - - - - - - - - - - - - - - - - - - - - - - - - - - - - - - - - - - - - - - - - - - -
247 M1x = funct_M1x(xi, eta, x1, x2, x3, x4, y1, y2, y3, y4)
248 M2x = \text{funct}_M2x (xi, eta, x1, x2, x3, x4, y1, y2, y3, y4)249 \blacksquare M3x = funct_M3x(xi, eta, x1, x2, x3, x4, y1, y2, y3, y4)
250 M4x = funct_M4x (xi , eta ,x1 , x2 ,x3 ,x4 ,y1 ,y2 , y3 , y4 )
251
252 M1y = funct_M1y(xi, eta, x1, x2, x3, x4, y1, y2, y3, y4)
253 M2y = funct_M2y (xi , eta ,x1 , x2 ,x3 ,x4 ,y1 ,y2 , y3 , y4 )
254 M3y = funct_M3y(xi,eta,x1,x2,x3,x4,y1,y2,y3,y4)
255 M4y = funct_M4y (xi, eta, x1, x2, x3, x4, y1, y2, y3, y4)
256
257 #---------------
258
259 #N tilde assembly
260 N = np. array ([[N1, N2, N3, N4]])
261 L = np. array ([[L1, L2, L3, L4]])
262 M = np.array ([[M1, M2, M3, M4]])
263
264 N_tilde = np.hstack ((N, -L, -M))265 # - - - - - - - - - - - - - - - - - - - - - - - - - - - - - - - - - - - - - - - - - - - - - - - - - - - - - - - - - - -
266
267 # Kalfa components
268 Nx = np.array ([[N1x, N2x, N3x, N4x]])
269 Lx = np.array ([[L1x, L2x, L3x, L4x]])
270 Mx = np . array ([[ M1x , M2x , M3x , M4x ]])
271
272 Ny = np. array ([[N1y, N2y, N3y, N4y]])
273 Ly = np. array ([[L1y, L2y, L3y, L4y]])
274 | My = np.array ([[M1y, M2y, M3y, M4y]])
275
276 # TODO : this is in Paolo 's coordinate system ffs
277 Kalfa_B1 = np.hstack((Nx, -Lx, -Mx+N))
278 Kalfa B2 = np . hstack ((Ny, -Ly-N, -My))279 Kalfa = np.matmul (np.transpose (Kalfa_B1), Kalfa_B1) + np.matmul (np.transpose (Kalfa_B2), Kalfa_B2)
280
281 # Kbeta components
282 Ny = np . array ([[ N1y , N2y , N3y , N4y ]])
283
284 Kbeta = np. zeros ((12,12))
285 Kbeta [4:8, 4:8] = 3/2 * np. outer (np. transpose (Ny), Ny)
286 Kbeta [4:8, 8:]=1/2*np.outer(np.transpose(Ny), Nx)287 Kbeta [8: 4:8] = 1/2*np. outer (np. transpose (Ny), Nx)
288 Kbeta [8: 0.8:] = 3/2 * np. outer (np. transpose (Nx), Nx)
289
```

```
290
          return detJ, N_tilde, Kalfa, Kbeta
201292
     def matrices_SEA(xi, eta, x1, x2, x3, x4, y1, y2, y3, y4):
293
          Function for generating the matrices required for the SEA implementation of th einverse
294
              element IQS4.
295
296
          Args:
              xi (_type_): _description_
297
              eta (\_type\_): \_degree description
298
2.99
              x1 (_type_): _description_
              x2 (_type_): _description_
300
301
              x3 (_type_): _description_
302
              x4 (_type_): _description_
303
              y1 (_type_): _description_
304
              y2 ( type ): description
              y3 (_type_): _description_
305
306
              y4 (_type_): _description_
307
308
          Returns:
              _{f}loat_: detJ determinannt of the Jacobian
309
310
              _array_: N\_tilde (12x1), Kalfa(12x12), Kbeta(12x12), Kalfa_B1(12x1), Kalfa_B2(12x1) for 4
                   nodes and 3DOF
          n \cdot n3\sqrt{11}det J = func t _det J (xi , eta , x1 , x2 , x3 , x4 , y1 , y2 , y3 , y4)312
313
314
          N1 = funct_N1(xi,eta)315N2 = funct_N2(xi,eta)N3 = funct_N3(xi,eta)316
          N4 = funct_N4(xi,eta)317
318
          # - -. . . . . . . . . . . .
          L1 = funct_L1(xi, eta, x1, x2, x3, x4, y1, y2, y3, y4)319
320
          L2 = funct_L2(xi, eta, x1, x2, x3, x4, y1, y2, y3, y4)321
          L3 = \texttt{funct\_L3(xi,eta,x1,x2,x3,x4,y1,y2,y3,y4})322
          L4 = funct_L4(xi, eta, x1, x2, x3, x4, y1, y2, y3, y4)323
          #324
          M1 = funct_M1(xi, eta, x1, x2, x3, x4, y1, y2, y3, y4)M2 = funct_M2(xi, eta, x1, x2, x3, x4, y1, y2, y3, y4)325
326
          M3 = funct_M3(xi, eta, x1, x2, x3, x4, y1, y2, y3, y4)327
          MA = funct_M4(xi, eta, x1, x2, x3, x4, y1, y2, y3, y4)328
329
          N1x = funct_N1x(xi, eta, x1, x2, x3, x4, y1, y2, y3, y4)N2x = funct_N2x (xi, eta, x1, x2, x3, x4, y1, y2, y3, y4)330
331
          N3x = funct_N3x(xi, eta, x1, x2, x3, x4, y1, y2, y3, y4)N4x = funct_N4x(xi,eta, x1, x2, x3, x4, y1, y2, y3, y4)332
333
334
          N1v = funct N1v(xi.eta.x1.x2.x3.x4.v1.v2.v3.v4)335
          N2y = funct_N2y(xi, eta, x1, x2, x3, x4, y1, y2, y3, y4)336
          N3y = funct_N3y(xi,eta,x1,x2,x3,x4,y1,y2,y3,y4)
337
          N4y = funct_N4y(xi, eta, x1, x2, x3, x4, y1, y2, y3, y4)228L1x = funct_L1x(xi, eta, x1, x2, x3, x4, y1, y2, y3, y4)339
340
          L2x = funct_L2x(xi, eta, x1, x2, x3, x4, y1, y2, y3, y4)341
          L3x = funct_L3x (xi, eta, x1, x2, x3, x4, y1, y2, y3, y4)L4x = funct_L4x (xi, eta, x1, x2, x3, x4, y1, y2, y3, y4)342
343
344
          L1y = funct_L1y(xi, eta, x1, x2, x3, x4, y1, y2, y3, y4)345
          L2y = funct_L2y (xi, eta, x1, x2, x3, x4, y1, y2, y3, y4)346
          L3y = funct_L3y(xi,eta,x1,x2,x3,x4,y1,y2,y3,y4)
347
          L4y = funct_L4y (xi, eta, x1, x2, x3, x4, y1, y2, y3, y4)348
349
          # - - -350M1x = funct_M1x(xi, eta, x1, x2, x3, x4, y1, y2, y3, y4)
```

```
351 M2x = funct_M2x(xi, eta, x1, x2, x3, x4, y1, y2, y3, y4)
352 M3x = funct_M3x(xi,eta,x1,x2,x3,x4,y1,y2,y3,y4)
353 M4x = funct_M4x (xi, eta, x1, x2, x3, x4, y1, y2, y3, y4)
355 M1y = funct_M1y(xi, eta, x1, x2, x3, x4, y1, y2, y3, y4)
356 M2y = funct_M2y (xi , eta ,x1 , x2 ,x3 ,x4 ,y1 ,y2 , y3 , y4 )
357 M3y = funct_M3y (xi , eta ,x1 , x2 ,x3 ,x4 ,y1 ,y2 , y3 , y4 )
358 M4y = funct_M4y (xi, eta, x1, x2, x3, x4, y1, y2, y3, y4)
360 # - - - - - - - - - - - - - - - - - - - - - - - - - - - - - - - - - - - - - - - - - - - - - - - - - - - - - - - -
```

```
368 N tilde = np . hstack ((N tilde1 , N tilde2 , N tilde3 , N tilde4 ))
369 # - - - - - - - - - - - - - - - - - - - - - - - - - - - - - - - - - - - - - - - - - - - - - - - - - - - - - - - - - - -
```

```
371 # Kalfa components
```
363 N\_tilde1 = np.array ([[N1, -L1, -M1]]) 364  $N_{\text{}_}$  N<sub>-</sub>tilde2 = np.array ([[N2, -L2, -M2]]) 365 N\_tilde3 = np.array ([[N3, -L3, -M3]]) 366  $N_{t}$   $N_{t}$ 

*#N tilde assembly*

```
373 | Kalfa_B1_1 = np.array ([[N1x, -L1x, -M1x+N1]])
374 Kalfa_B1_2 = np.array ([[N2x, -L2x, -M2x+N2]])
375 | Kalfa_B1_3 = np.array ([[N3x, -L3x, -M3x+N3]])
376 | Kalfa_B1_4 = np.array ([[N4x, -L4x, -M4x+N4]])
377 | Kalfa_B1 = np.hstack((Kalfa_B1_1, Kalfa_B1_2, Kalfa_B1_3, Kalfa_B1_4))
379 | Kalfa_B2_1 = np.array ([[N1y, -L1y-N1, -M1y]])
```

```
380 Kalfa_B2_2 = np.array ([N2y, -L2y - N2, -M2y])
381 Kalfa_B2_3 = np . array ([[ N3y , -L3y - N3 , - M3y ]])
382 Kalfa_B2_4 = np.array ([[N4y, -L4y-N4, -M4y]])
383 Kalfa_B2 = np . hstack (( Kalfa_B2_1 , Kalfa_B2_2 , Kalfa_B2_3 , Kalfa_B2_4 ))
```

```
385 Kalfa = np . matmul ( np . transpose ( Kalfa_B1 ) , Kalfa_B1 ) + np . matmul ( np . transpose ( Kalfa_B2 ) , Kalfa_B2 )
387 # Kbeta components
388 Nx = np . array ([[ N1x , N2x , N3x , N4x ]])
389 Ny = np. array ([[N1y, N2y, N3y, N4y]])
```

```
391 Kbeta = np. zeros ((8.8))
392 Kbeta [0:4, 0:4] = 3/2 * np. outer (np. transpose (Ny), Ny)
393 Kbeta [0:4, 4:]=1/2*np. outer (np. transpose (Ny), Nx)
394 Kbeta [4:, 0:4] = 1/2 * np. outer (np. transpose (Ny), Nx)
395 Kbeta [4: ,4: ] = 3/2 * np. outer (np. transpose (Nx), Nx)
396
397 Kbeta1 = np. zeros ((8, 8))398 ind_dict = {"0":0 ,"1":4 ,"2":1 ,"3":5 ,"4":2 ,"5":6 ,"6":3 ,"7":7}
399 for row in range (0 ,8) : # TODO : Very ugly way of doing it . try to fix it
400 for col in range (0 ,8) :
401 old_row = ind_dict [ str ( row )]
402 old col=ind dict [str( col)]
403 Kbeta1 [row, col] = Kbeta [old_row, old_col]
404
405 Kbeta = Kbeta1
406 DOF =3 # before adding artifical drilling
407 for i in range (0 ,4) :
408 Kbeta = np.insert (Kbeta, i*DOF, 0, axis=0)
409 Kbeta = np . insert ( Kbeta ,i * DOF ,0 , axis =1)
410
```
**def** NLM\_matrices (xi , eta ,x1 ,x2 , x3 ,x4 ,y1 ,y2 ,y3 , y4 ):

```
414 N1 = funct_N1(xi, eta)415 N2 = func t_N2(xi, eta)416 NS = funct_N3(xi, eta)417 N4 = funct_N4 (xi, eta)
418 # - - - - - - - - - - - - - - - - - - - - - - - - - - - - - - - - - - - - - - - - - - - - - - - - - - - - - - - -
419 L1 = func t_L1 (xi, eta, x1, x2, x3, x4, y1, y2, y3, y4)420 L2 = funct_L2(xi, eta, x1, x2, x3, x4, y1, y2, y3, y4)
421 L3 = funct_L3(xi, eta, x1, x2, x3, x4, y1, y2, y3, y4)
422 L4 = funct_L4(xi, eta, x1, x2, x3, x4, y1, y2, y3, y4)
423 # - - - - - - - - - - - - - - - - - - - - - - - - - - - - - - - - - - - - - - - - - - - - - - - - - - - - - - - -
424 M1 = funct_M1(xi, eta, x1, x2, x3, x4, y1, y2, y3, y4)
425 M2 = funct_M2(xi, eta, x1, x2, x3, x4, y1, y2, y3, y4)
426 MS = function_3(x_i, eta, x_1, x_2, x_3, x_4, y_1, y_2, y_3, y_4)427 M4 = funct_M4(xi, eta, x1, x2, x3, x4, y1, y2, y3, y4)
428
429 N = np. array ([[N1, N2, N3, N4]])
430 L = np.array([[L1, L2, L3, L4]])431 M = np.array ([[M1, M2, M3, M4]])
432
433 return N, L, M
```
**Listing C.5:** *iqs*4\_*equations.py*

1 *# cython : boundscheck = False* 2 *# cython : wraparound = False* 3 *# cython : cdivision = True* 4 *# cython : nonecheck = False* 5 *# cython : ov er fl ow ch ec k = False* 6 *# cython : e m b e d s i g n a t u r e = True* 7 *# cython : infer\_types = False*  $8 - r$  "" 9 | IQS4 - Inverse quadrilateral element with reduced integration (:mod:'pyife3d.iqs4') 10 ============================================================================== 11 12 .. currentmodule:: pyife3d.iqs4 13  $14$  """" 15 **from** libc . math cimport fabs 16 17 **import** numpy as np 18 19 **from** . shellprop cimport ShellProp 20 21 cdef **int** DOF = 6 22 cdef **int** NUM\_NODES = 4 23 24 cdef **class** IQS4Probe : 25  $\mathbf{r}$   $\mathbf{r}$   $\mathbf{r}$ 26 Probe used for local coordinates, local displacements, local stresses etc 27 28 Attributes 29 ---------- 30 xe , : array - like 31 **Array of size ''NUM\_NODES\*3=12'' containing the nodal coordinates** 32 global coordinate system, in the following order ' ${x_e}_1$ , 33  ${y_e}$  {  $y_e$  } 1, {  $z_e$  } 1, '{  $x_e$  } 2, {  $y_e$  } 2, {  $z_e$  } 2', '{  $x_e$  } 3, {  $y_e$  } 3, 34  ${z_e}$   ${z_e}$   ${z_e}$   ${z_e}$   ${z_e}$   ${z_e}$   ${z_e}$   ${z_e}$   ${z_e}$   ${z_e}$   ${z_e}$   ${z_e}$   ${z_e}$   ${z_e}$ 35 ue , : array - like 36 Array of size '' NUM\_NODES \*DOF '' containing the element displacements 37 in the following order '{s}\_1, {s\_x}\_1, {s\_y}\_1, {s\_z}\_1, 38  ${s}_{2}$ ,  ${s}_{x}$ ,  ${s}_{y}$ ,  ${s}_{y}$ ,  ${s}_{z}$ ,  ${s}_{1}$ , 39  $\{s\}_3, \{s_x\}_3, \{s_y\}_3, \{s_z\}_3,$ 40  $\{s\}_4$ ,  $\{s_x\}_4$ ,  $\{s_y\}_4$ ,  $\{s_z\}_4'$ .

```
41 epsilon, : array-like
42 Array of the size 8 containing the element strains.
43 The strains are defined based on the developer file of quad4r and are defined in the
               following order
44 e_{x} 'e_{xx} e_{yy} g_{xy} k_{xx} k_{yy} k_{zz} g_{yz} g_{xz}'
45 epsilontopSEA / epsilonbotSEA , : array - like
46 Array of the size 3 containing the element strains for the top and botoom surfaces
              respectively .
47 The strains are defined based on the developer file of quad4r and are defined in the
               following order
48 e_{x} \{xx\} e_{y} g_{x} y z49 centroid, : array-like
50 Array contains the coordinates of the midpoint of the element in the following order
51 'x_{-}c y_{-}c z_{-}c '
52 x_nat, : array-like
53 Array of size ''NUM_NODES *3=12'' containing the nodal coordinates
54 natural coordinate system, in the following order {f_x_e},
55 {y_e}, {z_e}, {z_e}, {y_e}, {z_e}, {y_e}, {y_e}, {z_e}, {z_e}, {z_e}, {z_e}, {z_e}, {y_e}, {z_s}, {y_e}, {z_s}56 {z_e e}_3', '{x_e e}_4, {y_e e}_4, {z_e e}_4'.
57
58 " ""
59 cdef public xe
60 cdef public ue
61 cdef public epsilon
62 cdef public epsilontop , epsilontopSEA
63 cdef public epsilonbot , epsilonbotSEA
64 cdef public centroid
65 cdef public stresses
66 cdef public x_nat
67
68
69 def __cinit__ ( IQS4Probe self ):
70 self.xe = np.zeros((NUM_NODES*3,1), dtype=np.float64)
71 self.ue = np.zeros((NUM_NODES*DOF,1), dtype=np.float64)
72 self. epsilon = np. zeros((8,1), dtype=np. float64)
73 \vert self.epsilontop = np.zeros((3,1), dtype=np.float64)
74 self.epsilontopSEA = np.zeros((3,1), dtype=np.float64)
75 self.epsilonbot = np.zeros((3,1), dtype=np.float64)
76 self.epsilonbotSEA = np.zeros((3,1), dtype=np.float64)
77 self.centroid = np.zeros((3,1), dtype=np.float64)
78 self.stresses = np.zeros((3,1), dtype=np.float64)
79 self . x_nat = np . zeros ((NUM_NODES *3,1), dtype=np . float 64)
80
81 cdef class IQS4 :
82 \mathbf{r}^{n \times n}83 Nodal connectivity for the plate element similar to Nastran's IQS4::
84
85 y
 86 |
87 4 ________ 3
 88 | | | | | | | | | | | | | | | | | |
89 | \qquad | \rightarrow x
 90 | |
91 | _______ | _______ |
 92 1 2
93
94 The element coordinate system is determined identically what is explained
95 in Nastran's quick reference guide for the CQUAD4 element, as illustrated
96 below.
97
98 ... image:: ../figures/nastran_cquad4.svg
99
100 Attributes
```

```
101 ----------
102 eid, : int
103 Element identification number.
104 area, : double
105 Element area.
106 alphat, : double
107 Element drilling penalty factor for the plate drilling stiffness,
108 defined according to Eq. 2.20 in the reference below. The default value
109 of ''alphat = 1.'' comes from the same reference::
110
111 Adam, A.E. Mohamed, A.E. Hassaballa, Degenerated Four Nodes Shell
112 Element with Drilling Degree of Freedom , IOSR J. Eng. 3 (2013)
113 10-20. www.iosrjen.org (accessed April 20, 2020).
114
115 For those familiar with NASTRAN, ''alphat'' can be calculated based on
116 NASTRAN's ''K6ROT'' parameters as ''alphat = 1.e-6*K6ROT''. The default
117 value according to AUTODESK NASTRAN 's quick reference guide is ''K6ROT
118 = 100.^{\prime\prime} for static analysis and ^{\prime\prime}K6ROT=1.e4^{\prime\prime} for modal solutions.
119 MSC NASTRAN 's quick reference guide states that ''K6ROT > 100. ' ' should
120 not be used, but this is controversion, already being controversial to
121 what AUTODESK NASTRAN's manual says.
122 r11, r12, r13, r21, r22, r23, r31, r32, r33 : double
123 Rotation matrix to the global coordinate system.
124 m11, m12, m21, m22 : double
125 Rotation matrix only for the constitutive relations. Used when a
126 material direction is used instead of the element local coordinates.
127 c1, c2, c3, c4 : int
128 Position of each node in the global stiffness matrix.
129 n1, n2, n3, n4 : int
130 Node identification number.
131 init_k_KCO, init_k_KG, init_k_M : int
132 Position in the arrays storing the sparse data for the structural
133 matrices.
134 probe, : : class : '. Quad4RProbe' object
135 Pointer to the probe.
136
137
138 cdef public int eid
139 cdef public int n1, n2, n3, n4
140 cdef public int c1, c2, c3, c4
141 cdef public int init_k_KC0 , init_k_KG , init_k_M
142 cdef public double area
143 cdef public double r11, r12, r13, r21, r22, r23, r31, r32, r33
144 cdef public double m11, m12, m21, m22
145 cdef public IQS4Probe probe
146 cdef public Tet, Te
147 cdef public ke, fe
148
149 def __cinit__ ( IQS4 self, IQS4Probe p):
150 self . probe = p
151 self aid = -1
152 self.n1 = -1153 self.n2 = -1
154 self.n3 = -1
155 self.n4 = -1156 self.c1 = -1157 self.c2 = -1158 self.c3 = -1
159 self.c4 = -1
160 self.area = 0
161 self.r11 = self.r12 = self.r13 = 0.162 self.r21 = self.r22 = self.r23 = 0.
163 self.r31 = self.r32 = self.r33 = 0.
```

```
164 self.m11 = 1.
165 \vert self m12 = 0.
166 self.m21 = 0.
167 self.m22 = 1.
168 self. \text{ Tet} = np. \text{zeros}((3,3))169 self. Te = np. zeros ((3, 3))170 | self.ke = np.zeros((DOF*NUM_NODES,DOF*NUM_NODES))
171 self . fe = np . zeros ((DOF * NUM_NODES, 1))
172
173 cpdef void update_probe_ue (IQS4 self, double [::1] u):
174 r "" Update the local displacement vector of the probe of the element
175
176 ... note:: The ''probe'' attribute object : class: '. Quad4RProbe' is
177 updated, not the element object.
178
179 Parameters
180 ----------
181 u : array-like
182 Array with global displacements, for a total of 'M' nodes in
183 the model, this array will be arranged as: u_1, v_1, w_1, \{r_x x\}, 1,
184 {r_y}_{1}, {r_z}_{2}, {v_2}, {v_1}_{2}, {v_{12}}, {r_x}_{2}, {r_x}_{2}, {r_y}_{2}, {r_z}_{2}, {r_z}_{2}, ...
185 u_M, v_M, w_M, {r_x}, {r_x}, {r_y}, {r_z}, {r_z}186
187 " ""
188 cdef int i, j
189 cdef int c [4]
190 cdef double s1 [3]
191 cdef double s2[3]
192 cdef double s3[3]
193
194
195 # positions in the global stiffness matrix
196 c [0] = self.c1197 c [1] = self.c2
198 c [2] = self.c3199 c [3] = self.c4
200
201 # global to local transformation of displacements
202 s1[0] = self.r11
203 s1 [1] = self . r21
204 s1 [2] = self.r31
205 s2 [0] = self.r12
206 s2[1] = self.r22207 s2 [2] = self.r32
208 s3 [0] = self . r13
209 s3 [1] = self . r23
210 \begin{vmatrix} 2 & 3 & 2 \end{vmatrix} = \text{self.r33}211
212 for j in range ( NUM_NODES ):
213 for i in range ( DOF ):
214 \text{self. probe.ue}[\text{j*DOF + i}] = 0215
216 for j in range ( NUM_NODES ):
217 for i in range ( DOF //2) :
218 # transforming translations
219 \begin{bmatrix} \text{self. probe.ue}[j*DDF + 0] & \text{= s1}[i]*u[c[j] + 0 + i] \end{bmatrix}220 self.probe.ue[j*DOF + 1] += s2[i]*u[c[j] + 0 + i]221 self.probe.ue[j*DOF + 2] += s3[i]*u[c[j] + 0 + i]222 # transforming rotations
223 self.probe.ue [j*D0F + 3] += \text{sl}[i]*u[c[j] + 3 + i]224 self.probe.ue[j*DOF + 4] += s2[i]*u[c[j] + 3 + i]225 self.probe.ue[j*DOF + 5] += s3[i]*u[c[j] + 3 + i]226
```

```
227 cpdef void update_probe_xe(IQS4 self, double [::1] x):
228 r "" Update the 3D coordinates of the probe of the element
229
230 ... note:: The ''probe'' attribute object : class: '. Quad4RProbe' is
231 updated, not the element object.
232
233 Parameters
234 ---------
235 x : array - like
236 Array with global nodal coordinates, for a total of 'M' nodes in
237 the model, this array will be arranged as: x_1, y_1, z_1, x_2,
238 y_2^2, z_2^2, \ldots, x_M^M, y_M^M, z_M^M.
239
240 \text{mm}241 cdef int i, j
242 cdef int c [4]
243 cdef double s1 [3]
244 cdef double s2[3]
245 cdef double s3 [3]
246
247 # positions in the global stiffness matrix
248 c [0] = self.c1249 c [1] = self.c2
250 c [2] = self . c3
251 c [3] = self.c4
252
253 # global to local transformation of displacements
254 s1[0] = self.r11
255 s1 [1] = self.r21
256 s1[2] = self.r31
257 s2 [0] = self.r12
258 s2[1] = self.r22259 s2[2] = self.r32
260 s3 [0] = self . r13
261 s3 [1] = self . r23
262 s3 [2] = self.r33
263
264 for j in range ( NUM_NODES ):
265 for i in range ( DOF //2) :
266 self.\,\text{probe.xe} [j*DOF//2 + i] = 0267
268 for j in range ( NUM_NODES ):
269 for i in range ( DOF //2) :
270 self.probe.xe[j*DOF//2 + 0] += s1[i]*x[c[j]//2 + i]
271 self. probe. xe[j*DOF//2 + 1] += s2[i]*x[c[j]//2 + i]272 self.probe.xe[j*DOF//2 + 2] += s3[i]*x[c[j]//2 + i]
273
274 self.update_area()
275 self . update_centroid ()
276 self.update_T_matrix ()
277 self.update_nat_coord()
278
279 cpdef void update_area (IQS4 self):
280 r \mathbf{r} r \mathbf{r}281 Update element area
282
283 " ""
284 cdef double x1, x2, x3, x4, y1, y2, y3, y4
285 # NOTE ignoring z in local coordinates
286 x1 = self.probe xe[0]287 y1 = self.probe xe[1]288 # z1 = self . probe .xe [2]
289 x2 = self.probe xe [3]
```

```
290 y2 = self.probe xe [4]291 # z2 = self . probe .xe [5]
292 x3 = self.probe xe[6]293 y3 = self . probe . xe [7]
294 # z3 = self . probe .xe [8]
295 x4 = self.probe xe [9]296 y4 = self.probe xe[10]297 # z4 = self . probe .xe [11]
298 self.area = 1/2.*fabs((x1*y2 + x2*y3 + x3*y4 + x4*y1) - (x2*y1 + x3*y2 + x4*y3 + x1*y4))299
300 cpdef void update_centroid (IQS4 self):
301 self . probe . centroid [0] = np . sum ( self . probe . xe [0::3]) /4
302 self . probe . centroid [1] = np . sum ( self . probe . xe [1::3]) /4
303 self . probe . centroid [2] = np . sum ( self . probe . xe [2::3]) /4
304
305 cpdef void update T_matrix ( IQS4 self ):
306 r "" Update the rotation matrix of the element
307
308 Attributes ''r11, r12, r13, r21, r22, r23, r31, r32, r33'' are updated,
309 corresponding to the rotation matrix from local to global coordinates .
310
311 The element coordinate system is determined, identifying the 'ijk'
312 components of each axis: {x_e}, {x_e}, {x_e}, {x_e}, {x_e}, {x_e}, {y_e}, {i, i}313 {y_e}_j, {y_e}_k', {z_e}_i, {z_e}_j, {z_e}_j, {z_e}_k'.314
315 The rotation matrix terms are calculated after solving 9 equations .
316
317 Parameters
318 ----------
319 x : array-like
320 Array with global nodal coordinates, for a total of 'M' nodes in
321 the model, this array will be arranged as: 'x_1, y_1, z_1, x_2,
322 y_2, z_2, ..., x_M, y_M, z_M'.
323
324 \blacksquare \blacksquare \blacksquare325 cdef x
326 cdef double xi, xj, xk, yi, yj, yk, zi, zj, zk
327 cdef double x1i, x1j, x1k, x2i, x2j, x2k, x3i, x3i, x3k, x4i, x4j, x4k
328 cdef double v13i, v13j, v13k, v42i, v42j, v42k
329 cdef double tmp, xmatnorm, ymati, ymatj, ymatk
330 cdef double tol
331
332 x = self . probe . xe # instead of feeding x separately we just open it up form our quad element
333 # The notation with x is very misleading . essentially for each vertix of the quad we
               establish the i ,j ,k which is just the x,y,z coordinate . it is more of a naming
               convention to show that we are going to vector operations
334
335 x1i = x [0]
336 x1j = x[1]
337 x1k = x[2]
338 \times 2i = x [3]339 x2j = x[4]340 x2k = x [5]341 x3i = x [6]
342 x3j = x[7]
343 x3k = x [8]344 x4i = x [9]345 x4j = x[10]
346 x4k = x [11]
347
348 # establishing the vectors of the two diagonals
349 v13i = x3i - x1i
350 v13j = x3j - x1j
```

```
351 v13k = x3k - x1k352 v42i = x2i - x4i353 v42j = x2j - x4j354 v42k = x2k - x4k355
356 # Getting the normal vector coordinates
357 zi = v42j*v13k - v42k*v13j
358 z_j = -v42i*v13k + v42k*v13i359 zk = v42i * v13j - v42j * v13i
360
361 # And normalizing it
362 \text{tmp} = (\text{zi} **2 + \text{z}j **2 + \text{z}k **2) **0.5363 zi /= tmp
364 zj \mathsf{z} \mathsf{z} \mathsf{z} \mathsf{z} \mathsf{z} \mathsf{z} \mathsf{z} \mathsf{z} \mathsf{z} \mathsf{z} \mathsf{z} \mathsf{z} \mathsf{z} \mathsf{z} \mathsf{z} \mathsf{z} \mathsf{z} \mathsf{z} \mathsf{z} \mathsf{z} \mathsf{z} \mathsf{z} \mathsf{z} \mathsf{365 zk /= tmp
366 # NOTE defining tolerance to be 1/1 e10 of normal vector norm
367 tol = tmp/1e10368
369 x_i = (v13i + v42i)/2.
370 xj = (v13j + v42j)/2.
371 xk = (v13k + v42k)/2.
372 \text{tmp} = (\text{x}i**2 + \text{x}j**2 + \text{x}k**2)**0.5373 xi /= tmp
374 xj /= tmp
375 xk /= tmp
376
377 # y = z X x
378 yi = zj * xk - zk * xj
379 yj = zk * xi - zi * xk
380 yk = z i * x j - z j * x i381 tmp = ( yi **2 + yj **2 + yk **2) **0.5
382 yi /= tmp
383 yj /= tmp
384 yk /= tmp
385
386 # rotation matrix attributes
387 self . r11 = xi
388 self . r21 = xj
389 self . r31 = xk
390 self . r12 = yi
391 self . r22 = yj
392 self.r32 = yk
393 self . r13 = zi
394 self . r23 = zj
395 self . r33 = zk
396
397 self. Tet = np. array ([[self.r11, self.r12, self.r13],
398 [self.r21, self.r22, self.r23],
399 [self.r31, self.r32, self.r33]]
400
401 self. Te = np. transpose (self. Tet)
402
403 cpdef void update_nat_coord (IQS4 self):
404 self . update_area ()
405 self . update_centroid ()
406 self.update_T_matrix ()
407
408 x<sub>nat</sub> =
                np.matmul (self.Te,(np.transpose(np.reshape(self.probe.xe,(4,3))) - self.probe.centroid*np .cnes ((3,4))))
409 \vert self.probe.x_nat = np.reshape (x_n) (12,1), order="F")
```
**Listing C.6:** *iqs*4*.pyx* adapted from [\[Castro, 2023\]](#page-89-0)

```
1 # cython : boundscheck = False
2 # cython : wraparound = False
3 # cython : cdivision = True
4 # cython : nonecheck = False
5 # cython : ov er fl ow ch ec k = False
6 # cython : e m b e d s i g n a t u r e = True
7 # cython : infer_types = False
8 - r "
9 | IQS4 - Inverse quadrilateral element with reduced integration (:mod:'pyife3d.iqs4')
10 ==============================================================================
12 .. currentmodule:: pyife3d.iqs4
15 from libc . math cimport fabs
17 import numpy as np
19 from . shellprop cimport ShellProp
21 cdef int DOF = 4 #we include the driling also
22 cdef int NUM_NODES = 4
24 cdef class IQS4ProbeSEA :
25 r \sqrt{10}26 Probe used for local coordinates , local displacements , local stresses etc
28 Attributes
29 ----------
30 xe , : array - like
31 Array of size ''NUM_NODES*3=12'' containing the nodal coordinates
32 global coordinate system, in the following order {f_x e}_1,
33 \{y_e\} , \{z_e\} 1, \{z_e\} 1, \{x_e\} 2, \{y_e\} 2, \{z_e\} 2, \{x_e\} 2, \{x_e\} 3, \{y_e\} 3,
34 \{z_e\} \}, '\{x_e\} \}, \{y_e\} \}, \{z_e\} \}<sup>'</sup>.
35 ue , : array - like
36 Array of size '' NUM_NODES *DOF '' containing the element displacements
37 in the following order '{s}_1, {s_x}_1, {s_y}_1, {s_z}_1,
38 {s}_{2}, {s}_{x}, {s}_{x}, {s}_{y}, {s}_{z}, {s}_{z}, {s}_{z},
39 {s_3, {s_x}}_3, {s_y}}_3, {s_z}, {s_z}, {s_z},
40 \{s\}_4, \{s_x\}_4, \{s_y\}_4, \{s_z\}_4'.
41 epsilon, : array-like
42 Array of the size 8 containing the element strains.
43 The strains are defined based on the developer file of quad4r and are defined in the
                following order
44 e_{x} 'e_{xx} e_{yy} g_{xy} k_{xx} k_{yy} k_{zz} g_{yz} g_{xz}'
45 epsilontopSEA / epsilonbotSEA , : array - like
46 Array of the size 3 containing the element strains for the top and botoom surfaces
                respectively .
47 The strains are defined based on the developer file of quad4r and are defined in the
                following order
48 \begin{array}{c} \n \cdot \text{e}_{-}\{\text{xx}\} \text{ e}_{-}\{\text{yy}\} \text{ g}_{-}\{\text{xy}\} \n \end{array}49 centroid, : array-like
50 Array contains the coordinates of the midpoint of the element in the following order
51 'x_{-}c y_{-}c z_{-}c '
52 x_nat , : array - like
53 Array of size ''NUM_NODES*3=12'' containing the nodal coordinates
54 natural coordinate system, in the following order '{x_e} \neq 1,
55 {y_e}_{1}, {z_e}_{2}, {y_e}_{2}, {y_e}_{2}, {z_e}_{2}, {z_e}_{2}, {z_e}_{2}, {z_e}_{2}, {z_e}_{2}, {y_e}_{2}, {y_e}_{2},
```

```
56 {z_e} {z_e} {z_e} {z_e} {z_e} {z_e} {z_e} {z_e} {z_e} {z_e} {z_e} {z_e} {z_e} {z_e}
```
 

```
59 cdef public xe
```

```
60 cdef public ue
 61 cdef public epsilon
 62 cdef public epsilontopSEA
 63 cdef public epsilonbotSEA
 64 cdef public centroid
 65 cdef public stresses
 66 cdef public x nat
 67
 68
 69 def __cinit__ ( IQS4ProbeSEA self ) :
 70 \vert self.xe = np.zeros((NUM_NODES*3,1), dtype=np.float64)
 71 | self.ue = np.zeros((NUM_NODES*DOF,1), dtype=np.float64)
 72 self. epsilon = np. zeros ((8,1), dtype=np. float64)
 73 \left\{\n \begin{array}{ccc}\n 3 & 1 \\
 1 & 2\n \end{array}\n \right\} self.epsilontopSEA = np.zeros((3,1), dtype=np.float64)
 74 self . epsilonbotSEA = np. zeros ((3,1), dtype=np. float64)
 75 self.centroid = np.zeros((3,1), dtype=np.float64)
 76 self.stresses = np.zeros((3,1), dtype=np.float64)
 77 self.x_nat = np.zeros((NUM_NODES*3,1), dtype=np.float64)
 78
 79 cdef class IQS4SEA :
80 # TODO : change d oc um en ta tio n references
 81 r \mathbf{r} "
 82 Nodal connectivity for the plate element similar to Nastran's IQS4::
 83
 84 y
 85 |
 86 4 _______ 3
 87 | |
 88 | | | --> x
 89 | |
90 | _______ | _______ |
 91 1 2
\Omega93 The element coordinate system is determined identically what is explained
 94 in Nastran's quick reference guide for the CQUAD4 element, as illustrated
 95 below.
 96
97 ... image:: ../figures/nastran_cquad4.svg
98
99 Attributes
100
101 eid, : int
102 Element identification number.
103 area, : double
104 Element area.
105 alphat, : double
106 Element drilling penalty factor for the plate drilling stiffness,
107 defined according to Eq. 2.20 in the reference below. The default value
108 of ialphat = 1.i comes from the same reference:
109
110 Adam, A.E. Mohamed, A.E. Hassaballa, Degenerated Four Nodes Shell
111 Element with Drilling Degree of Freedom , IOSR J. Eng. 3 (2013)
112 10-20. www.iosrjen.org (accessed April 20, 2020).
113
114 For those familiar with NASTRAN, ''alphat'' can be calculated based on
115 NASTRAN's 'K6ROT'' parameters as ''alphat = 1.e-6*K6ROT''. The default
116 value according to AUTODESK NASTRAN's quick reference guide is ''K6ROT
117 = 100.'' for static analysis and ''K6ROT=1.e4'' for modal solutions.
118 MSC NASTRAN 's quick reference guide states that ''K6ROT > 100. ' ' should
119 not be used, but this is controversion, already being controversial to
120 what AUTODESK NASTRAN's manual says.
121 r11, r12, r13, r21, r22, r23, r31, r32, r33 : double
122 Rotation matrix to the global coordinate system.
```
```
123 m11, m12, m21, m22 : double
124 Rotation matrix only for the constitutive relations. Used when a
125 material direction is used instead of the element local coordinates.
126 c1, c2, c3, c4 : int
127 Position of each node in the global stiffness matrix .
128 n1, n2, n3, n4 : int
129 Node identification number.
130 init_k_KCO, init_k_KG, init_k_M : int
131 Position in the arrays storing the sparse data for the structural
132 matrices.
133 probe, : : class: '. Quad4RProbe' object
134 Pointer to the probe.
135 #TODO: complete the docstring
136
137 """
138 cdef public int eid
139 cdef public int n1, n2, n3, n4
140 cdef public int c1, c2, c3, c4
141 cdef public int init_k_KC0 , init_k_KG , init_k_M
142 cdef public double area
143 # cdef public double alphat # drilling penalty factor for stiffness matrix , see Eq . 2.20 in
           F.M. Adam , A.E. Mohamed , A.E. Hassaballa , Degenerated Four Nodes Shell Element with
           Drilling Degree of Freedom, IOSR J. Eng. 3 (2013) 10-20. www.iosrjen.org (accessed April
           20 , 2020) .
144 cdef public double r11, r12, r13, r21, r22, r23, r31, r32, r33
145 cdef public double m11, m12, m21, m22
146 cdef public IQS4ProbeSEA probe
147 cdef public Tet, Te
148 cdef public ke, fe
149
150 def __cinit__ ( IQS4SEA self , IQS4ProbeSEA p) :
151 self.probe = p
152 self.eid = -1
153 self.n1 = -1154 self.n2 = -1155 self.n3 = -1156 self n4 = -1157 self c1 = -1158 self.c2 = -1
159 self c3 = -1160 self.c4 = -1161 self.area = 0
162 # self.alphat = 1. # based on recommended value of reference F.M. Adam, A.E. Mohamed, A.E.
               Hassaballa
163 self.r11 = self.r12 = self.r13 = 0.
164 self.r21 = self.r22 = self.r23 = 0.165 self.r31 = self.r32 = self.r33 = 0.
166 self.m11 = 1.
167 self.m12 = 0.
168 self.m21 = 0.
169 self m22 = 1.
170 self. Tet = np. zeros ((3,3))
171 self. Te = np. zeros ((3,3))
172 self.ke = np.zeros((DOF*NUM_NODES, DOF*NUM_NODES))
173 \vert self. fe = np. zeros ((DOF*NUM_NODES, 1))
174
175 cpdef void update_centroid (IQS4SEA self):
176 # Method from Shape Sensing of a Complex Aeronautical Structure with Inverse Finite Element
               Method
177 cdef list alpha , beta
178 cdef double c_nom
179 cdef c,d, c_den
180
```

```
181 alpha = [1, 2, 3, 4]
182 beta = [2, 3, 4, 1]183 c = np \text{ . zeros } ((4,3))184 d = np \cdot zeros ((4, 1))185
186 for i in range (0 ,4) :
187
188 d[i,0] =
                      np . linalg . norm ( self . probe . xe [( alpha [i ] -1) *3: alpha [i ]*3] - self . probe . xe [( beta [i ] -1) *3: beta [i ]*3])
189 c[i, :] = (self. probe. xe[(alpha[i]-1)*3: alpha[i]*3,0] +
                      self . probe . xe [( beta [i ] -1) *3: beta [i ]*3 ,0]) /2
190
191 c_{\text{den}} = np \text{ . zeros}((3, 1))192 c_nom = 0
193 for i in range (0 ,4) :
194 c_den = c_den + np.reshape(c[i, :]*d[i, 0], np.shape(c_den))
195 c_nom += d[i, 0]196
197 \vert self.probe.centroid [0] = (c_den/c_nom) [0,0]
198 self. probe. centroid[1] = (c_den/c_nom)[1,0]199 self. probe. centroid [2] = (c_den/c_nom) [2,0]200
201 cpdef void update_T_matrix (IQS4SEA self):
202 r "" Update the rotation matrix of the element
203
204 Attributes ''r11, r12, r13, r21, r22, r23, r31, r32, r33'' are updated,
205 corresponding to the rotation matrix from local to global coordinates .
206
207 The element coordinate system is determined, identifying the 'ijk'
208 components of each axis: {x_e}, {x_e}, {x_e}, {x_e}, {x_e}, {x_e}, {x_e}, {y_e}, {i},
209 {y_e}_j, {y_e}_k'; '{z_e}_i, {z_e}_j, {z_e}_k'.
210
211 The rotation matrix terms are calculated after solving 9 equations .
212
213 Parameters
214 ----------
215 x : array - like
216 Array with global nodal coordinates, for a total of 'M' nodes in
217 the model, this array will be arranged as: 'x_1, y_1, z_1, x_2,
218 y_2, z_2, \ldots, x_M, y_M, z_M'.
219
220 \overline{\phantom{0}} \overline{\phantom{0}}221 cdef x
222 cdef double xi, xj, xk, yi, yj, yk, zi, zj, zk
223 cdef double x1i, x1j, x1k, x2i, x2j, x2k, x3i, x3j, x3k, x4i, x4j, x4k
224 cdef double v13i, v13j, v13k, v42i, v42j, v42k
225 cdef double tmp, xmatnorm, ymati, ymatj, ymatk
226 cdef double tol
227
228 x = self . probe . xe # instead of feeding x separately we just open it up form our quad element
229 # The notation with x is very misleading . essentially for each vertix of the quad we
                  establish the i ,j ,k which is just the x,y,z coordinate . it is more of a naming
                  convention to show that we are going to vector operations
230
231 x1i = x[0]232 x1j = x [1]233 x1k = x [2]234 x2i = x[3]
235 x2j = x[4]236 | x2k = x [5]237 x3i = x[6]238 x3j = x [7]
239 x3k = x [8]
```

```
240 x4i = x[9]
241 x4j = x [10]242 x4k = x [11]
243
244 # establishing the vectors of the two diagonals
245 v13i = x3i - x1i
246 v13j = x3j - x1j247 v13k = x3k - x1k
248 v42i = x2i - x4i249 v42j = x2j - x4j250 v42k = x2k - x4k251
252 # Getting the normal vector coordinates
253 zi = v42j*v13k - v42k*v13j
254 zj = -v42i*v13k + v42k*v13i
255 zk = v42i * v13j - v42j * v13i
256
257 # And normalizing it
258 tmp = ( zi **2 + zj **2 + zk **2) **0.5
259 zi /= tmp
260 zj /=\text{tmp}261 zk /= tmp
262 # NOTE defining tolerance to be 1/1 e10 of normal vector norm
263 \text{tol} = \text{tmp/1e10}264
265 x_i = (v13i + v42i)/2.
266 xj = (v13j + v42j)/2.
267 xk = (v13k + v42k)/2.
268 \textrm{tmp} = (x i * * 2 + x j * * 2 + x k * * 2) * * 0.5269 xi /= tmp
270 xj /= tmp
271 xk /= tmp
272
273 # y = z X x274 yx = zj * xk - zk * xj275 yj = zk * xi - zi * xk276 yk = zi * xj - zj * xi277 \tan y = (y^1 * x^2 + y^1 * x^2 + y^1 * x^2) * * 0.5<br>278 \tan y = (x^1 * x^2 + y^1 * x^2) * * 0.5y_i /= tmp279 yj /= tmp
280 yk /= tmp
281
282 # rotation matrix attributes
283 self . r11 = xi
284 self.r21 = xj
285 self.r31 = xk
286 self.r12 = yi
287 self.r22 = yj
288 self . r32 = yk
289 self . r13 = zi
290 \text{self.r23} = \text{zj}291 self.r33 = zk
292
293 # Assembled rotation matrix
294 self. Tet = np. array ([[self.r11, self.r12, self.r13],
295 [self.r21, self.r22, self.r23],
296 [ self . r31 , self . r32 , self . r33 ]])
297
298 Self. Te = np. transpose (self. Tet)
299
300 cpdef void update_area ( IQS4SEA self ):
301 cdef double x1, x2, x3, x4, y1, y2, y3, y4
302 x1 = self.probe.xe[0]
```

```
303 y1 = self.probe xe[1]304 x2 = self.probe xe [3]305 y2 = self.probe xe[4]306 x3 = self . probe . xe [6]
307 y3 = self.probe xe [7]308 x4 = self.probe xe [9]309 y4 = self.probe xe [10]310 self.area = 1/2*( (x1*y2+x2*y3+x3*y4+x4*y1) - (x2*y1+x3*y2+x4*y3+x1*y4) )311
312 cpdef void update_nat_coord (IQS4SEA self):
313 self.update_area()
314 self.update_centroid ()
315 self.update_T_matrix ()
316
317 x nat =
              np.matmul(self.Te,(np.transpose(np.reshape(self.probe.xe,(4,3))) - self.probe.centroid*np|ones((3,4))))
318 \vert self.probe.x_nat = np.reshape (x_n) (12,1), order="F")
```
**Listing C.7:** *iqs*4*SEA.pyx* adapted from [\[Castro, 2023\]](#page-89-0)

```
1 import numpy as np
2 import pyvista as pv
3 import matplotlib . pyplot as plt
4 from mpl_toolkits . mplot3d import Axes3D
5 from mpl_toolkits . mplot3d . art3d import Poly3DCollection
6 from matplotlib . colors import LinearSegmentedColormap
7 import pandas as pd
8 import matplotlib . patches as mpatches
9 import os
10 from matplotlib . patches import Polygon
11
12 def undeformed_3D ( quads , show_opt , save_opt , save_path ):
13 """
14 Function for plotting the undeformed 3D structure .
15
16 Args :
17 quads ( list ): List of quad objects
18 show_opt ( bool ): Determines if the figure is shown or not
19 save_opt ( bool ): Determines if the figure is saved or not
20 \begin{bmatrix} 20 \\ 0 \end{bmatrix} save_path (str): Determines where the figure is saved. Required if save_opt is set to true.
21 """
22 plt.clf()
23
24 # https :// st ac ko ve rfl ow . com / questions /4622057/ plotting -3d- polygons
25 fig = plt.figure()26 ax = Axes3D(fig)27 fig. add axes (ax)
28
29 xmin, xmax, ymin, ymax, zmin, zmax = (0, 0, 0, 0, 0, 0)30
31 for quad in quads :
32 x = quad.probe.xe[0::3].reshape(4).tolist()33 y = quad.\nprobe xe[1::3].\nreshape(4).\ntolist()34 z = quad.probe.xe[2::3].reshape(4).tolist()
35
\begin{bmatrix} 36 \\ 36 \end{bmatrix} verts = \begin{bmatrix} \text{list}( \text{zip}(x,y,z)) \end{bmatrix}37 ax.add_collection3d (Poly3DCollection (verts))
38
39 if xmin >= min (x) :
40 xmin = min (x)
41 if xmax <= max (x) :
42 xmax = max (x)
43
```

```
44 if ymin >= min (y) :
45 ymin = min (y)
46 if ymax <= max (y) :
47 ymax = max (y)
48
49 if zmin >= min (z) :
50 zmin = min(z)51 if zmax <= max (z) :
52 zmax = max(z)53
54 # ax. set_xlim ([0.9* xmin , 1.1* xmax ])
55 # ax. set_ylim ([0.9* ymin , 1.1* ymax ])
56 # ax. set_zlim ([0.9* zmin , 1.1* zmax ])
57
58 # Nicer for scaling
59 ax . set_xlim ([0.9* min ( xmin , ymin ) , 1.1* max ( xmax , ymax ) ])
60 ax . set_ylim ([0.9* min ( xmin , ymin ) , 1.1* max ( xmax , ymax ) ])
61 ax . set_zlim ([0.9* zmin , 1.1* zmax ])
62
63 if save_opt :
64 if not os . path . exists ( save_path ) :
65 os.makedirs (save_path)
66 fig.savefig (save_path+f"\\undeformed.png")
67 plt.close(fig)
68
69 if show_opt :
70 plt . show ()
71
72 def undeformed_3D_loc_coord ( quads , show_opt , save_opt , save_path ):
73 """
74 Function for plotting the undeformed 3D structure .
75
76 Args :
77 quads ( list ): List of quad objects
78 show_opt ( bool ): Determines if the figure is shown or not
79 save_opt ( bool ): Determines if the figure is saved or not
80 | save_path (str): Determines where the figure is saved. Required if save_opt is set to true.
81 """
82 plt.clf()
83
84 # https :// st ac ko ve rfl ow . com / questions /4622057/ plotting -3d- polygons
85 fig = plt.figure()86 ax = Ares3D(fig)87 fig.add_axes (ax)
88
89 xmin, xmax, ymin, ymax, zmin, zmax = (0, 0, 0, 0, 0, 0)
9091 for quad in quads :
92 x = quad.\text{probe}.\text{xe[0::3]}. \text{reshape}(4). \text{tolist()}93 y = quad.\text{probe}.\text{xe[1::3]}. \text{reshape}(4).\text{tolist()}94 \vert z = quad.probe.xe [2::3].reshape (4).tolist ()
95
96 verts = [list(zip(x,y,z))]
97
98 collection = Poly3DCollection (verts)
99 collection.set_facecolor ("#F8FFD2")
100
101 centroid = quad . probe . centroid
102 factor = 10
103
104 ax.plot3D([centroid [0], centroid [0]+ quad.r11/factor], [centroid [1], centroid [1]+ quad.r21/factor], [centroid [2],
                #x
105 ax.plot3D([centroid [0], centroid [0]+ quad.r12/factor], [centroid [1], centroid [1]+ quad.r22/factor], [centroid [2],
```

```
#y
106 ax.plot3D([centroid [0], centroid [0] + quad.r13/factor], [centroid [1], centroid [1] + quad.r23/factor], [centroid [2],
107
108 if xmin >= min (x) :
109 xmin = min(x)110 if xmax <= max (x) :
111 \mathbf{x} = \mathbf{max}(\mathbf{x})112
113 if ymin >= min (y) :
114 ymin = min (y)
115 if ymax <= max (y) :
116 ymax = max (y)
117
118 if zmin >= min (z) :
119 zmin = min(z)120 if zmax <= max (z) :
121 zmax = max (z)
122
123 # Nicer for scaling in some cases
124 # ax. set_xlim ([0.9* min (xmin , ymin ), 1.1* max ( xmax , ymax ) ])
125 # ax. set_ylim ([0.9* min (xmin , ymin ), 1.1* max ( xmax , ymax ) ])
126 # ax. set_zlim ([0.9* min (xmin , ymin ), 1.1* max ( xmax , ymax ) ])
127
128 ax.set_xlim (xmin, xmax)
129 ax.set_ylim (-2, 8)
130 ax.set_zlim (-4, 4)
131 ax.view_init ( elev = 32, azim = -132, roll = 0)
132
133 if save_opt :
134 if not os . path . exists ( save_path ) :
135 os.makedirs (save_path)
136 fig.savefig (save_path+f"\\undeformed.png")
137 plt.close(fig)
138
139 if show_opt :
140 plt.show()
141
142 def undeformed_3D_instrumented (quads, strain_elements, show_opt, save_opt, save_path):
143 """
144 Function for plotting the undeformed 3D structure in which the instrumented elements are
           highlighted .
145
146 Args :
147 quads ( list ): List of quad objects
148 s t r a i n _ e l e m e n t s ( dict ): Dictionary containing arrays of the elements where strain is
               recorded for each strain component . Eg . for strain exx we know which elements record
                strain . The keys are " exx " , " eyy " and " exy ".
149 show_opt ( bool ): Determines if the figure is shown or not
150 save_opt ( bool ): Determines if the figure is saved or not
151 save_path (str): Determines where the figure is saved. Required if save_opt is set to true.
152
153 plt.clf()
154
155 # https :// st ac ko ve rfl ow . com / questions /4622057/ plotting -3d- polygons
156 fig = plt.figure(figsize=(14, 8))
157 ax = Axes3D(fig)
158 fig.add_axes (ax)
159
160 color_map = {"inactive": "#d0cece",
161 | exx": "#ffadad",
162 " eyy": "#ffd6a5",
163 " exy": "#fdffb6",
164 " exxeyy": "#caffbf",
```

```
165 " exxexy": "#9bf6ff",
166 " eyyexy ": "# a0c4ff ",
167 | exxeyyexy": "#bdb2ff"}
168
169 xmin, xmax, ymin, ymax, zmin, zmax = (0, 0, 0, 0, 0, 0)
170 for quad in quads:
171 x = quad.\text{probe}.\text{xe[0::3]}. \text{reshape}(4).\text{tolist()}172 y = quad.probe.xe[1::3].reshape(4).tolist()
173 \vert z = quad. probe. xe [2::3]. reshape (4). tolist ()
174
175 verts = [\text{list}(\text{zip}(x, y, z))]176 element = Poly3DCollection (verts)
177
178 #We start from the most restrictive conditions to the least restrictive
179 # Depending on which strain components are insturmented , the element is highlighted in a
                specifc color
180 if ( quad . eid in strain_elements [" exx "]) and ( quad . eid in strain_elements [" eyy "]) and
                ( quad . eid in strain_elements [" exy "]) :
181 el_color = color_map ["exxeyyexy"]
182 elif ( quad . eid in strain_elements [" exx "]) and ( quad . eid in strain_elements [" eyy "]) :
183 el_color = color_map ["exxeyy"]
184 elif ( quad . eid in strain_elements [" exx "]) and ( quad . eid in strain_elements [" exy "]) :
185 el_color = color_map ["exxexy"]
186 elif ( quad . eid in strain_elements [" eyy "]) and ( quad . eid in strain_elements [" exy "]) :
187 el_color = color_map ["eyyexy"]
188 elif quad . eid in strain_elements [" exx "]:
189 el_color = color_map ["exx"]
190 elif quad . eid in strain_elements [" eyy "]:
191 el_color = color_map ["eyy"]
192 elif quad . eid in strain_elements [" exy "]:
193 el_color = color_map ["exy"]
194 else :
195 el_color = color_map ["inactive"]
196
197 # Setting the appropriate color for the elements
198 element.set color (el color)
199 element . set_edgecolor ('#000000')
200 ax.add_collection3d (element)
201
202 #Leqend https://stackoverflow.com/questions/39500265/how-to-manually-create-a-leqend
203 inactive_patch = mpatches. Patch (color=color_map ["inactive"] , label='Not instrumented')
204 exx_patch = mpatches. Patch (color=color_map ["exx"], label='$\\epsilon_{xx}$')
205 eyy_patch = mpatches.Patch (color=color_map ["eyy"], label='$\\epsilon_{yy}$')
206 exy_patch = mpatches. Patch (color=color_map ["exy"], label='$\\gamma_{xy}$')
207 exxeyy_patch = mpatches.Patch (color=color_map ["exxeyy"], label='$\\epsilon_{xx},
                \\ epsilon_ {yy}$')
208 exxexy_patch = mpatches. Patch ( color=color_map [" exxexy"], label='$\\epsilon_{xx},
                \\ gamma_ {xy}$')
209 eyyexy_patch = mpatches. Patch (color=color_map [" eyyexy"], label='$\\epsilon_{yy},
                \\ gamma_ {xy}$')
210 exxeyyexy_patch = mpatches . Patch ( color = color_map [" exxeyyexy "], label ='$\\ epsilon_ {xx},
                \lvert \epsilon_{yy}, \lvert \gamma_{xy}$')
211 plt . legend (handles=[inactive_patch, exx_patch, eyy_patch, exy_patch, exxeyy_patch,
                exxexy_patch, eyyexy_patch, exxeyyexy_patch], loc='center left', bbox_to_anchor=(1.07,
                0.5) )
212
213 # Scaling purposes
214 if xmin >= min (x) :
215 x \text{min} = \text{min}(x)216 if xmax <= max (x) :
```
217  $x = max(x)$ 

219 **if** ymin >= **min** (y) :

218

```
220 ymin = min (y)
221 if ymax <= max (y) :
222 ymax = max (y)
223
224 if zmin >= min (z) :
225 zmin = min(z)226 if zmax <= max (z) :
227 zmax = max (z)
228
229 # Nicer for scaling
230 ax.set_xlim ([0.9*min (xmin, ymin), 1.1*max (xmax, ymax)])
231 ax . set_ylim ([0.9* min ( xmin , ymin ) , 1.1* max ( xmax , ymax ) ])
232 ax . set_zlim ([0.9* zmin , 1.1* zmax ])
233
234 if save_opt :
235 if not os . path . exists ( save_path ) :
236 os.makedirs (save_path)
237
238 fig.savefig (save_path+f"\\instrumented.png")
239 # Add element nodes
240 if len ( quads ) <=100: #do this only if it is visible
241 for quad in quads :
242 centroid_ar = np.asarray ( quad . probe . centroid )
243 ax.text (x=centroid_ar [0,0], y=centroid_ar [1,0],
                            z= centroid_ar [2 ,0] , s=f"{ quad . eid }", zorder =2* len ( quads ))
244 fig.savefig(save_path+f"\\instrumented_elements.png")
245 else :
246 pass
247
248 if show_opt :
249 plt.show()
250
251 def deformed_3D ( quads ,U , DOF , show_opt , save_opt , save_path , location ) :
252 """
253 Function for plotting the deformed 3D structure .
254
255 Args :
256 quads ( list ): List of quad objects
257 U ( array ): Array of size N_DOF ,1 re pr es es nt in g the containing the node d is pl ac em en ts
258 in the following order '\{u_e\}, \{v_e\}, \{w_e\}, \{w_e\}, \{f_{r_e}x\}, \{f_{r_e}y\}, \{f_{r_e}y\}, \{f_{r_e}z\}, \{f_{r_e}z\}, \{f_{r_e}z\}, \{f_{r_e}z\}, \{f_{r_e}z\}, \{f_{r_e}z\}, \{f_{r_e}z\}, \{f_{r_e}z\},
                 ...
259 DOF ( int ): number of DOF 's per node
260 show_opt ( bool ): Determines if the figure is shown or not
261 save_opt ( bool ): Determines if the figure is saved or not
262 save_path ( str ): Determines where the figure is saved .
263 Required if save_opt is set to true .
264 location (str): Location for running the iFEM algorithm. Can be "top", "mid" or "bot"
265 """
266 plt . clf ()
267
268 # https :// st ac ko ve rfl ow . com / questions /4622057/ plotting -3d- polygons
269 fig = plt.figure()270 ax = Axes3D(fig)
271 fig.add_axes (ax)
272
273 xmin, xmax, ymin, ymax, zmin, zmax = (0, 0, 0, 0, 0, 0)274
275 for quad in quads :
276 x = quad.\,\text{probe}.\,\text{xe[0::3]}. \,\text{reshape}(4)277 \vert y = quad . probe . xe [1::3] . reshape (4)
278 \vert z = quad . probe . xe [2::3] . reshape (4)
279
280 u1 = np.array([U[(quad.n1-1)*D0F],
```

```
281 U[(quad n2 - 1) * D0F],282 U[(quad n3-1)*D0F],283 U[(quad..n4-1)*DOF]]. reshape (4)
284
285 u2 = np.array([U[(quad..n1-1)*D0F+1],286 U [( quad .n2 -1) * DOF +1] ,
287 U[(quad .n3-1) *DOF+1],
288 U [( quad .n4 -1) * DOF +1]]) . reshape (4)
289
290 u3 = np.array([U[(quad..n1-1)*D0F+2],291 U[(quad..n2-1)*DOF+2],292 U[(quad..n3-1)*D0F+2],293 U [( quad .n4 -1) * DOF +2]]) . reshape (4)
294
295 x_{{\text{}}1} x _{x} x _{x} x _{x} + u1 . tolist ()
296 \overline{y} y_plt = y+u2.tolist()
297 z_{{\text{}}1t = z+u3.tolist()298
299 verts = [\text{list}(\text{zip}(x{\text{-}plt}, y{\text{-}plt}, z{\text{-}plt}))]300 ax.add_collection3d (Poly3DCollection (verts))
301
302 if xmin >= min(x_plt):
303 xmin = min(x_plt)304 if xmax <= max(x_plt):
305 xmax = max(x_p1t)306
307 if ymin >= min ( y_plt ):
308 ymin = min(y_p1t)309 if ymax \leq max (y_plt):
310 ymax = max(y_plt)311
312 if zmin >= min(z_{{\text{}}p1t):
313 zmin = min(z_{{\text{}}1t)314 if zmax <= max(z_p1t):
315 zmax = max(z_plt)316
317 # ax. set_zlim ([0.9* zmin , 1.1* zmax ])
318 z_lim = max ( abs ( zmin ) ,abs ( zmax ))
319
320 # Nicer for scaling
321 ax . set_xlim ([0.9* min ( xmin , ymin ) , 1.1* max ( xmax , ymax ) ])
322 ax . set_ylim ([0.9* min ( xmin , ymin ) , 1.1* max ( xmax , ymax ) ])
323 ax.set_zlim([-z_lim, z_lim])324
325 if save_opt :
326 if not os . path . exists ( save_path ) :
327 os.makedirs (save_path)
328 fig.savefig(save_path+f"\\deformed_{location}.png")
329 plt.close(fig)
330
331 if show_opt :
332 plt.show ()
333
334 def nodal_contour2D ( node_coord , U , DOF , plot_var , show_opt , save_opt , save_path , location ):
335 """
336 Function for plotting the 2D contour of one variable along the plate . It can plot the contour
           of T1 , T2 , T3 along the plate .
337
338 Args :
339 node_coord ( array ): Array of size ( N_nodes ,4) storing the coordinate of the nodes in the
               following format : ID | X | Y | Z
340 U (array): Array of size N_DOF, 1 represesnting the containing the node displacements
341 in the following order '\{u_{-}e\}_{1}, \{v_{-}e\}_{1}, \{w_{-}e\}_{1}, \{f_{-}x\}_{-}e\}_{1}, \{f_{-}y\}_{-}e\}_{1}, \{f_{-}z\}_{-}e\}_{1}'
```

```
...
342 DOF ( int ): number of used DOF 's
343 plot_var ( str ): choose between T1 , T2 and T3
344 show_opt ( bool ): Determines if the figure is shown or not
345 save_opt ( bool ): Determines if the figure is saved or not
346 save_path (str): Determines where the figure is saved. Required if save_opt is set to true.
347 location (str): Location for running the iFEM algorithm. Can be "top", "mid" or "bot"
348 """
349 plt.clf()
350 x = node\_coord[:, 1]351 y = node\_coord[:, 2]352
353 if plot_var =="T1":
354 z = np. reshape (U[0:: DOF], np. shape (x))
355 elif plot_var =="T2":
356 z=np.reshape (U[1:: DOF], np.shape (x))
357 elif plot_var =="T3":
358 z= np . reshape (U [2:: DOF ] , np . shape (x))
359
360 colors_from_img = np . load (" pyife3d \ supporting_files \ colors_from_img . npy ")
361 N_entries, = np.shape (colors_from_img)
362 my_cmap = LinearSegmentedColormap . from_list ('my_cmap ', colors_from_img , N= N_entries )
363
364 fig = plt.figure(figsize=(12, 8))
365 plt.tricontourf (x, y, z, levels=100, cmap=my_cmap)
366 plt . xlabel ("x[m]")
367 plt . ylabel ("y[m]")
368 plt.title (f" Nodal contour: {plot_var} [m] at {location} plate")
369 v = np . linspace ( np . min (z) , np . max (z) , 9 , endpoint = True )
370 plt.colorbar (ticks=v)
371 fig.tight_layout ()
372 plt . gca () . set_aspect (" equal ")
373
374 if save_opt :
375 if not os . path . exists ( save_path ) :
376 os.makedirs (save path)
377 fig.savefig(save_path+f"\{plot_var}_{location}.png")
378 plt.close(fig)
379
380 if show_opt :
381 plt.show ()
382
383 def nodal_contour2D_Ushape ( node_coord , U , DOF , plot_var , show_opt , save_opt , save_path , location ) :
384 """
385 Function for plotting the 2D contour of one variable along the plate . It can plot the contour
            of T1 , T2 , T3 along the plate .
386
387 Args :
388 node_coord ( array ): Array of size ( N_nodes ,4) storing the coordinate of the nodes in the
                following format : ID | X | Y | Z
389 U (array): Array of size N_DOF, 1 represesnting the containing the node displacements
390 in the following order '\{u_e\}1, \{v_e\}1, \{w_e\}1, \{f_{r_x}v_e\} el 1, \{f_{r_y}v_e\} and \{f_{r_z}v_e\} and \{f_{r_z}v_e\}...
391 DOF ( int ): number of used DOF 's
392 plot_var ( str ): choose between T1 , T2 , T3 and T total
393 show_opt ( bool ): Determines if the figure is shown or not
394 save_opt ( bool ): Determines if the figure is saved or not
395 Save_path (str): Determines where the figure is saved. Required if save_opt is set to true.
396 location (str): Location for running the iFEM algorithm. Can be "top", "mid" or "bot"
397 """
398 plt.clf()
399
400 # Creating subplots
```

```
401 colors_from_img = np . load (" pyife3d \ supporting_files \ colors_from_img . npy ")
402 N_entries , _ = np.shape (colors_from_img)
403 my_cmap = LinearSegmentedColormap.from_list ('my_cmap', colors_from_img, N=N_entries)
404
405 fig, axes = plt.subplots (nrows=3, ncols=1, figsize=(12, 8), layout="constrained")
406 # Select the correct displacement component
407 if plot_var =="T1":
408 U cor= U [0:: DOF]
409 elif plot_var =="T2":
410 U_cor = U[1::DOF]
411 elif plot_var =="T3":
412 U_cor = U[2::DOF]
413 elif plot_var =="T total ":
114 U_cor = np.sqrt (np.power (U[0:: DOF], 2) + np.power (U[1:: DOF], 2) + np.power (U[2:: DOF], 2))
415
416 # Bottom Plate
417 check = np . isclose ( node_coord [: ,3] , 0.) #z is 0
418 ax1 = node_coord [ check ,1] #x coord
419 ax2 = node_coord [ check ,2] #y coord
420 z = np.reshape (U_cor [check], np.shape (ax1))
421
422 bot_csf = axes [0]. tricontourf (ax1, ax2, z,
             levels=100, cmap=my_cmap, vmin=np.min(U_cor), vmax=np.max(U_cor))
423 axes [0]. set_title (f" Nodal contour: {plot_var} [m] Top View")
424 \vert axes [0]. set xlabel ("x[m]")
425 \blacksquare axes [0]. set_ylabel ("y[m]")
426
427 total_z = z
428
429 # Front Plate
430 check = np . isclose ( node_coord [: ,2] , 0.) #y is 0
431 ax1 = node_coord [ check ,1] #x coord
432 ax2 = node_coord [ check ,3] #z coord
433 \vert z = np. reshape (U_cor [check], np. shape (ax1))
434
435 | front_csf = axes [1]. tricontourf (ax1, ax2, z,
             levels =100 , cmap = my_cmap , vmin = np . min ( U_cor ) , vmax = np . max ( U_cor ))
436 axes [1]. set_title (f"Nodal contour: {plot_var} [m] Front View")
437 axes [1]. set_xlabel ("x[m]")
438 axes [1]. set_ylabel ("z[m]")
439
440 total_z = np.append (total_z,z)
441
442 # Back Plate
443
444 check = np . isclose ( node_coord [: ,2] , np . max ( node_coord [: ,2]) ) #y is max
445 ax1 = node_coord [ check ,1] #x coord
446 ax2 = node_coord [ check ,3] #z coord
447 z = np.reshape (U_cor [check], np.shape (ax1))
448
449 back_csf = axes [2]. tricontourf (ax1, ax2, z,
             levels=100, cmap=my_cmap, vmin=np. min (U_cor), vmax = np. max (U_cor))
450 axes [2]. set_title (f"Nodal contour: {plot_var} [m] Back View")
451 \vert axes [2]. set_xlabel ("x[m]")
452 \vert axes [2]. set_ylabel ("z[m]")
453
454 total_z = np.append(total_z, z)455 \vert z = total_z
456 v = np . linspace ( np . min (z) , np . max (z) , 9 , endpoint = True )
457
458 complete_disp = plt.tricontourf (node_coord [:,1], node_coord [:,3], U_cor [:,0],
             levels=100, cmap=my_cmap, vmin=np.min(U_cor[:]), vmax=np.max(U_cor[:]))
459
```

```
460 plt . colorbar ( complete_disp , ax = axes , ticks =v)
461
462 axes [0]. set aspect (" equal")
463 axes [1]. set_aspect ("equal")
464 axes [2]. set aspect (" equal")
465
466 if save_opt :
467 if not os . path . exists ( save_path ) :
468 os . makedirs ( save_path )
469 fig.savefig(save_path+f"\{plot_var}_{location}_usection.png")
470 plt.close(fig)
471
472 if show_opt :
473 plt.show ()
474
475 def perc_error (node_coord, calculated_var, N_nodes, strain_elements, reference path, name var,
        show_opt , save_opt , save_path , location ):
476 """
477 Function for plotting the percentage error at each node in the FEM model . 2d view .
478 When the reference value is 0 , to avoid Nan the error is eplaced by 0. Might not be a
            r e p r e s e n t a t i v e error handling in all cases
479
480 Args :
481 node_coord ( array ): Array of size ( N_nodes ,4) storing the coordinate of the nodes in the
                following format : ID | X | Y | Z
482 calculated_var (array): Array of size (N_nodes, 1) with the values of a calculated array
483 N_nodes ( int ): Number of nodes in the iFEM mesh
484 s t r a i n _ e l e m e n t s ( int ): Dictionary containing arrays of the elements where strain is
                recorded for each strain component . Eg . for strain exx we know whic elemebnts record
                strain . The keys are " exx " , " eyy " and " exy ".
485 | reference_path (str): Path to the file where the reference measurements (FEM outputs) are
                stored .
486 name_var (str): Name of the variable for which error is computed. Used for saving the value
487 show_opt ( bool ): Determines if the figure is shown or not
488 save_opt ( bool ): Determines if the figure is saved or not
489 save_path (str): Determines where the figure is saved. Required if save_opt is set to true.
490 location (str): Location for running the iFEM algorithm. Can be "top", "mid" or "bot"
491 """
492 plt.clf()
493
494 MPD = 0 # mean percentage difference
495 MAPD = 0 # mean absolute percentage difference
496 RMSD = 0 # root mean square difference
497
498 if reference_path [ -3:] == " csv ":
499 referenece_var = pd.read_csv(reference_path,delimiter=',')
500 elif reference_path [ -4:] == " xlsx ":
501 referenece_var = pd.read_excel(reference_path)
502 referenece_var = referenece_var . to_numpy ()
503
504 error = np.zeros (np.shape (referenece var))
505 error [:, 0] = referenece var [:, 0]506
507 error [: ,1] = ( calculated_var [: ,0] - referenece_var [: ,1]) # simplle difference
508 RMSD = np.sqrt(np.sum(error[:,1]*error[:,1])/N_nodes)
509
510 a = error [:,1] *100
511 b = referenece_var [:,1]
512 error [:,1] = np.divide(a, b, out=np.zeros_like(a), where=b!=0) #substitute nan by 0. PD
            obtained
513 MPD = np . sum ( error [: ,1]) / N_nodes
514 MAPD = np.sum(np.absolute(error[:,1]))/N_nodes
515
```

```
516 x = node_coord [:,1]
517 y = node coord [: , 2]
518 z = error [:,1]
519
520 PD max def =
             ( np . max ( np . absolute ( calculated_var [: ,0]) ) -np . max ( np . absolute (b))) / np . max ( np . absolute ( b)) *100
521
522 fig = plt.figure (figsize=(12, 8))
523 plt.tricontourf (x, y, z, level s=100)524 plt . xlabel ("x[m]")
525 plt.ylabel ("y[m]")
526 plt.title (f" Percentage error [%] of {name_var} at {location} plate. MAPD={round (MAPD, 2) }")
527
528 #If branch to ensure that the color bar is consistent and always reaches to 0
529 if np . min (z) >=0 and np . max (z) >=0:
530 v = npu. linspace (0, np.max(z), 9, endpoint=True)531 elif np . min (z) <=0 and np . max (z) <=0:
532 v = np . linspace ( np . min (z) ,0, 9, endpoint = True )
533 else :
534 v = np . linspace ( np . min (z) , np . max (z) , 9 , endpoint = True )
535 plt.colorbar (ticks=v)
536 fig.tight_layout ()
537
538 plt . gca () . set_aspect (" equal ") # fixing up the ratio of the plate
539
540 if save_opt :
541 if not os . path . exists ( save_path ) :
542 os.makedirs (save_path)
543 # Saving graph
544 fig.savefig ( save_path +f"\\ error_ { name_var } _ { location }. png")
545 plt.close(fig)
546
547 # Saving text file with extra info
548 (N_sens_xx,) = np.shape (strain_elements ["exx"])
549 (N_sens_yy,) = np.shape (strain_elements ["eyy"])
550 (N_sens_xy,) = np.shape(strain_elements["exp"]551 f= open(save-path + f''\\ error_{name_var} {location }. txt", "w+")
552 f. write (f"{ N_sens_xx } sensing points in x.\n { N_sens_yy } sensing points in y.\n
                { N_sens_xy } sensing points in xy .\n MAPD ={ MAPD } \n MPD ={ MPD }\n RMSD ={ RMSD } \n PD
                maximum deflection { PD_max_def }")
553 f. close ()
554 if show_opt :
555 plt . show ()
556
557 def perc_error_Ushape ( node_coord , calculated_var , N_nodes , strain_elements , reference_path , name_var ,
         show_opt , save_opt , save_path , location ):
558 """
559 Function for plotting the percentage error at each node in the FEM model . 2d view .
560 When the reference value is 0 , to avoid Nan the error is eplaced by 0. Might not be a
             r e p r e s e n t a t i v e error handling in all cases
561
562 Args :
563 node_coord ( array ): Array of size ( N_nodes ,4) storing the coordinate of the nodes in the
                following format : ID | X | Y | Z
564 calculated_var (array): Array of size (N_nodes, 1) with the values of a calculated array
565 N_nodes ( int ): Number of nodes in the iFEM mesh
566 s t r a i n _ e l e m e n t s ( int ): Dictionary containing arrays of the elements where strain is
                 recorded for each strain component . Eg . for strain exx we know whic elemebnts record
                 strain . The keys are " exx " , " eyy " and " exy ".
567 The Set of Set 2018 reference_path (str): Path to the file where the reference measurements (FEM outputs) are
                stored .
568 name_var (str): Name of the variable for which error is computed. Used for saving the value
569 show_opt ( bool ): Determines if the figure is shown or not
```

```
570 save_opt ( bool ): Determines if the figure is saved or not
571 save_path (str): Determines where the figure is saved. Required if save_opt is set to true.
572 location (str): Location for running the iFEM algorithm. Can be "top", "mid" or "bot"
573574 plt.clf()
575
576 # Calculation side
577 MPD = 0 # mean percentage difference
578 MAPD = 0 # mean absolute percentage difference
579 RMSD = 0 # root mean square difference
580
581 if reference_path [ -3:] == " csv ":
582 referenece_var = pd.read_csv(reference_path,delimiter=',')
583 elif reference_path [ -4:] == " xlsx ":
584 referenece_var = pd.read_excel (reference_path)
585 referenece var = referenece var . to numpy ()
586
587 error = np.zeros (np.shape (referenece var))
588 error [: ,0] = referenece_var [: ,0]
589
590 error [: ,1] = ( calculated_var [: ,0] - referenece_var [: ,1]) # simple difference
591 RMSD = np.sqrt(np.sum(error[:,1]*error[:,1])/N_nodes)
592
593 a = error [: , 1] *100
594 b = referenece var [: 1]595 error [: ,1] = np . divide (a , b , out = np . zeros_like ( a) , where =b !=0) # substitute nan by 0. PD
            obtained
596 MPD = np . sum ( error [: ,1]) / N_nodes
597 MAPD = np.sum(np.absolute(error[:,1]))/N_nodes
598
599 PD_max_def =
            ( np . max ( np . absolute ( calculated_var [: ,0]) ) -np . max ( np . absolute (b))) / np . max ( np . absolute ( b)) *100
600601 # Plotting side
602 fig , axes = plt . subplots ( nrows =3 , ncols =1 , figsize =(12 , 8) , layout =" constrained ")
603
604 # Bottom
605 check = np . isclose ( node_coord [: ,3] , 0.) #z is 0
606 ax1 = node_coord [ check ,1] #x coord
607 ax2 = node_coord [ check ,2] #y coord
608 \vert z = error [check.1]
609 bot_csf = axes [0].tricontourf (ax1, ax2, z, levels=100)
610 loc_n, = np.shape (error [check, 1])
611 MAPDloc = np.sum(np.absolute(error[check,1]))/loc_n
612
613 axes [0]. set_title (f" Percentage error [%] of {name_var} Top View. MAPD={round (MAPDloc, 2) }")
614 axes [0]. set_xlabel ("x[m]")615 axes [0]. set_ylabel ("y[m]")
616
617 total_z = z # for the colorbar limits
618
619 # Front
620 check = np . isclose ( node_coord [: ,2] , 0.) #y is 0
621 ax1 = node_coord [ check ,1] #x coord
622 ax2 = node_coord [ check ,3] #z coord
623 z = error [check.1]
624
625 front_csf = axes [1].tricontourf (ax1, ax2, z, levels=100)
626 loc_n, = np.shape (error [check, 1])
627 MAPDloc = np.sum(np.absolute(error[check,1]))/loc_n
628 axes [1]. set_title (f" Percentage error [%] of {name_var} Front View. MAPD={round (MAPDloc, 2) }")
629 axes [1]. set_xlabel ("x[m]")
630 \vert axes [1]. set ylabel ("z[m]")
```

```
631
632 total_z = np.append(total_z, z)633
634 # Back
635 check = np . isclose ( node_coord [: ,2] , np . max ( node_coord [: ,2]) ) #y is 0
636 ax1 = node_coord [ check ,1] #x coord
637 ax2 = node_coord [ check ,3] #z coord
638 z = error [check, 1]
639
640 back_csf = axes [2].tricontourf (ax1, ax2, z, levels=100)
641 loc_n, = np.shape (error [check, 1])
642 MAPDloc = np.sum(np.absolute(error[check,1]))/loc_n
643 axes [2]. set_title (f" Percentage error [%] of {name_var} Back View. MAPD ={round (MAPDloc, 2) }")
644 axes [2]. set xlabel ("x[m]")
645 axes [2]. set_ylabel ("z[m]")
646
647 total_z = np.append (total_z,z)
648 z = total z
649 #If branch to ensure that the color bar is consistent and always reaches to 0
650 if np . min (z) >=0 and np . max (z) >=0:
651 v = npu. linspace (0, np.max(z), 9, endpoint=True)652 elif np . min (z) <=0 and np . max (z) <=0:
653 v = npu. linspace (np.min(z), 0, 9, endpoint=True)
654 else :
655 v = np . linspace ( np . min (z) , np . max (z) , 9 , endpoint = True )
656
657 plt . colorbar ( back_csf , ax = axes , ticks =v)
658 # plt . gca () . set_aspect (" equal ") # fixing up the ratio of the plate
659
660 axes [0]. set_aspect (" equal ")
661 axes [1]. set_aspect ("equal")
662 axes [2]. set_aspect (" equal ")
663
664 if save_opt :
665 if not os . path . exists ( save_path ) :
666 os.makedirs (save path)
667 # Saving graph
668 fig.savefig ( save_path + f" \ \ error_ { name_var } _ Ushape . png " )
669 plt.close(fig)
670
671 # Saving text file with extra info
672 (N_sens_xx,) = np.shape (strain_elements ["exx"])
673 (N_sens_yy,) = np.shape (strain_elements ["eyy"])
674 (N_sens_xy,) = np.shape (strain_elements ["exy"])
675 f= open (save_path+f"\\error_{name_var}_Ushape.txt", "w+")
676 f. write (f"{ N_sens_xx } sensing points in x.\n { N_sens_yy } sensing points in y.\n
                {N_sens_xy} sensing points in xy.\n MAPD = {MAPD} \n MPD = {MPD}\n RMSD = {RMSD} \n PD
                maximum deflection { PD_max_def }")
677 friends f (1080)678 if show_opt :
679 plt show ()
680
681 def iteration_RMSD_MPD ( RMSD_lst , MPD_lst , MAPD_lst , parameterSEA_lst , save_path , location , parameter ):
682 """
683 Plots and finds the best parameter for an iFEM reconstruction.
684
685 Args :
686 RMSD_lst ( array ): List of RMSF error in [ -]
687 MPD_lst ( array ): List of MPD error in [%]
688 MAPD_lst ( array ): List of MAPD error in [%]
689 parameterSEA ( array ): List of parameter that was used for iteration
690 save_path ( str ):
691 location ( str ): Location along the plate : mid , top , bot
```

```
692 parameter ( str ): Name of the parameter : alpha / beta / w
693694
695 RMSD_ar = np.array (RMSD_1st)
696 MPD_ar = np . array ( MPD_lst ) /100
697 MAPD_ar = np.array (MAPD_1st)/100
698 parameterSEA_ar = np . array ( parameterSEA_lst )
699
700 best_MPD = np . min ( np . abs ( MPD_ar ) )
701 best_MAPD = np . min ( np . abs ( MAPD_ar ))
702 best_RMSD = np . min ( np . abs ( RMSD_ar ))
703
704 best_MPD_parameter = parameterSEA_ar [ np . abs ( MPD_ar ) == best_MPD ]
705 best_MAPD_parameter = parameterSEA_ar [ np . abs ( MAPD_ar ) == best_MAPD ]
706 best_RMSD_parameter = parameterSEA_ar [ np . abs ( RMSD_ar ) == best_RMSD ]
707
708 if not os . path . exists ( save_path + f"\\{ parameter } iteration RMSD - MPD errors "):
709 os. makedirs (save_path +f" \\{ parameter } iteration RMSD - MPD errors ")
710
711 # RMSD loglog
712 fig = plt.figure()
713 ax = plt . gca ()
714 ax.plot (parameterSEA_ar, RMSD_ar, '-o', c='blue')
715 ax . set_xscale ('log ')
716 ax . set_yscale ('log ')
717 ax.set_xlabel(fr"log10($\{parameter}$[-])")
718 ax . set_ylabel (" log10 ( RMSD [ -])")
719 ax . set_title (fr" Variation of RMSD with $\{ parameter }$")
720 plt.grid (True, which="both", alpha=0.4)
721 fig. savefig ( save_path +fr "\\{ parameter } iteration RMSD-MPD errors \\RMSDloglog_ { location }. png ")
722 plt.close(fig)
723
724 # RMSD log
725 fig = plt.figure()726 ax = plt . gca ()
727 ax.plot (parameterSEA_ar, RMSD_ar, '-o', c='blue')
728 ax . set_xscale ('log ')
729 ax.set_xlabel(fr"log10($\{parameter}$[-])")
730 ax . set_ylabel (" RMSD [ -]")
731 ax.set_title (fr"Variation of RMSD with \{\gamma\732 plt.grid (True, which="both", alpha=0.4)
733 fig . savefig ( save_path +fr"\\{ parameter } iteration RMSD - MPD errors \\ RMSDlog_ { location }. png ")
734 plt.close(fig)
735
736 # MPD loglog
737 fig = plt.figure()738 ax = plt . gca ()
739 ax . plot ( parameterSEA_ar , MPD_ar , '-o', c='blue ')
740 ax . set_xscale ('log ')
741 ax . set_yscale ('symlog ')
742 ax.set_xlabel(fr"log10($\{parameter}$[-])")
743 ax.set ylabel ("log10 (MPD [-])")
744 ax.set_title (fr"Variation of MPD with \{\gamma\745 plt.grid (True, which="both", alpha=0.4)
746 fig . savefig ( save_path +f" \\{ parameter } iteration RMSD - MPD errors \\ MPDloglog_ { location }. png ")
747 plt.close(fig)
748
749 # MPD log
750 fig = plt.figure()751 ax = plt . gca ()
752 ax . plot ( parameterSEA_ar , MPD_ar , '-o', c='blue ')
753 ax . set_xscale ('log ')
754 ax.set xlabel (fr" log10 ($\{ parameter } $[-])")
```

```
755 ax . set_ylabel (" log10 (MPD [ -])")
756 ax . set_title (fr" Variation of MPD with $\{ parameter }$")
757 plt.grid (True, which="both", alpha=0.4)
758 fig . savefig ( save_path +fr"\\{ parameter } iteration RMSD - MPD errors \\ MPDlog_ { location }. png ")
759 plt.close(fig)
760
761 # MAPD loglog
762 fig = plt.figure()
763 ax = plt . gca ()
764 ax . plot ( parameterSEA_ar , MAPD_ar , '-o', c='blue ')
765 ax . set_xscale ('log ')
766 ax . set_yscale ('symlog ')
767 ax . set_xlabel (fr" log10 ($\{ parameter }$[ -])")
768 ax . set_ylabel (" log10 ( MAPD [ -])")
769 ax . set_title (fr" Variation of MAPD with $\{ parameter }$")
770 plt.grid (True, which="both", alpha=0.4)
771 fig.savefig (save_path+fr"\\{parameter} iteration RMSD-MPD errors\\MAPDloglog_{location}.png")
772 plt.close(fig)
773
774 # MAPD log
775 fig = plt.figure()
776 ax = plt . gca ()
777 ax.plot (parameterSEA_ar, MAPD_ar, '-o', c='blue')
778 ax . set_xscale ('log ')
779 ax.set_xlabel(fr"log10($\{parameter}$[-])")
780 ax . set_ylabel (" MAPD [ -]")
781 ax . set_title (fr" Variation of MAPD with $\{ parameter }$")
782 plt.grid (True, which="both", alpha=0.4)
783 fig.savefig(save_path+fr"\\{parameter} iteration RMSD-MPD errors\\MAPDlog_{location}.png")
784 plt.close(fig)
785
786 #RMSD -MPD - MAPD loglog
787 fig = plt.figure()788 ax = plt . gca ()
789 ax.scatter (parameterSEA_ar, MPD_ar, c='blue', edgecolors='none', label="MPD")
790 ax . scatter ( parameterSEA_ar , RMSD_ar , c='green ', edgecolors ='none ', label =" RMSD ")
791 ax.scatter (parameter SEA_ar, MAPD_ar, c='red', edgecolors='none', label="MAPD")
792 ax . set_xscale ('log ')
793 ax . set_yscale ('log ')
794 ax.set_xlabel(fr"log10($\{parameter}$[-])")
795 ax . set_ylabel (" log10 ( MAPD [ -])/ log10 ( MPD [ -])/ log10 ( RMSD [ -])")
796 ax . set_title (fr" Variation of MPD / MAPD / RMSD with $\{ parameter }$")
797 plt.grid (True, which="both", alpha=0.4)
798 fig . savefig ( save_path +f" \\{ parameter } iteration RMSD - MPD errors \\ RMSDMPDloglog_ { location }. png ")
799 plt.close(fig)
800
801 #RMSD - MPD logsymlog
802 fig = plt . figure ()
803 ax = plt . gca ()
804 ax.scatter (parameterSEA_ar, MPD_ar, c='blue', edgecolors='none', label="MPD")
805 ax.scatter (parameterSEA_ar, RMSD_ar, c='green', edgecolors='none', label="RMSD")
806 ax.scatter (parameterSEA_ar, MAPD_ar, c='red', edgecolors='none', label="MAPD")
807 ax.set_xscale('log')
808 ax.set_yscale ('symlog')
809 ax.set_xlabel(fr"log10($\{parameter}$[-])")
810 ax.set_ylabel("log10(MAPD[-])/log10(MPD[-])/log10(RMSD[-])")
811 ax.set_title (fr" Variation of MPD/MAPD/RMSD with \{\gamma\812 plt.legend ()
813 plt.grid (True, which="both", alpha=0.4)
814 fig.savefig (save_path+fr"\\{parameter} iteration RMSD-MPD
            errors \\RMSDMPDlogsymlog_{location}.png")
815 plt.close(fig)
816
```

```
817 #RMSD - MPD logsymlog zoomed
818 fig = plt.figure()
819 ax = plt.gca()820 ax.scatter(parameterSEA_ar, MPD_ar, c='blue', edgecolors='none', label="MPD")
821 ax.scatter (parameterSEA_ar, RMSD_ar, c='green', edgecolors='none', label="RMSD")
822 ax.scatter (parameter SEA_ar, MAPD_ar, c='red', edgecolors='none', label="MAPD")
823 ax.set xscale('log')824 ax.set_yscale ('symlog')
825 ax.set_xlabel(fr"log10($\{parameter}$[-])")
826 ax.set_ylabel("log10(MAPD[-])/log10(MPD[-])/log10(RMSD[-])")
827 ax.set_title (fr"Variation of MPD/MAPD/RMSD with \{\gamma\}")
828 ax.set_ylim (bottom = -1, top=1)
829 plt.legend ()
830 plt.grid (True, which="both", alpha=0.4)
831 fig.savefig (save_path+fr"\\{parameter} iteration RMSD-MPD
            errors \\ RMSDMPDlogsymlogzoomed_ { location }. png")
832 plt.close(fig)
833
834 #RMSD - MPD log
835 fig = plt.figure ()
836 ax = plt.gca()837 ax.scatter (parameterSEA_ar, MPD_ar, c='blue', edgecolors='none', label="MPD")
838 ax.scatter (parameter SEA_ar, RMSD_ar, c='green', edgecolors='none', label="RMSD")
839 ax.scatter (parameterSEA_ar, MAPD_ar, c='red', edgecolors='none', label="MAPD")
840 ax set xscale ('log')841 ax.set_xlabel(fr"log10($\{parameter\$(-])")842 ax.set_ylabel ("MPD[-]/RMSD[-]")
843 ax.set_title (fr" Variation of MPD/MAPD/RMSD with $\{parameter}$")
844 plt.grid (True, which="both", alpha=0.4)
845 plt. legend ()
846 fig.savefig(save_path+fr"\\{parameter} iteration RMSD-MPD errors\\RMSDMPDlog_{location}.png")
847 plt.close(fig)
848849 f = open (save_path +fr" \\{ parameter } iteration RMSD - MPD
            errors\\{parameter}_iteration_output.txt","w+")
850 f. write (f"RMSD error [-] {RMSD_ar}.\n MPD error [-] {MPD_ar}.\n MSPD error [-] {MAPD_ar}.\n
            best { parameter } MPD { best_MPD_parameter } at MPD { best_MPD }\n best { parameter } MAPD {
            best_MAPD_parameter } at MAPD { best_MAPD } \n best { parameter } RMSD { best_RMSD_parameter }
            at RMSD { best_RMSD }")
851 f close ()
852
853 def alpha_iteration_RMSD_MPD_component ( RMSD_lst , MPD_lst , MAPD_lst ,
        alfaSEA_lst , save_path , location , component ):
854 """ _summary_
855
856 Args :
857 RMSD_lst ( _type_ ): _ de sc rip ti on _
858 MPD_lst ( _type_ ): _ de sc ri pti on _
859 alfaSEA_lst (\_ type\_): _ description\_860 save_path ( _type_ ): _ de sc ri pt io n_
861 location ( _type_ ): _ de sc rip ti on _
862 component ( _type_ ): _ de sc ri pt io n_
863 """
864 RMSD_ar = np.array (RMSD_1st)
865 MPD_ar = np.array (MPD_1st)
866 MAPD_ar = np.array (MAPD_1st)
867 alfaSEA_ar = np.array (alfaSEA_lst)
868
869 if not os.path.exists (save_path+f"\\Alpha Iteration Components \\{ component }") :
870 os.makedirs ( save_path +f "\ \ Alpha Iteration Components \ \ { component } ")
871
872 # RMSD Plot log
873 fig = plt.figure ()
```

```
874 ax = plt.gca()
875 ax.plot (alfaSEA_ar, RMSD_ar, '-o', c='blue')
876 ax.set_xlabel(r"\$\\alpha$[-]")877 ax.set_xscale('log')
878 ax.set vlabel ("RMSD [-]")
879 ax.set_title (fr"Variation of RMSD with $\alpha$ for {component}")
880 plt.grid (True, which="both", alpha=0.4, axis="both")
881 fig.savefig (save_path+f"\\Alpha Iteration
             Components \\{ component }\\ RMSDvsalpha_ { component }_{ location }. png ")
882 plt.close(fig)
883
884 # MPD Plot log
885 fig = plt.figure()
886 ax = plt \cdot gca()887 ax.plot (alfaSEA_ar, MPD_ar, '-o', c='blue')
888 ax.set xlabel(r" $\alpha$]889 ax.set_xscale('log')
890 ax.set_ylabel ("MPD [%]")
891 ax.set_title (fr"Variation of MPD with $\alpha$ for {component}")
892 plt.grid (True, which="both", alpha=0.4)
893 fig.savefig (save_path+f"\\Alpha Iteration
             Components \\{ component }\\ MPDvsalpha_ { component }_{ location }. png ")
894 plt.close(fig)
895
896 # MADP Plotlog
897 fig = plt.figure()
898 ax = plt.gca()
899 ax.plot (alfaSEA_ar, MAPD_ar, '-o', c='blue')
900 ax.set_xlabel(r"$\alpha$[-]")
901 ax.set_xscale('log')
902 ax.set_ylabel ("MAPD [%]")
903 ax.set_title (fr" Variation of MAPD with $\alpha$ for {component}")
904 plt.grid (True, which="both", alpha=0.4)
905 fig.savefig (save_path+f"\\Alpha Iteration
             Components \\{ component }\\ MAPDvsalpha_ { component }_{ location }. png ")
906 plt.close(fig)
907908 best_MPD = np . min ( np . abs ( MPD_ar ) )
909 best_MAPD = np . min ( np . abs ( MAPD_ar ))
910 best_RMSD = np . min ( np . abs ( RMSD_ar ))
911
912 best_MPD_alpha = alfaSEA_ar [ np . abs ( MPD_ar ) == best_MPD ]
913 best_MAPD_alpha = alfaSEA_ar [ np . abs ( MAPD_ar ) == best_MAPD ]
914 best_RMSD_alpha = alfaSEA_ar [ np . abs ( RMSD_ar ) == best_RMSD ]
915
916 f= open (save_path+f"\\Alpha Iteration
             \verb|Component\\{component}|\\alpha_iteration_{\verb|component|}1917 f. write (f" RMSD error [-] { RMSD_ar }.\n MPD error [-] { MPD_ar }. \n MAPD error [-] { MAPD_ar }. \n
             best alfa MPD { best_MPD_alpha } at MPD { best_MPD } \n best alfa MAPD { best_MAPD_alpha }
             at MAPD { best_MAPD }\n best alfa RMSD { best_RMSD_alpha } at RMSD { best_RMSD }")
918 f 1089()919
920 def strain_Ushape (quads, plot_var, location, save_opt, show_opt, save_path, option, strain_elements):
921 """ _summary_
922
923 Args :
924 quads ( _type_ ): _d es cr ip ti on_
925 plot_var ( _type_ ): _ de sc rip ti on _
926 location ( _type_ ): " top " " bot "
927 option ( str ): " SEA " ," FEM "
928 """
929 plt.clf()
930
```

```
931 # Creating subplots
932 colors_from_img = np . load (" pyife3d \ supporting_files \ colors_from_img . npy ")
933 N_entries , _ = np. shape ( colors_from_img )
934 my_cmap = LinearSegmentedColormap.from_list('my_cmap', colors_from_img, N=N_entries)
935
936 fig, axes = plt.subplots (nrows=3, ncols=1, figsize=(12, 8), layout="constrained")
937 # Select the correct displacement component
938
939 if plot\_var == "exx":
940 \frac{1}{2} ind = 0
941 elif plot_var == " eyy" :
942 ind = 1
943 elif plot_var == " exy ":
944 ind = 2
945
946 strain els = np . array ( strain elements [ plot_var ])
947 x_coord, y_coord, z_coord, contour_var = [], [], [], []
948
949 for element in quads :
950 x_coord.append (float (element.probe.centroid [0]))
951 y_coord . append ( float ( element . probe . centroid [1]) )
952 z_coord.append (float (element.probe.centroid [2])
953
954 if location ==" top " and option ==" SEA ":
955 contour_var.append (float (element.probe.epsilontopSEA [ind]))
956 elif location ==" top " and option =="FEM ":
957 contour_var . append (float (element . probe . epsilontop [ind]) )
958 elif location ==" bot " and option =="SEA ":
959 contour_var.append (float (element.probe.epsilonbotSEA [ind]))
960 elif location ==" bot " and option =="FEM ":
961 contour_var . append ( float ( element . probe . epsilonbot [ ind ]) )
962
963 quad_ids = np . arange (1 , len ( quads ) +1)
964 xvals = np. vstack ((quad_ids, np. array (x_coord)))
965 yvals = np. vstack ((quad_ids, np. array (y_coord)))
966 zvals = np. vstack ((quad_ids, np. array (z_coord)))
967 <br>strains = np. vstack ((quad_ids, np. array (contour_var)))
968
969 instr_check = np . in1d ( xvals [0 ,:] , strain_els ) # check which elements are instrumented
970
971 # Bottom Plate
972 check = np . isclose ( zvals [1 ,:] , np . min ( zvals [1 ,:]) ) #z is 0
973 ax1 = xvals [1 , check ] #x coord
974 ax2 = yvals [1 , check ] #y coord
975 z = np. reshape (strains [1, check], np. shape (ax1))
976
977 bot csf = axes [0]. tricontourf (ax1, ax2, z.
             levels =100 , cmap = my_cmap , vmin = np . min ( contour_var ) , vmax = np . max ( contour_var ) , zorder =1)
978 axes [0]. set_title (f"Nodal contour: {plot_var} [-] Deck")
979 axes [0]. set_xlabel ("x[m]")
980 axes [0]. set_ylabel ("y[m]")
981
982 if option ==" SEA ":
983 final_check = np.logical_and (instr_check, check) #intersection between instrumentation
                 and location
984 axes [0]. scatter (x=xvals [1, final_check], y=yvals [1, final_check], c="#FFFFFF", zorder=2)
985
986 total_z = z987
988 # Front Plate
989 check = np . isclose ( yvals [1 ,:] , np . min ( yvals [1 ,:]) ) #y is min
990 ax1 = xvals [1 , check ] #x coord
991 ax2 = zvals [1 , check ] #z coord
```

```
992 \vert z = np. reshape (strains [1, check], np. shape (ax1))
993994 front csf = axes [1] . tricontourf (ax1 , ax2 , z , z )levels =100 , cmap = my_cmap , vmin = np . min ( contour_var ) , vmax = np . max ( contour_var ) , zorder =1)
995 axes [1]. set_title (f" Nodal contour: {plot_var} [-] Side Wall Right")
996 axes [1]. set_xlabel ("x[m]")
997 axes [1]. set_ylabel ("z[m]")
998
999 if option ==" SEA ":
1000 final_check = np.logical_and(instr_check, check) #intersection between instrumentation
                 and location
1001 axes [1]. scatter (x=xvals [1, final_check], y=zvals [1, final_check], c="#FFFFFF", zorder=2)
1002 axes [2]. scatter (x=xvals [1, final_check], y=zvals [1, final_check], c="#FFFFFF", zorder = 2)
1003
1004 total_z = np.append(total_z, z)1005
1006 # Back Plate
1007 check = np.isclose (yvals [1,:], np.max (yvals [1,:])) #y is max
1008 ax1 = xvals [1 , check ] #x coord
1009 ax2 = zvals [1 , check ] #z coord
1010 z = np. reshape (strains [1, check], np. shape (ax1))
1011
1012 back_csf = axes [2]. tricontourf (ax1, ax2, z,
             levels =100 , cmap = my_cmap , vmin = np . min ( contour_var ) , vmax = np . max ( contour_var ) , zorder =1)
1013 axes [2]. set_title (f" Nodal contour: {plot_var} [-] Side Wall Left")
1014 axes [2]. set_xlabel ("x[m]")
1015 axes [2]. set_ylabel ("z[m]")
1016
1017 \vert total_z = np.append (total_z,z)
1018
1019 complete_strain = plt.tricontourf (xvals [1,:], total_z, contour_var,
             levels =100 , cmap = my_cmap , vmin = np . min ( contour_var ) , vmax = np . max ( contour_var ))
1020
1021 v = np.linspace (np.min (strains [1,:]), np.max (strains [1,:]), 9, endpoint=True)
1022
1023 plt.colorbar ( complete strain , ax = axes , ticks = v)
1024
1025 axes [0]. set_aspect ("equal")
1026 axes [1]. set_aspect (" equal")
1027 axes [2]. set_aspect ("equal")
1028
1029 if save_opt :
1030 if not os.path.exists (save_path+f"\\{option}_strains"):
1031 os.makedirs (save_path+f"\\{option}_strains")
1032 fig.savefig(save_path+f"\\{option}_strains"+f"\{plot_var}_{location}_usection.png")
1033 plt.close(fig)
1034
1035 if show_opt :
1036 plt.show()
1037
1038 def undeformed_2d_instrumented_Ushape ( quads , node_coord , strain_elements , show_opt , save_opt ,
         save_path) :
1039 plt.clf()
1040
1041 color_map = {\{ "inactive": "#d0cece",
1042 " exx": "#ffadad",
1043 " eyy": "#ffd6a5",
1044 " exy": "#fdffb6",
1045 " exxeyy": "#caffbf",
1046 " exxexy": "#9bf6ff",
1047 | eyyexy": "#a0c4ff",
1048 " exxeyyexy": "#bdb2ff"}
1049
```

```
1050 fig, axes = plt.subplots (nrows=3, ncols=1, figsize=(12, 8), layout="constrained")
1051
1052 for quad in quads:
1053
1054 #We start from the most restrictive conditions to the least restrictive
1055 # Depending on which strain components are insturmented , the element is highlighted in a
                 specifc color
1056 if ( quad . eid in strain_elements [" exx "]) and ( quad . eid in strain_elements [" eyy "]) and
                 ( quad . eid in strain elements [" exy "]) :
1057 el_color = color_map ["exxeyyexy"]
1058 elif ( quad . eid in strain_elements [" exx "]) and ( quad . eid in strain_elements [" eyy "]) :
1059 el_color = color_map ["exxeyy"]
1060 elif ( quad . eid in strain_elements [" exx "]) and ( quad . eid in strain_elements [" exy "]) :
1061 el_color = color_map ["exxexy"]
1062 elif ( quad . eid in strain_elements [" eyy "]) and ( quad . eid in strain_elements [" exy "]) :
1063 el color = color map [" evyexy"]
1064 elif quad . eid in strain_elements ["exx"]:
1065 el_color = color_map ["exx"]
1066 elif quad . eid in strain_elements [" eyy "]:
1067 el_color = color_map ["eyy"]
1068 elif quad . eid in strain_elements [" exy "]:
1069 el_color = color_map ["exy"]
1070 else :
1071 el_color = color_map ["inactive"]
1072
1073 x = quad.\text{probe}.\text{xe}[0::3].\text{reshape}(4)1074 y = quad.\text{probe}.\text{xe[1::3].} \text{reshape}(4)1075 z = quad.\text{probe}.\text{xe[2::3]}. \text{reshape}(4)1076
1077 if np . all (z ==0) :
1078 ax =0
1079 zipped = list(zip(x, y))
1080 elif np. all(y == 0):
1081 ax =1
1082 zipped = list(zip(x, z))
1083 elif np. all (y == np. max (node_coord [:, 2]) ):
1084 ax =2
1085 zipped = list(zip(x, z))
1086 zipped . append ( zipped [0]) # close the polygon
1087
1088 axes [ax]. add_patch (Polygon (zipped,
1089 edgecolor="black"
1090 facecolor=el_color)
1091
1092 axes [0]. set_aspect ("equal")
1093 axes [1]. set_aspect ("equal")
1094 axes [2]. set_aspect ("equal")
1095
1096 axes [0]. set_xlabel ("x[m]")
1097 axes [0]. set_ylabel ("y[m]")
1098
1099 \alphaxes [1]. set xlabel ("x[m]")
1100 axes [1]. set_ylabel ("z[m]")
1101
1102 axes [2]. set_xlabel ("x[m]")
1103 axes [2]. set_ylabel ("z[m]")
1104
1105 axes [0]. set_xlim ([0 , np . max ( node_coord [: ,1]) ])
1106 axes [0]. set_ylim ([0 , np . max ( node_coord [: ,2]) ])
1107
1108 axes [1]. set_xlim ([0 , np . max ( node_coord [: ,1]) ])
1109 axes [1]. set_ylim ([0 , np . max ( node_coord [: ,3]) ])
1110
```

```
1111 axes [2]. set_xlim ([0 , np . max ( node_coord [: ,1]) ])
1112 axes [2]. set_ylim ([0 , np . max ( node_coord [: ,3]) ])
1114 axes [0]. set_title ("Instrumented Elements-Deck")
1115 axes [1]. set title (" Instrumented Elements - Side Wall Right")
1116 axes [2]. set_title ("Instrumented Elements-Side Wall Left")
1118 inactive_patch = mpatches. Patch (color=color_map ["inactive"] , label='Not instrumented')
1119 exx_patch = mpatches. Patch (color=color_map ["exx"], label='$\\epsilon_{xx}$')
1120 eyy_patch = mpatches. Patch (color=color_map ["eyy"], label='$\\epsilon_{yy}$')
1121 exy_patch = mpatches. Patch (color=color_map ["exy"], label='$\\gamma_{xy}$')
1122 exxeyy_patch = mpatches.Patch(color=color_map["exxeyy"], label='$\\epsilon_{xx},
             \\ epsilon_ {yy}$')
1123 exxexy_patch = mpatches . Patch (color=color_map [" exxexy"], label='$\\epsilon_{xx},
             \langle \gamma x, \gamma y \rangle1124 eyyexy_patch = mpatches. Patch (color=color_map ["eyyexy"], label='$\\epsilon {yy},
             \\ gamma_ {xy}$')
1125 exxeyyexy_patch = mpatches. Patch (color=color_map ["exxeyyexy"], label='$\\epsilon_{xx},
             \\ epsilon_ {yy}, \\ gamma_ {xy}$')
1126 # plt . legend ( handles =[ inactive_patch , exx_patch , eyy_patch , exy_patch , exxeyy_patch ,
             exxexy_patch , eyyexy_patch , e x x e y y e x y _ p a t c h ] , loc = ' center left ', b b o x _ t o _ a n c h o r =(1.07 ,
             0.5) , fontsize ="20")
1127 plt . legend (handles = [inactive_patch , exx_patch], loc = 'center left', bbox_to_anchor = (1.07, 0.5),
             fontsize ="15")
1129 if save_opt :
1130 if not os.path.exists (save_path) :
1131 os.makedirs (save_path)
1132 fig.savefig(save_path+f"\\2d_instrumented_usection.png")
1133 plt.close(fig)
1135 if show opt:
1136 plt.show ()
1138 def undeformed_2d_instrumented_plate ( quads , node_coord , strain_elements , show_opt , save_opt ,
         save path)
1140 color_map = {"inactive": "#d0cece",
1141 | exx ": "#ffadad",
1142 " eyy": "#ffd6a5".
1143 " exy": "#fdffb6",
1144 " exxeyy": "#caffbf",
1145 " exxexy ": "#9 bf6ff ",
1146 " eyyexy ": "# a0c4ff ",
1147 | exxeyyexy ": "#bdb2ff"}
```

```
1149 fig, axes = plt.subplots (nrows=1, ncols=1, figsize=(12, 8), layout="constrained")
```

```
1151 for quad in quads :
```
1163 **elif** quad . eid **in** strain\_elements [" exx "]:

1113

1117

1128

1134

1137

1139

1148

1150

1152

```
1153 #We start from the most restrictive conditions to the least restrictive
1154 # Depending on which strain components are insturmented , the element is highlighted in a
                 specifc color
1155 if ( quad . eid in strain_elements [" exx "]) and ( quad . eid in strain_elements [" eyy "]) and
```

```
( quad . eid in strain_elements [" exy "]) :
1156 el_color = color_map [" exxeyyexy "]
1157 elif ( quad . eid in strain_elements [" exx "]) and ( quad . eid in strain_elements [" eyy "]) :
1158 el_color = color_map ["exxeyy"]
1159 elif ( quad . eid in strain_elements [" exx "]) and ( quad . eid in strain_elements [" exy "]) :
1160 el_color = color_map ["exxexy"]
1161 elif ( quad . eid in strain_elements [" eyy "]) and ( quad . eid in strain_elements [" exy "]) :
1162 el_color = color_map ["eyyexy"]
```

```
1164 el_color = color_map ["exx"]
1165 elif quad . eid in strain_elements [" eyy "]:
1166 el\_color = color\_map['egy"]1167 elif quad . eid in strain_elements [" exy "]:
1168 el_color = color_map ["exy"]
1169 else :
1170 el_color = color_map ["inactive"]
1172 x = quad . probe . xe [0::3]. reshape (4)
1173 y = quad.\nprobe \nse[1::3].\nreshape(4)1174 z = quad.\,probe.xe[2::3].reshape(4)1176 zipped = list(zip(x, y))
1177 zipped . append ( zipped [0]) # close the polygon
1178 axes.add_patch (Polygon (zipped,
1179 edgecolor="black",
1180 facecolor=el_color)
1182 axes.set_aspect ("equal")
1184 axes.set_xlabel("x[m]")
1185 axes.set_ylabel("y[m]")
1187 axes . set_xlim ([0 , np . max ( node_coord [: ,1]) ])
1188 axes . set_ylim ([0 , np . max ( node_coord [: ,2]) ])
1190 inactive_patch = mpatches. Patch (color=color_map ["inactive"] , label='Not instrumented')
1191 exx_patch = mpatches. Patch (color=color_map ["exx"], label='$\\epsilon_{xx}$')
1192 eyy_patch = mpatches. Patch (color=color_map ["eyy"], label='$\\epsilon_{yy}$')
1193 exy_patch = mpatches.Patch(color=color_map [" exy"], label=' $\\gamma_{xy}$')
1194 exxeyy_patch = mpatches.Patch(color=color_map["exxeyy"], label='$\\epsilon_{xx},
             \\ epsilon_ {yy}$')
1195 exxexy_patch = mpatches. Patch (color=color_map ["exxexy"], label='$\\epsilon_{xx},
             \\ gamma_ {xy}$')
1196 eyyexy_patch = mpatches. Patch (color=color_map ["eyyexy"], label='$\\epsilon_{yy},
             \\ gamma_ {xy}$')
1197 exxeyyexy_patch = mpatches. Patch (color=color_map [" exxeyyexy"], label='$\\epsilon_{xx},
             \verb| \epsilon_fyy\rangle, \ \verb| \gamma_fxy\rangle\1198 # plt . legend ( handles =[ inactive_patch , exx_patch , eyy_patch , exy_patch , exxeyy_patch ,
             exxexy_patch, eyyexy_patch, exxeyyexy_patch], loc='center left', bbox_to_anchor=(1.07, 0.5))
1199 plt . legend (handles=[inactive_patch, exx_patch], loc='center left', bbox_to_anchor=(1.07, 0.5),
             fontsize ="20")
1200 plt.show()
```

```
1201
1202 if save_opt:
1203 if not os.path.exists (save_path) :
1204 os.makedirs (save_path)
1205 fig.savefig(save_path+f"\\2d_instrumented_plate.png")
1206 plt.close (fig)
1207
1208 if show_opt :
1209 plt.show()
```
1171

1175

1181

1183

1186

1189

**Listing C.8:** *plotters.py*

```
1
2 """
3 Solving iFEM for a plate .
4
5 Input files :
6 - N o d e _ c o o r d i n a t e s . xlsx : mesh node coordinates
7 - E le me nt _N od es . xlsx : c o r r e s p o n d e n c e of nodes to each element
8 - S tr ai nR es ul ts . xlsx : the input strain
```

```
9 - w_fact_dict.json: dictionary containing optimum w for each strain configuration
10 | - alfa_fact_dict.json: dictionary containing optimum alfa for each strain configuration
11
12 Make sure to change :
13 - t depending on plate thickness (unit of t determines unit of obtained displacements)
14 - bk depending on desired BC 's
15
16 Processing Options :
17 - G a u s s _ p o i n t s _ w e i g h t s : type of integration
18 | - SEA (Smoothed Element Analysis) strain pre-extrapolation
19 - isotropic material
20 - location of strain calculation : top / mid or bottom of the plate .
21 - betaSEA . Beta coefficient for curvature control in SEA .
22 - drllingfact . Artificial stiffness added to SEA .
23
24 Post - processing options :
25
26 The analysis case , subcase and strain c on fi gu ra ti on are used for creating folder architecture .
         They are used to retrieve input data and to save the output in a mirrored folder which is
         also created by the code . An analysis case uses the same geometry and mesh . An analysis
         subcase can vary in terms of loading or BC. The strain co nf ig ur at io n refers to different
         sensing networks .
27 """
28
29 # IMPORTS
30 # Python Libraries
31 import sys
32 sys.path.append (, ')33
34 import numpy as np
35 import scipy
36 import pandas as pd
37 import json
38
39 # Developed Libraries
40 from pyife3d . plotters import deformed_3D , undeformed_3D , undeformed_3D_instrumented ,
         nodal_contour2D , perc_error
41 from pyife3d . helpers import Gaussian_option , form_global_matrices , format_strain_data ,
         read_iFEM_files , assemble_strain_elements , K_conditioning_number
42 from pyife3d . iFEM_main import iFEM
43 from pyife3d . iFEM_main_SEA import strain_extrapolation , iFEM_SEA
44 # - -
45 # OPTIONs
46 SEA_opt = False
47 Gauss_points_weights = np . asarray ( Gaussian_option ( Gauss_type ="3- point "))
48 isotropic = True
49 location = "mid" # "top" "mid" "bot"
50
51 # INPUT DATA
52 t = _ #[m] plate thickness
53 h = t /2 #[m] half thickness
54
55 analysis_case = " Insert Name of Analysis Case "
56 analysis_subcase = " Insert Name of Analysis Subcase "
57 strain_configurations = [
58 # " Co nf ig ur at ion 1" ,
59 # " Co nf ig ur at ion 2" ,
60 " Configuration 3",
61 ]
62
63 # - -
64
65 # Composite
```

```
66 mat_direction = np . array ([[1] ,
 67 [0],
68 [0]]) # For example , principal direction is aligned with global X axis
69
 70 input file root = f" iFEM examples \{ analysis case }\ Macro Input \{ analysis subcase }\ \|71
 72 # For non - SEA
 73 with open(input_file_root+"w_fact_dict.json", 'r') as json_file:
 74 w_fact_dict = json . load ( json_file )
 75
 76 # for SEA
 77 if SEA_opt :
 78 with open(input_file_root+"alfaSEA_dict.json", 'r') as json_file:
 79 alfaSEA_dict= json.load(json_file)
 80 alfa_dict = alfaSEA_dict
81
82 betaSEA = 1e-483 drllinefact = 1e-584
 85 # Options for saving and siplaying the generated graphs
86 show_opt = False
87 save_opt = True
 88 cond_number_bool = False
 89
90 component_dict = {" exx ":1 ," eyy ":2 ,"exy" :3}
91
92 for strain_configuration in strain_configurations :
 93 w_fact = w_fact_dict [strain_configuration]
94 if SEA_opt :
 95 alfaSEA = {"exx":alfa_dict [strain_configuration],
96 " eyy": alfa_dict [strain_configuration],
97 | exy ":alfa_dict [strain_configuration] }
\alpha99 # - - - - - - - - - - - - - - - - - - - - - - - - - - - - - - - - - - - - - - - - - - - - - - - - - - - -SEA - - - - - - - - - - - - - - - - - - - - - - - - - - - - - - - - - - - - - - - - - - - - - - - - - - - - - - - - - - - - - - - -
100
101 # READ FILES
102 # These files will stay the same for a strain c onf ig ur at io n no matter which component is
              extrapolated
103 input_file_root = f"iFEM examples\{analysis_case}\Macro Input\{analysis_subcase}\\"
104 node_coord, element_nodes, strain_data = read_iFEM_files (
105 path_node_coord=input_file_root+'Node_coordinates . xlsx',
106 path_element_nodes=input_file_root+'Element_Nodes .xlsx',
                                     path_strain_data=input_file_root+f"{ strain_configuration }\ StrainResults |xlsx")
107 # - -
108
109 # FORMAT DATA
110 # Extracting number of nodes and elements
111 (N_elements, _) =np.shape (element_nodes)
112 (N_nodes, _) =np.shape(node_coord)
113
114 strain_gauge_top , strain_gauge_bot = format_strain_data ( N_elements , strain_data )
115
116 strain_elements = assemble_strain_elements (strain_gauge_top)
117 # - -
118
119 # ELEMENT ITERATION
120 if SEA_opt :
121
122 SEA_U_dict_top = {} # dictionary to store our SEA results
123 SEA U dict bot = {}
124
125 # Bending only shortcut
126 # c o m p o n e n t _ d i c t = {" exx ":1}
```

```
127
128 #Top Plate interpolation
129 for component in component_dict:
130 # Reformat the strain measurements for SEA
131 Strain elementsSEA = strain elements [ component ]
132 strain_gauge = np . zeros (( len ( strain_elementsSEA ) ,2) ) # format of this is ELEMENT ID |
                   strain measurements
133 Strain_gauge [:,0] = strain_elementsSEA
134 strain_gauge [:,1] =
                   strain_gauge_top [( strain_gauge [: ,0] -1) . astype ( int ) , component_dict [ component ]]
135
136 # Strain e xt ra po lat io n
137 quads, probes = strain_extrapolation (alfaSEA [component], betaSEA, drllingfact,
                    N_elements , element_nodes , node_coord , strain_gauge , strain_elementsSEA ,
                   Gauss points weights)
138 DOF=4
139
140 # Asssembling global matrices using generated local matrices
141 K, F = form_global_matrices (quads = quads , N_nodes = N_nodes , DOF = DOF)
142
143 U = scipy . linalg . solve (K, F)144
145 SEA_U_dict_top [component] = U
146
147 # Bottom Plate i nt er po la ti on
148 for component in component_dict :
149 # Reformat the strain measurements for SEA
150 strain_elementsSEA = strain_elements [component]
151 strain_gauge = np . zeros (( len ( strain_elementsSEA ) ,2) ) # format of this is ELEMENT ID |
                   strain measurements
152 strain_gauge [: ,0] = strain_elementsSEA
153 \vert strain_gauge [:, 1] =
                    strain_gauge_bot [( strain_gauge [: ,0] -1) . astype ( int ) , component_dict [ component ]]
154
155 # Strain e xt ra po lat io n
156 quads, probes = strain_extrapolation (alfaSEA [component], betaSEA, drllingfact,
                   N_elements , element_nodes , node_coord , strain_gauge , strain_elementsSEA ,
                   Gauss_points_weights )
157 DOF=4
158
159 # Asssembling global matrices using generated local matrices
160 K, F = form_global_matrices (quads = quads, N_nodes = N_nodes, DOF=DOF)
161
162 U = scipy.linalg.solve (K, F)163
164 SEA_U_dict_bot [component] = U
165
166 # # Bending only shortcut
167 \parallel # SEA_U_dict_top["eyy"] = np.zeros(np.shape(SEA_U_dict_top["exx"]))
168 # SEA_U\_dict\_top[^\prime\, exp\,^\prime\,] = np \, . zeros (np. shape (SEA_U_dict_top["exx"]))
169 # SEA_U_dict_to t['eyy"] = np \cdot zeros(np \cdot shape(SEA_U_dict_to t['exx']))170 # SEA_U_dict_bot["exy"] = np.zeros(np.shape(SEA_U_dict_bot["exx"]))
171
172 # Using the pre - extrapolated strains , run now iFEM
173 quads, probes = iFEM_SEA (N_elements, element_nodes, node_coord, strain_gauge_top,
               strain_gauge_bot, strain_elements, h, Gauss_points_weights, w_fact, isotropic,
                mat_direction , SEA_U_dict_top , SEA_U_dict_bot , location )
174 DOF=6
175
176 else :
177 #No pre - e xt ra po la ti on is Run
178 quads, probes = iFEM (N_elements, element_nodes, node_coord, strain_gauge_top,
                strain_gauge_bot, strain_elements, h, Gauss_points_weights, w_fact, isotropic,
```

```
mat_direction , location )
179 DOF=6
180
181 # Asssembling global matrices using generated local matrices
182 K, F = form_global_matrices (quads = quads, N_nodes = N_nodes, DOF=DOF)
183
184 # - -
185
186 # BOUNDARY CONDITIONS
187 bk = np . zeros ( N_nodes * DOF , dtype = bool ) # constrained DOF 's
188
189 # Here you can hard code your boundary conditions .
190 # The example contains a cantilevered BC at x=0
191 check = np.isclose(node_score[:, 1], 0.)192 bk [0::D0F] = check193 bk [1::D0F] = \text{check}194 bk [2::D0F] = check195 bk [3::D0F] = check196 bk [4::DOF] = check
197 bk [5:: DOF] = check
198
199 bu = ~ bk # unknown DOF 's
200 # - -
201 # SOLVING THE SYSTEM
202 Ku = K[: , bu][ bu , : ]
203 \vert Fu = F[bu]
204 Uu = scipy . linalg . solve (Ku , Fu )
205 \vert U = np. zeros ((N_nodes *DOF, 1))
206 U[bu] = Uu
207
208 # - -
209 # PLOTTING
210 if SEA_opt :
211 saving_path = f" iFEM examples \{analysis_case }\ Results \{analysis_subcase }\ iFEM
                     SEA \{ strain_configuration }"
212 else :
213 saving_path = f" iFEM
                      {\tt examples} \{ analysis\_case\} \{ analysis\_subcase \} \ if EM \{ strain\_configuration \}''214
215 undeformed_3D (quads=quads, show_opt=show_opt, save_opt=save_opt, save_path=saving_path)
216
217 deformed_3D (quads=quads, U=U, DOF=DOF, show_opt=show_opt, save_opt=save_opt,
                 save_path = saving_path , location = location )
218219 undeformed_3D_instrumented (quads=quads, strain_elements=strain_elements, show_opt=show_opt,
                 save_opt = save_opt , save_path = saving_path )
220
221 interest_vars = ["T3"]
222
223 for interest_var in interest_vars :
224 nodal_contour2D (node_coord=node_coord, U=U, DOF=DOF, plot_var=interest_var,
                      show_opt=show_opt, save_opt=save_opt, save_path=saving_path, location=location)
225
226 # - -
227 # COMPUTE ERROR
228 if interest_var == "T3":
229 perc_error ( node_coord = node_coord , calculated_var = U [2:: DOF], N_nodes = N_nodes ,
                           strain_elements = strain_elements ,
                           reference_path = input_file_root +" Reference_U3 . xlsx ", name_var = interest_var ,
                           show_opt = show_opt , save_opt = save_opt , save_path = saving_path , location = location )
230
231 df = pd. DataFrame (U)
232 df.to_excel (saving_path+f'\\ResultsU_{location}.xlsx', index=False)
```
**Listing C.9:** *template.py*

 $\mathbf{I}$